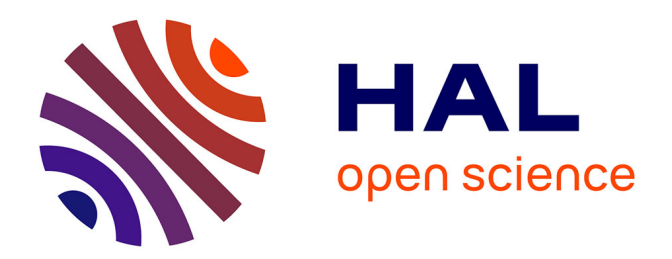

# **Analyse mécanique du procédé de perçage-laminage de tubes sans soudure**

Marc Legrand

## **To cite this version:**

Marc Legrand. Analyse mécanique du procédé de perçage-laminage de tubes sans soudure. Mécanique [physics.med-ph]. Université de Valenciennes et du Hainaut-Cambrésis, 1988. Français.  $\text{NNT}: 1988\text{VALE0008}$  . tel-03185030

## **HAL Id: tel-03185030 <https://uphf.hal.science/tel-03185030v1>**

Submitted on 30 Mar 2021

**HAL** is a multi-disciplinary open access archive for the deposit and dissemination of scientific research documents, whether they are published or not. The documents may come from teaching and research institutions in France or abroad, or from public or private research centers.

L'archive ouverte pluridisciplinaire **HAL**, est destinée au dépôt et à la diffusion de documents scientifiques de niveau recherche, publiés ou non, émanant des établissements d'enseignement et de recherche français ou étrangers, des laboratoires publics ou privés.

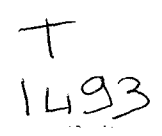

### **THESE**

### présentée à

## L'UNIVERSITE DE VALENCIENNES et du HAINAUT-CAMBRESIS

## en vue dë l'obtention d'un

## DOCTORAT de MECANIQUE

par

## M. Marc LEGRAND

Titre : "Analyse mécanique du procédé de perçage-laminage de tubes sans soudure.

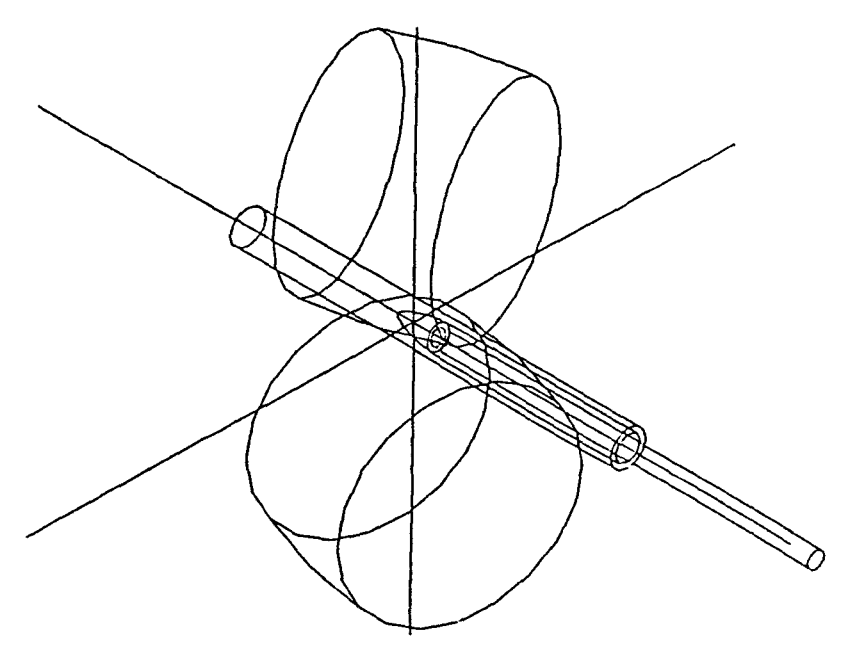

soutenue le *13* Octobre 1988  $\mathbf{r}$ 

devant le jury d'examen composé de

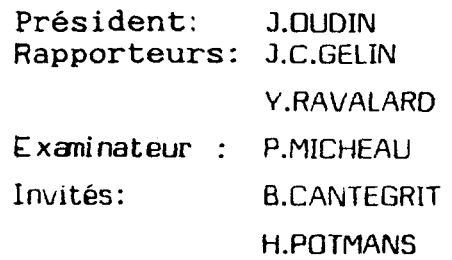

les travaux présentés dans ce mémoire ont été réalisés au laboratoire de Génie Mécanique de l'Université de Valenciennes et du Hainaut Cambrésis.

les équipes rhéologie et modélisations numériques de ce laboratoire sont les partenaires pour la région du Nord Pas-de-Calais du Groupement de Recherches Coordonnées CNRS Grandes Déformations et Endommagement.

Nous tenons à remercier très vivement pour leur concours et soutien financier:

- le département Sciences Physiques pour l'ingénieur du Centre National de la Recherche Scientifique représenté par Messieurs les Professeurs J.C. Charpentier directeur scientifique *et* A. Zaoui conseiller scientifique.

- Les Professeurs J. Lemaître et F. Sidoroff ,directeurs du GRECO Grandes Déformations et Endommagement.

- la région Nord Pas-de-Calais ,représentée par son président N. Josephe et son vice-président C.Bataille.

- Le Ministère de la Recherche et de l'Enseignement Supérieur.

- La Direction Régionale de l'Industrie et de la Recherche représentée par Messieurs les Professeurs F .Wallard et J .Montreuil.

- Vallourec Industries représentée par Mr Prouheze.

- Vallourec Industries ,usine de Saint-Saulve,représentée par Mr Cantegrit.

Je remercie MM. J. Oudin et J.C. Gelin de m'avoir confié le sujet de thèse de doctorat développé dans ce mémoire.

Je remercie particulièrement Mr J.C. Gelin de ses encouragements constants et de l'aide qu'il m'a apportée pour la rédaction de mes travaux.

Les objectifs qui ont guidés mon travail ont été définis par Mr E. Dorémus et par moi-même; Mr E. Dorémus réalisant une étude comparable à celle-ci,basée sur d'autres modèles et d'autres hypothèses de travail.

Je remercie MM. Potmans et Lambert ,Ingénieurs Vallourec ,de l'intérêt qu'ils ont porté à mes travaux de recherche.

Je remercie Mr le Professeur P.Micheau, MM. les Professeurs Y.Ravalard et J.Oudin, Mr le Professeur J.C. Gelin,respectivement Professeurs à l'Université de Lille I, à l'Université de Valenciennes,et à l'Université de Franche-Comté,ainsi que Mr B.Cantegrit,Directeur de la tuberie Vallourec de St Saulve (Nord) et Mr H.Potmans,Ingénieur dans cette entreprise,d'avoir accepté d'être membres du Jury.

Je remercie les collégues du L.G.M. avec lesquels j'ai travaillé à l'analyse du procédé. de perçage-laminage à chaud de tubes sans soudure,et qui m'ont permis de confirmer certaines hypothèses d'étude.

Je remercie les étudiants qui ont effectué des stages à la tuberie Vallourec de Saint-Saulve de leur efficacité,et plus particulièrement Mr G. Mottu qui a participé de façon importante à la réussite de mes travaux.

### Résumé :

Le procédé de perçage-laminage de tubes,utilisé industriellement pour produire des tubes sans soudure,a été assez peu étudié scientifiquement.L'étude présentée ici constitue une première approche ,dirigée essentiellement sur l'étude thermomécanique de l'écoulement du métal dans la zone de déformation. La vitesse d'écoulement du métal a pu être déterminée à partir d'une loi puissance postulée pour la composante axiale,et d'un ensemble d'hypothéses bien fondées concernant la distribution des vitesses tangentielles et axiales dans certaines sections.A partir du modêle,on a pu également déterminer la distribution de la vitesse de déformation effective,ainsi que l'échauffement du métal par déformation plastique.O'autre part,un modèle analytique a été établi pour le calcul de la température dans la tête de perçage,ce modèle donnant de très bons résultats.Un logiciel regroupant l'ensemble des éléments décrits ci-dessus,ainsi qu'une banque de données a été créé,et la structure proposée est dés à présent un outil fiable et performant ,doté de possibilités d'extensions et de modifications.

### Mots-clefs :

Laminoir-perceur,tubes sans soudure,écoulement plastique,échauffement adiabatique,logicîel d'analyse,banque de données.

### Summary :

The two-mills rolling piercing process is used ta produce im seamless tubes an industrial way. The mechanism that leads to the production of seamless tubes is not weil established. The aim of the study is to foccuss on the thermomechanical analysis of metal flow in the deformed regim.A general velocity field based on a power function for the axial component of the velocity field has been formulated.From this model,the velocity disribution ,effective plastic strain rate distribution and the adiabatic heating generated by plastic flow have been evaluated. On the other hand, an analytical model has been established ta calculate the temperature distribution in the piercing plug,this model has been compared with experimental results and gives very good results.A general software including ali the models previously established,and a process oriented data base has been created. The software structure proposed is an evolutive one, with important possibilities for modifications and improvements.

### Key-words :

Rolling piercing mill,seamless tubes,plastic flow,adiabatic heating,oriented software,engineering data base.

A ma Stemme

## SOMMAIRE

## **INTRODUCTION**

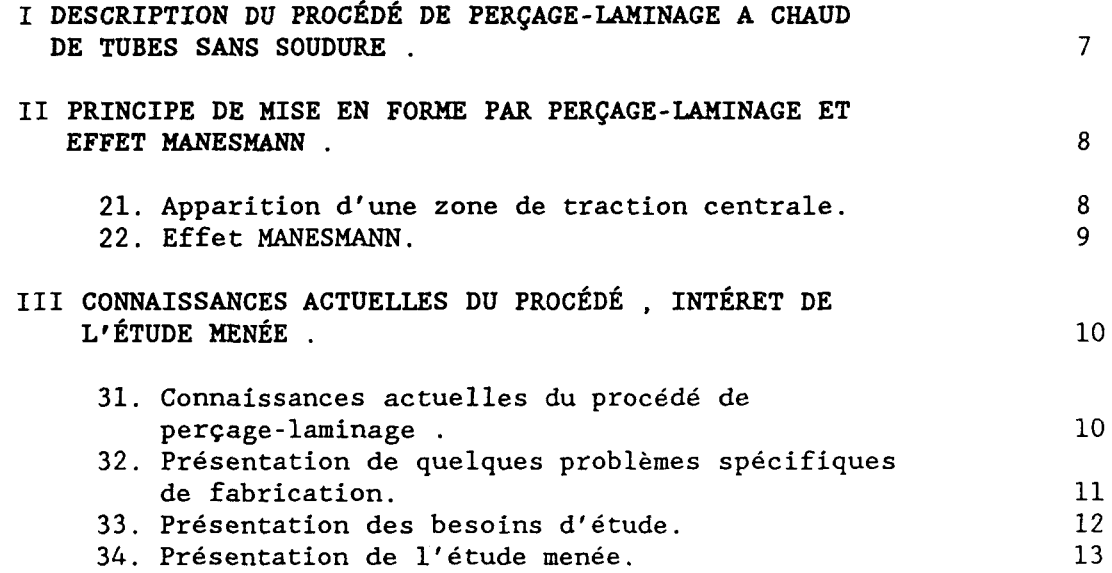

## *Chapitre 1:* ETUDE DE LA GEOMETRIE ET DE LA CINEMATIQUE GLOBALE

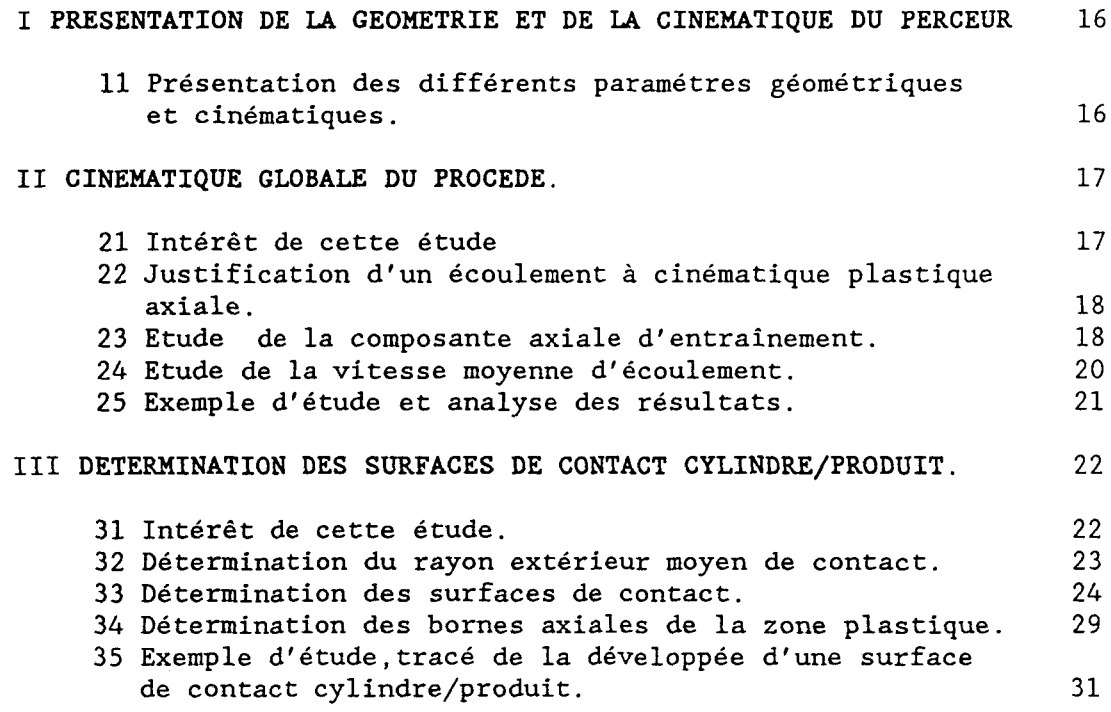

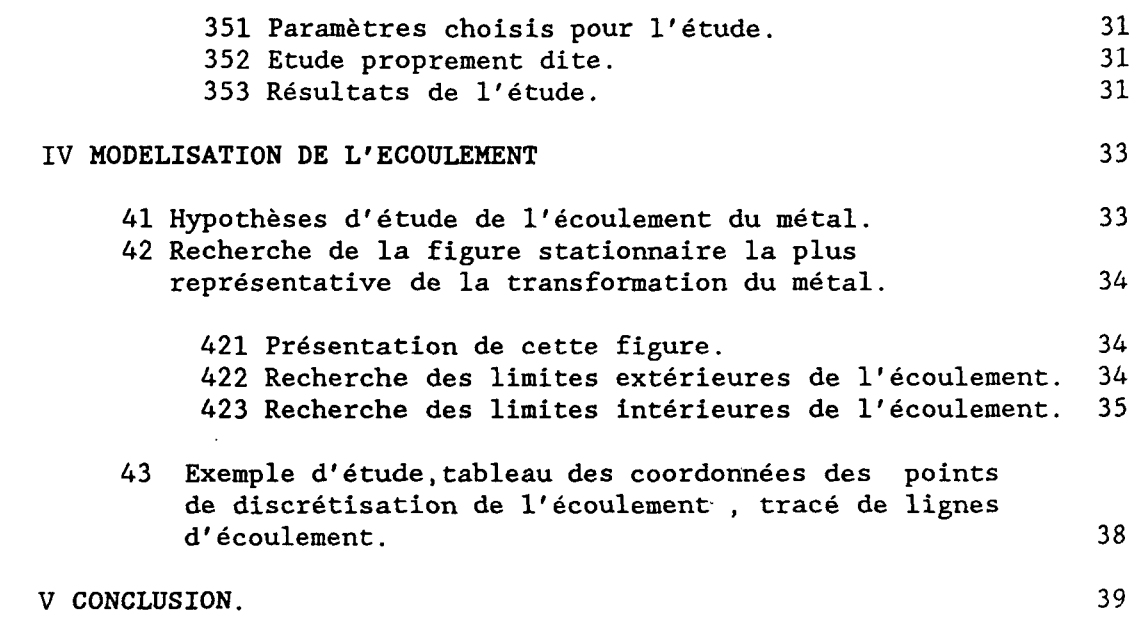

## *Chapitre 2:* DESCRIPTION LOCALE DU PROCESSUS DE DEFORMATION

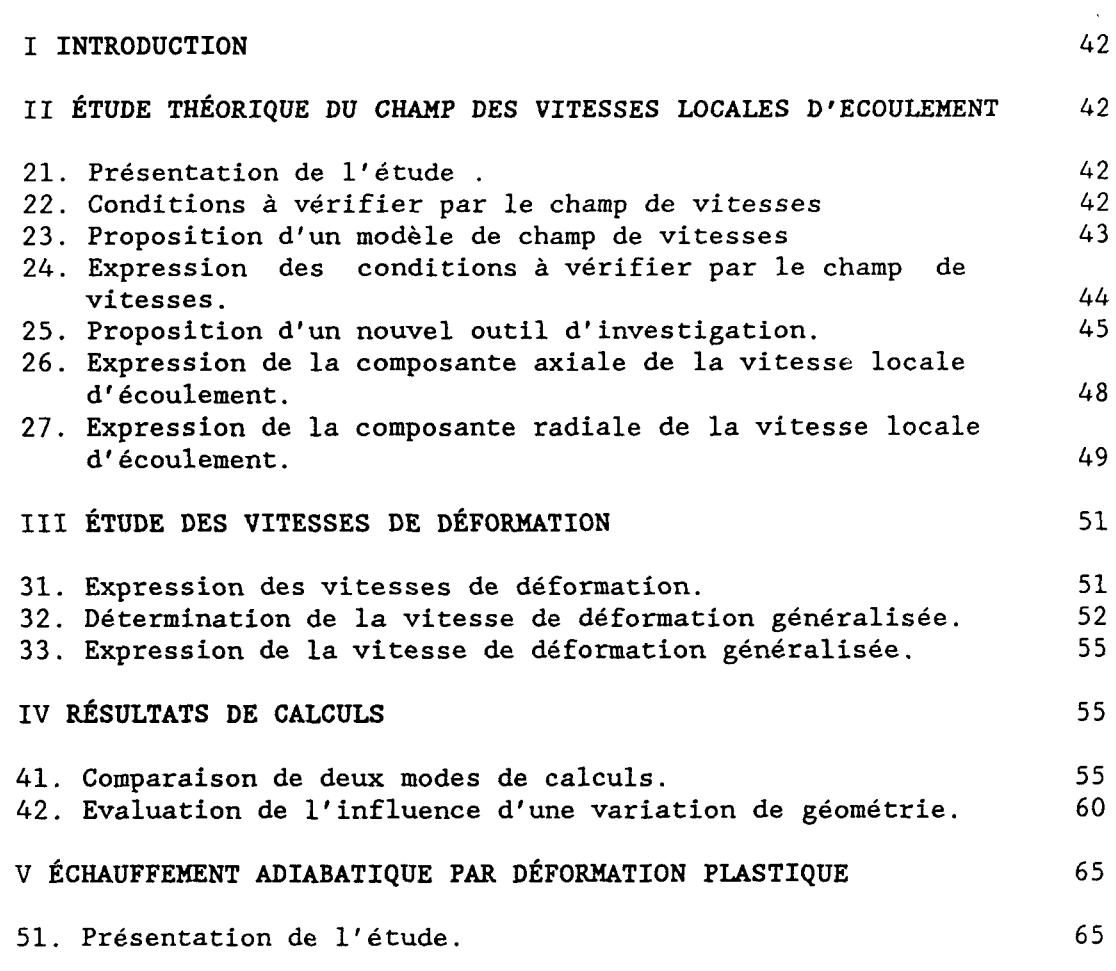

Sommaire

2

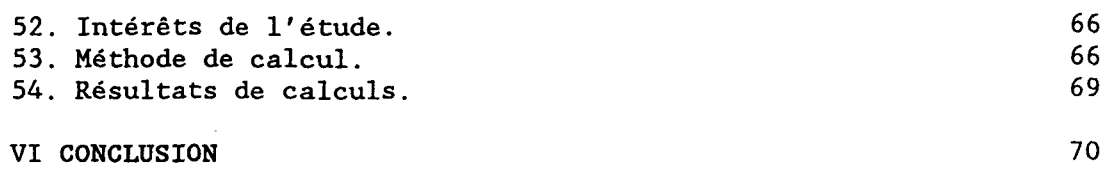

## *Chapitre 3:* ETUDE THERMIQUE DE LA TETE DE PERCAGE

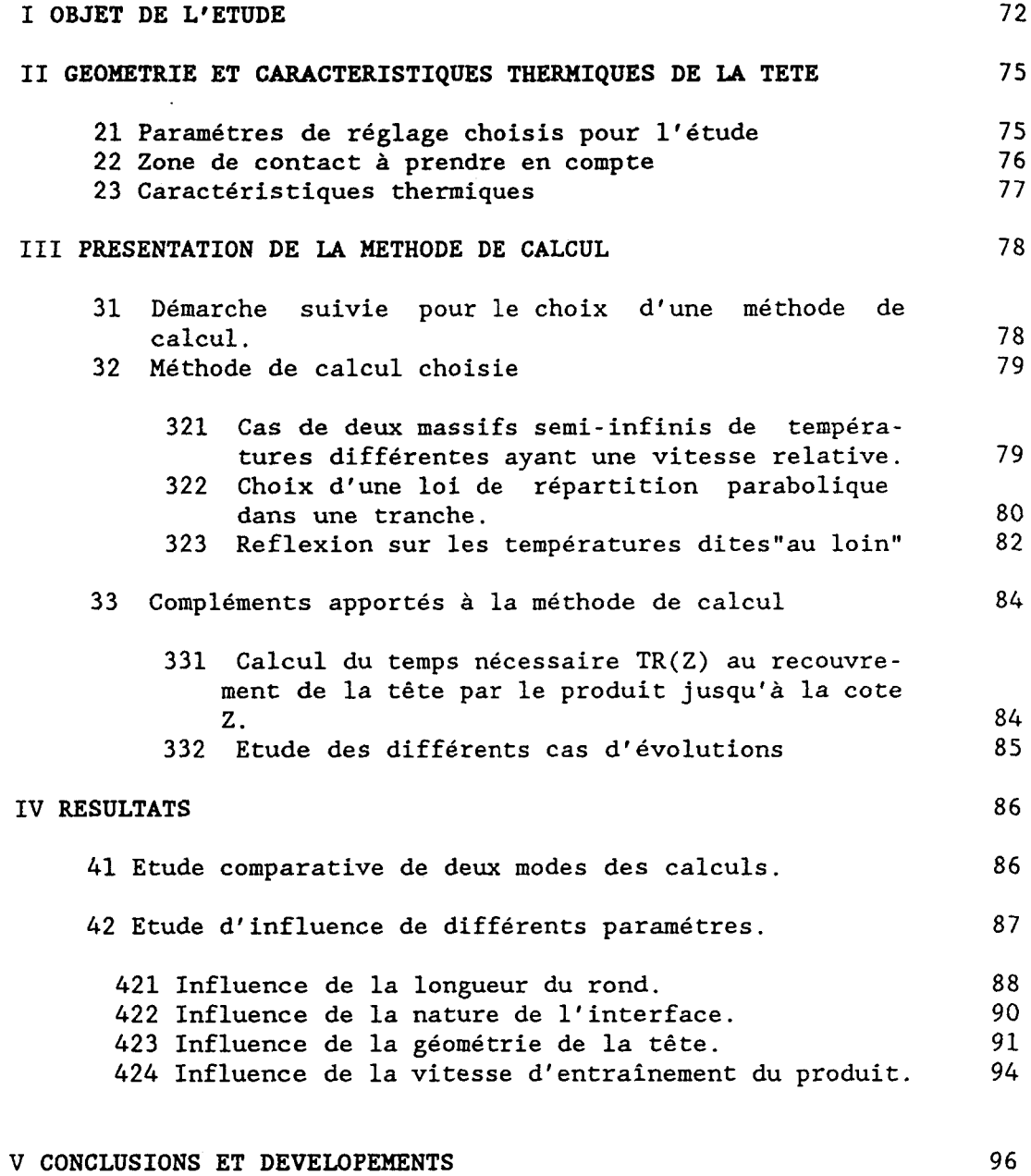

*Chapitre 4:* VALIDATION EXPERIMENTALES DES MODELES GEOMETRIQUES UTILISES ET DETERMINATION DU RAYON EXTERIEUR DE L'EBAUCHE DE TUBE.

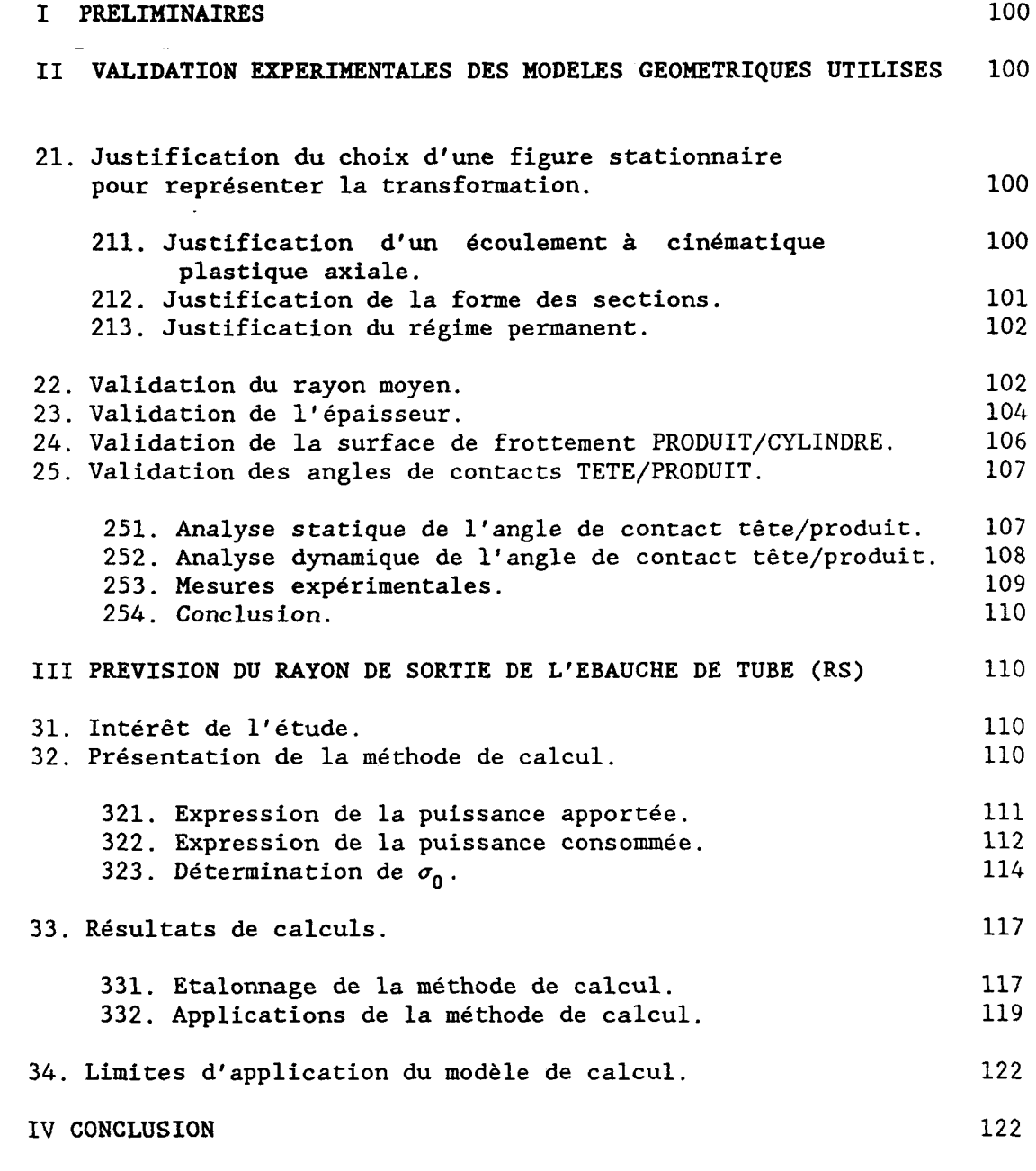

*Chapitre 5:* MOYENS LOGICIELS MIS EN OEUVRE

I PRESENTATION DES BESOINS 125

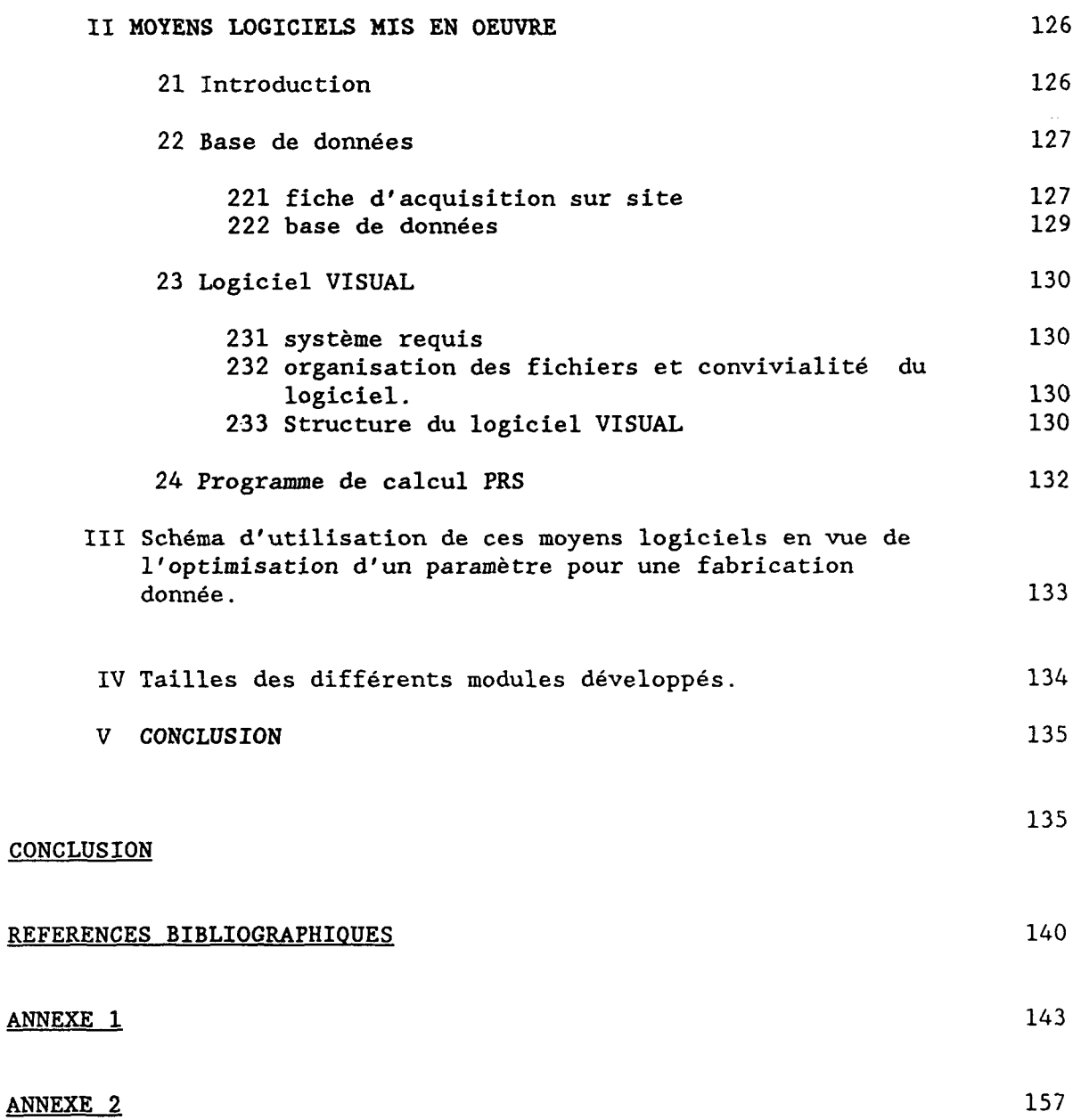

## INTRODUCTION

- I DESCRIPTION DU PROCÉDÉ DE PERÇAGE-LAMINAGE A CHAUD DE TUBES SANS SOUDURE .
- II PRINCIPE DE MISE EN FORME PAR PERÇAGE-LAMINAGE ET EFFET MANESMANN .
	- 21. Apparition d'une zone de traction centrale. 22. Effet MANESMANN.
- III CONNAISSANCES ACTUELLES DU PROCÉDÉ , INTÉRET DE L'ÉTUDE MENÉE .
	- 31. Connaissances actuelles du procédé de perçage-laminage .
	- 32. Présentation de quelques problèmes spécifiques de fabrication.
	- 33. Présentation des besoins d'étude.
	- 34. Présentation de l'étude menée.

I DESCRIPTION DU PROCÉDÉ DE PERÇAGE-LAMINAGE A CHAUD DE TUBES SANS SOUDURE [6][11][23][25].

Ce procédé fait partie d'une chaine de transformation permettant l'obtention de tubes d'acier à partir de barres cylindriques pleines.

Il est ainsi possible , à partir d'une barre de diamètre 180 mm et de 4 mètres de longueur ,d'obtenir un tube de diamétre 30 mm et de 110 mètres de longueur.

Ce tube fabriqué sans soudure possède des caractéristiques mécaniques élevées.

L'opération de perçage ,transformant la barre pleine ou "rond" en une ébauche creuse,constitue la première étape de la chaine de transformation.

Le perceur qui est l'outil associé à cette première étape transforme le rond chauffé à 1250°C suivant un axe de progression horizontal (Fig.l et 2).

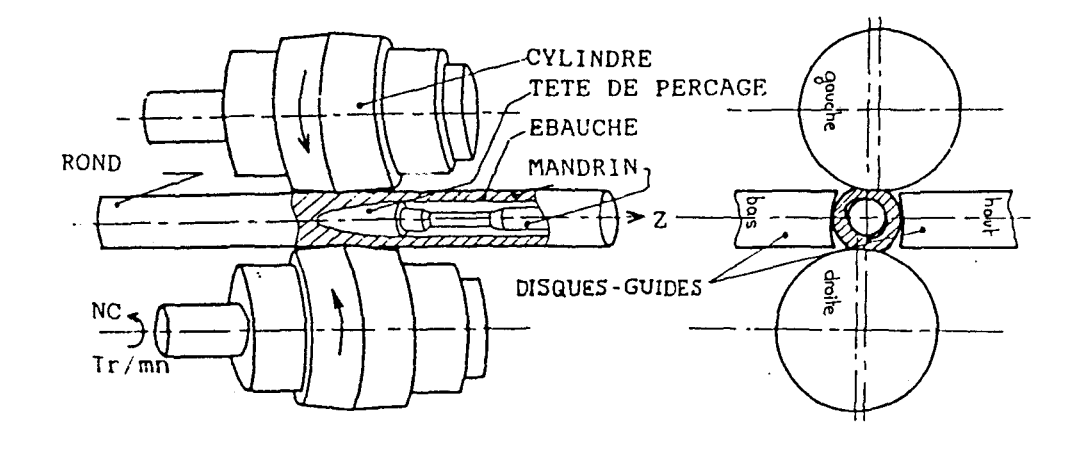

### Fig.l Coupe méridienne du perceur

Fig.2 Coupe transversale du perceur.

Le produit est amené au contact de deux cylindres de laminoir de forme bi-conique (Fig.l rep.A),d'axes compris dans deux plans verticaux parrallèles à l'axe de perçage. Leur diamétre maximal est de l'ordre de l mètre.

L'inclinaison des axes des cylindres de laminoir par rapport à l'horizontale (de 9° à 14° en moyenne) ,permet l'entraînement hélicoïdal du produit.

Pour guider celui-ci dans un plan vertical,et donc l'empêcher de chasser dans ce plan au cours de la transformation, deux disques-guides (Fig.2 rep.B) de 2 mètres de diamètre , d'axes horizontaux ,perpendiculaires à l'axe de perçage du produit , sont adjoints.

Le produit est entraîné hélicoïdalement;les pentes d'entrée des cylindres de laminoir et le "serrage" - distance les séparant égale à 9/10 environ du diamétre du produit à l'entrée - assurent la compression progressive du métal

Cette compression crée une décohésion centrale de forme très irrégulière (Fig.3).C'est l'apparition de l'effet "MANESMANN" décrit au paragraphe suivant.

Pour lisser et calibrer cette ébauche de trou,il est nécessaire d'adjoindre une tête de perçage (Fig.l rep C)sur laquelle va être laminé le métal.

Pour soutenir cette tête,une barre ou "mandrin" de perçage est placée dans son prolongement (Fig.1 rep D) . Ce mandrin recueille l'ébauche de tube ainsi percée.

Pour éviter le flambement de ce mandrin ,plusieurs paliers le guident en rotation ,et s'ouvrent au passage du produit.

### II - PRINCIPE DE MISE EN FORME PAR PERÇAGE-LAMINAGE ET EFFET MANESMANN . [1] [13]

21. Apparition d'une zone de traction centrale.

Pour mettre en évidence cet effet,on considérera le cas d'un cylindre comprimé le long de deux génératrices diamétralement opposées.(Fig.4)

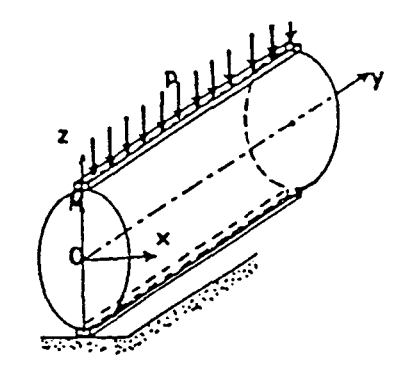

Fig.4 Mise en évidence de l'effet MANESMANN.

En tout point M du plan diamétral,les directions principales des contraintes sont parallèles aux axes Ox Oy Oz .Il y a compression sur les facettes horizontales  $(\sigma_{zz} \prec 0)$ . La contrainte  $\sigma_{xx}$  est une traction au voisinage du centre, et une compression au voisinage des génératrices comprimées. L'allure du champ de déplacement V (indiquée sur la fig. 5) illustre cette répartition .

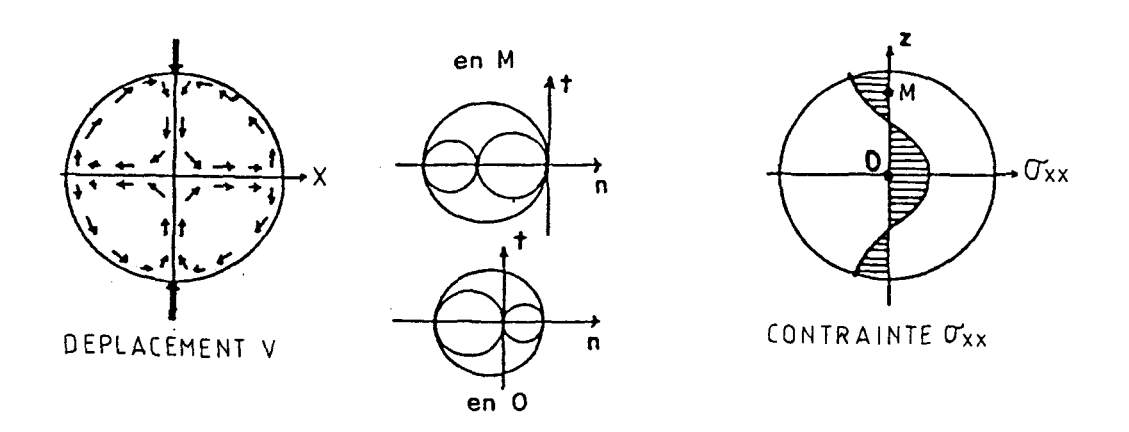

Fig.5 Champs de déplacements et de contraintes obtenus.

En outre,l'équilibre horizontal d'un demi-cylindre obtenu par section par le plan diamétral Oyz montre que :

$$
\int_{-R}^{+R} \sigma_{xx}(0, y, z) dz = 0,
$$

ce qui exige la présence d'une zone de traction et d'une zone de compression (visibles sur la Fig.S). La contrainte  $\sigma_{xx}$  est maximale au point 0, et lorsque l'on comprime suffisamment ce cylindre, et que la contrainte  $\sigma_{XX}$ 

dépasse la limite de rupture , on a l'apparition d'une fissure centrale (Fig.6). z P

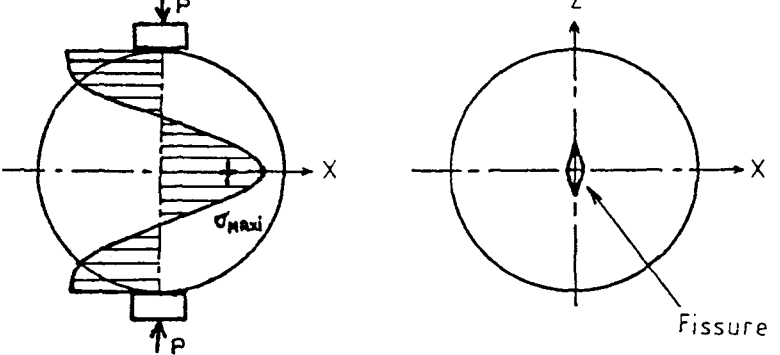

Fig.6 Apparition d'une fissure centrale.

### 22. Effet Manesmann.

L'effet MANESMANN consiste à créer une décohésion centrale à l'intérieur d'un rond à laminer. Il a été mis en évidence par les frères MANESMANN en 1888.

Le principe est simple : on associe une cinématique à l'effet précédent (§21) qui va propager la fissure radialement et axialement (Fig 8).

9

Cette cinématique hélicoïdale est obtenue par les cylindres de laminoir qui sont inclinés d'un angle K par rapport à l'axe de passage du produit (Fig.7).

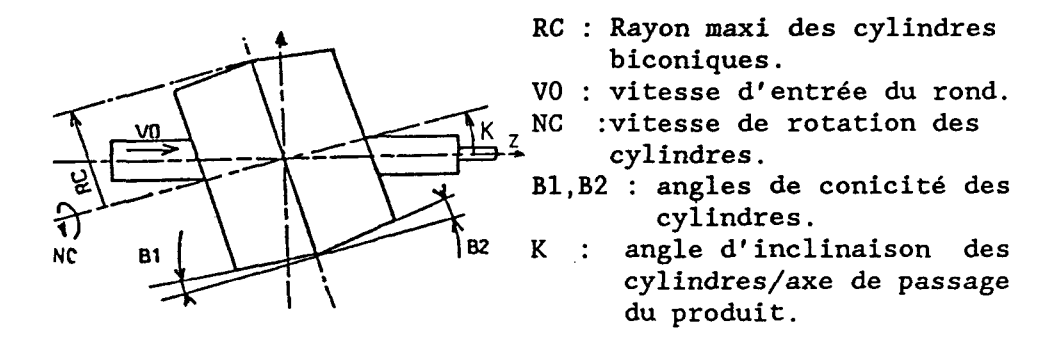

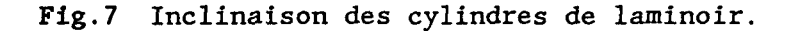

La pente Bl réalise l'effet de compression du produit (§2l).Cet effet s'accentue au cours de la progression du produit jusqu'à obtenir la décohésion désirée. Les différentes étapes qui amènent à l'effet désiré (effet MANESMANN) sont représentées à la figure 8 .

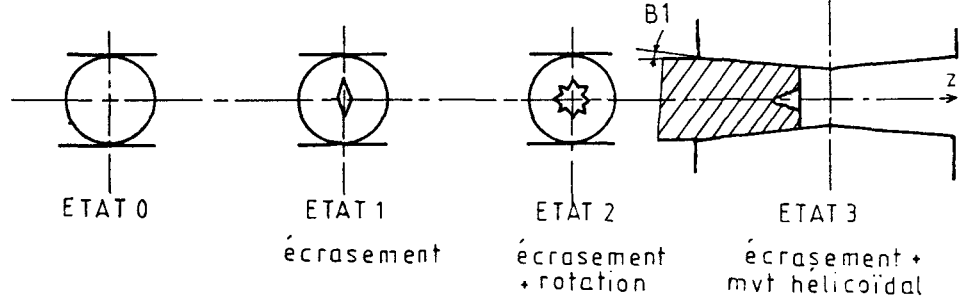

Fig.S Différentes étapes qui aménent à l'effet désiré.

La cavité créée n'a aucune qualité géométrique. On adjoint donc une tête de perçage pour calibrer cette cavité.

### III CONNAISSANCES ACTUELLES DU PROCÉDÉ , INTÉRET DE L'ÉTUDE MENÉE.

31. Connaissances actuelles du procédé de percage-laminage .

Les connaissances actuelles du mécanisme de déformation utilisé pour le perçage des ébauches de tubes sans soudure sont des approches empiriques , associées à quelques modèles globaux [ 20] .

Elles sont d'ailleurs le reflet de l'état des connaissances en Europe [3] [4] [5] [29] sur ce procédé, surtout étudié par le Professeur BLAZINSKI. Seuls les Japonais développent depuis peu quelques modèles numériques sur l'effet MANESMANN [21].

Si ces connaissances suffisent à obtenir des tubes de qualité courante en aciers non alliés et faiblement alliés, elles s'extrapolent mal à de nouveaux produits .

Ainsi,les innovations, telle l'apparition d'une nouvelle nuance du matériau à percer,nécessitent de longues étapes de recherche,ainsi que de nombreux essais immobilisant l'outil de production,pour arriver à réaliser un produit aux défauts acceptables,avec une tenue des outillages suffisante.

L'interprétation des résultats est rendue très difficile à cause de l'impossibilité de faire une étude dynamique du produit.

Les solutions apportées ne peuvent dans ces conditions être optimales;le coût de ces essais en vraie grandeur étant trop important [22] .De plus ,elles représentent un investissement spécifique à un type de produit

La connaissance des valeurs des multiples paramètres géométriques,cinématiques,thermiques pour une fabrication donnée provient actuellement d'essais antérieurs ;les valeurs de réglage des paramétres étant stockées sur des fiches. Les interventions sur les réglages , suite à une difficulté d'exécution , sont alors guidées essentiellement par l'expérience des spécialistes de cet outil.

### 32. Présentation de quelques problèmes spécifiques de fabrication :

- Les causes des variations dimensionnelles de l'ébauche en sortie du perceur sont difficiles à cerner. L'importance réelle,sur la qualité dimensionnelle du produit réalisé ,des différents réglages des paramétres géométriques ,et surtout, l'importance des intervalles d'erreur dont ils sont entachés sont très mal connues.

- Les défauts relevés sur l'ébauche produite (rayures sur la surface intérieure des tubes, pailles intérieures) représentent le souci quotidien des spécialistes de la conduite du perceur , mais l'observation quotidienne de ces défauts ne suffit pas toujours à en déterminer les causes.

- Les transformations métallographiques aux températures observées telle la combustion d'éléments d'addition nécessaires aux opérations de laminage qui vont suivre le perçage sont à éviter absolument . D'autre part , il est souhaitable de percer à la température la plus élevée qui soit,afin de rendre l'acier plus malléable et donc faciliter l' opération de perçage .

Il n'est pas possible actuellement de choisir un compromis spécifique à chaque fabrication et à chaque réglage .

33. Présentation des besoins d'étude

Dans tout processus de fabrication , on désire savoir gérer les paramétres d'entrée afin d'agir sur les caractéristiques du produit fabriqué,ce qui assure sa qualité. Les connaissances actuelles ne le permettent pas .

Pour effectuer cette gestion ,il faut pouvoir effectuer la liaison entre les données d'entrée et les caractéristiques de sortie.

Nous allons donc vous présenter les différentes catégories de paramètres d'entrée , puis les diverses caractéristiques du produit en sortie ,et enfin les grandeurs nécessaires pour effectuer la liaison entre les paramètres d'entrée et les caractéristiques de sortie :

Les paramètres d'entrée qui influencent les performances du perçage peuvent être classés en trois catégories:

- *Propriécés du macériau à percer* 

Lois d'écoulement, composition métallurgique, température de fusion des différents constituants,coefficient de dilatation thermique.

- *Paramécres énergéciques du procédé :* 

Température de chauffage du produit, puissance nécessaire des moteurs d'entraînement des cylindres de laminoir, vitesse de rotation de ces cylindres

- *Paramètres géomécriques du procédé* 

Géométrie des différents éléments du perceur ,inclinaison des cylindres de laminoir ,position axiale de la tête de perçage,dimensions du produit à percer.

Si maintenant,nous nous intéressons aux *caractéristiques du produit en sortie* , nous pouvons dire qu'elles dépendent essentiellement de l'historique du matériau pendant l'opération de perçage.

En effet,les quatre caractéristiques principales du produit en sortie sont :

\* *L'épaisseur* ,qui dépend du réglage des différents paramètres géométriques du perceur.

\* *La vitesse d'écoulement du produit en sortie* qui est fonction de la vitesse d'entraînement des cylindres de laminoir mais qui nécessite aussi la connaissance du glissement du produit au contact avec ces cylindres . Ce glissement étant engendré par la déformation du produit,une étude mécanique de l'écoulement du métal est nécessaire.

\* *Le diamécre excérieur du cube ébauche réalisé* . En sortie , le produit s'évase suivant un tronc de cône. Son diamétre intérieur devient supérieur au diamétre de la tête de perçage, puis il prend la forme d'un tube. L'évasement s'effectue jusqu'à consommation complète de l'énergie apportée par le système au métal.Pour connaitre le diamètre extérieur du tube ébauche ,il est donc nécessaire d'effectuer une étude énergétique de la transformation.

\* *La* cempéracure *et les caractéristiques mécaniques du* maté*riau en sortie* dépendent des vitesses de déformation ,ainsi que de la déformation subie par le métal pendant la transformation • Le calcul de ces grandeurs nécessite une étude cinématique de l'écoulement du métal.

Pour effectuer la liaison entre les caractéristiques du produit en sortie,on s'aperçoit de la nécessité de connaître certaines grandeurs parmi lesquelles se trouvent :

- La géométrie de l'écoulement
- Les vitesses d'écoulement
- Les vitesses de déformation
- Les déformations
- Un bilan énergétique de la transformation

D'autre part ,dans tout processus de fabrication ,on cherche à améliorer la tenue des outillages.

La partie la plus sollicitée de l'outillage est assurément la tête de perçage à cause deson faible volume,et l'impossibilité de la refroidir au cours du perçage .

Il est donc apparu intéressant de suivre l'évolution thermique de la tête de perçage au cours de la transformation.

34. Présentation de l'étude menée

Pour répondre aux besoins énoncés ci-dessus,nous avons choisi d'effectuer les études suivantes :

Dans un premier temps ,nous avons effectué une modélisation précise de la géométrie de l'écoulement ,de la cinématique globale du procédé,des surfaces de contact cylindre de laminoir/produit,afin de poser les bases nécessaires à une étude approfondie de la transformation.

Nous avons ensuite fait l'étude de la cinématique locale de l'écoulement ;ce qui nous permet de calculer en tous points de cet écoulement :

- -la vitesse d'écoulement (composantes axiale et radiale).
- la vitesse de déformation généralisée
- l'échauffement par déformation plastique du matériau.

Dans une troisième partie ,apparaissent les expérimentations sur site qui ont permis de valider les différents modèles théoriques et les hypothèses émises,ainsi que l'étude énergétique nécessaire à la prévision du diamétre du tube ébauche.

Enfin,dans le but de quantifier l'influence des différents paramètres sur la tenue de la tête de perçage,une étude thermique de la tête de perçage a été menée.

Ces études exposent les théories mises en oeuvre ainsi que les calculs effectués à l'aide de celles-ci sur des exemples réels permettant une analyse des résultats obtenus.

Les travaux engagés ont permis l'élaboration d'un logiciel spécialisé,dans un langage structuré,fonctionnant sur un matériel informatique léger.

Ce logiciel se veut la base d'un système expert pour le perçage-laminage d'ébauches de tubes sans soudure.

Le but de ce logiciel est de créer une banque de données de résultats.

Celle-ci doit permettre d'effectuer des analyses aboutissant à des conclusions objectives sur le choix des paramètres de réglage du perceur pour une production donnée.

Ces conclusions objectives doivent se substituer à terme aux connaissances empiriques actuelles.

ETUDE DE LA GEOMETRIE ET DE LA CINEMATIQUE GLOBALE

### I PRESENTATION DE LA GEOMETRIE ET DE LA CINEMATIQUE DU PERCEUR.

11 Présentation des différents paramétres géométriques et cinématiques.

#### II CINEMATIQUE GLOBALE DU PROCEDE.

- 21 Intérêt de cette étude .
- 22 Justification d'un écoulement à cinématique plastique axiale.
- 23 Etude de la composante axiale d'entrainement.
- 24 Etude de la vitesse moyenne d'écoulement.
- 25 Exemple d'étude et analyse des résultats.

### III DETERMINATION DES SURFACES DE CONTACT CYLINDRE/PRODUIT.

- 31 Intérêt de cette étude.
- 32 Détermination du rayon extérieur moyen de contact.
- 33 Détermination des surfaces de contact.
- 34 Détermination des bornes axiales de la zone plastique.
- 35 Exemple d'étude,tracé de la développée d'une surface de contact cylindre/produit.
	- 351 Paramètres choisis pour l'étude.
	- 352 Etude proprement dite.
	- 353 Résultats de l'étude.

### IV MODELISATION DE L'ECOULEMENT

- 41 Hypothèses d'étude de l'écoulement du métal.
- 42 Recherche de la figure stationnaire la plus représentative de la transformation du métal.

421 Présentation de cette figure. 422 Recherche des limites extérieures de l'écoulement. 423 Recherche des limites intérieures de l'écoulement.

- 43 Exemple d'étude, tableau des coordonnées des points de discrétisation de l'écoulement , tracé de lignes d'écoulement.
- V CONCLUSION.

I - PRESENTATION DE LA GEOMETRIE ET DE LA CINEMATIQUE DU PERCEUR.

11. Présentation des différents paramètres géométriques et cinématiques.

Les figures 1 et 2 présentent les différents paramètres géométriques et cinématiques de réglage du perceur :

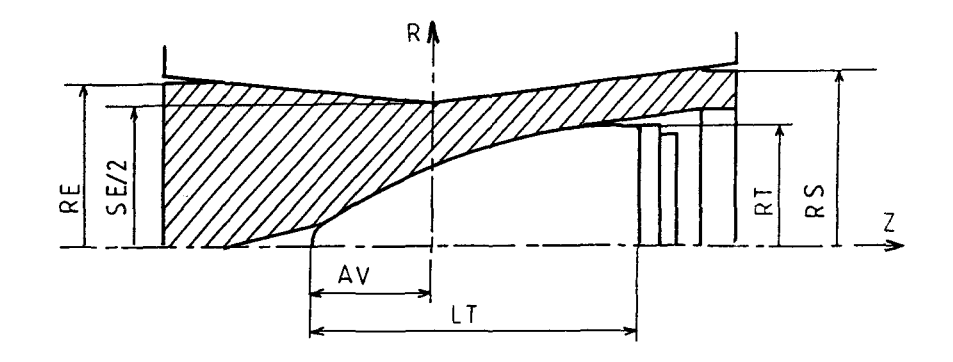

Fig.l Coupe méridienne du perceur.

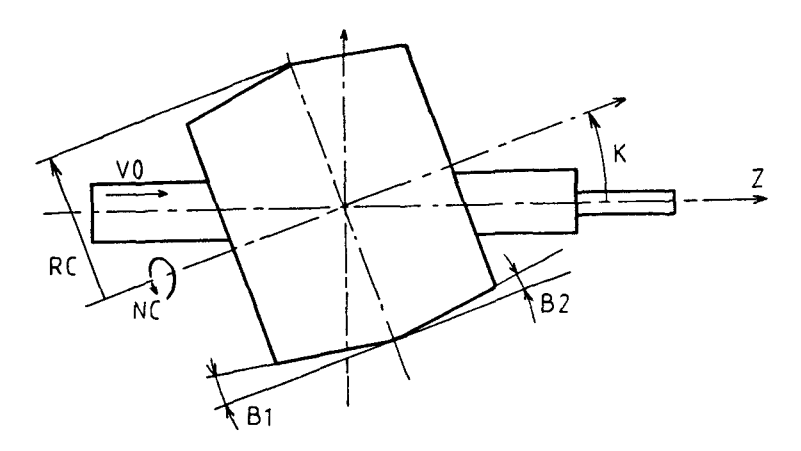

Fig.2 Vue d'ensemble du perceur.

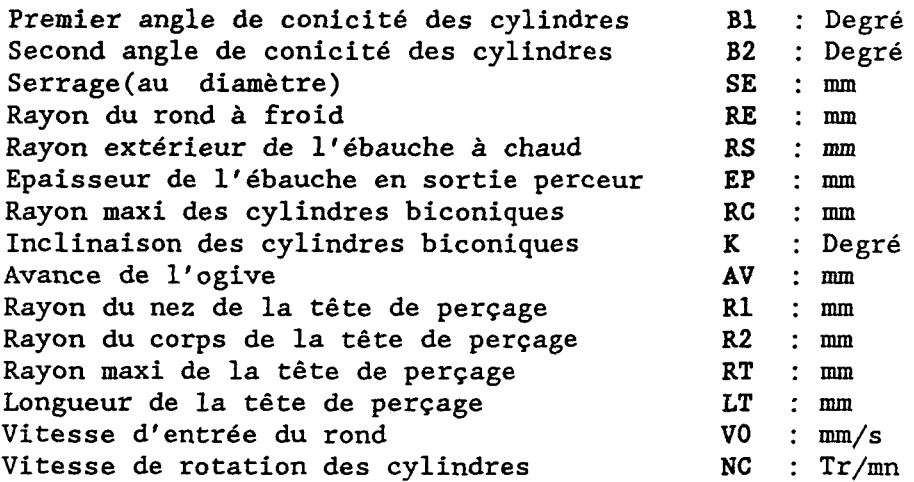

TABLEAU 1 : Paramètres géométriques et cinématiques.

*Les paramètres précédemment décrits peuvent être classés* en deux *catégories:* 

\* Les paramètres d'entrée,c'est-à-dire ceux qui peuvent être réglés par l'opérateur.

- réglables par réglage : SE,K,AV,NC . - réglables par modification de la géométrie:

> des cylindres ............ : B1, B2, RC de la tête de perçage ... : Rl,R2,RT,LT du produit ............... RE

\* Les paramètres de sortie,c'est à dire ceux qui sont obtenus pour un réglage donné des paramètres d'entrée :

```
- géométriques : RS, EP.
- cinématique : VO.
```
Les connaissances actuelles ne permettent pas de prévoir les paramètres de sortie pour un réglage donné des paramètres d'entrée,du fait de l'absence de modèle de prévision,et du fait de l'absence de relevés expérimentaux probants.

Les caractéristiques du produit en sortie ne sont pas même connues avec précision.La difficulté d'instrumentation est due à l'environnement trés sévère en sortie du perceur,à la rapidité nécessaire de convoyage du produit pour lui conserver une température de travail suffisante. Seul le diamètre de sortie de l'ébauche peut être pris à la volée ,mais la précision du compas de mesure est de l'ordre du millimètre.

II- CINÉMATIQUE GLOBALE DU PROCÉDÉ .[12][15]

21. Intérêt de cette étude

Dans l'industrie [13], une des quantités les plus utilisées pour juger la qualité d'un réglage est le rendement de vitesses  $\mu(Z)$  entre la vitesse moyenne d'écoulement VD(Z) et la composante axiale de la vitesse d'entraînement du produit par les cylindres de laminoir VC(Z).

D'autre part,la vitesse de glissement axial du produit/cylindre VS(Z) peut s'exprimer par la différence

$$
VS(Z) = VD(Z) - VC(Z)
$$
 (1)

en faisant l'hypothèse que la vitesse d'écoulement soit constante dans une section d'abscisse Z donnée.

La connaissance de ces deux quantités  $\mu(Z)$  et VS(Z) caractérisant le procédé ,passe par la connaissance des deux quantités VC(Z) et VD(Z) que nous allons étudier.

L'intérêt de cette étude est de posséder un premier outil d'investigation,pour trouver les réglages donnant un rendement  $\mu(Z)$  maximal et une vitesse VS(Z) minimale.

### 22. Justification d'un écoulement à cinématique plastique axiale.

Si le perçage-laminage de tubes est un procédé tridimensionnel,il n'en reste pas moins que l'écoulement plastique du métal est axisymétrique.

En effet,la déformation plastique en torsion est presque inexistante,un essai a été effectué sur le site réel avec un rond comportant une rainure longitudinale , l'observation de l'ébauche produite en sortie du perceur a mis en évidence un pas d'hélice de torsion qui était de l'ordre d'une quinzaine de métres (15,5 m).(Cf Fig.3) [25]

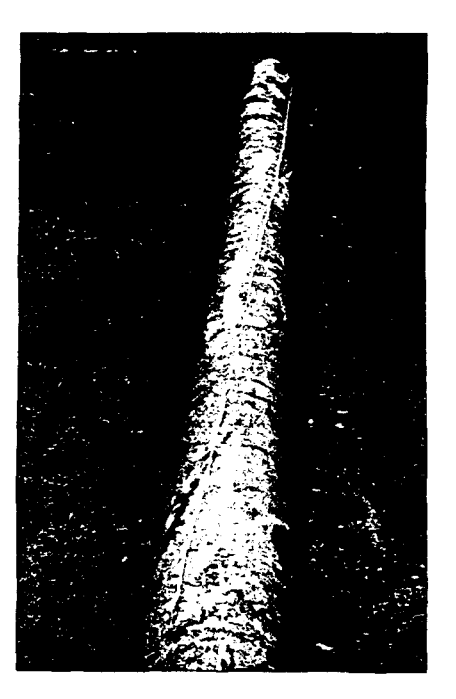

Fig.3 Visualisation de la torsion du produit au cours du perçage,essai effectué sur site.

23. Etude de la composante axiale de la vitesse d'entraînement.

La vitesse d'entraînement du produit par les cylindres est différente en chaque point de leur surface de contact Ceci est dû à la forme biconique des cylindres.

Nous allons donc exprimer la composante axiale VC de cette vitesse en fonction de l'abscisse Z . En effet , si dans une section d'abscisse Z , la vitesse VC est différente en chaque point de l'arc de contact cylindre/produit, il existe un point d'entraînement maximum qui est le point P le plus proche de l'axe de passage du produit (Fig.4).

A défaut de pouvoir exprimer simplement la position de ce point,il sera confondu avec le point L,milieu des points Ml et M2.

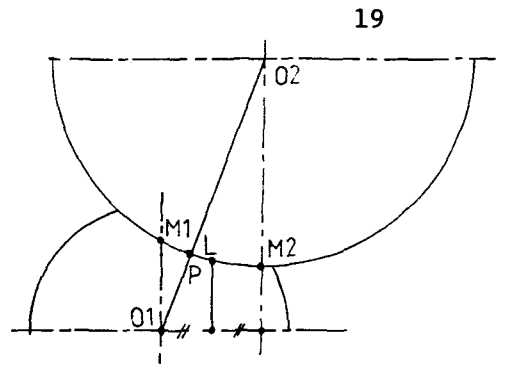

Fig.4 Visualisation du point d'entraînement maximum . *Calcul de VC(Z),composante axiale de la vitesse d'entrainement: nota :* on se reportera à la figure 5 pour les notations:

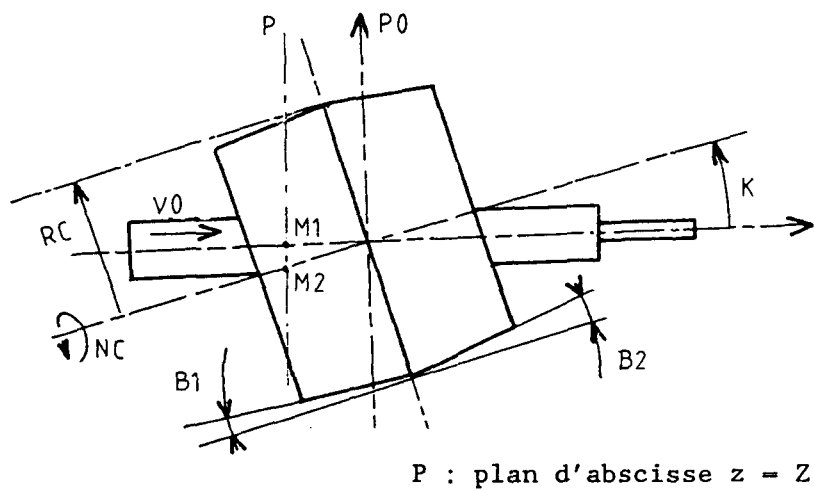

PO: plan d'abscisse  $z = 0$ 

Fig.5 Notations pour l'étude cinématique.

Soient VMl et VM2 ,les vitesses d'entraînement aux points Ml et M2:  $\mathbf{M}$ 

$$
VM1 = \frac{\pi . NC}{30} \times RM1
$$
 (2)

$$
VM2 = \frac{\pi . NC}{30} \times RM2
$$
 (3)

avec . .

$$
RM1 = RC - ([Z].cos K).tg B \qquad (4)
$$

$$
RM2 = RC - (\vert Z \vert / \cos K), \quad \text{tg } B
$$
 (5)

avec  $B = BL \sin Z > 0$  et  $B = B2 \text{ si } Z < 0.$  (6) (cette notation sera reprise dans la suite de l'étude).

Soit VL ,la vitesse d'entraînement au point L

Now, the following equations are given by:

\n
$$
\begin{array}{r}\n \text{(VM1 + VM2)} \\
 \text{(7)} \\
 \text{(7)} \\
 \text{(9)} \\
 \text{(1)} \\
 \text{(1)} \\
 \text{(2)} \\
 \text{(3)} \\
 \text{(4)} \\
 \text{(5)} \\
 \text{(6)} \\
 \text{(7)} \\
 \text{(9)} \\
 \text{(1)} \\
 \text{(1)} \\
 \text{(2)} \\
 \text{(3)} \\
 \text{(4)} \\
 \text{(5)} \\
 \text{(6)} \\
 \text{(7)} \\
 \text{(9)} \\
 \text{(1)} \\
 \text{(1)} \\
 \text{(2)} \\
 \text{(3)} \\
 \text{(4)} \\
 \text{(5)} \\
 \text{(6)} \\
 \text{(7)} \\
 \text{(9)} \\
 \text{(1)} \\
 \text{(1)} \\
 \text{(2)} \\
 \text{(3)} \\
 \text{(4)} \\
 \text{(5)} \\
 \text{(6)} \\
 \text{(7)} \\
 \text{(9)} \\
 \text{(1)} \\
 \text{(1)} \\
 \text{(2)} \\
 \text{(3)} \\
 \text{(4)} \\
 \text{(5)} \\
 \text{(6)} \\
 \text{(7)} \\
 \text{(9)} \\
 \text{(1)} \\
 \text{(1)} \\
 \text{(2)} \\
 \text{(3)} \\
 \text{(4)} \\
 \text{(5)} \\
 \text{(6)} \\
 \text{(7)} \\
 \text{(9)} \\
 \text{(1)} \\
 \text{(1)} \\
 \text{(2)} \\
 \text{(3)} \\
 \text{(4)} \\
 \text{(5)} \\
 \text{(6)} \\
 \text{(7)} \\
 \text{(9)} \\
 \text{(1)} \\
 \text{(1)} \\
 \text{(2)} \\
 \text{(3)} \\
 \text{(4)} \\
 \text{(5)} \\
 \text{(6)} \\
 \text{(7)} \\
 \text{(9)} \\
 \text{(1)} \\
 \text{(1)} \\
 \text{(2)} \\
 \text{(3)} \\
 \text{(4)} \\
 \text{(5)} \\
 \text{(6)} \\
 \text{(7)} \\
 \text{(9)} \\
 \text{(1)} \\
 \text{(1)} \\
 \text{(2)} \\
 \text{(3)} \\
 \text{(4)} \\
 \text{(5)} \\
 \text{(6)} \\
 \text{(7)} \\
 \text{(9)} \\
 \text{(1)} \\
 \text{(1)} \\
 \text{(1)} \\
 \text{(2)} \\
 \text{(3)} \\
 \text{(4)} \\
 \text{(5)} \\
 \text{(6)} \\
 \text{(6)} \\
 \text{(7)} \\
 \text{(9)} \\
 \text{(1)} \\
 \text{(1)} \\
 \text{(1)} \\
 \text{(2)} \\
 \text{(3)} \\
 \text{(4)} \\
 \text{(5)} \\
 \text{(6)} \\
 \text{(7)} \\
 \text{(9)} \\
 \text{(1)} \\
 \text{(1)} \\
 \text{(2)} \\
 \text{(3)} \\
 \text{(4)} \\
 \text{(5)} \\
 \text{(6)} \\
 \text
$$

 $\pi$  NC Soit :  $VL(Z) = \frac{\pi NC}{30}$  (RC - 1/2 |Z| (cosK + 1/cosK) tgB) (8)

La composante axiale VC(Z) de la vitesse d'entraînement VL(Z) s'écrit donc *:* 

$$
VC(Z) = VL(Z) \sin K \tag{9}
$$

ou encore

 $\pi$  NC  $VC(Z)$  =  $\longrightarrow$  (RC - 1/2 |Z| (cosK + 1/cosK) tgB) sinK (10) 30

remarque : L'erreur de calcul sur la vitesse d'entraînement due au choix du point L à la place du point P est nécessairement inférieure à la moitié de l'écart de vitesse obtenu entre les points Ml et M2 qui est de l'ordre de :

(1/cosK - cosK)

soit pour un K extrème de 15° ,une erreur inférieure *à* 3 % .

24. Etude de la vitesse moyenne d'écoulement.

La vitesse moyenne d'entraînement VD(Z) est calculée sur la base d'une conservation du débit de métal au cours de la transformation.Connaissant la vitesse du rond à l'entrée du perceur VO , on aura alors la relation suivante :

$$
VD(Z) = V0 \t SO / S(Z) \t(11)
$$

avec SO la section initiale du rond à l'entrée et S(Z) la section courante le long de l'axe Z. Des mesures expérimentales ont permis de déterminer un modèle théorique pour S(Z) . Ce modèle est basé sur une forme elliptique des sections qui donne une aire équivalente *<sup>à</sup>* l'aire réelle. Les deux rayons al(Z) et a2(Z) suivant les deux axes principaux de l'ellipse s'écrivent  $a2(Z) = RE$  a2(Z) = RE  $Z < ZE$  $a1(Z) = SE/2 - Z tgB1$   $a2(Z) = RE$  ZE< Z < 0 (RS-RE)  $a1(Z) = SE/2 + Z tgB2$   $a2(Z) = RE +$   $\overline{tg}B2$   $0 < Z < LT - AV$ (RS-SE/2)  $a1(Z) = RS$   $a2(Z) = RS$   $ZS < Z$ 

(12)

On notera S'(Z) l'aire de la section pleine

$$
S'(Z) = \pi \text{ al}(Z) \text{ a2}(Z) \tag{13}
$$

Soit R<sub>in</sub>(Z), le rayon du profil intérieur de l'écoulement en fonction de l'abscisse Z: On peut alors écrire l'expression de l'aire S(Z) :

$$
S(Z) = S'(Z) - \pi R_{in}(Z)^{2}
$$
 (14)

La figure 6 montre l'écart entre le modèle retenu pour S'(Z) et les mesures expérimentales pour le cas d'étude présenté au § 25, on remarquera que la différence maximale n'excède pas 4% . [25)

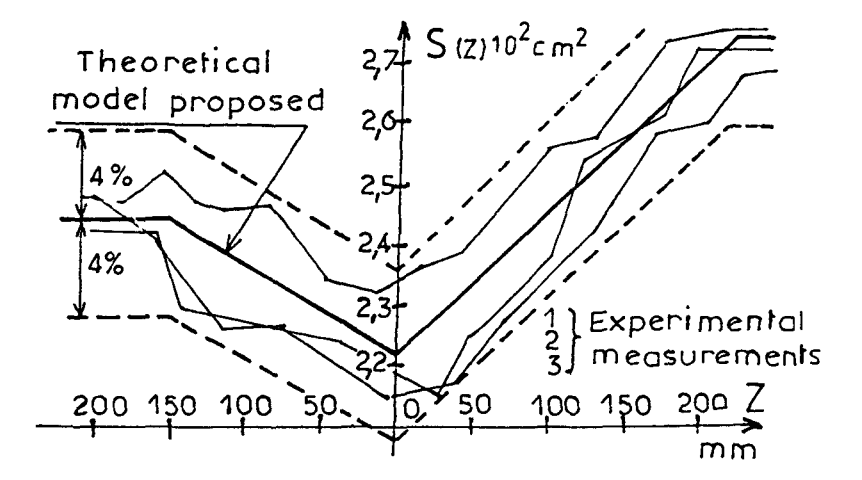

Fig.6 Aire des sections du produit en fonction de l'abscisse Z de l'écoulement

#### 25. Exemple d'étude et analyse des résultats.

Un exemple est traité dans ce paragraphe,il est basé sur des valeurs de réglage présentées dans le tableau 2 ci-dessous

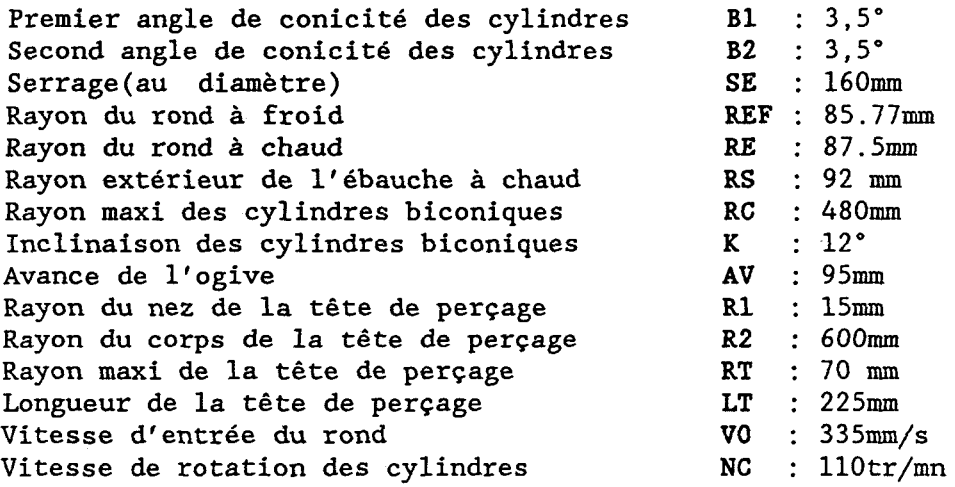

TABLEAU 2 : Paramètres de réglage correspondant à l'exemple.

La figure 7 présente les résultats des calculs effectués à partir de ces données,elle regroupe sur un même graphe les trois grandeurs VC(Z),VD(Z),VS(Z):

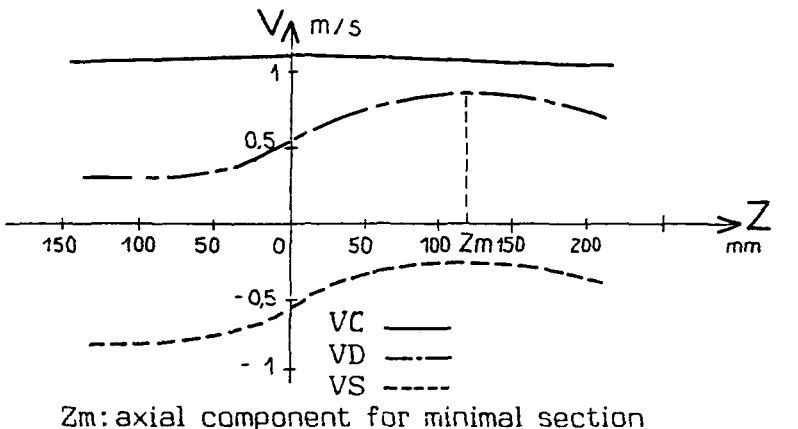

Fig.7 Représentation des vitesses VC,VD,VS.

On peut remarquer l'importance de la vitesse de glissement au début du perçage et,par contre,le peu de variation de la vitesse d'entraînement.

Le début de perçage est effectivement une zone critique où la tête de perçage constitue un obstacle important. Le rendement  $\mu(Z)$  non représenté ici , varie entre 30 et 60%, ce qui correspond aux valeurs courantes de la littérature  $[24]$ .

III - DETERMINATION DES SURFACES DE CONTACT CYLINDRES/PRODUIT

31. Intérêt de cette étude .

Nous avons vu au §21 ,l'intérêt de réaliser une étude cinématique du procédé.

Il est alors primordial de connaître la surface de contact entre le cylindre et le produit . En effet , pour réaliser l'étude mécanique,on se doit de connaître toutes les surfaces et volumes,où se dissipe l'énergie apportée.

Si l'on observe une section du produit en cours de transformation,nous avons fait l'hypothèse que les zones plastiques étaient directement liées à l'arc de contact entre cylindre et produit (Fig 8).

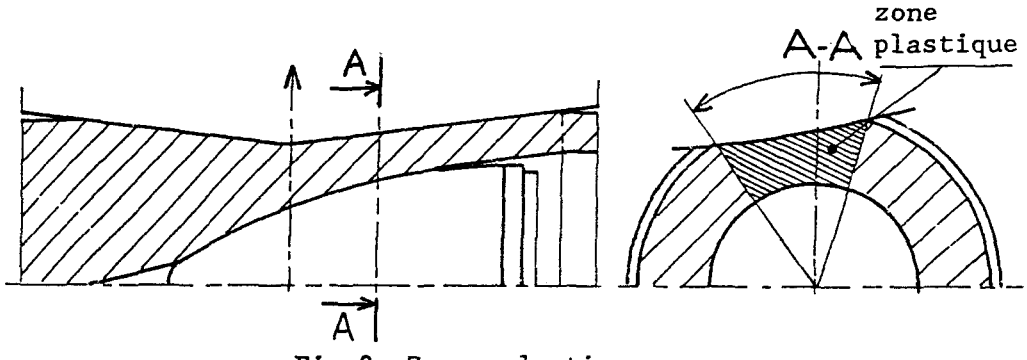

Fig.S Zones plastiques.

32. Détermination du rayon extérieur moyen du produit .

La vitesse de rotation du produit est trés importante, de l'ordre de 10 m/s en périphérie pour un déplacement axial de  $1 \text{ m/s}$ .

On peut donc émettre l'hypothèse que les différentes sections droites du produit en cours de transformation restent circulaires,aux zones de déformation près,autant intérieurement qu'extérieurement (Cf Fig.9).[26]

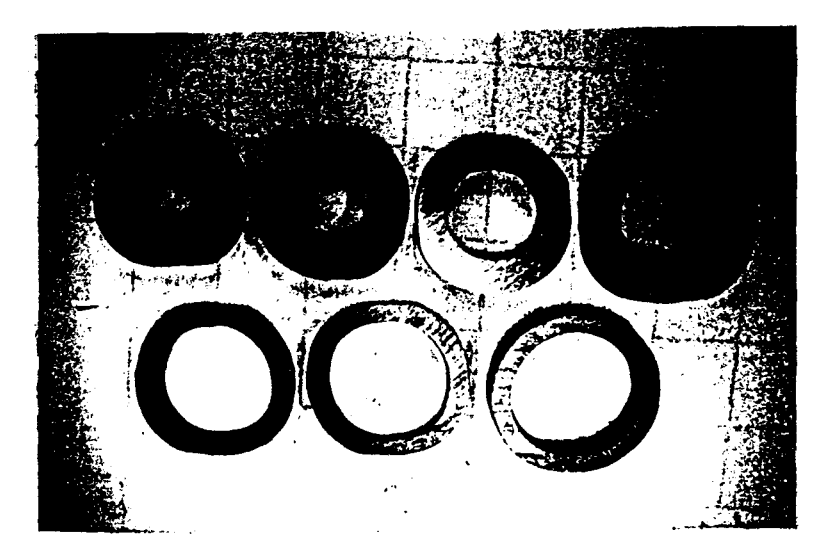

Fig.9 Photographie de sections droites d'un calé perceur.

Nous avons donc fait l'hypothèse d'un modèle pour le rayon extérieur moyen du produit en fonction de l'abscisse Z sur l'axe de perçage : RM(Z) (Cf Fig.lO) . Présentation du modèle

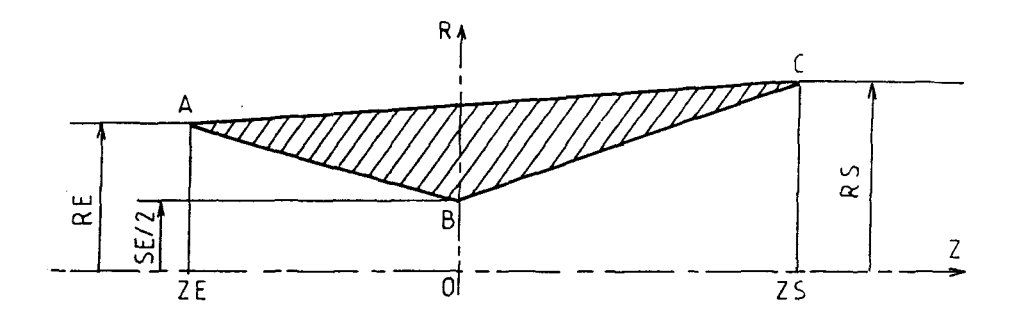

Fig.lO Limites dans lesquelles doit s'inscrire RM(Z)

Le triangle A B C représente les limites dans lesquelles doit s'inscrire le modèle RM(Z) , en effet

- Les droites AB et BC matérialisent le cylindre de laminoir, si le rayon RM(Z) est en dessous de ces droites , il n'y a plus contact avec le cylindre.

- La droite AC matérialise la borne supérieure du modèle, le produit étant comprimé radialement, il est nécessairement en -deçà de cette limite.

Le modèle retenu sera composé de deux segments de droites, AB' et B'C , suivant la fig.ll :

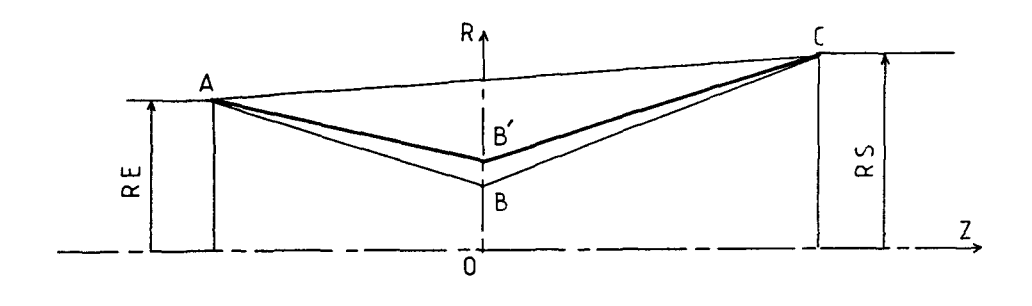

**Fig.ll**  Modèle retenu pour RM(Z)

avec trois points caractéristiques : A , B' , C

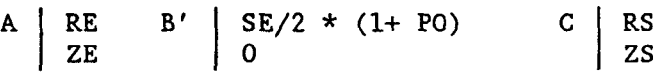

PO représentant un % du SE/2 dépendant de la nature de l'acier ,il devra être déterminé expérimentalement.

ce qui nous donne deux expressions de RM(Z) :

Pour ZE<Z<0 :

 $RM(Z) = SE/2*(1+PO/100)+(RE-SE/2*(1+PO/100))*Z/ZE$  (15)

Pour 0<Z<ZS :

 $RM(Z) = SE/2*(1+PO/100)+(RS-SE/2*(1+PO/100))*Z/ZS$  (16)

Le fichier correspondant à cette étude est le fichier RM.PAS

33. Détermination des surfaces de contact .

*Hypothése d'étude :* Les cylindres de laminoir seront considérés comme indéformables vis à vis du produit laminé.

*Définition de l'étude proprement dite* 

Cette étude sera faite dans une section d'abscisse Z quelconque . *Il s'agira de* déterminer *la position angulaire*  centrée *sur l'axe du cylindre de laminoir des* deux *bornes de l'arc de contact* d'un cylindre de rayon RM(Z) (le produit) , et d'un cylindre de laminoir dans cette section.

Le schéma suivant (Fig.l2) situe l'étude et indique les notations ainsi que les repères utilisés.

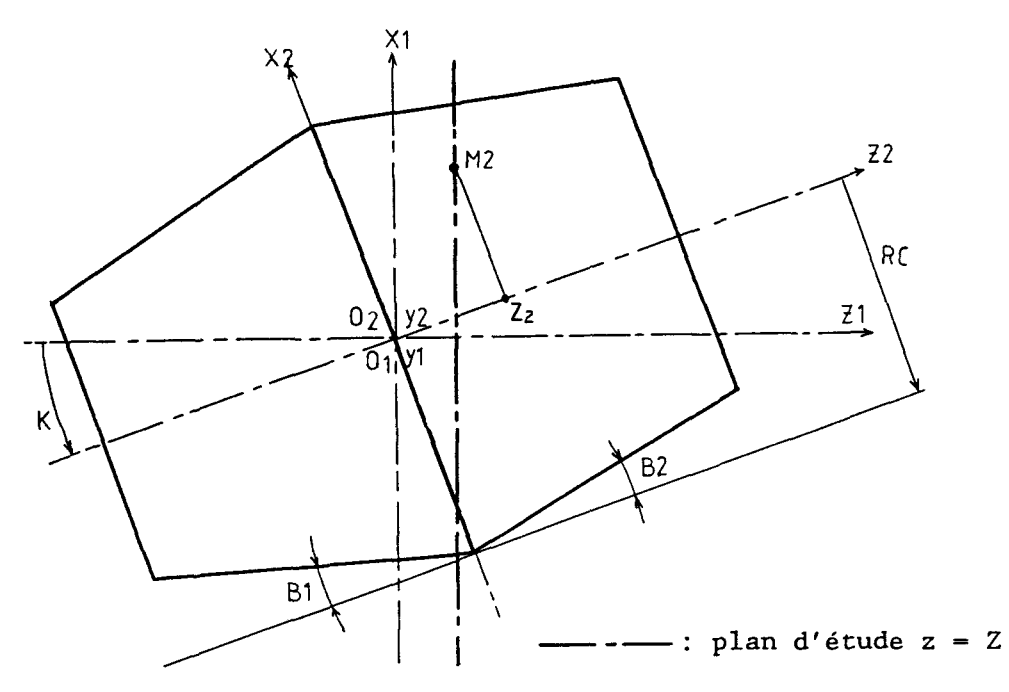

Fig.l2 schéma d'étude des surfaces de contact

Soit un point M2 appartenant au cylindre de laminoir . On a les coordonnées de ce point dans le repère 02 x2y2z2 qui s'écrivent

y2  
\nM2  
\nM2  
\n
$$
BC - |z_2| \tan B \cos A
$$
  
\nM2  
\n(RC - |z\_2| \tan B) \cos A  
\n(RC - |z\_2| \tan B) \sin A  
\nZ2  
\n(avec B - B1 ou B2) (17)

La notation B équivaut à  $B = B1$  ou  $B = B2$  suivant l'appartenance du point M2 au cone d'entrée ou de sortie. On recherche les coordonnées de ce point dans le repère 01 xlylzl.

La matrice de passage de la base 02 x2y2z2 vers la base 02 xlylzl s'écrit :

$$
\begin{bmatrix}\n\cos K & 0 & -\sin K \\
0 & 1 & 0 \\
\sin K & 0 & \cos K\n\end{bmatrix}
$$
\n(18)

Chapitre 1

D'autre part,le vecteur 0102 dans la base Olxlylzl s'écrit

$$
\begin{array}{c|c}\n\hline\n0 & 0 \\
\hline\nRC + SE/2 & \\
0 & \\
\end{array}
$$
\n(19)

Donc, les coordonnées du point M2 dans la base Olxlylzl s'écrivent :

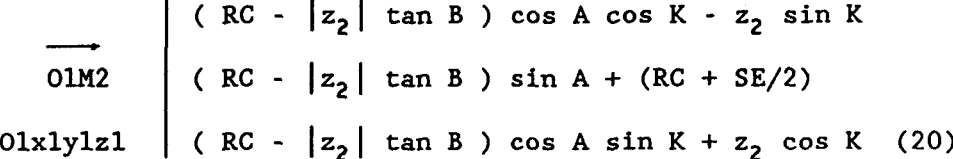

Nous avons donc l'expression des coordonnées d'un point quelconque appartenant au cylindre de laminoir dans le repère principal lié au produit.

La recherche de l'intersection du cylindre de laminoir avec un plan d'abscisse  $z1 - z$  nous donne donc l'équation suivante :

$$
(RC - |z_2| \tan B) \cos A \sin K + z_2 \cos K = Z
$$
 (21)

Comme l'on cherche à décrire les points de cette intersection en fonction de la variable A , on va chercher à éliminer la variable  $z_2$  de l'expression de OlM2 Pour cela ,il va falloir distinguer 2 cas:  $z_2 \ge 0$  et  $z_2 < 0$ .

$$
1^{\circ}
$$
) cas où  $z_2 < 0$ , on tire de l'équation (22) :

$$
z_2 = \frac{Z - RC \cos A \sin K}{\cos K + \tan Bl \cos A \sin K}
$$
 (22)

2°) cas où  $z_2 \ge 0$ , on tire de l'équation (23) :

$$
z_2 = \frac{Z - RC \cos A \sin K}{\cos K - \tan B2 \cos A \sin K}
$$
 (23)

Ceci permet d'écrire les points I(A,Z) de cette intersection, il suffit de remplacer  $z_2$  par sa valeur dans OlM2 : 1°) cas où  $z_2 < 0$  :

$$
I(A,Z)
$$
\n
$$
I(A,Z)
$$
\n
$$
I(A,Z)
$$
\n
$$
I(A,Z)
$$
\n
$$
I(A,Z)
$$
\n
$$
I(A,Z)
$$
\n
$$
I(A,Z)
$$
\n
$$
I(A,Z)
$$
\n
$$
I(A,Z)
$$
\n
$$
I(A,Z)
$$
\n
$$
I(A,Z)
$$
\n
$$
I(A,Z)
$$
\n
$$
I(A,Z)
$$
\n
$$
I(A,Z)
$$
\n
$$
I(A,Z)
$$
\n
$$
I(A,Z)
$$
\n
$$
I(A,Z)
$$
\n
$$
I(A,Z)
$$
\n
$$
I(A,Z)
$$
\n
$$
I(A,Z)
$$
\n
$$
I(A,Z)
$$
\n
$$
I(A,Z)
$$
\n
$$
I(A,Z)
$$
\n
$$
I(A,Z)
$$
\n
$$
I(A,Z)
$$
\n
$$
I(A,Z)
$$
\n
$$
I(A,Z)
$$
\n
$$
I(A,Z)
$$
\n
$$
I(A,Z)
$$
\n
$$
I(A,Z)
$$
\n
$$
I(A,Z)
$$
\n
$$
I(A,Z)
$$
\n
$$
I(A,Z)
$$
\n
$$
I(A,Z)
$$
\n
$$
I(A,Z)
$$
\n
$$
I(A,Z)
$$
\n
$$
I(A,Z)
$$
\n
$$
I(A,Z)
$$
\n
$$
I(A,Z)
$$
\n
$$
I(A,Z)
$$
\n
$$
I(A,Z)
$$
\n
$$
I(A,Z)
$$
\n
$$
I(A,Z)
$$
\n
$$
I(A,Z)
$$
\n
$$
I(A,Z)
$$
\n
$$
I(A,Z)
$$
\n
$$
I(A,Z)
$$
\n
$$
I(A,Z)
$$
\n
$$
I(A,Z)
$$
\n
$$
I(A,Z)
$$
\n
$$
I(A,Z)
$$
\n
$$
I(A,Z)
$$
\n
$$
I(A,Z)
$$
\n
$$
I(A,Z)
$$
\n
$$
I(A,Z)
$$
\n
$$
I(A,Z)
$$
\n
$$
I(A,Z)
$$
\n
$$
I(A,Z)
$$
\n
$$
I(A,Z)
$$

26

Chapitre 1

 $2^{\circ}$ ) cas où  $z_2 \ge 0$  :

$$
I(A,Z)
$$
\n
$$
I(A,Z)
$$
\n
$$
I(A,Z)
$$
\n
$$
I(B)
$$
\n
$$
I(B)
$$
\n
$$
I(B)
$$
\n
$$
I(B)
$$
\n
$$
I(B)
$$
\n
$$
I(B)
$$
\n
$$
I(B)
$$
\n
$$
I(B)
$$
\n
$$
I(B)
$$
\n
$$
I(B)
$$
\n
$$
I(B)
$$
\n
$$
I(B)
$$
\n
$$
I(B)
$$
\n
$$
I(B)
$$
\n
$$
I(B)
$$
\n
$$
I(B)
$$
\n
$$
I(B)
$$
\n
$$
I(B)
$$
\n
$$
I(B)
$$
\n
$$
I(B)
$$
\n
$$
I(B)
$$
\n
$$
I(B)
$$
\n
$$
I(B)
$$
\n
$$
I(B)
$$
\n
$$
I(B)
$$
\n
$$
I(B)
$$
\n
$$
I(B)
$$
\n
$$
I(B)
$$
\n
$$
I(B)
$$
\n
$$
I(B)
$$
\n
$$
I(B)
$$
\n
$$
I(B)
$$
\n
$$
I(B)
$$
\n
$$
I(B)
$$
\n
$$
I(B)
$$
\n
$$
I(B)
$$
\n
$$
I(B)
$$
\n
$$
I(B)
$$
\n
$$
I(B)
$$
\n
$$
I(B)
$$
\n
$$
I(B)
$$
\n
$$
I(B)
$$
\n
$$
I(B)
$$
\n
$$
I(B)
$$
\n
$$
I(B)
$$
\n
$$
I(B)
$$
\n
$$
I(B)
$$
\n
$$
I(B)
$$
\n
$$
I(B)
$$
\n
$$
I(B)
$$
\n
$$
I(B)
$$
\n
$$
I(B)
$$
\n
$$
I(B)
$$
\n
$$
I(B)
$$
\n
$$
I(B)
$$
\n
$$
I(B)
$$
\n
$$
I(B)
$$
\n
$$
I(B)
$$
\n
$$
I(B)
$$
\n
$$
I(B)
$$
\n

 $01, x1, y1, z1$  (25) En faisant varier l'angle A de 0 à  $2\pi$  dans les relations (24) et (25), nous décrivons la coupe du cylindre de laminoir par un plan d'abscisse Z.

Il s'agit maintenant de trouver les points Met N (fig.l3), bornes de l'arc de contact. On fera donc la recherche de A(M) et A(N) , tels que :

 $|OIM| - |OIN| - RM(2)$ 

La recherche de A(M) et A(N) se fera par recherche dichotomique entre -  $\pi/4$  et -  $3\pi/4$  pour A(M) et -3 $\pi/4$  et -  $\pi/4$ pour A(N) .

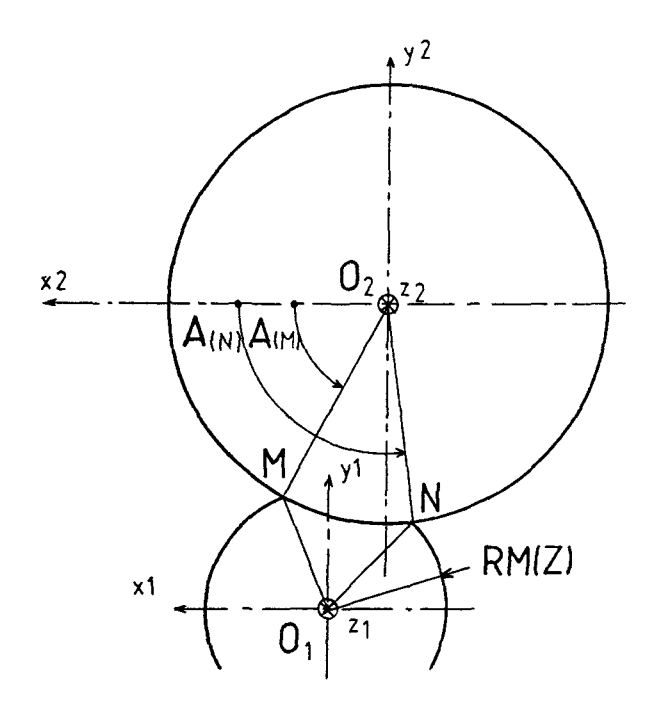

Fig.l3 Visualisation de l'arc de contact et notations

### UTILISATION DES RESULTATS OBTENUS :

Nous avons donc déterminé parfaitement les bornes de l'arc de contact dans une section d'abscisse Z quelconque. Nous allons exprimer deux grandeurs importantes pour le reste de l'étude

- AP : l'angle mesurant l'angle de contact sur le produit.
- LARC : la longueur de l'arc de contact.

Expression de l'angle AP :

Nous connaissons les coordonnées des points M (XlM,YlM,ZlM) et N(XlN,YlN,ZlN) dans le repère lié au produit : Olxlylzl , d'après les relations (24) et (25). Nous allons donc sommer les angles APM et APN (Fig.l4) dont les expressions sont les suivantes

Soient XlM et YlM ,les coordonnées du point M dans le repère Olxlylzl ,l'angle APM s'écrit

$$
APM = |Arctan (X1M/Y1M)|
$$
 (26)

Soient XlN et YIN ,les coordonnées du point N dans le repère Olxlylzl ,l'angle APN s'écrit

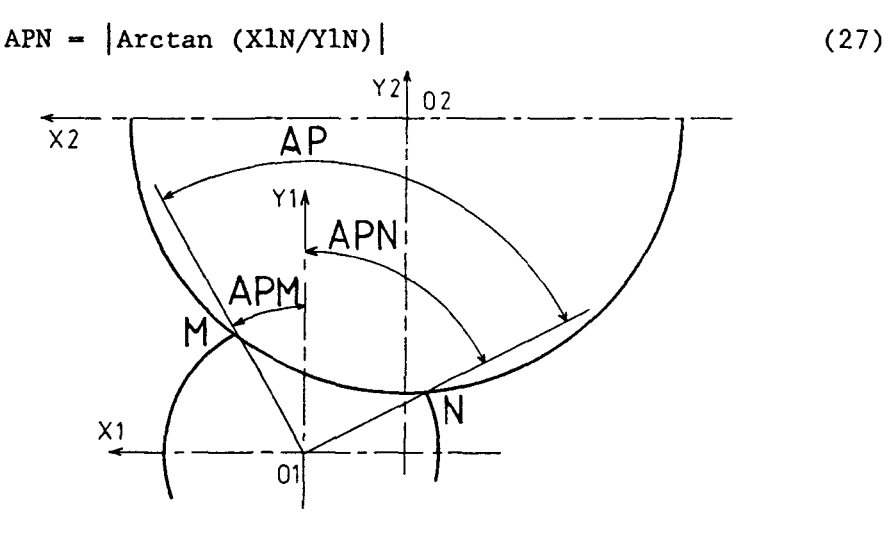

Fig.l4 Calcul de l'angle AP.

 $L'angle AP$  peut donc s'écrire :  $AP = APM + APR$  (28)

*Expression de la longueur d' arc* : LARC

La coupe du cylindre biconique par un plan perpendiculaire à l'axe de perçage n'est pas un cercle, surtout lorsque ce plan coupe les deux cônes à la fois.

La longueur d'arc n'est donc pas d'écriture simple , aussi allons-nous en donner une expression approchée , très simple et de précision très acceptable :

Connaissant les angles A(M) et A(N) , nous allons considérer que l'arc se décompose en deux portions de cercle,l'une au rayon 02M et l'autre au rayon 02N .

ce qui donne l'expression suivante pour LARC :

LARC = (RC- 
$$
|z_{2_{\mu}}|
$$
 tanB)  $(\pi/2 - |A(M)|) + (RC - |z_{2_{\mu}}|$  tanB)  $(-\pi/2 + |A(N)|)$ 

(29)

Les rayons 02M et 02N n'ont pas la même valeur, l'écart entre ces deux rayons dépend de l'écart entre les points M et N. La différence vaut sensiblement :

$$
| 02M - 02N | - LARC * sin K * tan B
$$
 (30)

Soit pour un angle B de 4°,une longueur d'arc de 100 mm ,et un angle K de 17° ,ce qui correspond à *des* valeurs maximales, une différence de 2 mm ,soit une erreur de 0,4 X pour un rayon RC de 500 mm.

### 34. Détermination des bornes axiales de la zone plastique.

Les bornes axiales sont le premier et le dernier point de contact du produit avec le cylindre de laminoir.

Dans une section,il existe un point P d'entraînement maximum (Cf.§23) .C'est en fait le point P pour lequel la distance OlP sera la plus faible.

Pour trouver l'abscisse Z pour laquelle on aura cette distance OlP justement égale au rayon RE du rond à l'entrée ,on parcourt l'axe de passage du produit de l'amont vers l'aval, jusqu'à ce que la distance OlP qui diminue linéairement soit égale au rayon RE

De même , pour trouver l'abscisse Z pour laquelle on aura cette distance OlP égale au rayon RS de l'ébauche en sortie, on parcourra l'axe de passage de l'aval vers l'amont. La recherche de la distance OlP minimale dans une section d'abscisse Z donnée , se fait par variation de l'angle A elle est donc obtenue pour :

$$
\frac{\delta |\text{OIP}|}{\delta \text{A}} = 0 \tag{32}
$$

Soit XlP , YlP , ZlP les coordonnées du point P dans le repère Olxlylzl,on peut alors écrire la relation précédente sous la forme :

$$
\frac{\delta (Y1P^2+X1P^2)}{\delta A} = 0 = 2 (X1P.\frac{\delta X1P}{\delta A} + Y1P.\frac{\delta Y1P}{\delta A})
$$
 (33)

Nous connaissons les coordonnées du point P dans le repère lié au produit : Olxlylzl relations (24) et (25) ,voici les expressions des dérivées partielles pour les deux cas d'étude (XlP,YlP,ZlP) d'aprés les

$$
1^{\circ}
$$
) recherche de la borne d'entrée ,  $2 < 0$ :

SX1P tanBl cosA cosK - sinK  $-$  - RC cosK sinA +(RC sinA sinK) (- )  $\delta A$  tanBl cosA sinK + cosK  $+$  (Z - RC cosA sinK)  $($ + (Z - RC cosA sinK) ( ) (tanBl cosA sin $K + cosK$ )<sup>2</sup>

$$
(34)
$$

$$
\frac{\delta YIP}{\delta A} = (\tanh \sin A) \left( \frac{RC \sin A \sin K \cos K + Z \tanh \sin A \sin K}{(\tanh \cos A \sin K + \cos K)^{2}} \right)
$$
  
+ RC \cos A + \tanh \cos A \left( \frac{Z - RC \cos A \sin K}{\tanh \cos A \sin K + \cos K} \right) (35)

 $2°$ ) recherche de la borne de sortie,  $Z \ge 0$  :

$$
\frac{\delta \text{X1P}}{\delta \text{A}} = - \text{ RC cosK} \sin A + (\text{RC} \sin A \sin K) \quad (\frac{\text{tan } B2 \cos A \cos K + \sin K}{\tan B2 \cos A \sin K - \cos K})
$$
\n
$$
+ (Z - \text{RC cosA} \sin K) \quad (\frac{\text{tan } B2 \sin A}{\text{tan } B2 \cos A \sin K - \cos K})^2
$$
\n
$$
(12.2 \cos A \sin K) \quad (\frac{\text{tan } B2 \cos A \sin K}{\text{tan } B2 \cos A \sin K - \cos K})^2
$$
\n
$$
(36)
$$

$$
\frac{\delta YIP}{\delta A} = (\tan B2 \sin A) \left( \frac{Z \tan B2 \sin A \sin K - RC \sin A \sin K \cos K}{(\tan B2 \cos A \sin K - \cos K)^2} \right)
$$
  
+ RC cosA + tanB2 cosA (  
+ tanB2 cosA sinK - cosK  
(37)

35. Exemple d'étude . tracé de la développée d'une surface de contact cylindre/produit .

*351. Paramètres choisis pour l'étude* 

Les paramètres répertoriés au tableau 3 proviennent d'un essai sur site réel . Ils seront repris tout au long du mémoire pour la présentation des résultats de calculs.

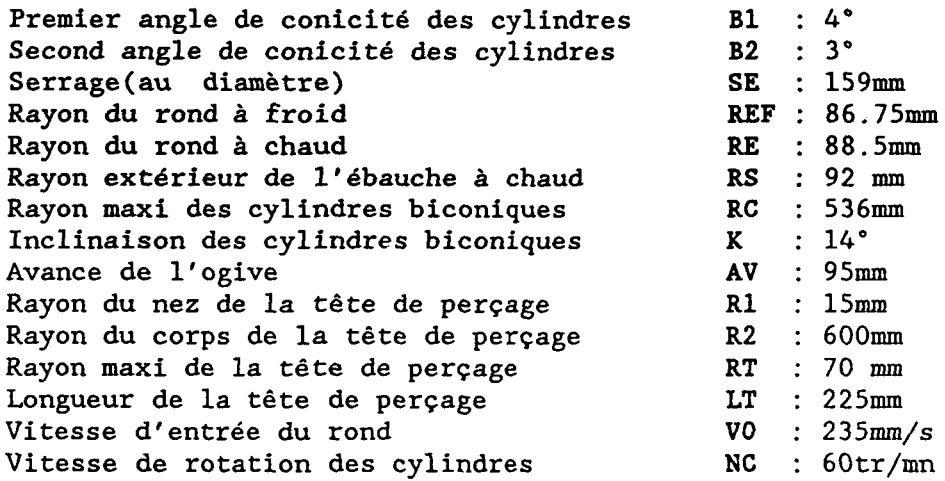

TABLEAU 3 : Paramètres de réglage pour l'acier P420 (acier fortement allié à 13% de Chrome)

*352. Etude proprement dite* .

Dans cette étude , nous avons calculé dans un premier temps les bornes axiales de la zone plastique , ensuite nous avons discrétisé la distance entre ces deux bornes en cinquante sections Dans chaque section,on effectue le calcul de la longueur d'arc de contact (LARC) , que l'on reporte sur un graphe. La répartition de cette longueur d'arc de part et d'autre de l'axe Z se fait en comparant les positions respectives des points Met N (Cf. Fig.l4). On obtient ainsi la développée de la surface de contact

Pour observer l'influence des paramètres d'entrée,ce calcul a été refait deux fois :

- pour un angle K de 10° - pour un serrage SE de 155 mm ,donc un rayon de sortie RS diminué de 2 mm ,soit de 86.5 mm.

*353. Résultats* de *l'étude* .

Les bornes axiales dans cette étude sont : ZE = - 122 mm  $2S = + 198$  mm dans le premier calcul.
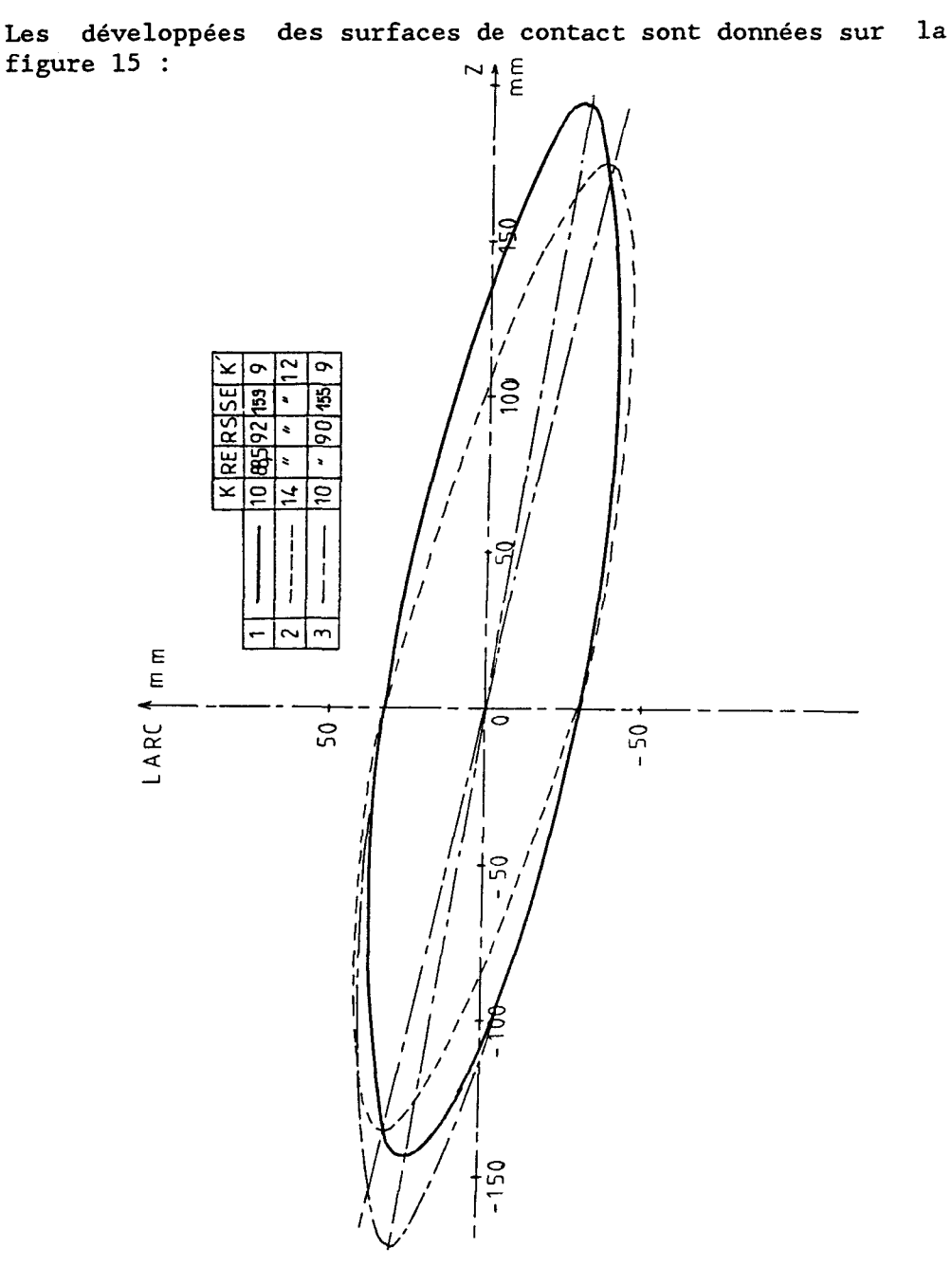

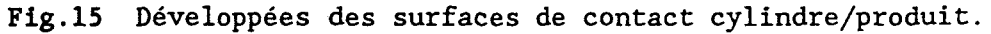

#### Remarques :

Nous pouvons remarquer que la forme de la surface de contact est approximativement elliptique;le grand axe faisant un angle *K'* avec l'axe de passage du produit , dépendant de l'angle *K* et légèrement inférieur à celui-ci ( *K'* = 12° pour  $K = 14^{\circ}$ , et  $K' = 9^{\circ}$  pour  $K = 10^{\circ}$ ).

D'autre part , en diminuant la valeur de SE de 4 mm et donc, en réalité, le rayon RS de 2 mm ,on ne modifie l'aire de contact que par un allongement de celle-ci d'une valeur correspondante au recul du premier point de contact cylindre/ produit.

IV - MODELISATION DE L'ECOULEMENT

41. Hypothéses d'étude de l'écoulement du métal.

Nous avons vu aux paragraphes précèdents :

- Que la cinématique plastique était essentiellement axiale
- Que les différentes sections droites du produit en cours de transformation restent circulaires,aux zones de déformation près, autant intérieurement qu'extérieurement. - D'autre part,le régime permanent de transformation du pro-

duit représente plus de 75% du temps de perçage , les 25% restants correspondant aux régimes transitoires de début et de fin de perçage (Cf Fig.l6).[11]

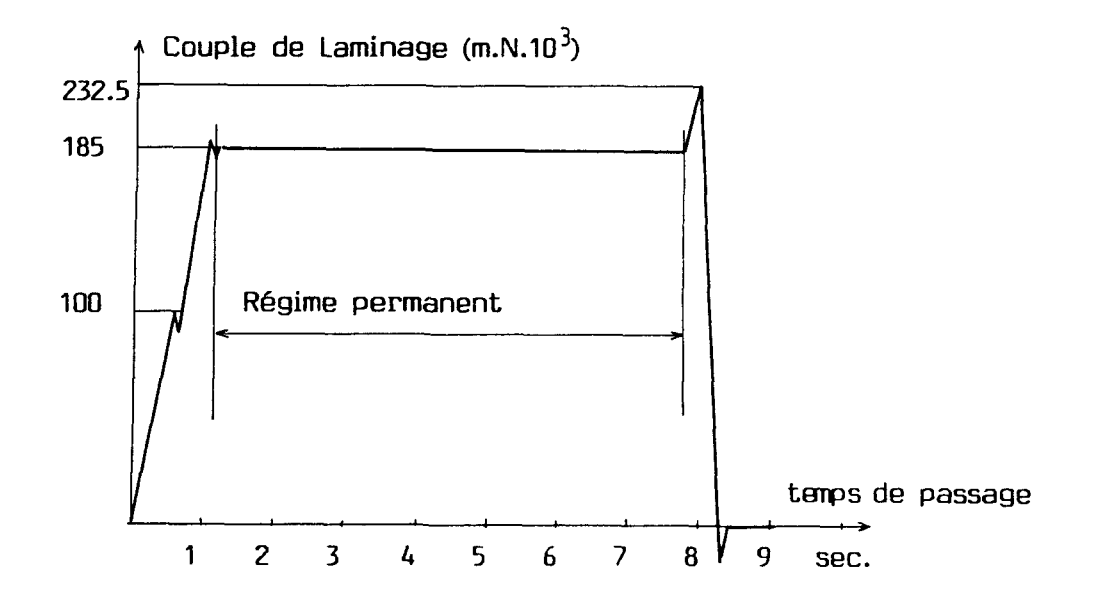

Fig.l6 Courbe de couple des moteurs d'entraînement des cylindres relevée au cours du perçage d'une ébauche de ø 237 mm en acier P420 à 1230°C.

remarque sur la courbe : Le décrochement dans la courbe de couple au début du perçage est dû au "patinage" du rond à ce moment. Le pic négatif à la sortie du perçage est dû à l'asservissement des moteurs d'entraînement qui les fait travailler en freinage à la sortie du perçage.

- En *conclusion des trois affirmations* précédentes

L'écoulement plastique est essentiellement axisymétrique et le régime stationnaire est prépondérant:

l'étude des lignes d'écoulement peut être réalisée dans un cas stationnaire.

42.Recherche de la forme stationnaire la plus représentative de la transformation :

*421. Présentation de cette figure* (Fig.l7):

Voici la forme stationnaire retenue pour représenter la transformation.La partie hachurée représente l'écoulement du métal à travers les outillages,les différentes notations et les différentes formes vont être explicitées et justifiées dans les paragraphes qui suivent.

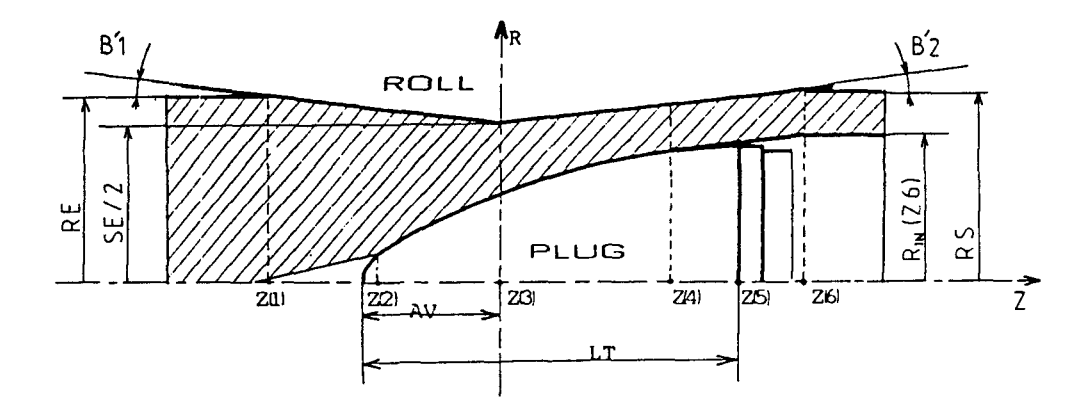

Fig.17 Figure stationnaire représentant l'écoulement du métal.

*422. Recherche des limites extérieures de l'écoulement.* 

Dans chaque section d'abscisse Z ,il existe une droite PP' qui représente la distance minimale entre les cylindres de laminoir (Cf Fig.4) . P'n'y est pas dessiné ,il est le symétrique de P par rapport à l'axe Olzl. La figure stationnaire sera prise comme la somme de ces segments PP' tout au long de l'axe Z.

Les abscisses Z(l) et Z(6) correspondent respectivement aux abscisses ZE d'entrée et ZS de sortie du produit dans la zone de travail.

Les pentes du cylindre ne sont pas vues en vraie grandeur,les angles B'l et B'2 sont recalculés de la façon suivante

$$
B'1 = - \text{Arctan} ((RE-SE/2) / 2(1))
$$
 (38)

 $B'2 =$  Arctan ((RS-SE/2)/ Z(6)) (39)

L'abscisse  $Z(3)$  est l'origine de l'axe Z, elle correspond à la position de la saillie des cylindres de laminoir (La saillie est la section où l'on a changement de pente sur ces cylindres de forme biconique).

La cote radiale du cylindre en Z(3) est égale à la moitié du serrage , distance séparant les deux cyindres de laminoir.

Expression de la cote radiale du profi<sup>l</sup> extérieur de l'écoulement  $R_{FX}(Z)$  en fonction de l'abscisse Z: (Tableau 4)

- $Z < Z(1)$  : R<sub>EX</sub>(Z) = RE
- $Z(1) < Z < Z(3)$  : R<sub>EX</sub>(Z) = SE/2 Tan B'l \* Z
- $Z(3) < Z < Z(6)$  : R<sub>EX</sub>(Z) = SE/2 Tan B'2 \* Z
- $Z(6) < Z$  $: R_{\text{FY}}(Z) - RS$

TABLEAU 4 : Profil extérieur de l'écoulement R<sub>FX</sub>(Z)

*423. Recherche des limites intérieures de l'écoulement.* 

a) modélisation de la tête de perçage :

La géométrie de la tête de perçage étant axisymétrique,elle est reprise intégralement dans la figure ainsi que sa position axiale par rapport à la position des cylindres.

GÉOMÉTRIE DE LA TETE DE PERÇAGE

La tête de perçage est composée d'un nez de rayon Rl et d'un corps de rayon de courbure R2 (Cf Fig.l8).

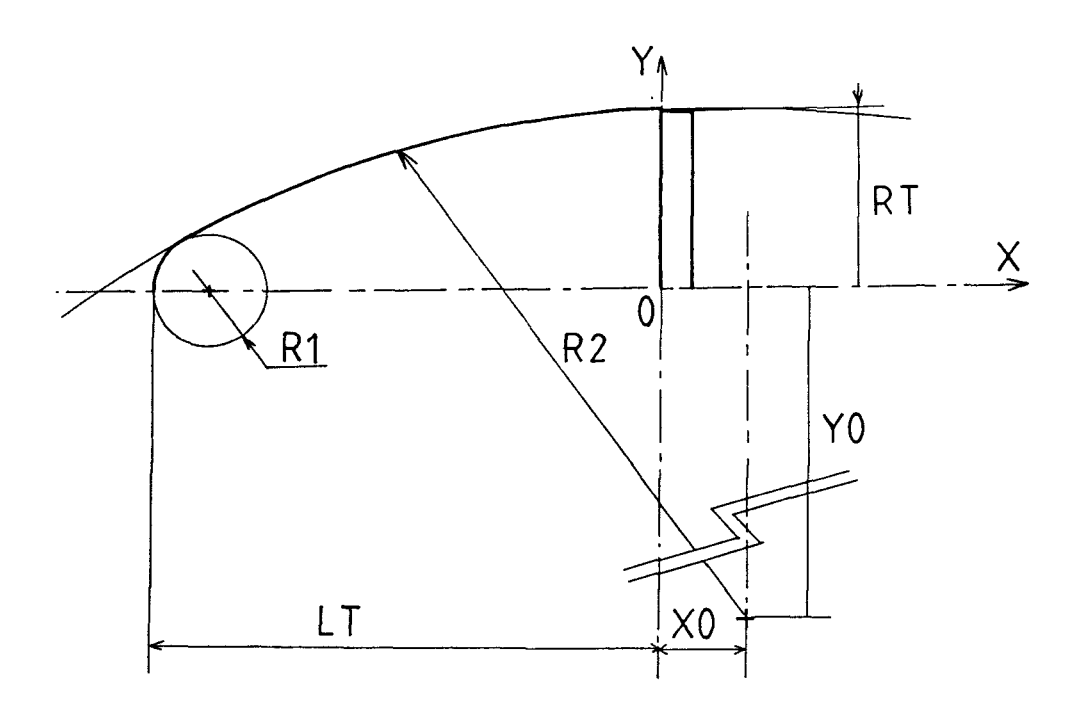

Fig.l8 Modélisation de la tête de perçage.

L'utilisateur doit pouvoir modifier son profil comme il l'entend,de la manière la plus simple et la plus parlante pour lui. C'est pourquoi les paramètres d'entrée qui caractérisent la tête sont des dimensions caractéristiques du volume de la tête :

Rl - Le rayon du nez R2 - Le rayon de courbure du corps RT - Le rayon maxi LT - La longueur de la partie utile

Dans la suite de l'étude , nous avons besoin de l'expression des coordonnées (XO,YO) du centre du cercle de rayon R2 formant la courbure du corps de la tête de perçage :

$$
RT = Y0 + (R22 - X02)1/2
$$
 (40)

$$
LT = ( (R2-R1)^{2} - Y0^{2})^{1/2} + R1 - X0
$$
 (41)

d'où l'on tire 2 équations permettant de trouver XO et YO (XO et YO sont les coordonnées du centre du cercle formant le rayon de courbure de la tête de perçage).

$$
(RT + ((R2-R1)^{2} - (LT + X0 - R1)^{2})^{1/2} - R2^{2} + X0^{2} = 0
$$
 (42)

XO est rouvé par recherche dichotomique à partir de (42).

 $Y0 = -$  (  $(R2-R1)^2$  - (  $LT + X0 - R1$  )<sup>2</sup> )<sup>1/2</sup> (43)

b) Modélisation de la fissure MANESMANN .

La fissure Manesmann se propage axialement , elle est maxima le au nez de la tête de perçage. Cette fissure n'a pas de qualité géométrique, mais elle a cependant tendance à s'agrandir régulièrement (Cf Fig.19).

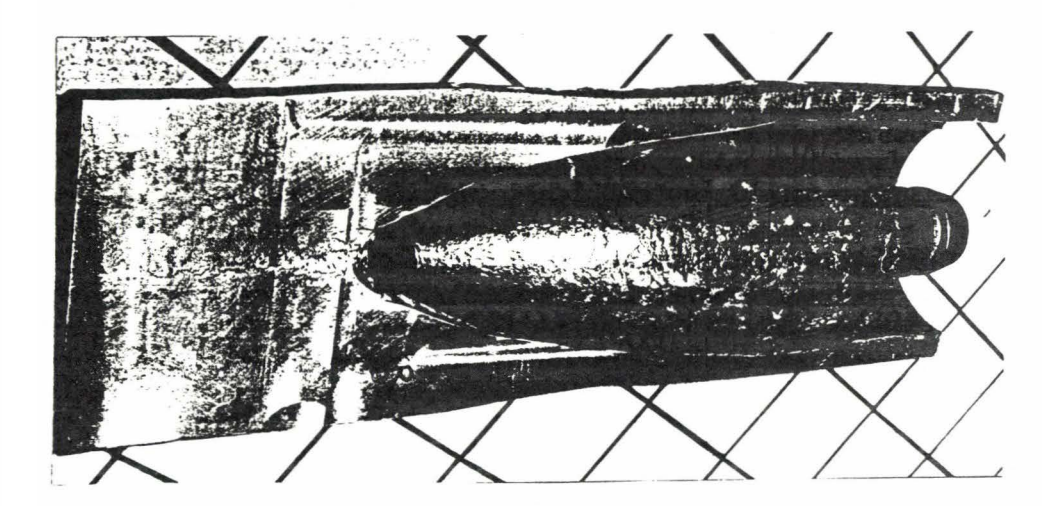

Fig.l9 Visualisation de la fissure créée au cours du perçage.

Le modèle retenu pour caractériser cette fissure est formé d'un segment de droite partant de l'abscisse du premier point de contact cylindre/produit Z(l) ,jusqu'à l'abscisse correspondant au point de raccordement des deux cercles formant le profil de la tête de perçage appelée Z(2).(Fig.20) Ce choix répond surtout à un souci de simplicité du modèle plus qu'à une réalité très difficile à caractériser.

La cote radiale de cette fissure à l'abscisse Z(l) ,a été choisie pour obtenir des vitesses de déformation acceptables au nez de la tête de perçage (Cf Chap.3).

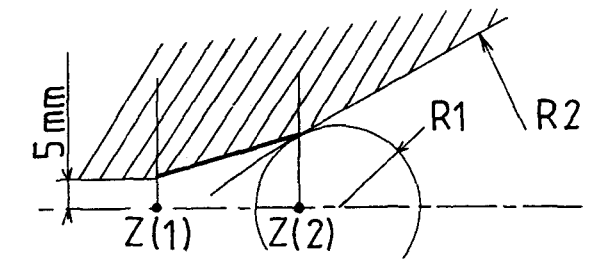

Fig.20 Modélisation géométrique de la fissure MANESMANN

c) Modélisation du décollement du produit de la tête en fin de perçage (Fig.21).

Lors du laminage du produit,il existe une abscisse Z pour laquelle la distance séparant la tête de perçage des cylindres de laminoir est minimale.

Cette abscisse est notée Z(4) dans la figure stationnaire.

Elle se trouve toujours après la saillie , de part la géométrie de l'outillage . Pour l'obtenir , il suffit de trouver le point du profil de la tête tel qu'en ce point,la tangente à la tête soit de même pente que la pente B'2.

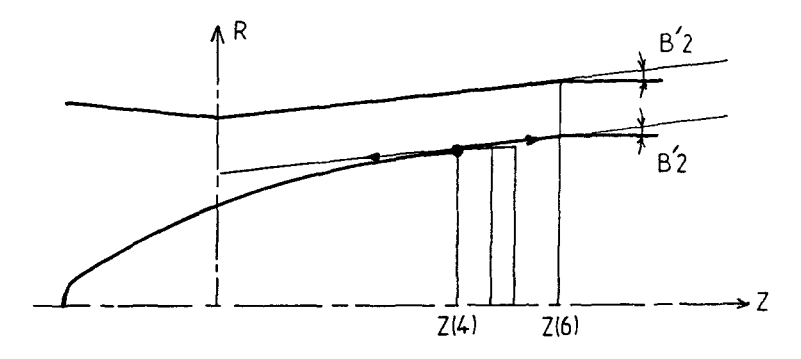

Fig.21 Modélisation du décollement du produit de la tête.

Pour trouver cette abscisse Z(4),nous allons écrire le rayon RO(Z) ,exprimant l'équation du profil du corps de tête dans le repère lié au produit.

$$
RO(Z) = (R22 - (Z(5)+X0-Z)2) + Y0
$$
 (44)

avec  $Z(5) = LT - AV$  (45)

Soit l'expression de la tangente à ce profil  $\delta RO(Z)/\delta Z$ :

On veut que  $\delta R0(Z)/\delta Z$  = Tan B'2.

Soit l'équation suivante à résoudre

$$
\frac{(Z(5) + X0 - Z)}{(R2^{2} - (Z(5) + X0 - Z)^{2})}
$$
 = Tan B'2 (46)

La résolution de cette équation donne une solution double :

$$
Z = (Z(5) + X0) \pm (sin B'2 * R2) \tag{47}
$$

 $Z(4)$  étant nécessairement <  $Z(6) + X0$ , on retiendra la solution suivante :

$$
Z(4) = Z(5) + X0 - R2 \sin B'2
$$
 (48)

Expression de la cote radiale du profil intérieur de l'écoulement  $R_{in}(Z)$  en fonction de l'abscisse Z: (Tableau 5)

 $Z < Z(1)$ : R<sub>in</sub>(Z) = 5

$$
Z(1) < Z < Z(2): R_{in}(Z) - 5 + \left( \frac{R2^2 - (Z(5) + X0 - Z(2))^2 + Y0 - 5 \cdot \pi}{(Z - Z(1)) / (Z(2) - Z(1))} \right)
$$

 $Z(2) < Z < Z(4)$ : R<sub>in</sub>(Z) =  $(R2<sup>2</sup>-(Z(5)+X0-Z)<sup>2</sup>)+Y0$ 

$$
Z(4) < Z < Z(6): R_{in}(Z) - (R2^2 - (Z(5) + X0 - Z(4)))^2 + Y0
$$
\n
$$
+ (Z - Z(4)) * \tan B'2
$$

$$
Z(6) < Z \qquad : R_{in}(Z) = (R2^2 \cdot (Z(5) + X0 - Z(4))^2) + Y0
$$
\n
$$
+ (Z(6) - Z(4)) * \tan B'2
$$

TABLEAU 5 : Profil intérieur de l'écoulement  $R_{in}(Z)$ 

43. Exemple d'étude :

Les paramètres choisis pour l'étude sont ceux du tableau 2 . Le calcul des points de discrétisation de l'écoulement est le suivant :

on considère qu'une particule de métal est toujours située à la même position entre les deux bornes intérieure  $R_{in}(Z)$ et extérieure REX(Z) dans une section Z donnée,et ce quelle que soit l'abscisse Z considérée. La discrétisation choisie comprend 7 sections d'abscisses Z équidistantes.La section la plus proche de la saillie des cylindres sera remplacée par la section Z=O. Le nombre de lignes d'écoulements est choisi par l'utilisateur du logiciel VISUAL .Le fichier où sont repris ces calculs est le fichier GEOM.PAS.

Les sorties disponibles sont un tableau de coordonnées des points de dicrétisation à l'écran et une sortie graphique sur traceur (Fig.22).

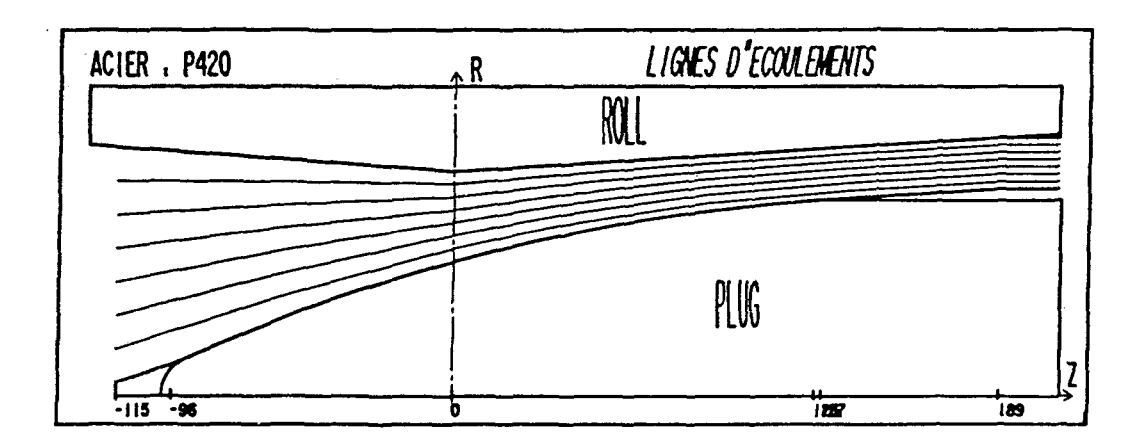

Fig.22 Tracé des lignes d'écoulements pour l'acier P420.

V - CONCLUSION

L'étude présentée 1c1 nous a permis dans un premier temps de mettre en évidence les différents paramètres géométriques et cinématiques qui caractérisent l'outil perceur.

- Concernant la composante axiale de la vitesse d'entraînement VC(Z) du produit , notre étude nous a permis de mettre en valeur les points suivants :

- dépendance linéaire par morceaux de cette composante par rapport à l'abscisse Z sur l'axe de passage du produit.
- influence forte par rapport à l'inclinaison des cylindres biconiques K,leurs conicités Bl et B2 et leur rayon de saillie RC.

-Concernant la vitesse à débit constant VD(Z),et le rapport d'efficacité  $\mu(Z) = \text{VD}(Z)/\text{VC}(Z)$ , les résultats que nous avons obtenus sont en accord avec ceux de la littérature et révèle d'une part que la valeur maximale de ce coefficient se situe à la section minimale de passage,et d'autre part qu'un glissement trés important apparaît à l'entrée de la zone de déformation plastique.

Pour les valeurs usuelles des paramétres de réglage,le coefficient  $\mu(Z)$  est compris entre 30% et 60%.

- Concernant les surfaces de contact cylindre/produit , un modèle analytique *a* été développé sur la base d'un calcul d'intersection.

Les résultats analytiques obtenus montrent que la surface de contact est approximativement elliptique , le grand axe faisant un angle K' avec l'axe de passage du produit dépendant de l'angle K et légèrement inférieur à celui-ci ( $K'$  = 12° pour K = 14°, et K' = 9° pour K = 10°).

- Concernant la cinématique de l'écoulement plastique,nous avons pu mettre en évidence expérimentalement le peu d'influence de la distorsion angulaire et le fait que les sections restent circulaires quelle que soit l'abscisse Z considérée . Ces deux remarques nous permettent donc de conclure que l'écoulement plastique est axisymétrique et ce résultat sera utilisé dans la suite du mémoire.

Au moyen de considérations géométriques appropriées,nous avons pu déterminer la figure stationnaire de l'écoulement plastique.

Celle-ci présente les caractéristiques suivantes:

- modélisation de la cavité correspondant à l'effet MANESMANN,basée sur la géométrie du nez de la tête de perçage et sur l'abscisse d'entrée du produit.
- modélisation de la tête de perçage et du décollement du produit de la tête de perçage.
- modélisation du contact cylindre de laminoir/produit.

Enfin, la figure stationnaire calculée par notre modèle correspond parfaitement aux hypothèses ci-dessus.

Nous disposons donc d'une modélisation de la cinématique globale et de la géométrie de l'écoulement nous permettant d'envisager l'étude locale de celui-ci.

DESCRIPTION LOCALE DU PROCESSUS DE DEFORMATION

#### I INTRODUCTION

# II ÉTUDE THÉORIQUE DU CHAMP DES VITESSES LOCALES D'ECOULEMENT

- 21. Présentation de l'étude
- 22. Conditions à vérifier par le champ de vitesses
- 23. Proposition d'un modèle de champ de vitesses
- 24. Expression des conditions à vérifier par le champ de vitesses.
- 25. Proposition d'un nouvel outil d'investigation.
- 26. Expression de la composante axiale de la vitesse locale d'écoulement.
- 27. Expression de la composante radiale de la vitesse locale d'écoulement.

III ÉTUDE DES VITESSES DE DÉFORMATION

- 31. Expression des vitesses de déformation.
- 32. Détermination de la vitesse de déformation généralisée.
- 33. Expression de la vitesse de déformation généralisée.

#### IV RÉSULTATS DE CALCULS

- 41. Comparaison de deux modes de calculs.
- 42. Evaluation de l'influence d'une variation de géométrie.

# V ÉCHAUFFEMENT ADIABATIQUE PAR DÉFORMATION PLASTIQUE

- 51. Présentation de l'étude.
- 52. Intérêts de l'étude.
- 53. Méthode de calcul.
- 54. Résultats de calculs.

VI CONCLUSION

#### I INTRODUCTION

L'étude du processus de déformation,présentée dans ce chapitre contient la description d'un champ de vitesses locales d'écoulement du produit ,ainsi que les vitesses de déformation qui en résultent.

Une étude de l'échauffement adiabatique du produit par déformation plastique est présentée également à la fin de ce chapitre. Cette dernière s'inscrit dans un ensemble d'études destinées à caractériser l'échauffement du produit au cours du perçage.

L'intérêt métallurgique d'une telle étude est très important car il peut se produire un changement de phase non désiré du matériau et une combustion de certains élèments d'addition nécessaires aux opérations de laminage ultérieures, si au cours du perçage,il se produit un échauffement trop élevé .

II ETUDE THEORIQUE DU CHAMP DES VITESSES LOCALES D'ECOULEMENT

#### 21. Présentation de l'étude

Nous avons présenté au chapitre précédent une étude géométrique de l'écoulement .L'étape suivante dans l'étude mécanique de l'écoulement du métal consiste à déterminer un modèle de champ de vitesses d'écoulement du produit qui soit licite.

#### 22. Conditions à vérifier par le champ de vitesses

Le champ de vitesses devra vérifier les conditions d'incompressibilité globale et locale du matériau,soit les quatre conditions suivantes :

1°) *Condition d'incompressibilité globale* ou conservation du débit de matière tout au long de l'écoulement:

> $\begin{cases} R_{\text{EX}} \\ 2 \pi R V_{\text{Z}} & \delta r = \text{Debit} = \pi R E^2 \end{cases}$  vo (1)

2°) *condition d'incompressibilité locale* 

$$
\begin{array}{c}\n \stackrel{\rightarrow}{\text{div } V} = 0\n \end{array}
$$
 (2)

3°) condition limite sur *l'outillage* extérieur (R<sub>FX</sub>):

Soit  $\Phi_{ex}(R, z) = R - R_{EX}(Z)$ :  $grad\Phi_{\alpha x} (R_{Fx}, )$  = normale à l'outillage extérieur. la vitesse d'écoulement devant être parallèle à l'outillage au contact avec celui-ci , on a:

$$
\vec{v} \cdot \text{grad } \Phi_{ex} = 0 \tag{3}
$$

4°) *condition limite sur l'outillage inférieur* (R<sub>1M</sub>):

$$
\rightarrow \rightarrow
$$
\n
$$
\rightarrow \rightarrow
$$
\n
$$
\rightarrow \rightarrow
$$
\n
$$
\rightarrow \rightarrow
$$
\n
$$
\rightarrow \rightarrow
$$
\n
$$
\rightarrow
$$
\n
$$
\rightarrow
$$
\n
$$
\rightarrow
$$
\n
$$
\rightarrow
$$
\n
$$
\rightarrow
$$
\n
$$
\rightarrow
$$
\n
$$
\rightarrow
$$
\n
$$
\rightarrow
$$
\n
$$
\rightarrow
$$
\n
$$
\rightarrow
$$
\n
$$
\rightarrow
$$
\n
$$
\rightarrow
$$
\n
$$
\rightarrow
$$
\n
$$
\rightarrow
$$
\n
$$
\rightarrow
$$
\n
$$
\rightarrow
$$
\n
$$
\rightarrow
$$
\n
$$
\rightarrow
$$
\n
$$
\rightarrow
$$
\n
$$
\rightarrow
$$
\n
$$
\rightarrow
$$
\n
$$
\rightarrow
$$
\n
$$
\rightarrow
$$
\n
$$
\rightarrow
$$
\n
$$
\rightarrow
$$
\n
$$
\rightarrow
$$
\n
$$
\rightarrow
$$
\n
$$
\rightarrow
$$
\n
$$
\rightarrow
$$
\n
$$
\rightarrow
$$
\n
$$
\rightarrow
$$
\n
$$
\rightarrow
$$
\n
$$
\rightarrow
$$
\n
$$
\rightarrow
$$
\n
$$
\rightarrow
$$
\n
$$
\rightarrow
$$
\n
$$
\rightarrow
$$
\n
$$
\rightarrow
$$
\n
$$
\rightarrow
$$
\n
$$
\rightarrow
$$
\n
$$
\rightarrow
$$
\n
$$
\rightarrow
$$
\n
$$
\rightarrow
$$
\n
$$
\rightarrow
$$
\n
$$
\rightarrow
$$
\n
$$
\rightarrow
$$
\n
$$
\rightarrow
$$
\n
$$
\rightarrow
$$
\n
$$
\rightarrow
$$
\n
$$
\rightarrow
$$
\n
$$
\rightarrow
$$
\n
$$
\rightarrow
$$
\n
$$
\rightarrow
$$
\n
$$
\rightarrow
$$
\n
$$
\rightarrow
$$
\n
$$
\rightarrow
$$
\n
$$
\rightarrow
$$
\n
$$
\rightarrow
$$
\n
$$
\rightarrow
$$
\n
$$
\rightarrow
$$
\n
$$
\rightarrow
$$
\n
$$
\rightarrow
$$
\n
$$
\rightarrow
$$
\n
$$
\rightarrow
$$

remarque :

La première condition et la somme des trois suivantes sont deux groupes de conditions équivalentes . Il y aura donc une condition surabondante nécessairement vérifiée,qui permettra de valider les calculs.

23. Proposition d'un modèle de champ de vitesses

La vitesse d'écoulement d'une particule de métal se décompose en deux parties :

- une composante axiale - une composante radiale

Le modèle proposé est celui de la composante axiale de la vitesse qui représente la composante de progression de l'écoulement.

Il doit permettre de traduire les difficultés rencontrées par le métal,tel que l'obstacle à l'écoulement que constitue la tête de perçage.

Il doit permettre de représenter l'entrainement axial du produit par les cylindres .

Il doit garder cependant une formulation la plus simple possible.

Le modèle retenu pour l'étude a la forme polynomiale suivante:

$$
V_{y}(R, Z) = a(Z) R^{n} + b(Z)
$$
 (5)

n appartenant à l'ensemble Z des entiers positifs et négatifs.

Cette formulation permet de répondre aux objectifs exprimés ci-dessus,il reste à choisir la puissance n du polynome rendant cette expression optimale.

Il s'agit donc maintenant de trouver les expressions de  $a(Z), b(Z)$ , et  $V_R(Z)$  en exprimant les conditions à vérifier par le champ de vitesses.

24. Expression des conditions à vérifier par le champ de vitesses choisi .

1°) *Condition d'incompressibilité globale* ou conservation du débit de matière tout au long de l'écoulement:

 $\int$  R ~x  $2 \pi R$  (a(Z)  $R^{n}$  + b(Z))  $\delta r$  - Débit -  $\pi RE^{2}$  VO (6)

L'intégration s'effectue simplement et donne une première relation entre a(Z) et b(Z) :

$$
a(Z) = \frac{n+2}{(R_{EX} n+2 R_{IN} n+2)} \cdot \frac{RE^{2} V0}{2} - \frac{b(Z)}{2} (R_{EX}^{2} - R_{IN}^{2})
$$
 (7)

2°) condition 
$$
d' \text{incompressibility}
$$
 locale :

\ndiv  $V - 0$ 

\nSoit l'expression de la divergence de V :

$$
a_{1,2} R^{n} + b_{1,2} + Vr_{1,2} + Vr/R = 0
$$
 (8)

On obtient un équation différentielle du premier ordre avec second membre.

La résolution de l'équation sans second membre donne :

$$
V_R = \frac{C}{R}
$$
 avec C = constante.

On utilise la méthode de la variation de la constante

 $C(R)$ On pose  $V_R$  =  $\frac{1}{\sqrt{2\pi}}$  que l'on remplace dans (8) R

 $CR_{r}$  = - R  $(a_{r}$   $R^{n}$  + b<sub>r</sub>  $)$ 

en intégrant , on obtient :

$$
CR = - a_{1z} \frac{R^{n+2}}{n+2} - b_{1z} \frac{R^2}{2} + \zeta(2)
$$
 (9)

*Ç(Z)* étant une constante d'intégration fonction de Z.

 $d'$ où la forme de  $V_p(R,Z)$  :

$$
V_R(R, Z) = -a_{2} \frac{R^{n+2}}{n+2} - b_{2} \frac{R^2}{2} + \zeta(Z) \frac{1}{R}
$$
 (10)

3°) condition limite *sur l'outillage extérieur*  $(R_{FX})$ :

 $+$   $-$ Nous devons vérifier V . grad  $\Phi_{\mathsf{ex}} = 0$  pour R-R<sub>EX</sub> Soit  $V_g - V_g \delta R_{E X}/\delta Z = 0$  pour  $R-R_{E X}$ 

Soit en remplaçant  $V_p(R,Z)$  et  $V_p(R,Z)$  dans cette équation:

 $R_{EX}$  1  $\frac{R_{\epsilon x}^{n+1}}{n+2}$  - b,  $\frac{R_{\epsilon x}}{2}$  +  $\zeta(z)$   $\frac{1}{R_{\epsilon x}}$  + (a  $R_{\epsilon x}^{n}$  + b)  $R_{\epsilon x}$ ,  $z = 0$ (11)

d'où l'on sort l'expression de  $\zeta(Z)$  :

$$
\zeta(Z) = (a R_{EX}^{n+1} + b R_{EX}) R_{EX \t i} + a_{iz} \frac{R_{EX}^{n+2}}{n+2} + b_{iz} \frac{R_{EX}^{2}}{2} (12)
$$

La quatrième condition est surabondante mais elle permet de vérifier les calculs précédents.

Nous sommes donc en possession de trois équations et de quatre inconnues.

Il est donc nécessaire de proposer une nouvelle hypothése pour la détermination de la quatrième inconnue. Cette nouvelle hypothése porte sur les vitesses périphériques d'écoulement.

#### 25. Détermination d'une nouvelle hypothése d'étude.

251. Présentation de cette nouvelle hypothése.

Cette hypothése utilise des conditions limites de vitesse sur l'outillage extérieur (contact cylindre/produit) Elle consiste à donner une formulation de la vitesse du produit à cet interface.

Cette formulation repose sur deux hypothèses fondamentales:

HYPOTHESE N°1 :

Les composantes axiales des vitesses des particules sont égales dans chacune des sections suivantes (Fig.l):

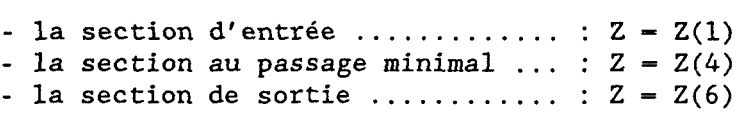

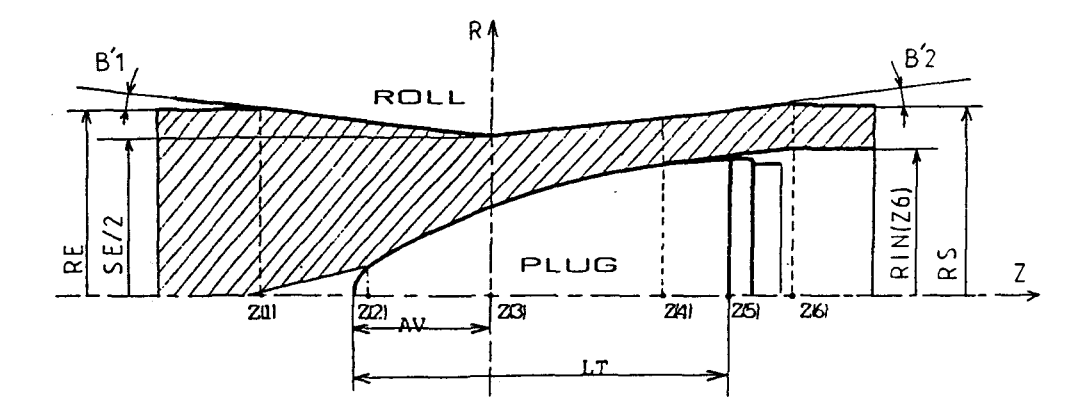

**Fig.l** Position des sections Z(l),Z(4) et Z(6).

La vitesse de la particule extérieure dans une section est donc égale à la vitesse moyenne des particules dans cette section.

*HYPOTHESE N°2* 

Soit VC(Z),la composante axiale de la vitesse d'entraînement du produit (Cf Chap.2). Soit VD(Z) la vitesse moyenne des particules dans la section d'abscisse Z (Cf Chap.2). Soit VEX(Z) la composante axiale de la vitesse des particules en contact avec le cylindre de laminoir à l'abscisse Z).

La courbe  $S(Z) = VEX(Z)/VC(Z)$  sera obtenue en faisant une interpolation linéaire entre les trois points précédemment décrits.

La justification de l'hypothèse n°l est nécessairement vérifiée pour les sections Z(l) et Z(6).Elle est licite en Z(4) car c'est la section où la distance entre les cylindres et la tête de perçage est la plus faible et de plus ,où le produit décolle de la tête avec un frottement nul au contact tête/produit.

La justification de la deuxième hypothése est basée sur une équivalence énergétique entre les courbes  $VD(Z)/VC(Z)$  et VEX(Z)/VC(Z),l'aire sous les deux courbes étant sensiblement la même(Voir fig.2).

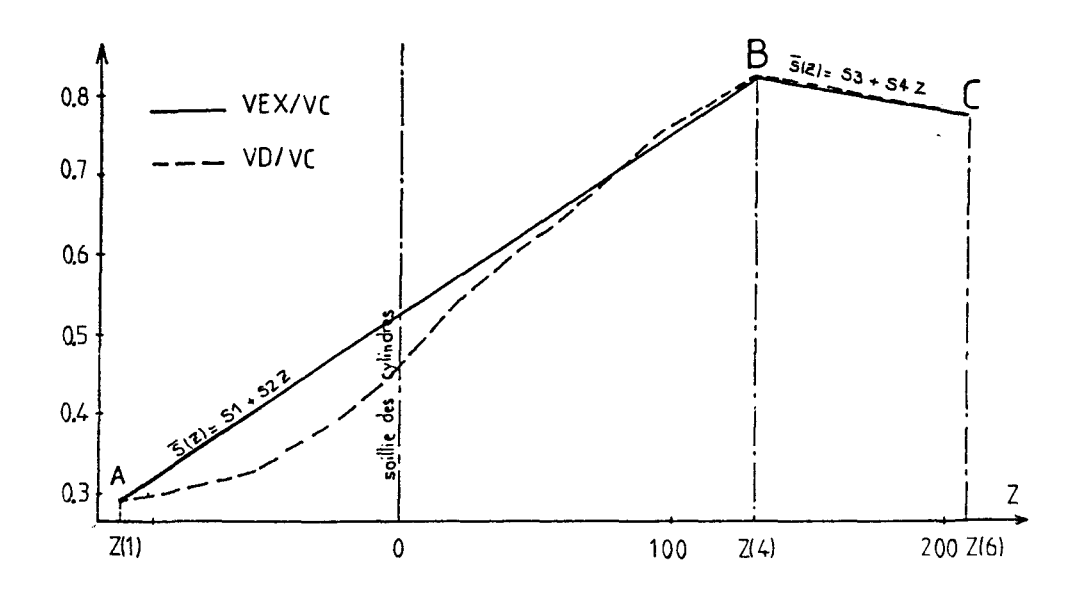

Fig.2 Tracé des courbes VEX(Z)/VC(Z) et VD(Z)/VC(Z) pour un acier fortement allié à 13% Chrome.

Conclusion : Cette nouvelle hypothése d'étude est basé sur une condition aux limites des outillages extérieurs. La détermination expérimentale d'une loi VEX(Z)/VC(Z) en fonction des paramètres de réglage du perceur et des caractéristiques de l'acier à percer permettrait de prévoir le paramétre de sortie VO.

En adoptant cette nouvelle condition aux limites,il est désormais possible de déterminer a(Z) et b(Z) dans n'importe quelle section, donc les composantes  $V_z$  et  $V_R$  de la vitesse d'écoulement du produit.

*252. Détermination de l'équation des 2 droites S(Z)* 

Il s'agit de\_déterminer les coefficients Sl,S2,S3,S4, des deux droites S(Z) formant les segments AB et BC de la figure 2 .

La droite qui passe par le segment AB a pour équation

 $S(Z) = S1 + S2.Z$  (13)

La droite qui passe par le segment BC a pour équation :

 $S(Z) = S3 + S4.Z$  (14)

Aux points A,B,C les vitesses VEX(Z) sont égales aux vitesses  $VD(Z)$  d'aprés l'hypothése n°2. On a donc pour les points A,B,C les coordonnées suivantes dans le graphe de la figure  $n^{\circ}2$  :

pt A 
$$
\begin{vmatrix} 2A - Z(1) \\ SA - VO/VC \end{vmatrix}
$$
 pt B  $\begin{vmatrix} 2B - Z(4) \\ SB - VO/VC \end{vmatrix}$    
  $\begin{array}{c} (RE^2 - 5^2) \\ SB - VO/VC \end{array}$    
  $\begin{array}{c} (RE^2 - 5^2) \\ (RM(ZB)^2 - R_{IN}(ZB)^2) \end{array}$ 

$$
\begin{array}{c|c}\n\text{pt } C & \text{ZC - Z(6)} \\
\hline\n\text{SC - VO/VC} & \frac{\text{RE}^2}{\text{RS}^2}\n\end{array}
$$

 $\sim 10$ 

 $\mathbf{r}$ 

en remlaçant les coordonnées de ces points dans les deux équations de droites S(Z) , on trouve

 $SI = SB - ZB$  (SB-SA)/(ZB-ZA) (15)

$$
S2 = (SB-SA) / (ZB-ZA)
$$
 (16)

$$
S3 = SC - ZC . (SC-SB)/(ZC-ZB)
$$
 (17)

$$
S4 - (SC-SB) / (ZC-ZB)
$$
 (18)

## 26. Expression de la composante axiale de la vitesse locale d'écoulement .

Nous avons choisi d'étudier un modèle ayant la forme polynomiale suivante:

$$
V_{z}(R, Z) = a(Z) R^{n} + B(Z)
$$
 (5)

L'expression de la condition globale d'incompressibilité du ma tériau nous a donné la relation suivante:

$$
a(Z) = \frac{n+2}{(R_{EX}n+2-R_{IN}n+2)} \cdot \frac{RE^{2} \ V0}{2} - \frac{b(Z)}{2} (R_{EX}^{2-R_{IN}^{2}}) \qquad (7)
$$

En exprimant  $V_z(R, Z)$  à la périphérie de l'outillage extérieur,on obtient:

$$
V_{z}(R_{EX}, Z) = S(Z) . VC(Z) - a(Z) R^{n} + B(Z)
$$
 (19)

Nous obtenons donc le système suivant de deux équations à deux inconnues:

$$
\begin{cases}\nR_{EX}^{n} & a(Z) + b(Z) = \overline{S}(Z) \vee C(Z) \\
(R_{EX}^{n+2} - R_{IN}^{n+2})/(n+2) \cdot a(Z) + (R_{EX}^{2} - R_{IN}^{2})/2 \cdot b(Z) = RE^{2} \vee 0/2\n\end{cases}
$$

Le déterminant de ce système de Cramer a la forme suivante :  $\Gamma(Z) = 2 (R_{EX}^{n+2} - R_{IN}^{n+2}) - (n+2) R_{EX}^{n} (R_{EX}^{2} - R_{IN}^{2})$  $(20)$ Les fonctions a(Z) et b(Z) s'expriment alors de la manière

suivante:  $(12)$   $R^{2}$ VO  $(0.12)$ (R)  $\overline{2}$   $R$   $\overline{6}$ (z) VC(z)

$$
a(2) = \frac{(n+2) RE^2 V0 - (n+2) (R_{EX}^2 - R_{IN}^2) S(Z) VC(Z)}{\Gamma(Z)}
$$
(21)

$$
b(Z) = \frac{2 (R_{EX}^{n+2} - R_{IN}^{n+2}) \overline{S}(Z) \nu C(Z) - R_{EX}^{n} (n+2)RE^{2} \nu 0}{\Gamma(Z)}
$$
(22)

Connaissant l'expression des fonctions a(Z) et b(Z),il est aisé d'exprimer  $V$ ,  $(R, Z)$ .

27.Expression de la composante radiale de la vitesse locale d'écoulement.

L'expression de la condition d'incompressibilité locale nous donne l'expression de  $V_R(R,Z)$  suivante :

$$
V_R(R, Z) = -a_{12} \frac{R^{n+2}}{n+2} - b_{12} \frac{R^2}{2} + \zeta(Z) \frac{1}{R}
$$
 (10)

L'expression de la condition limite sur l'outillage extérieur nous donne l'expression de  $\zeta$ (Z) suivante :

$$
\zeta(Z) = (a R_{EX}^{n+1} + b R_{EX}) R_{EX,2} + a_{2} \frac{R_{EX}^{n+2}}{n+2} + b_{2} \frac{R_{EX}^{2}}{2}
$$
 (23)

En composant (10) et (23), on obtient l'expression de  $V_{p}(R, Z)$ suivante:

$$
V_R(R,Z) = a_{12} \left(-\frac{R^{n+1}}{n+2} + \frac{R_{EX}^{n+2}}{(n+2) \cdot R}\right) + b_{12} \left(\frac{R_{EX}^{2}}{2 \cdot R} - \frac{R}{2}\right)
$$

$$
+\frac{(a R_{EX} n+1 + b R_{EX})}{R} \cdot R_{EX'2}
$$
 (24)

Nous avons donc une expression dépendant de  $a(Z) b(Z) a_{1,2}$  $b_{12}$  : Nous connaissons  $a(Z)$  et  $b(Z)$  , il reste donc  $\tilde{a}$ calculer  $a_{1z}$  et  $b_{1z}$  :

271. Expression de a,,. On peut écrire a(Z) *sous* la forme  $U(Z)$  $\Gamma(Z)$ , on a alors a,<sub>z</sub> qui s'écrit:

$$
a_{1z} = \frac{U_{1z} + \Gamma - U + \Gamma_{1z}}{\Gamma^2}
$$
 (25)

\*Nous connaissons déjà l'expression de r(Z):

$$
\Gamma(Z) = 2 (R_{EX}^{n+2} - R_{IN}^{n+2}) - (n+2) R_{EX}^{n} (R_{EX}^{2} - R_{IN}^{2})
$$
 (20)  
\n\* La dérivée  $\Gamma_{1,2}$  s'écrit :

$$
\Gamma_{12} = 2 \text{ (n+2) } (R_{EX_{12}} R_{EX_{12}}^{n+1} - R_{IN_{12}}^1 R_{IN})
$$
  
- (n+2) (n R<sub>EX\_{12}</sub> R<sub>EX</sub><sup>n-1</sup> (R<sub>EX</sub><sup>2</sup> - R<sub>IN</sub><sup>2</sup>)  
+ R<sub>EX</sub><sup>n</sup> (2 R<sub>EX\_{12}</sub> R<sub>EX</sub> - 2 R<sub>IN\_{12}</sub> R<sub>IN</sub>) (26)

\*Nous pouvons écrire l'expression de U(Z) à partir de a(Z):  $U(Z) - (n+2) RE^{2}VO - (n+2) (R_{EX}^{2} - R_{IN}^{N}) \overline{S}(Z) VC(Z)$ (27)

\* La dérivée U,z s'écrit :

$$
U_{r_{Z}} = - (n+2) (2(R_{EXr_{Z}} R_{EX} - R_{INr_{Z}} R_{IN}) S(Z) VC(Z) +
$$
  
+  $(R_{EX}^{2} - R_{IN}^{2})(\overline{S}_{r_{Z}} VC + \overline{S} VC_{r_{Z}}))$  (28)

Connaissant l'expression des fonctions  $U$  ;  $U$ ,, ;  $\Gamma$ Il est aisé d'exprimer a, z.

272. Expression de 
$$
b_{12}
$$
:

\n $W(Z)$ 

\nOn peut écrire b(Z) sous la forme — , on a alors b, qui s'écrit:

$$
F(Z) = \frac{V_{12} + F - V_{11} - V_{22}}{r^2}
$$
 (29)

\*Nous pouvons écrire l'expression de W(Z) à partir de b(Z):  $W(Z) = 2 (R_{EX}^{n+2} - R_{IN}^{n+2}) S(Z) VC(Z) - R_{EX}^{n} (n+2)RE^{2}V0$  (30) \* La dérivée W,, s'écrit :

$$
W_{z} = 2 (n+2) (R_{EX \t z} R_{EX}^{n+1} - R_{IN \t z} R_{IN}^{n+1}). \overline{S} . VC
$$
  
+ 2 (R<sub>EX</sub><sup>n+2</sup>-R<sub>IN</sub><sup>n+2</sup>)(\overline{S}\_{z} VC + \overline{S} VC\_{z})  
- n (n+2) R<sub>EX \t z</sub> R<sub>EX</sub><sup>n-1</sup> RE<sup>2</sup> VO (31)

Connaissant l'expression des fonctions W ; W,, ;  $\Gamma$ Il est aisé d'exprimer b,,. *273. Expressions des dérivées partielles manquantes*  \* *Expression de S,z :*  - entre Z(1) et Z(4) :  $S_{17} = S2 = (SB-SA)/(ZB-ZA)$ - entre  $Z(4)$  et  $Z(6)$  :  $S_{1z} = S4 = (SC-SB)/(ZC-ZB)$ *\* Expression de VC,z*  (32) (33) - entre Z(1) et Z(3) : VC, =  $\pi$  NC(sin<sup>2</sup>K-2)tgB1/cosK.sinK/60 (34) - entre Z(3) et Z(6) :  $VC_{12} - \pi NC(2-sin^2K)tgB2/cosK,sink/60$ (35) *\** Expression de  $R_{xy}$ , : - entre Z(1) et Z(3) :  $R_{E X, z}$  - - tgB1 - entre  $Z(3)$  et  $Z(6)$  :  $R_{E X, z}$  - + tgB2 \* Expression de R<sub>IN</sub>, ? : {36) (37)

- pour la description du grand cercle de la tête de perçage:

$$
R_{1N \cdot z} = \frac{LT - AV + X0 - Z}{(R2^{2} - (LT-AV+X0-Z)^{2})^{1/2}}
$$
 (38)

274. Expression de  $V_R(R,Z)$ 

On obtiendra l'expression de V<sub>p</sub>(R,Z) en remplaçant dans l'équation (24) les différentes fonctions calculées précédemment.

III ÉTUDE DES VITESSES DE DÉFORMATION

- 31. Expression des vitesses de déformation.
- \* Expression du tenseur des vitesses de déformation

Le tenseur des vitesses de déformation est donné par les éléments suivants:

$$
\begin{bmatrix} \hat{z} \\ \hat{z}_{RR} & \hat{z}_{R\theta} & \hat{z}_{R\theta} \\ \hat{z}_{BR} & \hat{z}_{\theta\theta} & \hat{z}_{\theta z} \\ \hat{z}_{ZR} & \hat{z}_{Z\theta} & \hat{z}_{Zz} \end{bmatrix}
$$

 $1/2$  \* (dV<sub>e</sub> $/dZ + 1/\bar{R}$  \* dV<sub>z</sub> $/d\theta$ ) (44)

Nous effectuons nos calculs dans un repère corrotationnel à l'ébauche,par conséquent , il vient:

$$
V_{\theta} - 0 \tag{45}
$$
  
\n
$$
dV_{R}/d\theta - dV_{Z}/d\theta - 0 \tag{46}
$$

\* Expression de la vitesse de déformation généralisée

$$
\frac{1}{\epsilon} = (2/3(\epsilon_{RR}^2 + \epsilon_{ZZ}^2 + \epsilon_{\theta\theta}^2 + 2 \epsilon_{R\theta}^2))^{1/2}
$$
 (47)

C'est cette grandeur qui nous intéressera particulièrement pour caractériser la déformation locale du produit lors de l'opération de perçage.

En effet,la vitesse de déformation généralisée est une grandeur locale objective de la transformation,car elle correspond à un des invariants du tenseur des vitesses de déformation.

#### 32. Détermination de la vitesse de déformation généralisée.

De même que pour les composantes  $V_{z}$  et  $V_{R}$  des vitesses d'écoulement , nous allons déterminer les composantes nécessaires à la détermination de la vitesse de déformation généralisée.

La vitesse de déformation généralisée s'exprime à partir des composantes du tenseur des vitesses de déformation.

Le bilan des besoins nécessaires à la détermination des composantes du tenseur des vitesses de déformation laisse apparaitre la nécessité du calcul des dérivées partielles suivantes:

 $V_{z}$ ,  $V_{z}$ ,  $V_{R}$ ,  $V_{R}$ ,  $V_{R}$ 

Ces calculs s'effectueront à partir des expressions suivantes:

\* expression de  $V_7(R,Z)$  :  $V_7(R,Z) = a(Z) R^{n} + b(Z)$ 

\* expression de  $V_{R}(R,Z)$  :

$$
V_{R}(R, Z) = a_{2} \frac{(R_{EX}^{n+2} - R^{n+2})}{(n+2) R} + b_{2} \frac{(R_{EX}^{2} - R^{2})}{2 R} - \frac{(a R_{EX} + b R_{EX})}{R} R_{EX Z}
$$
\n(24)

$$
\begin{array}{ccc} & & U & & W \\ \text{avec } a(Z) & = - & ; & b(Z) & = - & ; \\ & & \Gamma & & \Gamma \end{array}
$$

et 
$$
a_{12} = \frac{U_{12} \Gamma - U \Gamma_{12}}{\Gamma^2}
$$
;  $b_{12} = \frac{W_{12} \Gamma - W \Gamma_{12}}{\Gamma^2}$ ;

Pour exprimer  $V_z$ ,  $V_z$ ,  $V_R$ ,  $V_R$ ,  $V_R$ ,  $V_R$ ,  $V_R$ ,  $V_R$ ,  $V_R$ ,  $V_R$ ,  $V_R$ ,  $V_R$ ,  $V_R$ ,  $V_R$ ,  $V_R$ ,  $V_R$ ,  $V_R$ ,  $V_R$ ,  $V_R$ ,  $V_R$ ,  $V_R$ ,  $V_R$ ,  $V_R$ ,  $V_R$ ,  $V_R$ ,  $V_R$ ,  $V_R$ ,  $V_R$ ,  $V_R$ ,  $V_R$ ,  $V_R$ ,  $V_R$ ,  $V_R$ ,  $V_R$ ,  $V_R$ à calculer  $a_{122}$  et  $b_{122}$ , calcui que nous allons effectuer en gardant l'idée des notations simplifiées

 $321.$  *Détermination de a*<sub>1zz</sub> :

Soit 
$$
a_{,z} = \frac{M}{P}
$$
, il faut calculer  $M_{,z} = (U_{,z} \Gamma - U \Gamma_{,z})_{,z}$   
=  $U_{,zz} \Gamma - U \Gamma_{,zz}$   
et  $P_{,z} = (\Gamma^2)_{,z} - 2 \Gamma \Gamma_{,z}$ 

Les expressions à calculer étant conséquentes,nous allons utiliser les notations suivantes:

\* 
$$
U_{12}
$$
 - (n+2) (A1+A2) (48)

on a donc: 
$$
U_{1_{2}2}
$$
 = -(n+2)  $(A1_{12}+A2_{12})$  (49)

$$
avec A1 = 2 (R_{EX \t z} R_{EX} - R_{IN \t z} R_{IN}) \overline{S} VC
$$
 (50)

$$
A2 - (R_{EX}^2 - R_{IN}^2)(\bar{S}_{,z} \text{ VC} + \bar{S} \text{VC}_{,z})
$$
 (51)

\* 
$$
\Gamma_{12}
$$
 = (n+2) (B1-B2-B3) (52)

$$
avec B1 = 2 (R_{EX \t z} R_{EX}^{n+1} R_{IN \t z} R_{IN})
$$
 (53)

$$
B2 = n R_{EX \t, z} (R_{EX}^2 - R_{IN}^2) R_{EX}^{n-1}
$$
 (54)

$$
B3 = 2 R_{EX}^{n} (R_{EX, z} R_{EX} - R_{IN, z} R_{IN})
$$
 (55)

Nous allons calculer les grandeurs  $A1_{,z}$  et  $A2_{,z}$ :  $A1_{12} = 2((R_{EX12})^2 - (R_{1N12})^2 - R_{1N12} R_{1N})$  S VC + 2  $(R_{EX}$ ,<sub>z</sub>  $R_{EX} - R_{1N}$ ,<sub>z</sub>  $R_{1N}$ )( $\overline{S}$ ,<sub>z</sub>  $VC + \overline{S}$   $VC$ ,<sub>z</sub>) (56)  $A2_{12} = 2 (R_{EX} R_{EX_{12}} - R_{IN} R_{IN,2}) (\overline{S} VC_{12} + \overline{S}_{12} VC)$ 

$$
+ 2(R_{EX}^2 - R_{IN}^2)(VC_{1Z} S_{1Z})
$$
 (57)

Nous allons calculer les grandeurs  $B1_{7}$ ,  $B2_{7}$  et  $B3_{7}$ :

$$
B1_{z} = 2 ((n+1)((R_{EX}, z)^{2} R_{EX}^{n} - (R_{IN}, z)^{2} R_{IN}^{n}) - R_{IN}, zz R_{IN}^{n+1})
$$
\n(58)

$$
B2_{r_Z} = n (2 R_{EX_{r_Z}} (R_{EX_{r_Z}} R_{EX_{r_Z}} - R_{IN_{r_Z}} R_{IN}) R_{EX}^{n-1} + (n-1) (R_{EX_{r_Z}})^2 (R_{EX_{r_Z}}^2 - R_{IN_{r_Z}}^2) R_{EX}^{n-2} )
$$
 (59)

$$
B3_{r_2} = 2 (n R_{EX_{r_2}} R_{EX_{r_1}}^{n-1} (R_{EX_{r_2}} R_{EX_{r_2}} R_{EX_{r_1}}^{n})
$$
  
+  $R_{EX_{r_1}}^{n} ((R_{EX_{r_2}})^2 - (R_{1N_{r_2}})^2 - R_{1N_{r_2}} R_{1N})$  (60)

322. Détermination de b,<sub>zz</sub> :

Soit b, 
$$
z = -
$$
, il faut calculate N,  $z = (W, z, \Gamma - W, \Gamma, z), z$ 

P,z a déjà été considéré au 321.

Comme précédemment,les expressions à calculer étant conséquentes , nous allons utiliser les notations suivantes:

$$
\star \text{ W}_{12} = \text{Cl} + \text{C}2 + \text{C}3 \tag{61}
$$

avec C1 = 2 (n+2) 
$$
(R_{EX, z} R_{EX}^{n+1} - R_{IN, z} R_{IN})^{\frac{n+1}{5}}
$$
  $\overline{S}$   $VC$  (62)

$$
C2 = 2 (R_{EX}^{n+2} - R_{IN}^{n+2}) (\bar{S}_{7}^{n+2}) (S_{7}^{n+3}) (C_{7}^{n+1})
$$
 (63)

$$
C3 - n (n+2) RE2 VO REX, REX n+1
$$
 (64)

Nous allons calculer les grandeurs  $Cl_{12}$ ,  $Cl_{12}$  et  $Cl_{12}$ :  $\texttt{cl}_{\gamma_\mathsf{Z}} \; - \; 2 \;\; (\mathsf{n+2}) \;\; \big( \, (R_{\mathsf{EX}} \, ,_{\mathsf{Z}} \, )^2 R_{\mathsf{EX}}^{-\mathsf{n}} \, (\mathsf{n+1}) \cdot (R_{\mathsf{IN}} \, ,_{\mathsf{Z}} \, )^2 R_{\mathsf{IN}}^{-\mathsf{n}} \, (\mathsf{n+1})$ -  $R_{IN^2Z} R_{IN}^{n+1}$ )  $\overline{S}$  VC (65)

+ 2 (n+2) 
$$
(R_{EX, z} R_{EX}^{n+1} - R_{IN, z} R_{IN})^{n+1} (\overline{S}_{, z} VC + \overline{S} VC_{, z})
$$

C2<sub>2</sub> = 2 (n+2) (R<sub>EX</sub> R<sub>EX</sub><sub>2</sub> - R<sub>IN</sub> R<sub>IN</sub><sub>2</sub>)(
$$
\overline{S}
$$
 VC<sub>2</sub> +  $\overline{S}$ <sub>2</sub> VC)  
+ 4 (R<sub>EX</sub><sup>n+2</sup> - R<sub>IN</sub><sup>n+2</sup>)(VC<sub>2</sub>  $\overline{S}$ <sub>2</sub>) (66)

(67)

*323. Expressions des dérivées partielles manquantes* 

\* Expressions de  $\overline{S}_{1,2}$ ; VC<sub>122</sub> et R<sub>EX122</sub> :

Ces valeurs sont toujours nulles

\* Expression de  $R_{\text{r},\text{N}}$ , :

- pour la description du grand cercle de la tête de perçage:  $p<sub>2</sub>$ 

$$
R_{1N \cdot zz} = \frac{1 - \kappa z}{2}
$$
 (68)

 $(R2<sup>2</sup> - (LT-AV+X0-Z)<sup>2</sup>)<sup>3/2</sup>$ 

 $R_{IN,zz}$  est nul avant  $Z(2)$  et aprés  $Z(4)$ .

33. Expression de la vitesse de déformation généralisée.

En composant les relations (39) à (47) , on obtient :

$$
\frac{1}{\varepsilon} = (2/3((V_{R,r})^2 + (V_{Z,r})^2 + (V_{R}/R)^2)))^{1/2}
$$
 (69)

Avec les expressions de  $V_{R, r}$  et de  $V_{Z, r}$  suivantes :

\* UR,  $r = -1/R^2$  \*

$$
(a_{2} \frac{(R_{EX}^{n+2} - R^{n+2})}{(n+2) R} + b_{2} \frac{(R_{EX}^{2} - R^{2})}{2 R} - \frac{(a R_{EX} + b R_{EX})}{R} R_{EX,2})
$$
\n(70)

\* 
$$
UZ_{12} = a_{12} R^n + b_{12}
$$
 (71)

.:.. Il suffit de recomposer la formule de *c* avec les différents élèments constituants,ce qui ne sera pas fait ici,la formule entière ne présentant pas vraiment d'intérêt et étant trés conséquente.

## IV RÉSULTATS DE CALCULS

# 41. Comparaison de deux modes de calculs .

Cette première étude consiste à comparer deux méthodes de calcul , appliquées au même exemple de perçage .

- La première méthode est une méthode d'élèments finis développée dans le logiciel ASTRID (code d'élèments finis développé au Laboratoire de Génie Mécanique).[7)[15)[16][17]  $[18]$ .

- L'autre méthode est la méthode analytique précédemment,développée dans le logiciel VISUAL . exposée *411. Intérêts et résultats* de *l'étude* 

Dans un premier temps ,cette étude a permis de vérifier la cohérence des deux méthodes tant au niveau des composantes radiales que des composantes axiales de la vitesse d'écoulement.

Dans un second temps,cette étude a permis de choisir un modèle pour la composante axiale de la vitesse d'écoulement.

Les calculs ont été effectués pour un acier fortement allié à 13% de chrome avec les réglages correspondant des paramètres d'entrée repertoriés dans le tableau 1 :

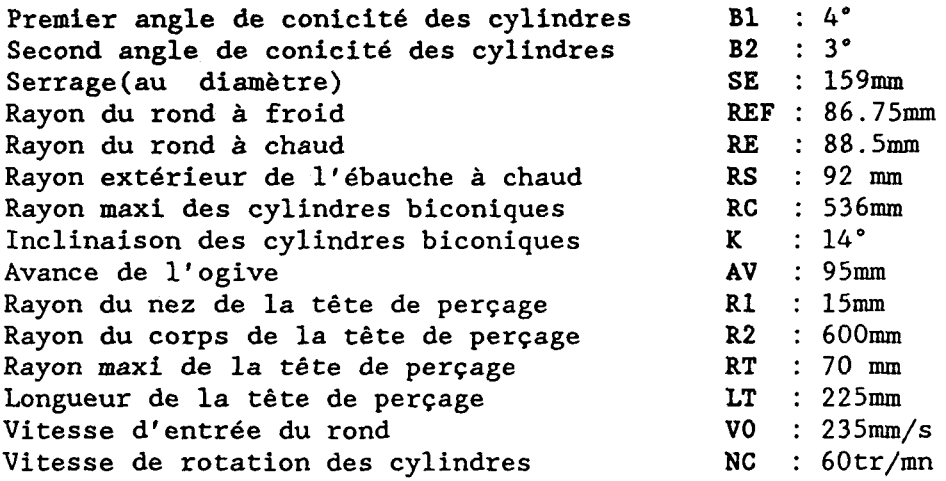

TABLEAU 1 : Paramétres de réglage pour l'acier P420

Les comparaisons entre les deux modes de calcul ont été réalisées en différentes sections d'étude :

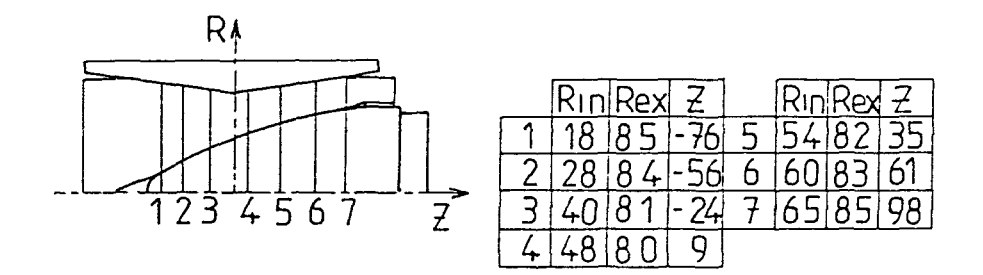

Fig.3 Visualisation des zones d'étude

Les résultats ont été notifiés sur deux graphes figures 4 et 5 pour chacune des deux composantes  $V_z$  et  $V_R$  des vitesses d'écoulement:

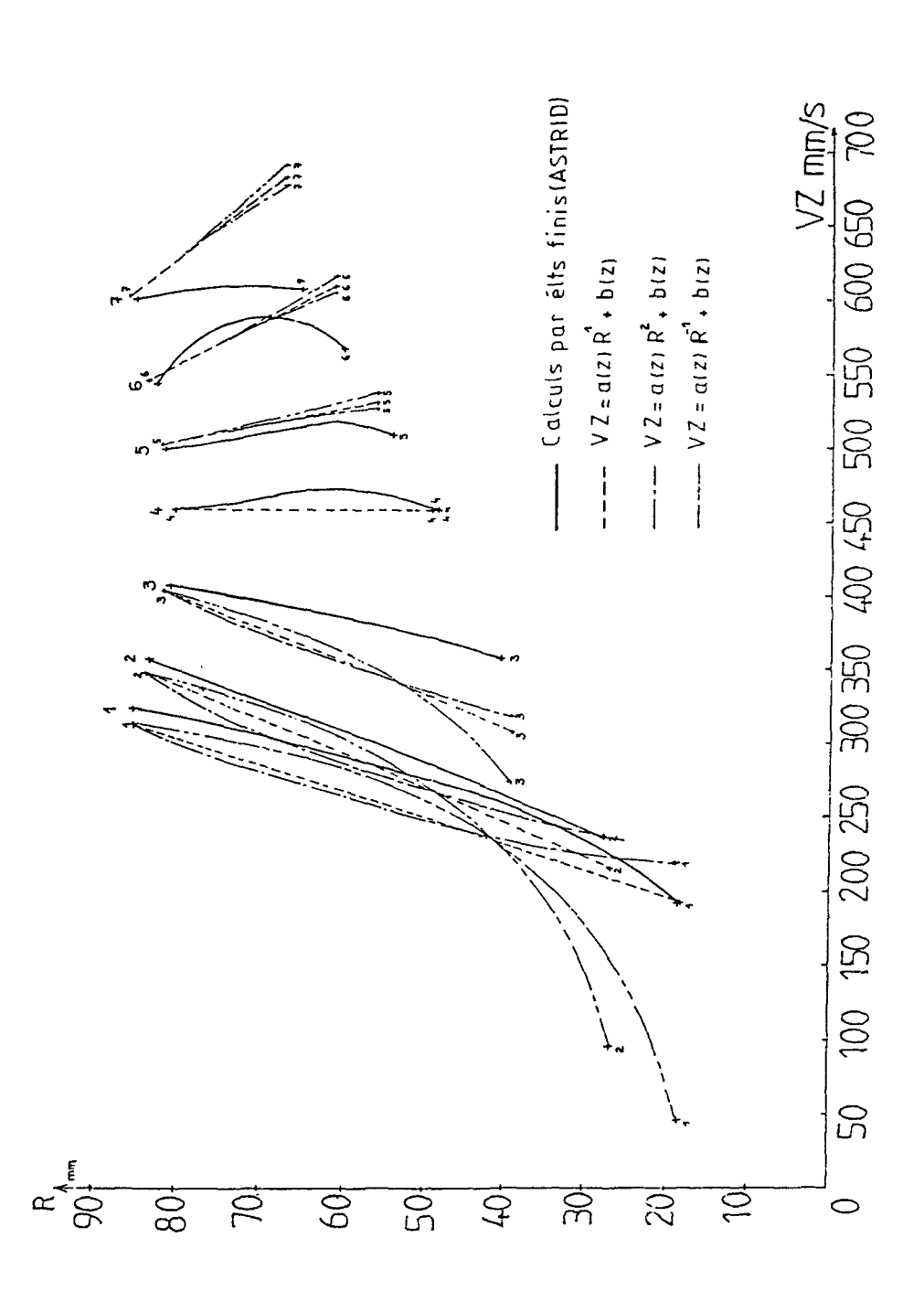

Fig.4 Comparaison des deux modes de calcul pour la composante  $V_z(R,Z)$ .

*Etude* du *graphe des composantes axiales :* 

Les numéros de 1 à 7 correspondent aux numéros des sections choisies pour l'étude.

Pour chacune des sections, trois valeurs ont été testées pour la puissance du polynome définissant V, :

 $V<sub>z</sub>(R, Z) - a(Z) R<sup>n</sup> + B(Z)$  (5)

Ces valeurs sont -l,+l,et 2 .Elles donnent chacune trois courbes dont la légende apparait sur le graphe.

*Résultats :* 

On pourra remarquer que la valeur -1 n'est pas à retenir car elle ne donne pas de bons résultats pour les sections 1,2,3.

Les valeurs 1 et 2 donnent des résultats équivalents pour cette composante  $V_{7}$  , très proches des résultats obtenus par la méthode des éléments finis.

*Etude du graphe des composantes radiales:* 

Dans un souci de clarté du graphe , la comparaison n'a été effectuée que pour les sections 1,4,7.

La valeur de la puissance du polynôme est inscrite à côté de la courbe sur le graphe , et les types de traits correspondent à ceux du graphe précédent.

*Résultats* 

On pourra remarquer l'excellente coïncidence entre les deux modes de calculs pour les sections 1 et 4 , et pour les puissances 1 et 2.

L'écart relevé pour la 7° section pour  $V_R$  et  $V_Z$  s'explique par le fait que les deux modélisations géométriques ne sont pas tout à fait équivalentes dans cette section,la modélisation par ASTRID ne prenant pas en compte la perte de contact tête de perçage/ produit en fin de perçage.

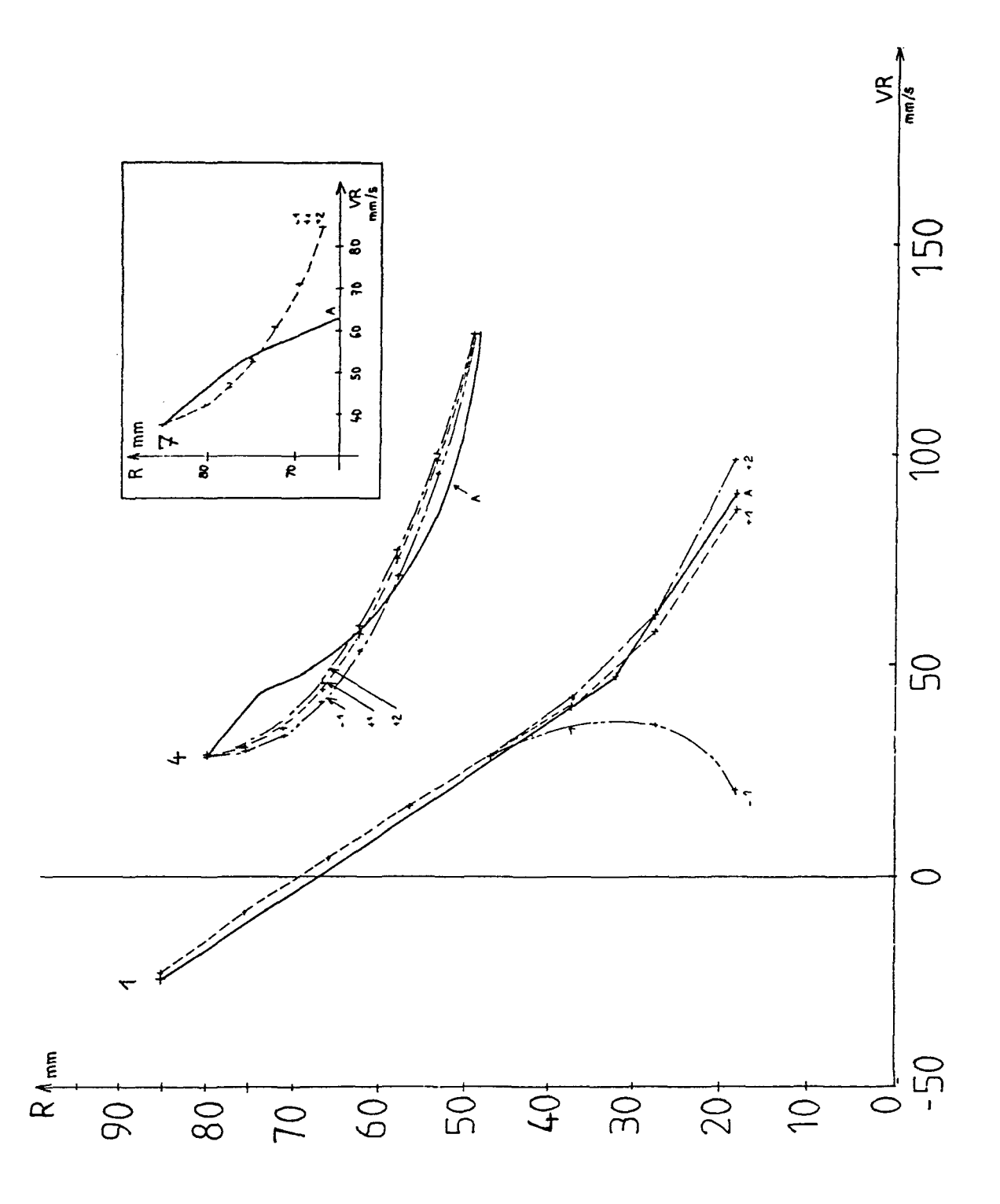

**Fig.S** Comparaison des deux modes de calculs pour la composante  $V_{\mathbf{R}}(R,Z)$ .

## *412. Conclusion de l'étude* .

Le modèle retenu pour  $V_z$  est le modèle:  $V_z(R,Z) = a(Z) R + b(Z)$ , pour sa très bonne coincidence avec les résultats obtenus par le code de calcul ASTRID,et pour sa simplicité d'expression. Une puissance du polynome supérieure à n-1 donne des résultats équivalents ,meilleurs dans certains cas,mais complique considérablement la suite des calculs.

42. Evaluation de l'influence d'une variation de géométrie.

*421. Intéréts de l'étude* .

La modification de la géométrie des outillages entraîne une modification de l'écoulement du métal , donc des vitesses d'écoulement.

Cette étude doit mettre en évidence la bonne réaction des modèles de vitesses choisis à un tel changement de géométrie. L'étude porte sur une modification du nez de la tête de perçage , rendu plus massif dans un souci d'amélioration de la tenue de la tête en cours de perçage.

Les calculs de vitesses d'écoulement et des vitesses de<br>déformation ont donc été effectués pour deux valeurs du déformation ont donc été effectués pour deux valeurs paramètre Rl différentes,lS et 25 mm; les autres caractéristiques du tableau 1 restant inchangées.

Nous vous présentons donc les résultats obtenus pour chacune de ces deux géométries ainsi qu'une discussion sur l'interprétation à en donner.

# *422. Présentation des coordonnées des points de discrétisation*  pour *les deux géométries.*

On pourra observer en comparant les tableaux 2 et 3 qu'un tel changement de géométrie réduit la section de passage sur toute la longueur de l'écoulement.

Ceci est très net à l'endroit du nez et s'amenuise au cours de l'écoulement.L'observation se fait sur la ligne d'écoulement n°1 qui est en contact avec la tête de perçage.

| $J/I$ :        | ı        | 2            | з       | 4     | 5     | 6     |       |
|----------------|----------|--------------|---------|-------|-------|-------|-------|
| 8              | 90.27    | <b>85.00</b> | 81.73   | 79.50 | 64.81 | E8.41 | 92.00 |
| 7              | 78.09    | 75.63        | 75.33   | 74.80 | 82.00 | 85.88 | 89.47 |
| 6              | 65.91    | 65.26        | 68.94   | 70.11 | 79.19 | 83.35 | 86.94 |
| 5              | 53.73    | 54.89        | 62.54   | 65.41 | 76.38 | 80.82 | 84.41 |
| 4              | 41.54    | 44.52        | 56.14   | 50.71 | 73.56 | 78.29 | 81.89 |
| 3              | 29.36    | 34.15        | 49.75   | 56.01 | 70.75 | 75.76 | 79.36 |
| $\overline{2}$ | 17.18    | 23.78        | 43.35   | 51.32 | 67.94 | 73.23 | 76.83 |
| $\mathbf{1}$   | 5.00     | 13.41        | 36.95   | 46.62 | 65.13 | 70.71 | 74.30 |
| ZCOUP:         | $-143.7$ | $-86.7$      | $-29.7$ | 0.0   | 84.2  | 141.2 | 198.2 |

LIGNES D"ECOULEMENT: J: indice de la ligne d écoulement<br>UZ=a(z).R\*\*1.0+b(z) I: indice de la section de coupe AC1ER: 2420

TABLEAU 2 Coordonnées des points de discrétisation pour l'acier P420 (13% de Chrome) avec  $R1 = 15$ mm.

|              | 61       |         |         |       |       |       |       |
|--------------|----------|---------|---------|-------|-------|-------|-------|
| $J/I$ :      |          | 2       | 3       | 4     | 5     | 6     | 7     |
| 8            | 90.27    | 86.00   | 81.73   | 79.50 | 84.81 | 88.41 | 92.00 |
| 7            | 78.09    | 76.57   | 76.00   | 75.34 | 82.18 | 85.90 | 89.49 |
| 6            | 65.91    | 67.15   | 70.27   | 71.17 | 79.55 | 83.39 | 86.99 |
| 5            | 53.73    | 57.72   | 64.54   | 67.01 | 76.92 | 80.89 | 84.48 |
|              | 41.54    | 48.30   | 58.81   | 62.84 | 74.29 | 78.38 | 81.98 |
| 3            | 29.36    | 38.87   | 53.08   | 58.68 | 71.66 | 75.88 | 79.47 |
| $\mathbf{2}$ | 17.18    | 29.44   | 47.35   | 54.51 | 69.03 | 73.37 | 76.96 |
| 1            | 5.00     | 20.02   | 41.62   | 50.35 | 66.40 | 70.86 | 74.46 |
| ZCOUP:       | $-143.7$ | $-86.7$ | $-29.7$ | 0.0   | 84.2  | 141.2 | 198.2 |

TABLEAU 3 Coordonnées des points de discrétisation pour l'acier P420 (13% de Chrome) avec R1 = 25mm.

L'épaisseur du produit est donc affectée légèrement par cette variation :elle passe de 17,7 mm à 17,54 mm .

423. Comparaison des vitesses  $V_z$  et  $V_R$  des deux géométries.

Le logiciel VISUAL permet une visualisation sur traceur des résultats obtenus (fig.6 et 7): Voici cette visualisation pour le nez de rayon  $R1 = 15$  mm :

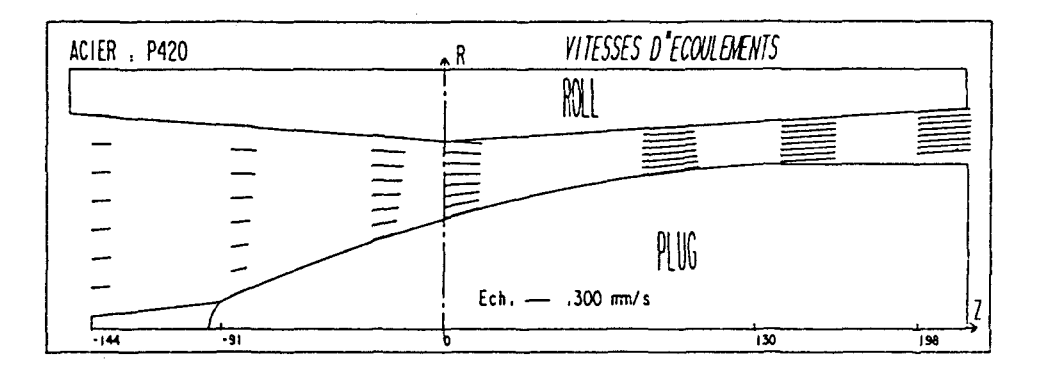

Fig.6 Représentation du champ des vitesses pour R1 = 15 mm. Et voici la visualisation pour le nez de rayon  $R1 - 25$  mm :

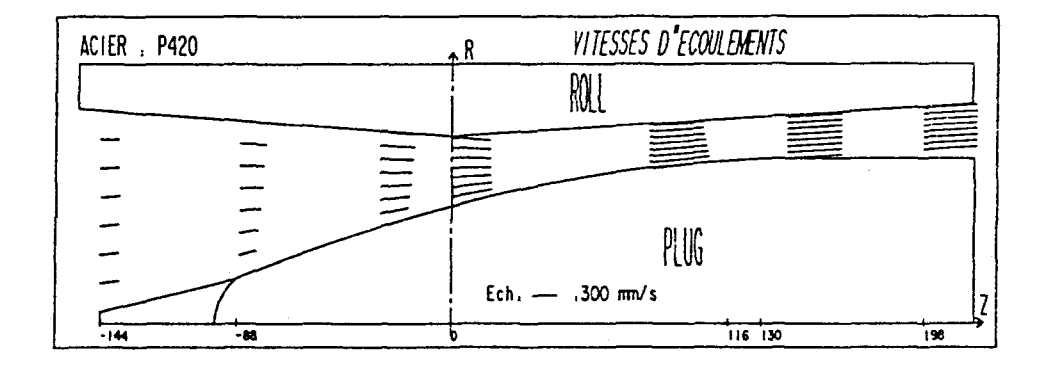

Fig.7 Représentation du champ des vitesses pour Rl = 25 mm.

| $J/I$ :              |          | 2       | 3       | 4      | 5      | 6      | 7      |
|----------------------|----------|---------|---------|--------|--------|--------|--------|
| $\mathbf{8}$         | 235.00   | 330.44  | 427.39  | 478.58 | 612.40 | 678.09 | 648.56 |
| 7                    | 235.29   | 305.87  | 405.48  | 473.33 | 623.28 | 678.64 | 649.15 |
| 6                    | 235.59   | 281.30  | 383.58  | 468.07 | 634.17 | 679.19 | 649.74 |
| 5                    | 235.88   | 256.73  | 361.67  | 462.82 | 645.06 | 679.74 | 650.33 |
| $\blacktriangleleft$ | 236.18   | 232.16  | 339.77  | 457.56 | 655.94 | 680.29 | 650.92 |
| $\mathbf{3}$         | 236.47   | 207.59  | 317.86  | 452.31 | 666.83 | 680.84 | 651.52 |
| $\overline{2}$       | 236.77   | 183.02  | 295.95  | 447.05 | 677.72 | 681.39 | 652.11 |
| 1                    | 237.06   | 158.45  | 274.05  | 441.80 | 688.61 | 681.94 | 652.70 |
| ZCOUP:               | $-143.7$ | $-86.7$ | $-29.7$ | 0.0    | 84.2   | 141.2  | 198.2  |

Les tableaux de valeurs correspondants se présentent ainsi: a) étude des vitesses axiales :

TABLEAU 4 : Vitesses V, aux points de discrétisation pour  $l' \text{ acier P420}$  (13% de Chrome) avec R1 = 15mm.

| $J/I$ :         |                                   | 2       | з       |        | 5      | 6      |        |
|-----------------|-----------------------------------|---------|---------|--------|--------|--------|--------|
| 8               | 235.00                            | 337.96  | 442.54  | 497.77 | 642.53 | 683.79 | 653.77 |
| 7               | 235.29                            | 314.81  | 424.75  | 500.29 | 656.01 | 684.26 | 654.36 |
| 6               | 235.59                            | 291.66  | 406.97  | 502.78 | 669.49 | 684.73 | 654.96 |
| 5.              | 235.88                            | 268.52  | 389.18  | 505.29 | 682.97 | 685.20 | 655.56 |
| 4               | 236.18                            | 245.37  | 371.39  | 507.80 | 656.44 | 685.67 | 656.15 |
| 3               | 236.47                            | 222.22  | 353.60  | 510.31 | 709.92 | 686.14 | 656.75 |
| $\mathcal{T}_2$ | 236.77                            | 199.08  | 335.81  | 512.82 | 723.40 | 686.61 | 657.34 |
|                 | 237.06                            | 175.93  | 318.03  | 515.33 | 736.88 | 687.08 | 657.94 |
| ZCOUP:          | $-143.7$                          | $-86.7$ | $-29.7$ | 0.0    | 84.2   | 141.2  | 198.2  |
|                 | $\sim$ $\sim$<br>$\sim$ 100 $\mu$ | $\sim$  |         |        |        |        |        |

TABLEAU 5 : Vitesses V, aux points de discrétisation pour l'acier P420 (13% de Chrome) avec R1 = 25mm. *Discussion :* 

Ce changement de géométrie augmente les vitesses axiales dans l'écoulement,parfois de façon importante ( >17% ) ,sans toutefois améliorer la productivité , puisque la vitesse en sortie reste sensiblement la même.

b) étude des vitesses radiales.

| $J/I$ :      |          | 2        | з        | 4        | 5      | 6     |       |
|--------------|----------|----------|----------|----------|--------|-------|-------|
| в            | $-17.61$ | $-24.76$ | $-32.03$ | $-35.87$ | 38.62  | 42.76 | 40.90 |
| 7            | $-1.78$  | $-9.53$  | $-21.22$ | $-27.46$ | 40.22  | 42.72 | 40.78 |
| 6            | 10.04    | 3.58     | $-8.80$  | $-14.81$ | 44.03  | 42.69 | 40.71 |
| 5            | 17.92    | 14.82    | 5.54     | 2.47     | 50.15  | 42.69 | 40.69 |
| 4            | 21.95    | 24.71    | 22.31    | 24.88    | 58.69  | 42.71 | 40.72 |
| 3            | 22.44    | 34.39    | 42.23    | 53.10    | 69.76  | 42.77 | 40.80 |
| $\mathbf{2}$ | 20.52.   | 46.97    | 66.48    | 88.04    | 83.51  | 42.87 | 40.95 |
| 1            | 28.40    | 75.21    | 97.05    | 130.98   | 100.11 | 43.01 | 41.16 |
| ZCOUP:       | $-143.7$ | $-86.7$  | $-29.7$  | 0.0      | 84.2   | 141.2 | 198.2 |

TABLEAU 6 : Vitesses V<sub>p</sub> aux points de discrétisation pour l'acier P420 (13% de Chrome) avec Rl = 15mm.

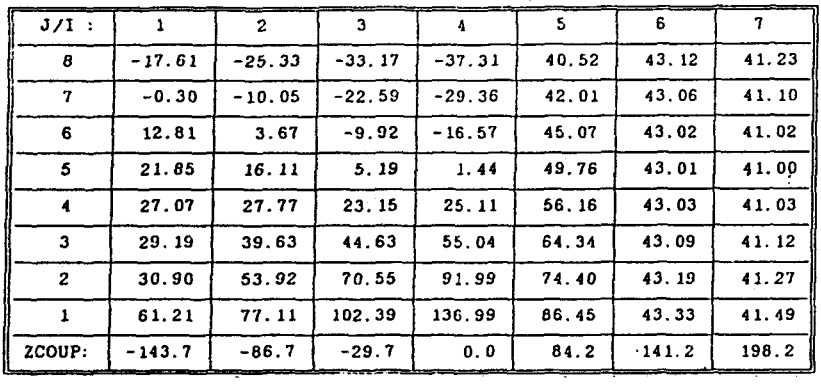

**TABLEAU 7 : Vitesses**  $V_R$  **aux points de discrétisation pour** l'acier P420 (13% de Chrome) avec R1 = 25mm.

remarque: les valeurs de  $V_{\text{R}}$  en Z-0 sont calculées avant la saillie.

*Discussion* 

L'interprétation est un peu moins évidente pour la composante radiale.

Le nez étant plus massif avec Rl -25 mm, la pente de l'outillage intérieur est plus forte au nez ainsi que la vitesse  $\breve{v}$ , Mais lorsque l'on s'éloigne , le rayon RT de la tête de perçage restant le même ,cette pente devient alors moins forte et les vitesses  $V_z$  sont presque égales.

Le rapport  $V_R/V_z$  le long de l'outillage intérieur correspondant à la pente de cet outillage, la vitesse radiale devrait donc être plus élevée à l'endroit de ce nez pour Rl-25mm , et moins élevée en s'éloignant.

Effectuons la comparaison entre les composantes  $V_{\bf p}$  pour les deux géométries en plusieurs sections d'abscisse Z:

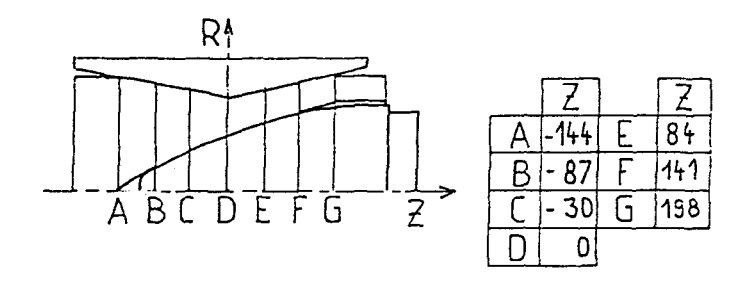

Fig.S Visualisation des zones d'étude

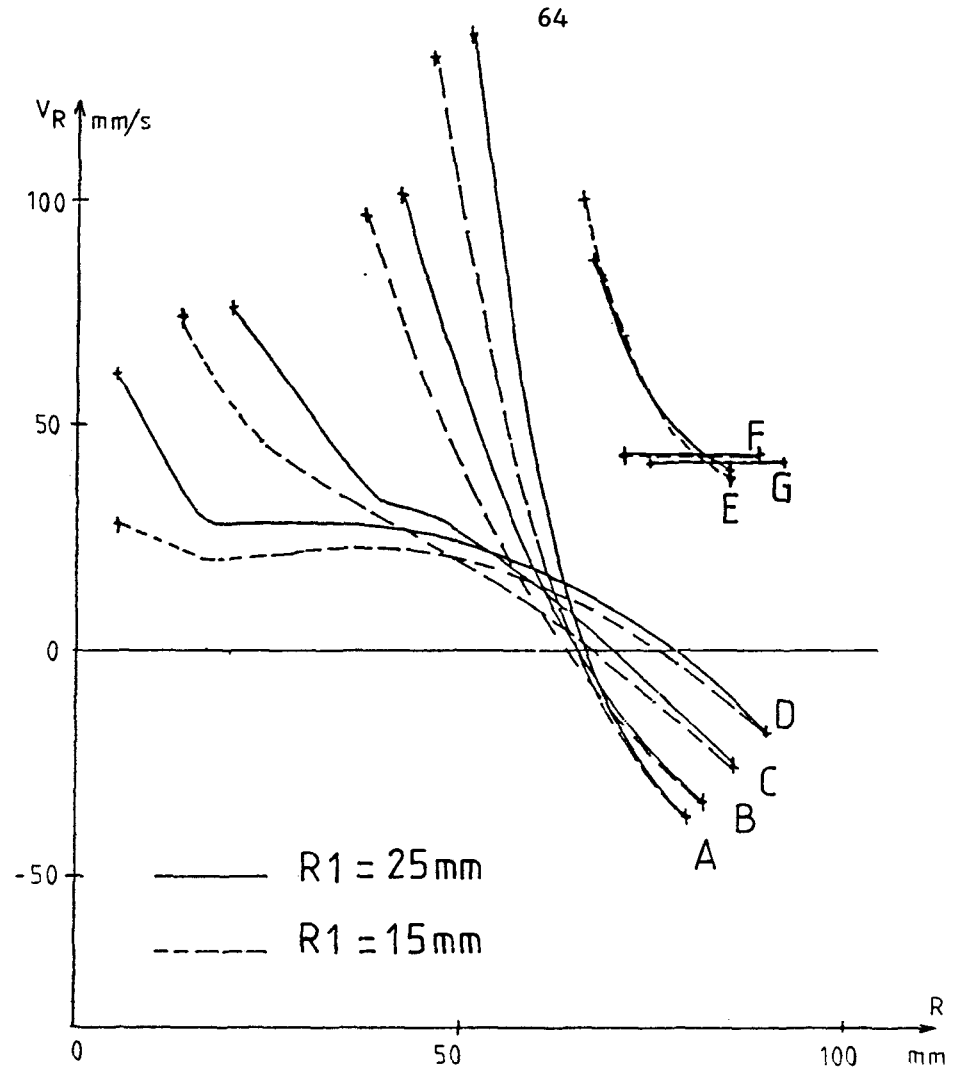

Fig.9 Comparaison des composantes  $V_{\text{p}}$ .

*424. Comparaison des vitesses de déformation généralisée des* deux *géométries.* 

Les tableaux de valeurs correspondants se présentent ainsi:

| -------<br>$J/I$ : |          | 2       | з       | 4    | 5    | 6     | 7     |
|--------------------|----------|---------|---------|------|------|-------|-------|
| -8                 | 1.92     | 2.41    | 2.49    | 1.72 | 3.18 | 0.89  | 0.86  |
| 7                  | 1.39     | 2.15    | 2.65    | 2.40 | 3.05 | 0.92  | 0.88  |
| 6                  | 0.87     | 1.94    | 2.85    | 3.31 | 3,06 | 0.95  | 0.90  |
| 5                  | 0.51     | 1.83    | 3.12    | 4.34 | 3.20 | 0.99  | 0.91  |
| 4                  | 0.69     | 1.88    | 3.46    | 5.47 | 3.47 | 1.03  | 0.94  |
| 3                  | 1.32     | 2.20    | 3.90    | 6.72 | 3.85 | 1.07  | 0.96  |
| 2                  | 2.56     | 3.06    | 4.49    | 8.12 | 4.32 | 1.11  | 0.99  |
|                    | 15.85    | 5.46    | 5.31    | 9.72 | 4.87 | 1.16  | 1.02  |
| ZCOUP:             | $-143.7$ | $-86.7$ | $-29.7$ | 0.0  | 84.2 | 141.2 | 198.2 |
|                    |          |         |         |      |      |       |       |

TABLEAU 8 Vitesses de déformation généralisée aux points de discrétisation pour l'acier P420 (13% de Chrome) avec  $R1 - 15mm$ .

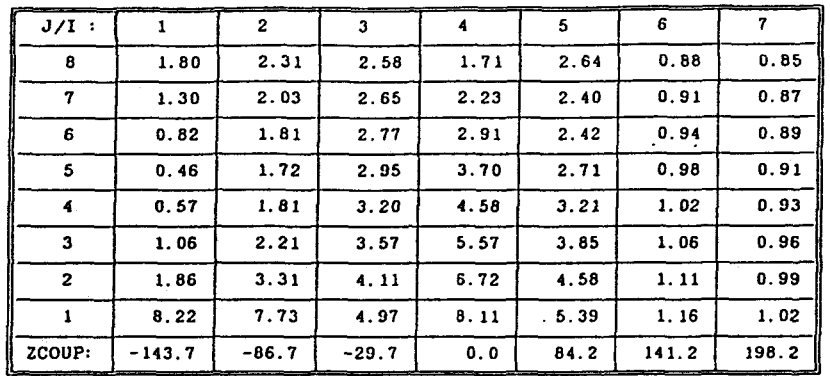

TABLEAU 9 Vitesses de déformation généralisée aux points de discrétisation pour l'acier P420 (13% de Chrome) avec  $R1 = 25$ mm.

L'augmention de rayon Rl implique une forte augmentation de la vitesse de déformation généralisée à cet endroit,ainsi q'aux endroits où la vitesse axiale  $V_z$  a particulièrement augmenté .Il y a cependant des zones où la vitesse de déformation généralisée diminue ,zones qui correspondent à une pente d'outillage intérieure plus faible et une vitesse peu changée,l'influence sur l'extérieur de l'écoulement étant là aussi négligeable.

*Conclusion* 

L'idée de rendre le nez plus massif , donc plus résistant, pouvait sembler présenter un intérêt évident.

En fait, il se produit une augmentation des vitesses d'écoulement au niveau de ce nez ainsi que des vitesses de déformation.Les échauffements seront donc plus importants les pressions sur l'outillage également. Il n'est donc pas évident que le bilan soit positif.

#### V ECHAUFFEMENT ADIABATIQUE PAR DEFORMATION PLASTIQUE [2]

## 51. Présentation de l'étude

L'essentiel de l'énergie de déformation,pour les transformations à chaud ,est transformée en énergie calorifique. [28] La partie restante (environ 5%) est perdue par écrouissage .

L'échauffement adiabatique volumique  $\Delta \theta$ (ri,zj) le long d'une ligne de courant j de Z(l) à Z(i) , est donc donné par la relation:

$$
\Delta \theta(\text{ri}, zj) = \frac{\sigma_0}{\rho \text{ Cv}} \begin{bmatrix} \text{ti} \\ \frac{1}{\epsilon} & \text{dt} \\ t = 0 \end{bmatrix}
$$

 $\sigma_{0}$  : contrainte d'écoulement en état uniaxial de contraintes  $(N/m^2)$ 

 $\rho$  : masse volumique du matériau (Kg/m )

Cv : Chaleur massique à volume constant (J/Kg/°C)

On notera Ec p Cv , l'échauffement caractéristique matériau. du (73)

52. Intérêts de l'étude

Cette étude s'inscrit dans l'étude thermique générale du procédé, qui doit comporter les éléments suivants :

- Etude du refroidissement du rond lors de son transfert du four au perceur.La modélisation comprend la superposition de l'étude d'un cylindre infini et de deux plans infinis limitant ce cylindre.
- Etude des transferts thermiques produit / cylindres de laminoir.
- Etude des transferts thermiques produit/tête de perçage.
- Etude des transferts thermiques produit/disques-guides.
- Etude de l'échauffement dû à la déformation plastique du produit en cours de perçage.
- Echauffement aux surfaces de discontinuïtés de vitesses.

D'autre part,en ce qui concerne le chapitre 2, cette étude s'inscrit dans la ligne directe de l'étude des vitesses de déformation généralisée ,et doit permettre d'analyser l'influence des paramétres sur l'échauffement du produit au cours du perçage.

Elle constitue dans ce sens une augmentation de la base de données objectives sur le perçage de tubes sans soudure.

53. Méthode de calcul .

Nous allons faire l'étude par découpage de l'écoulement en zones délimitées par deux sections d'abscisses Z données.

531. Etude d'une zone plastique limitée par les sections Zi,Zi+l: Soit la figure 10 schématisant une zone Zi , Zi+l:

3

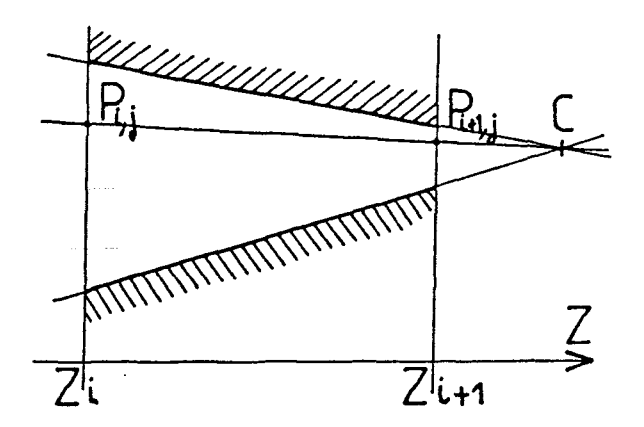

**Fig.lO** Schématisation d'une zone Zi,Zi+l Les points P(i,j) P(i+1,j) et C ont les coordonnées suivantes :

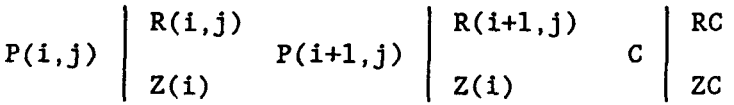

L'équation de la droite passant par les points Pi,j et Pi+l,j connaissant le point C et le point Pi,j a la forme suivante:

$$
R = \frac{(R(i,j) - RC)}{(Z(i) - ZC)} \cdot Z + \frac{(RC Z(i) - ZC R(i,j))}{(Z(i) - ZC)}
$$
(74)

Cette équation n'est plus valable aprés Z(4) , puisque le produit a une épaisseur constante et que les bords sont parallèles.

On a alors la relation suivante

$$
R = R(i,j) + (Z - Z(4)) \tan B'2
$$
 (75)

Le calcul des coordonnées RC,ZC du point C se fait de la façon suivante:

La figure 11 présente les données du calcul de RC et ZC :

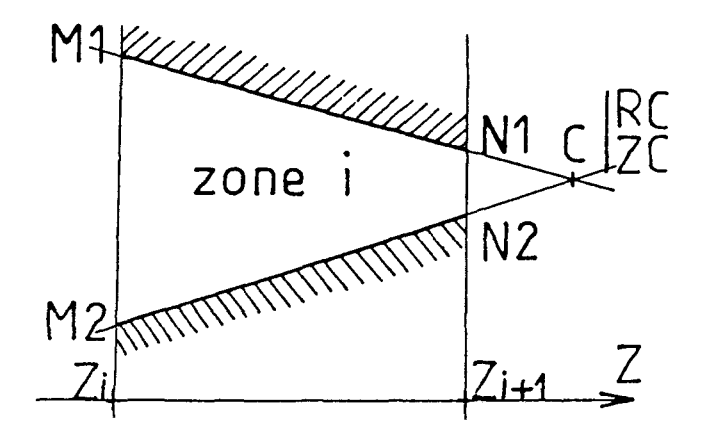

Fig.ll Présentation du calcul de RC et de ZC .
Connaissant parfaitement Ml M2 Nl N2 ,on a les équations des droites (Dl) et (D2) suivantes  $DI : R - \alpha I Z + \beta I$  $D2 : R - \alpha 2 Z + \beta 2$ avec : RN - RM  $\alpha =$ ZN - ZM RN ZM - RM ZN *B-*ZN - ZM d'où le système à résoudre  $\begin{bmatrix} \nRC - \alpha 1 & ZC - \beta 1 \\
\beta C - \alpha 2 & ZC - \beta 2\n\end{bmatrix}$ ce qui donne les solutions suivantes pour RC et ZC *B2* al - Bl a2  $RC = \frac{\alpha_1 - \alpha_2}{\alpha_1 - \alpha_2}$ Bl al - *B2* a2  $zc - \frac{ac}{a1 - a2}$ (76) (77) (78) (79) (80) (81) (82) Pour calculer l'expression (72) ,on utilise la méthode d'intégration numérique de GAUSS.[27l noc<br>ti  $\Delta \theta$ (ri,zj) = Ec  $\int \dot{\vec{c}}$  dt ,le long d'une ligne de courant j.  $t=0$  (72) Intéressons-nous au terme intégral pour la ligne géométrique j dans la zone i ,soit entre Pi et Pi+l: \* On peut mettre  $\int_{c}^{1} dt$  sous la forme car on a : dZ  $UZ =$  — dt ..:.. *t:.*  dt  $\frac{1}{\varepsilon}$ <br>donc :  $F(R, Z) = \frac{1}{\varepsilon}$ <br>UZ Z(i+l)  $F(R, Z)$  dZ (83)  $Z(i)$ (84) (85)

\* De plus,  $F(R, Z)$  peut s'écrire  $F(Z)$  car on a  $R = R(Z)$  le long d'une ligne géométrique j.

69

On a donc la forme suivante à intégrer

$$
\Delta \theta (ri, zj) - Ec . \qquad \begin{cases} Z(i+1) \\ F(Z) \, dz - EC . \, I \\ Z(i) \end{cases}
$$
 (86)

L'intégrale I peut s'écrire sous la forme

$$
I = \frac{HZ}{2} \sum_{K=1}^{n} W_{K} F(Z_{K})
$$
 (87)

avec

$$
HZ = Z(i+1) - Z(i) \tag{88}
$$

$$
Z_{K} = \frac{Z(i) + Z(i+1)}{2} + \frac{Z(i+1) - Z(i)}{2} \cdot \mu_{K}
$$
 (89)

avec  $W_K$  et  $\mu_K$  à prendre respectivement dans les tables de poids et de racines, pour la méthode de GAUSS LEGENDRE. [27] On a donc l'expression de  $\Delta \theta$ (ri,zj) qui prend la forme suivante:

$$
\Delta \theta(\text{ri}, zj) = \text{Ec} \frac{HZ}{2} \sum_{K=1}^{n} W_K F(Z_K)
$$
 (90)

54. Résultats de calculs

*541. Application à l'acier P420* .

Le calcul a été fait pour les deux géométries précédentes. Les résultats obtenus sont présentés dans les tableaux 10 et 11.

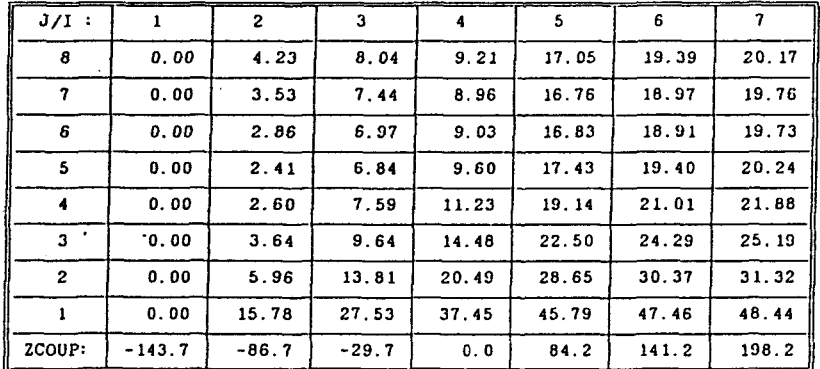

TABLEAU 10 Accroissements de température aux points de discrétisation pour l'acier P420 (13% Chrome) avec  $R1 - 15$ mm.

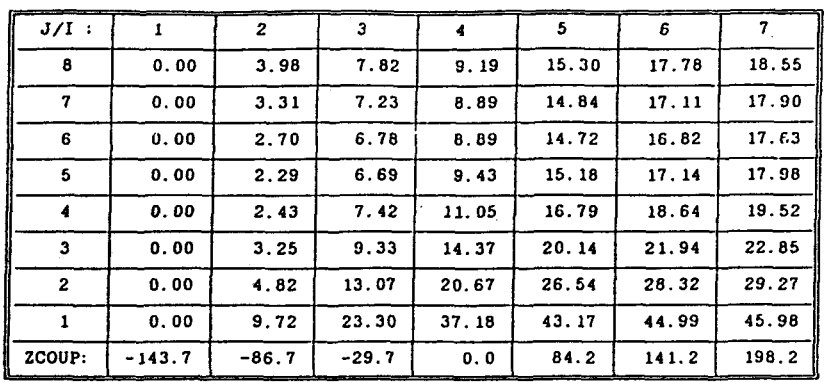

**TABLEAU 11** Accroissements de température aux points de discrétisation pour l'acier P420 (13% Chrome) avec  $R1 - 25$ mm.

*542. Observation des résultats.* 

On retrouve dans cette étude la tendance observée pour les vitesses de déformation. Il est intéressant de remarquer l'augmentation non négligeable de la température sur la partie du produit en contact avec l'outillage intérieur,et le gradient important obtenu au passage du nez de la tête de perçage.

### VI CONCLUSION

Ce chapitre pose les bases de tous les calculs qui pourront être envisagés dans le reste de l'étude.

Un modèle analytique des vitesses d'écoulement du produit y est développé,basé sur une distribution polynomiale de la vitesse axiale en fonction du rayon :

 $UZ = a(Z) R + b(Z)$ 

et reposant sur les hypothéses suivantes :

- composantes axiales des vitesses des particules constantes quel que soit le rayon pour trois sections privilégiées.

- distribution linéaire par morceaux de la vitesse axiale périphérique avec valeurs caractéristiques ajustéos sur la vitesse moyenne de passage aux trois sections précédentes.

Moyennant ces hypothéses , le modèle est entièrement défini analytiquement.Et afin d'assurer sa validité,une comparaison avec un calcul par éléments finis a été effectué.Elle montre une similitude excellente des résultats obtenus , notamment pour les puissances de R égales ou supérieures à 1. Ainsi,au niveau de la saillie des cylindres,la distribution obtenue par notre modèle et celle calculée par éléments finis sont tout à fait similaires quelle que soit la puissance de R choisie.

Les composantes du tenseur Eulérien des vitesses de déformation sont exprimées , ainsi que la déformation équivalente au sens de Von Misés.

Les calculs effectués sur la base de deux géométries de la tête de perçage donnent des résultats trés concrets.Ainsi , une vitesse de déformation de 5,46 s\_l a été obtenue dans la section correspondant au passage du nez de la tête de perçage pour un rayon Rl- 15 mm ,tandis qu'une vitesse de déformation de 7,73 s\_l a été obtenue au même point pour un rayon Rl de 25 mm.

Ces résultats ont permis,entre autres,de montrer qu'une modification de géométrie du nez de tête de perçage dans le but de rendre plus résistante celle-ci à cet endroit n'était pas nécessairement une solution intéressante.

L' étude thermique de l'échauffement adiabatique par déformation plastique du matériau permettant de calculer les accroissements de température qui en découlent est présenté également dans ce chapitre.La comparaison faite pour les vitesses de déformation donne pour les accroissements de température , un accroissement de 9,72 °C pour R1= 15mm , et un accroissement de 15,78°C pour R1  $=$  25 mm.

Cette application directe du calcul des vitesses de déformation fait partie d'une étude thermique plus complète, mais présente seule un intérêt non négligeable.

En effet , elle permet d'avoir une bonne idée des accroissements de température dans le produit au cours du perçage,accroissements qui risquent de provoquer une transformation métallurgique du matériau non souhaitée.

Nous avons donc plusieurs outils développés dans ce chapitre, qui permettent d'avoir une base de données objectives sur l'influence des paramètres d'entrée .

*Prévision des paramècres de sorcie* pour un *réglage* donné

Il n'est pas encore possible à ce stade de l'étude de modifier l'un des paramétres d'entrée quel qu'il soit , sans essai préalable sur le site réel,car l'influence d'une telle modification sur les grandeurs de sortie n'est pas mesurable.

La modification du nez de la tête est cependant licite car elle ne modifie effectivement pas les grandeurs de sortie de façon notable.

La nécessité de prévoir ces grandeurs de sortie pour pouvoir s'affranchir d'essais trop coûteux est un impératif qui sera pris en compte dans le chapitre 4.

*\*La* prev~s~on *de l'épaisseur de sorcie* est un problème géométrique résolu ; la correspondance des valeurs calculées et mesurées sur site étant trés correcte : de l'ordre du <sup>1</sup> mm.

\* *La prévision* du *rayon RS et de la vitesse VO* font partie d'une étude de puissances dissipées , basée sur les modèles de vitesses et de vitesses de déformation développés ici.

ETUDE THERMIQUE DE LA TETE DE PERCAGE

#### I OBJET DE L'ETUDE

## II GEOMETRIE ET CARACTERISTIQUES THERMIQUES DE LA TETE

- 21 Paramétres de réglage choisis pour l'étude
- 22 Zone de contact à prendre en compte
- 23 Caractéristiques thermiques

### III PRESENTATION DE LA METHODE DE CALCUL

- 31 Démarche suivie pour le choix d'une méthode de calcul.
- 32 Méthode de calcul choisie
	- 321 Cas de deux massifs semi-infinis de températures différentes ayant une vitesse relative.
	- 322 Choix d'une loi de répartition parabolique dans une tranche.
	- 323 Reflexion sur les températures dites"au loiri"
- 33 Compléments apportés à la méthode de calcul
	- 331 Calcul du temps nécessaire TR(Z) au recouvrement de la tête par le produit jusqu'à la cote z.
	- 332 Etude des différents cas d'évolutions

## IV RESULTATS

- 41 Etude comparative de deux modes des calculs.
- 42 Etude d'influence de différents paramétres.

421 Influence de la longueur du rond. 422 Influence de la nature de l'interface. 423 Influence de la géométrie de la tête. 424 Influence de la vitesse d'entraînement du produit.

V CONCLUSIONS ET DEVELOPPEMENTS

Au cours d'une opération de perçage,le contact du produit à percer avec la tête échauffe celle-ci.

L'échauffement se produit par conduction thermique du corps chaud vers le corps froid, mais également par le frottement à l'interface produit/tête . En effet , la puissance dissipée par frottement est transformée en partie en quantité de chaleur qui échauffe la tête de perçage.

\* A la diffusion de chaleur du corps chaud vers le corps froid correspond un flux  $\Phi_1$ :

$$
\Phi_1 = (1/3) b_1 b_2 / (b_1 + b_2) (\partial \theta s / t^{1/2})
$$
 (1)

 $b_1$  et  $b_2$  sont les coefficients de partage superficiel des 2 corps , *aes* la différence entre les températures " au loin " des deux corps.

\*\* Au frottement à l'interface qui agit comme une source de chaleur correspond un flux  $\Phi_2$  :

$$
\Phi_2 = \tau \quad \text{v} \tag{2}
$$

*<sup>r</sup>*étant la cission à l'interface provoquée par le mouvement de vitesse v du produit sur la tête de perçage.

L'OBJET DE L'ETUDE est de quantifier l'augmentation de température dans la tête de perçage lors du laminage,pour le matériau et les paramètres géométriques , cinématiques et thermiques choisis pour l'opération.

Actuellement, pour certaines conditions de perçage,l'augmentation de température de la tête est telle qu'il y a destruction partielle de celle-ci.

Les figures 1 et 2 correspondent respectivement à une tête vierge et à une tête ayant été détruite par échauffement.

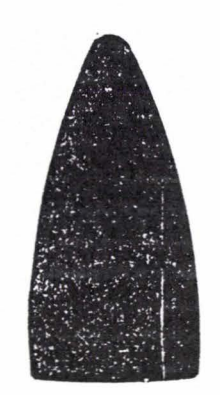

PARTIE DETRUITE

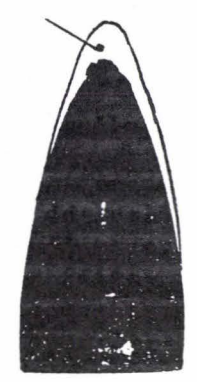

Fig. 1 Tête avant perçage Fig. 2 aprés certains perçages .

L'INTERET D'UNE TELLE ETUDE est donc de faire apparaître les paramétres qui contribuent de façon importante à la destruction de la tête , de pouvoir les quantifier afin d'en minimiser leurs effets.On évitera ainsi cette destruction tout en conservant une efficacité maximale au processus.

Entre autres on étudiera particulièrement les paramétres suivants:

- La longueur du rond à l'entrée qui conditionne le temps de contact tête/produit.
- La géométrie de la tête qui conditionne les capacités d'absorption de la chaleur par celle-ci.

- La vitesse d'entraînement du produit par les cylindres de laminoir qui conditionne le temps de passage et l'échauffement par frottement.

Ainsi que d'autres paramétres d'influence plus difficile à quantifier ici,comme la nature de la couche interface (calamine et autres impuretés ).

II GEOMETRIE ET CARACTERISTIQUES THERMIQUES DE LA TETE

21. Paramétres de réglage choisis pour l'étude de la tête

Les figures 3 et 4 présentent les différents paramétres géométriques et cinématiques de réglage du perceur.

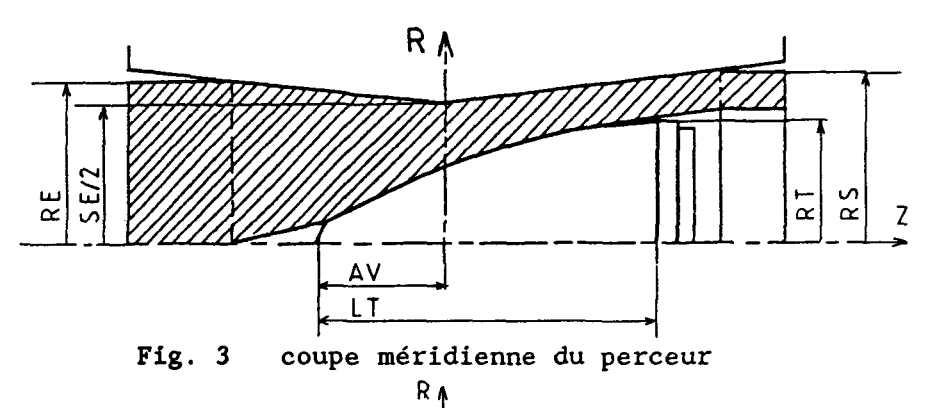

1  $K$  z  $V<sub>0</sub>$  $R<sub>C</sub>$  $\frac{1}{\sqrt{2}}$  $B<sub>2</sub>$  $NC$ B<sub>1</sub>

Fig. 4 Vue d'ensemble du perceur

| Premier angle de conicité des cylindres | B1        | $: 4^{\circ}$               |
|-----------------------------------------|-----------|-----------------------------|
| Second angle de conicité des cylindres  | B2        | $\therefore$ 3°             |
| Serrage(au diamètre)                    | <b>SE</b> | $: 159$ mm                  |
| Rayon du rond à froid                   |           | REF : 86.75mm               |
| Rayon du rond à chaud                   | RE        | $\therefore 88.5 \text{mm}$ |
| Rayon extérieur de l'ébauche à chaud    |           | $RS$ : 92 mm                |
| Rayon maxi des cylindres biconiques     |           | $RC \div 536$ mm            |
| Inclinaison des cylindres biconiques    | K         | : 14°                       |
| Avance de l'ogive                       |           | AV : 95mm                   |
| Rayon du nez de la tête de perçage      | R1        | : 15mm                      |
| Rayon du corps de la tête de perçage    | R2        | :600mm                      |
| Rayon maxi de la tête de perçage        | RT        | $: 70$ mm                   |
| Longueur de la tête de perçage          | LT -      | : 225mm                     |
| Vitesse d'entrée du rond                | VO 11     | : $235mm/s$                 |
| Vitesse de rotation des cylindres       | NC        | : $60 \text{tr/min}$        |
|                                         |           |                             |

TABLEAU 1 : Paramétres de réglage pour l'acier P420-2

Ces paramètres correspondent aux réglages usuels du perceur.

Une coupe méridienne de la tête est présentée fig.S , elle met en évidence les points de début et de fin de contact du produit et de la tête suivant l'axe de passage.

Une coupe transversale de la tête est présentée fig.6 , elle met en évidence les zones de contact actives circonférentiellement,c'est à dire les arcs de contact certain entre la tête et le produit.

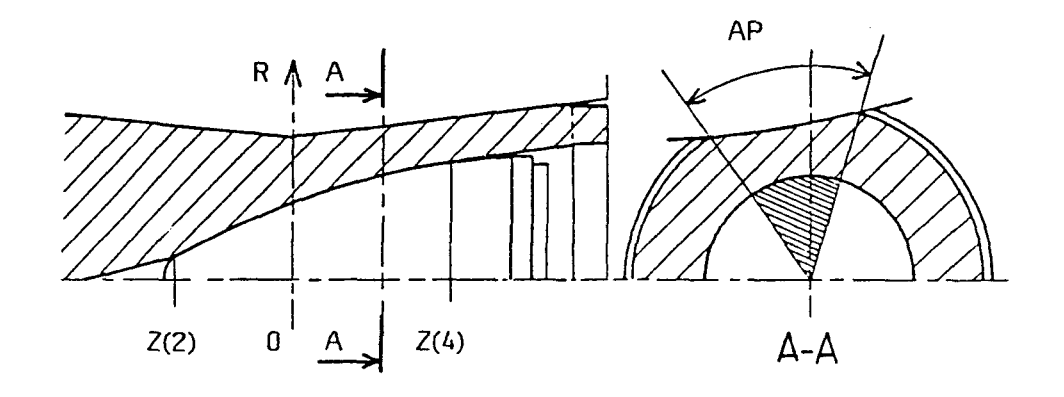

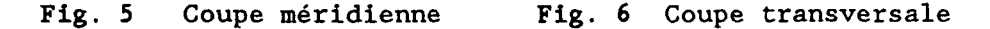

### 22. Zone de contact à prendre en compte pour cette étude.

Dans le plan méridien,on observe que la ligne de contact commence à l'abscisse Z(2) dans la définition géométrique du procédé général, ceci étant du au trou de décohésion central (effet Manesmann)et s'arrête à l'abscisse Z(4),où le produit décolle de la tête.

Dans la coupe transversale,l'arc de contact AP correspond au contact certain entre produit et tête de perçage,ce contact étant du à l'action des cylindres de laminoir,mais l'action des disques-guides et la nature des contacts sur la surface restante ne peuvent être considérées comme négligeables. On sera donc amené à formuler une hypothése sur la circonférence de contact équivalente à prendre en considération.

L'étude présentée ici (logiciel VISUAL) est donc une étude spatiale du phénoméne d'échauffement de la tête de perçage. L'intérêt de cette approche analytique *est* donc évident, par rapport aux approches actuelles du type éléments finis (logiciel ASTRID) qui ne permettent qu'une modélisation plane ou axisymétrique . Pour permettre d'effectuer une comparaison des résultats

obtenus avec la modélisation thermique de la tête de perçage par le logiciel ASTRID ,on restreindra le problème dans un premier temps à une modélisation axisymétrique et donc à une surface de contact sur toute la tête de perçage.

23. Caractéristiques thermiques utilisées pour le calcul.

```
Masse volumique de la tête 
Capacité calorifique massique(Tête) 
Conductivité thermique de la tête 
Diffusivité thermique du produit 
Diffusivité thermique de la tête 
Coef. de partage superficiel(produit): 
Coef. de partage superficiel(tête) 
                                                  p = 7800 \text{ Kg/m3}: C_V -650 J/Kg/°C<br>: K -42 W/m/°C
                                                    K = 42 W/m/ca_1 -8.3 10<sup>6</sup> m/s
                                                    a_2 -8.3 10<sup>6</sup> m/s
                                                    b_1^2 -146 10<sup>2</sup> J/m<sup>2</sup>/s<sup>1/2</sup>/°C
                                                    b_2 -146 10<sup>2</sup> J/m<sup>2</sup>/s<sup>1/2</sup>/°C
```
TABLEAU 2 : Caractéristiques thermiques utilisées .

Dans un premier temps,les valeurs de la capacité calorifique massique et de la conductivité thermique seront prises indépendantes de la température,par manque de données réelles et pour mettre au point la méthode de calcul dans un cas simple.

On prendra celles-ci aux valeurs moyennes des courbes déduites des tables de GRIFFITHS.[lO]

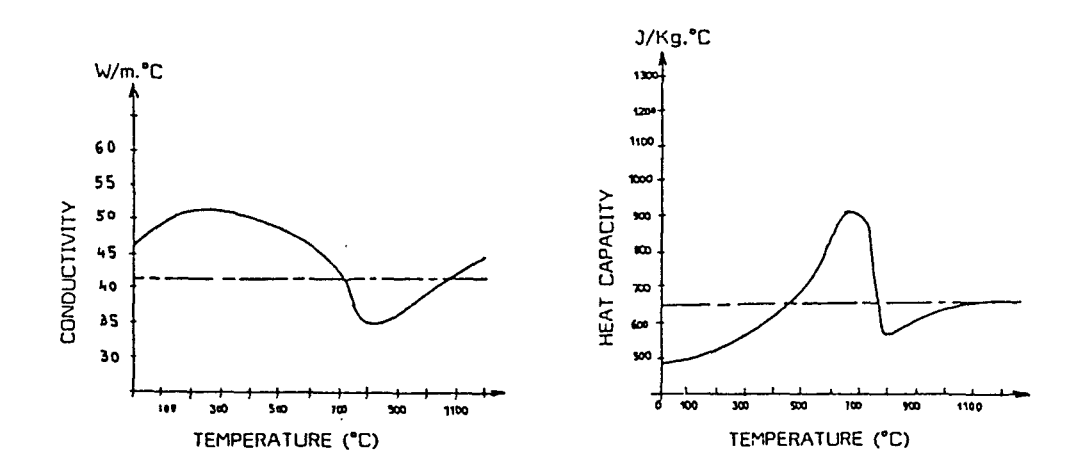

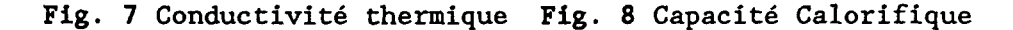

*nota:* on rappelle que les coefficients a et b se déduisent des coefficients  $\rho$ ,  $C_v$  et K par les relations suivantes:

$$
a = K / (\rho C_V) \tag{3}
$$

et  $b = (K \rho C_v)$  (4)

III PRESENTATION DE LA METHODE DE CALCUL

31. Démarche suivie pour le choix d'une méthode de calcul.

Nous allons donc considérer la superposition de deux phénomènes [2][28] :

1 - La diffusion de chaleur entre le produit et la tête de perçage due à la différence de température entre un corps "chaud" et un corps "froid".

2 - La source de chaleur créée par frottement à l'interface produit/tête de perçage.

*Remarques :* 

\* La littérature sur ce sujet s'applique en principe au cas de deux massifs semi-infinis ,avec une interface plane. [2].<br>\* La différence essentielle réside donc dans la géométrie

des corps en contact.

\* L'analogie à l'étude de corps semi-infinis est rendue partiellement valide par la discrétisation de la tête de perçage en tranches circulaires .

*Discrétisation de la téte de perçage* 

La discrétisation de la tête est faite à incrément de temps at constant ,la largeur des tranches sera donc dépendante de la vitesse de glissement du produit sur la tête :

$$
\partial Z(z) = \partial t \cdot V_{\mathbf{Z}}(R_{\mathbf{I}|\mathbf{N}}(z)) \tag{5}
$$

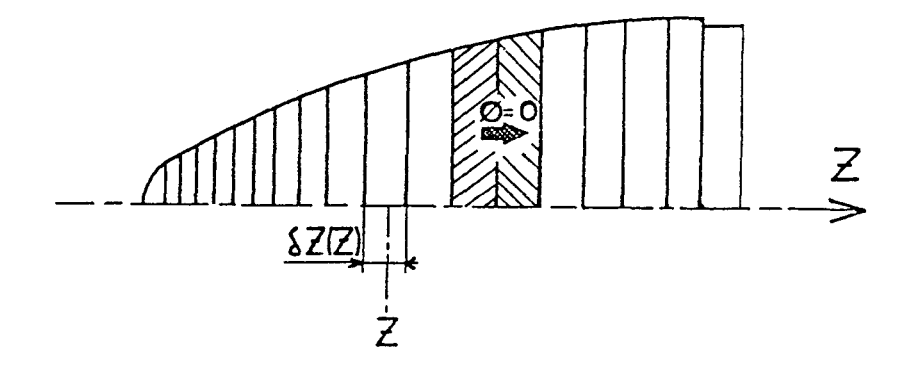

Fig.9 discrétisation de la tête en tranches circulaires.

Cette discrétisation en tranches s'explique par le fait que la conduction entre 2 tranches voisines correspond à un flux nul.En effet,l'élévation de température est radiale et quasi-égale pour deux tranches voisines.

On pourra donc faire l'hypothése d'un cylindre de longueur infinie pour l'étude de chacune de ces tranches.

# 32. Méthode de calcul choisie :

321. Cas de deux massifs semi-infinis de températures *différentes ayant* une *vitesse relative.* 

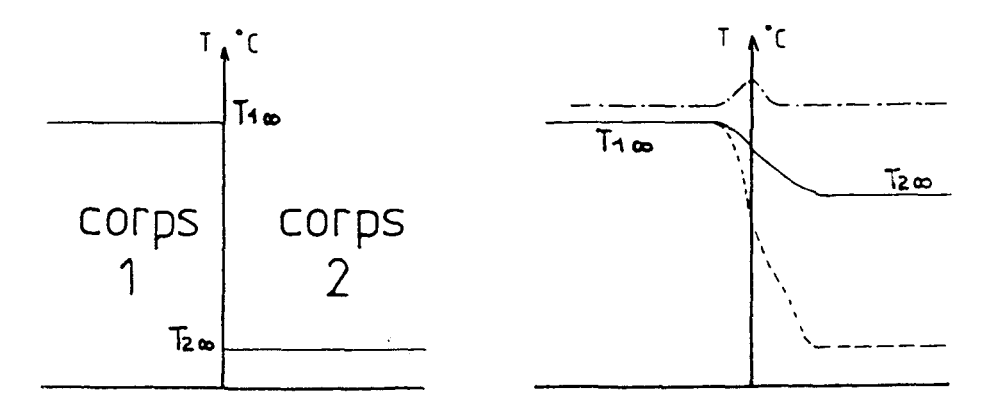

Fig.lO Schéma initial

Fig.ll Schémas d'évolutions

Soit T<sub>e</sub> la température de l'interface, elle vaut dans ce cas d'étude:

$$
T_{s} = \frac{b_{1} T_{1} \cdot b_{2} T_{2} \cdot b_{3} T_{3}}{(b_{1} + b_{2})} + \frac{3}{2} \frac{r \cdot v \cdot t}{(b_{1} + b_{2})}
$$
(6)

Les profondeurs de pénétration sont imposées et valent dans le cas de deux corps de températures différentes

$$
e_1(t) = (12 \t a_1 \t t)^{1/2} \t (7)
$$

$$
e_2(t) - (12 \t a_2 \t t)^{1/2} \t\t(8)
$$

L'indice 1 est utilisé pour le produit et l'indice 2 pour la tête.

*Notation* :  $\tau$  : est la cission à l'interface et sera prise

égale à  $\tau = m \sigma_0 / 3$ contrainte d'écoulement à chaud (9) m coefficient de frottement v : vitesse relative produit/tête  $-(V_2^2+V_r^2)^{1/2}$  $T_1 \infty$  et  $T_2 \infty$  : températures "au loin" dans les corps 1 et 2.

**TABLEAU 3** Paramétras mécaniques et conditions aux limites.

## *322. Choix d'une loi de répartition de la température dans une tranche.*

- Soit T(t,Z,R) la température dans une tranche de la tête de perçage d'abscisse Z donnée,en fonction du rayon et du temps t.

- On prendra pour T(t,Z,R) une loi parabolique en R par analogie à l'étude de milieux semi-infinis.

cette fonction aura la forme suivante :

$$
T(t, Z, R) - \alpha(t, Z) R^{2} + \beta(t, Z) R + \Gamma(t, Z)
$$
 (10)

avec les trois conditions aux limites suivantes:

$$
T(t, Z, R_{IN}(Z)) = T_s(t, Z)
$$
 (11)

la température à l'interface est obtenue pour R égal au rayon de la tête de perçage qui n'est autre que  $R_{1N}(Z)$  tant qu'il y a contact du produit et de la tête.

$$
T(t, Z, R_{1N}(Z) - e_2(t)) = T_2 \infty(t, Z)
$$
 (12)

soit e<sub>2</sub>(t) , la profondeur de pénétration du flux dans la bord by (b) , la profondeur de penetration du france dans la de pénétration est égale à la température  $T_2 \infty(t, Z)$ température dite *"au loin"* à cet instant t .

$$
\partial T/\partial R = 0 \text{ en } R = R_{IN}(Z) - e_2(t) \qquad (13)
$$

La loi de répartition de la température étant choisie parabolique,le sommet de la parabole est obtenu pour un rayon égal à la profondeur de pénétration  $e_2(t)$ , ce qui nous donne une tangente horizontale à cet endroit (voir Fig.6).

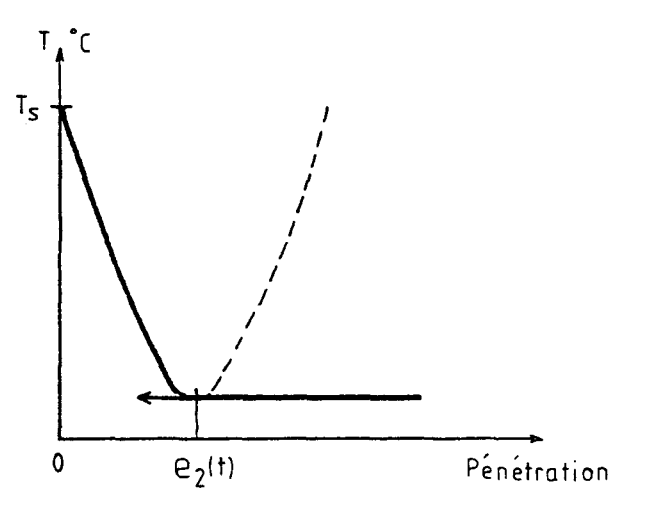

Fig. 12 répartition parabolique de la température dans la tête de perçage.

L'expression des 3 conditions aux limites précédentes donnent les coefficients  $\alpha$ ,  $\beta$ ,  $\Gamma$  de l'équation de  $T(t, Z, R)$ :

$$
T(t, Z, R) = R^{2} * \frac{T_{s}(t, Z) - T_{2} \infty(t, Z)}{e_{2}^{2}(t)}
$$
  
- R  $* \frac{2(R_{1N}(Z) - e_{2}(t))}{e_{2}^{2}(t)} * (T_{s}(t, Z) - T_{2} \infty(t, Z))$   
+  $\frac{(T_{s}(t, Z) - T_{2} \infty(t, Z))}{e_{2}^{2}(t)} * (R_{1N}(Z) - e_{2}(t))^{2} + T_{2} \infty(t, Z)$   
(14)

La limite de validité de cette modélisation intervient lorsque la profondeur de pénétration du flux total de chaleur dépasse le centre de la tranche considérée.

En effet , la température dite "au loin" qui était celle du centre de la tranche va s'élever et le modèle simple utilisé jusqu'alors n'est plus satisfaisant (Voir Fig.13).

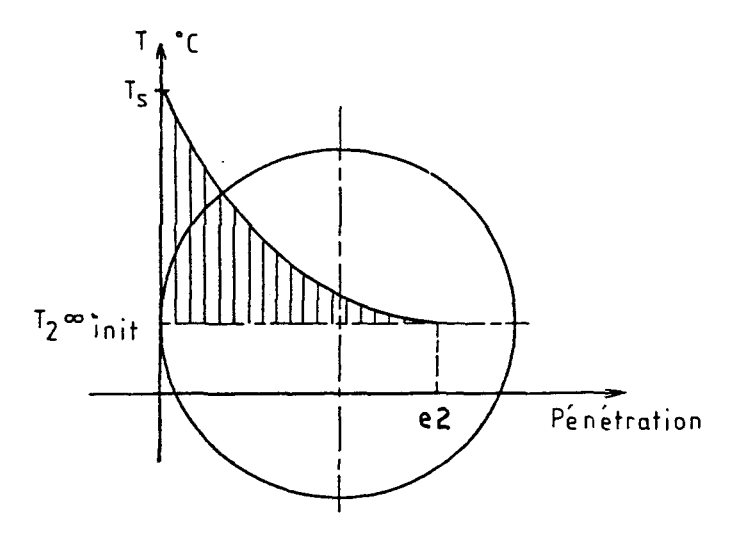

Fig. 13 La profondeur de pénétration du flux dépasse le centre de la tranche.

Nous allons donc devoir faire une deuxième hypothése sur l'élévation de la température dite "au loin" qui devient alors totalement fictive.

*323. Reflexion sur les cempéracures dices "au loin":* 

Arrivé à ce stade du raisonnement, nous connaissons  $T(t, Z, R)$ , mais nous avons besoin des formulations de  $T_c(t,Z)$  et de  $T_2 \infty(t, Z)$ .

Reprenons l'expression (3) de  $T_c(t, Z)$  :

$$
T_{s} = \frac{b_{1} T_{1} \cdot b_{2} T_{2} \cdot b_{3}}{(b_{1} + b_{2})} + \frac{3}{2} \frac{7 u t}{(b_{1} + b_{2})}
$$
(6)

T<sub>1</sub>∞ est la température de l'ébauche "au loin".

Le produit étant renouvelé à l'abscisse Z de manière continue,on prendra pour cette valeur la température obtenue sur la ligne d'écoulement moyenne à l'abscisse Z.

En effet , contrairement au cas de deux corps en contact sans mouvement relatif,l'ébauche ne subit pas de refroidissement important et sa température en sortie de perceur est proche de la température du produit à l'entrée.(observation expérimentale sur site réel).

Ceci s'explique par le fait qu'une particule de produit n'est en contact avec la tête que pendant un temps correspondant au temps de recouvrement de celle-ci par la particule.

La profondeur de pénétration du flux dans le produit reste donc trés faible (de l'ordre de quelques mm) , et cela quelque soit le temps de passage choisi .

Pour un temps de recouvrement de 0.5 s, par exemple , qui correspond au temps de recouvrement complet de la tête en général, on aura une pénétration du flux dans le produit de l'ordre de 7 mm.

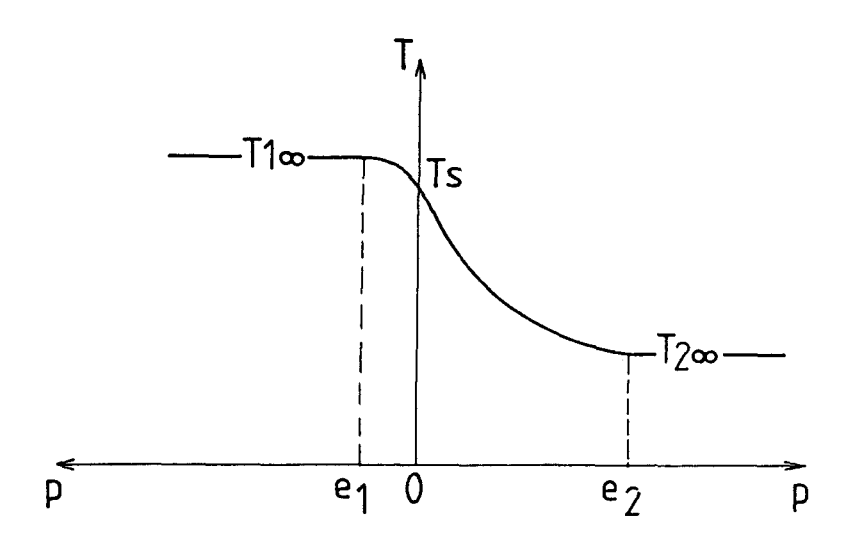

Fig.l4 Comparaison des pénétrations pour un temps de passage de 8 secondes.

T<sub>2</sub><sup>o</sup> est la température de la tête "au loin".

Cette température est égale à la température initiale au centre de la tranche considérée  $T_2 \infty(t=0, Z)$  tant que la profondeur de pénétration ne dépasse pas ce centre . Mais elle n'est plus constante lorsque la pénétration dépasse le centre, on perd alors la notion de "loin",  $T_2 \in (t=0, Z)$ n'existe plus dans la tranche à l'instant t.

Une hypothése sur l'augmentation de  $T_2^{\infty}$  a donc été nécessaire dans ce cas , le calage du modèle utilisé a été fait en comparaison des résultats obtenus avec l'étude par élèments finis réalisée à l'aide du logiciel ASTRID .

*HYPOTHESE :* 

Soit  $T_1 (t, Z, R=0)$ , la température calculée au centre avec le modèle  $T_2^{\infty}$  =  $T_2^{\infty}(t=0,Z)$ :la température  $T_2^{\infty}(t,Z)$  sera égale à

 $T_2^{\infty}(t, Z) = T_2^{\infty}(t-0, Z) + (T_1(t, Z, R-0) - T_2^{\infty}(t-0, Z)) * \text{Coeff}$  (15)

Pour un temps t tel que  $e_2(t) > R_{1N}(Z)$ .

Le coefficient Coef permet de tenir compte de la géométrie non infinie de la tranche considérée , il est déterminé par calage aux résultats obtenus avec le logiciel ASTRID .

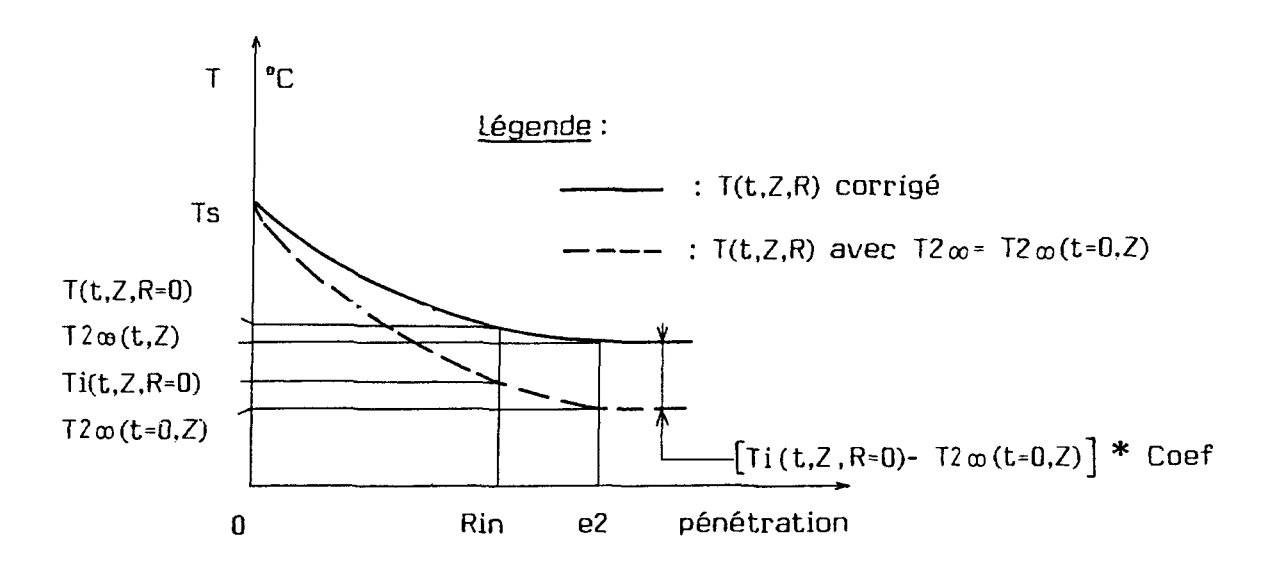

Fig.15 Détermination de T(t,Z,R) lorsque  $e_2(t) > R_{1N}(Z)$ .

## 33. Compléments apportés à la méthode de calcul

# *331. Calcul* du *temps nécessaire TR(Z)* au *recouvrement de la*  téte *par le produit jusqu'à la cote Z* .

Le temps mis par la matière (produit) pour arriver du premier point de contact produit/tête à cette abscisse n'est pas toujours négligeable.

Aussi lorsque l'on indiquera un temps de passage pour le calcul,il sera fait déduction à celui-ci du temps nécessaire à recouvrir la tête jusqu'à la zone d'étude.

Soit la cote Z correspondant à la zone d'étude

$$
Z = Z(2) + (\partial Z1 + \partial Z2 + ... + \partial Zi) \qquad (16)
$$

Soient i tranches de temps  $\partial t$  pour arriver à l'abscisse Z.

Le temps mis pour recouvrir la tête jusqu'à l'abscisse Z est donc :

$$
TR(Z) = \sum_{1}^{i} (\partial t) \tag{17}
$$

*332. Etude des différents cas d'évolutions (Fig.ll)* 

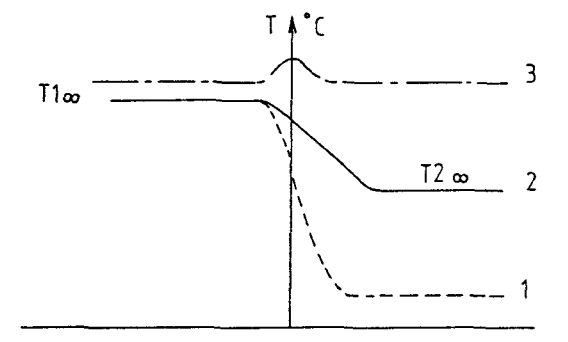

1 - cas où  $e_2(t) < R_{iN}(Z)$  :

Le modèle parabolique s'applique avec  $T_2 \infty = T_2 \infty(t=0, Z)$ 

2 - cas où  $e_2(t) > R_{lN}(Z)$  :

Le modèle parabolique s'applique avec  $T_2 \infty = T_2 \infty(t, Z)$ 

 $3 - \cos \theta$   $T_2 \infty(t, Z) = T_1 \infty$ :

La température de la tête est égale à celle du produit, il y a destruction de celle-ci,le perçage n'est plus possible.

Le test est effectué et indique la destruction de la tête.

#### IV RESULTATS

41. Etude comparative de deux modes de calculs.

*411.* Contenu *de l'étude.* 

Cette première étude consistait à comparer les résultats de deux méthodes de calcul , obtenus à partir d'un exemple de perçage avec les mêmes données et les mêmes hypothéses.

- La première méthode est une méthode d'éléments développée dans le logiciel ASTRID (code d'éléments finis développé au L.G.M.).[9] finis
- L'autre méthode est la méthode analytique exposée précédemment , développée dans le logiciel VISUAL .

*412.* Intéréts *et résultats de l'étude.* 

Dans un premier temps , cette étude a permis une détermination de la valeur de " COEF " (Cf formule 15) en calant au mieux les réseaux de courbes obtenus par VISUAL avec ceux obtenus par ASTRID (Fig.l7).

Dans un second temps,cette étude a permis de vérifier que les températures obtenues par le logiciel VISUAL en différentes sections de la tête de perçage et pour différents temps de perçage étaient en tous points comparables à celles trouvées par le logiciel ASTRID .

Enfin , les bons résultats obtenus valident cette méthode simplifiée qui présente une souplesse dans la modification des données d'entrée et qui demande des moyens informatiques légers ,ce qui n'est pas le cas d'une méthode de calcul par éléments finis.Les deux calculs ont été effectués. sur la base des tableaux 1 et 2 avec les hypothéses supplémentaires suivantes:

- Le contact tête/produit est parfait sur toute la surface.
- Le flux de frottement  $\Phi$  2 est nul.
- La température  $T_s$  est imposée égale à  $T_1 \infty$  (prise égale à 1200°C) , ce qui revient à augmenter fortement le coefficient  $b_i$  (on le multipliera par  $10^4$  pour le calcul).
- La température  $T_2 \infty$  est prise égale à 100°C.

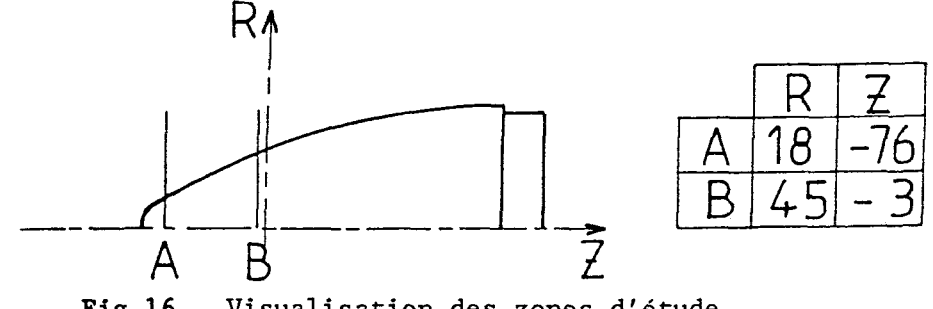

Fig.l6 Visualisation des zones d'étude

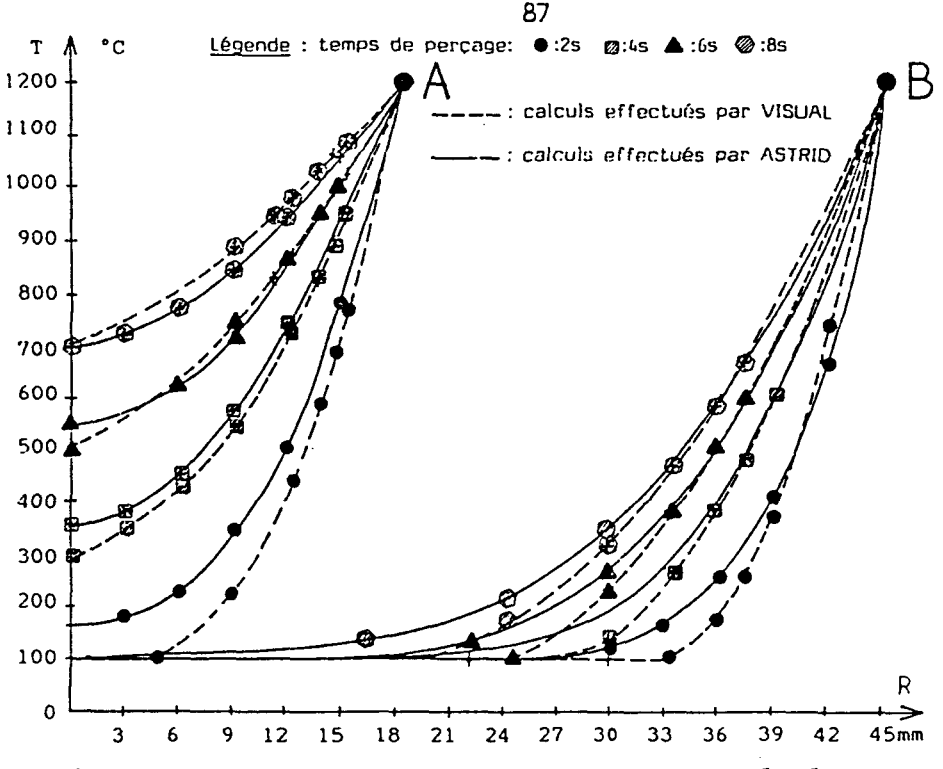

Fig.l7 Etude comparative de deux modes de calculs.

On peut remarquer sur la figure 17 , la coïncidence des deux réseaux de courbes (calculs effectués par VISUAL et calculs effectués par ASTRID),ceci pour différents temps de passage et pour deux sections,l'une où la température au centre de la tête augmente fortement , et l'autre où la température *au*  centre ne s'est pas modifiée au bout de 8 secondes. L'erreur maximale enregistrée ne dépasse en aucun cas 50°C,et cette erreur est plus faible pour des temps importants , qui correspondent aux cas intéressants.

### *413.* Ouverture *permise par ces résultats :*

Les bons résultats obtenus ont permis de pousser plus loin les investigations et de compléter cette méthode de calcul en faisant intervenir les notions manquantes de tempérarures d'interface et de flux de frottement tempérarures d'interface et de flux de frottement<br>d'interface (  $\Phi$  2 ) entre le produit et la tête de perçage.

## 42.Etude de différents paramétres influençant l'échauffement de la tête de percage,énoncés au paragraphe I .

Cette étude inclue les phénoménes d'interface et donc le flux  $\Phi$  2 =  $r$  u, nous allons donc utiliser les données du tableau 3 et définir les conditions aux limites  $T_1 \infty$  et  $T_2 \infty$ . On prendra  $T_1 \infty = 1250^{\circ}C$  et  $T_2 \infty = 100^{\circ}C$ .

De plus , on essaiera de tenir compte des surfaces réelles de contact en considérant un arc de contact efficace d'échange thermique parfait égal à l'angle AP + 30° pour chaque contact rond/ cylindre (Cf Fig.l8).Cette dernière valeur de 30° étant une valeur arbitraire prise pour tenir compte du contact sur le reste de la périphérie et des échanges thermiques complexes qui peuvent s'y produire.

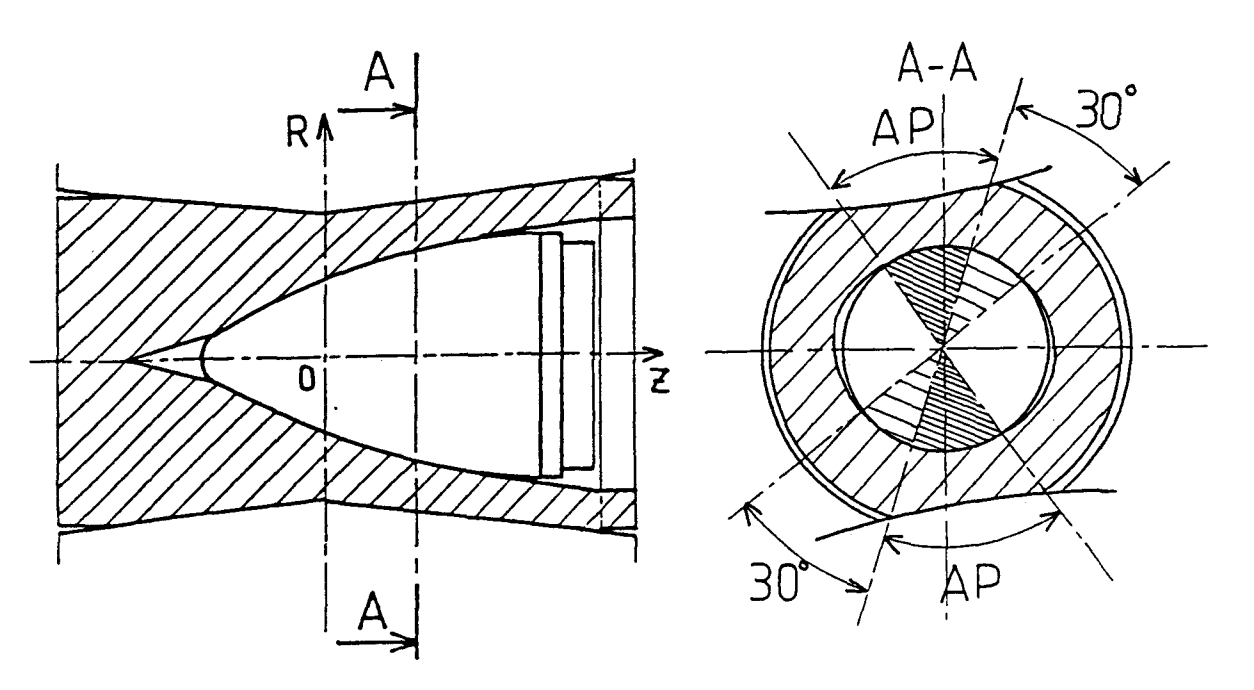

FIG.l8 Zone de contact produit/tête de perçage.

*421. Influence de la longueur du* rond.

L'échauffement de la tête de perçage dépend essentiellement du temps pendant lequel elle va être en contact avec le produit à percer.Ce temps est proportionnel à la longueur du rond à percer.

Il existe une valeur optimale de longueur du rond au-delà de laquelle il y aura destruction de la tête de perçage et en deçà de laquelle la rentabilité de l'opération ne sera pas maximale.

Nous avons donc effectué des calculs basés sur les tableaux (1) et (2) pour plusieurs temps de passage donc plusieurs longueurs de ronds différentes.

Les résultats obtenus en différentes sections de la tête de perçage sont réunis sur la figure 20.

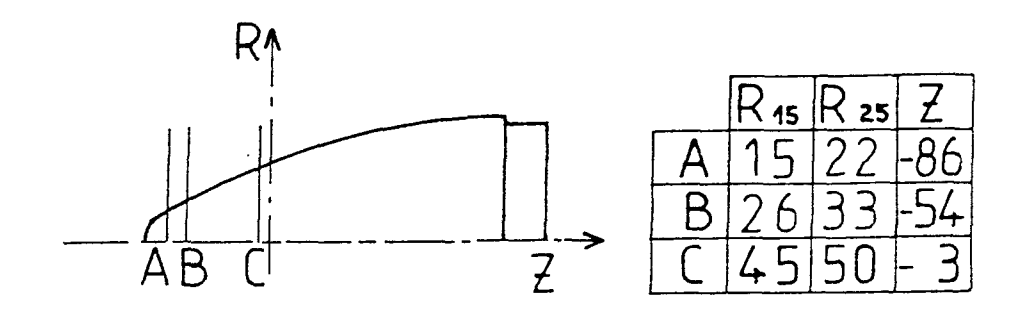

Fig.l9 Visualisation des zones d'étude

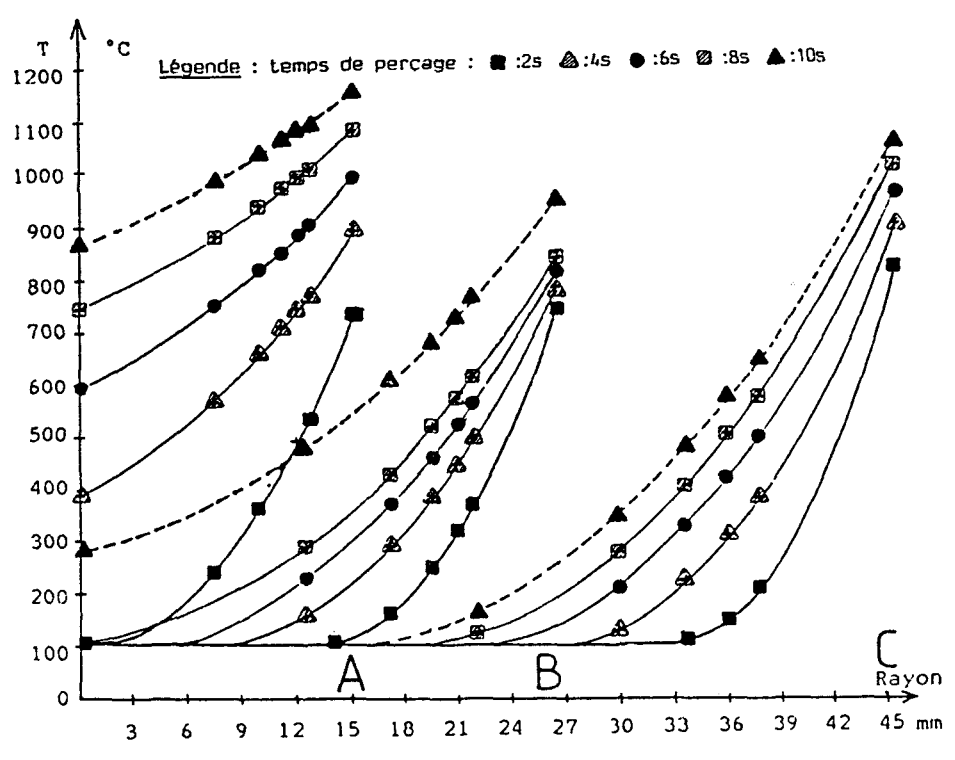

Fig.20 Etude de l'échauffement de la tête de perçage sur la base des tableaux (1) et (2).

L'observation de ces réseaux de courbes entraîne les deux remarques suivantes:

- Suivant la section d'étude (A,B,C) , le temps de perçage n'a pas la même influence sur l'élévation de la température d'interface, l'étude de la longueur optimale du rond doit donc se faire dans les zones les plus échauffées.

- L'augmentation du temps de perçage entraîne l'augmentation des températures d'interface, mais aussi de l'intérieur de la tête de perçage et ceci de façon plus sensible lorsque l'on se rapproche de son nez , ce qui correspond bien à une réalité (Cf Fig.l et 2).

*Réalité industrielle :* 

\* Ces remarques ne peuvent être que qualitatives par manque de données objectives quant aux variations réelles des coefficients thermiques des matériaux en fonction de la température.

Mais les temps de perçage optimaux (de l'ordre de 10 s ici) obtenus à partir des valeurs moyennes de ces coefficients (Cf Fig.7 et 8) sont cependant trés proches des temps observés sur le site réel.

*422. Influence de la nature de l'interface.* 

L'échauffement par frottement de la tête de perçage dépend entre autres de la nature de l'interface

Avec un traitement de calaminage efficace ,on peut en effet réduire la cission à l'interface et diminuer de ce fait l'échauffement de la tête.

Nous avons donc effectué deux types de calculs ,l'un correspondant au calcul précédant l'autre identique mais avec des conditions de glissement à l'interface idéales,soit une cission *r* nulle.

La figure 21 réunit en diverses sections de la tête et pour différents temps de perçage les deux types de calculs dans un même repère pour mieux en évaluer les écarts.

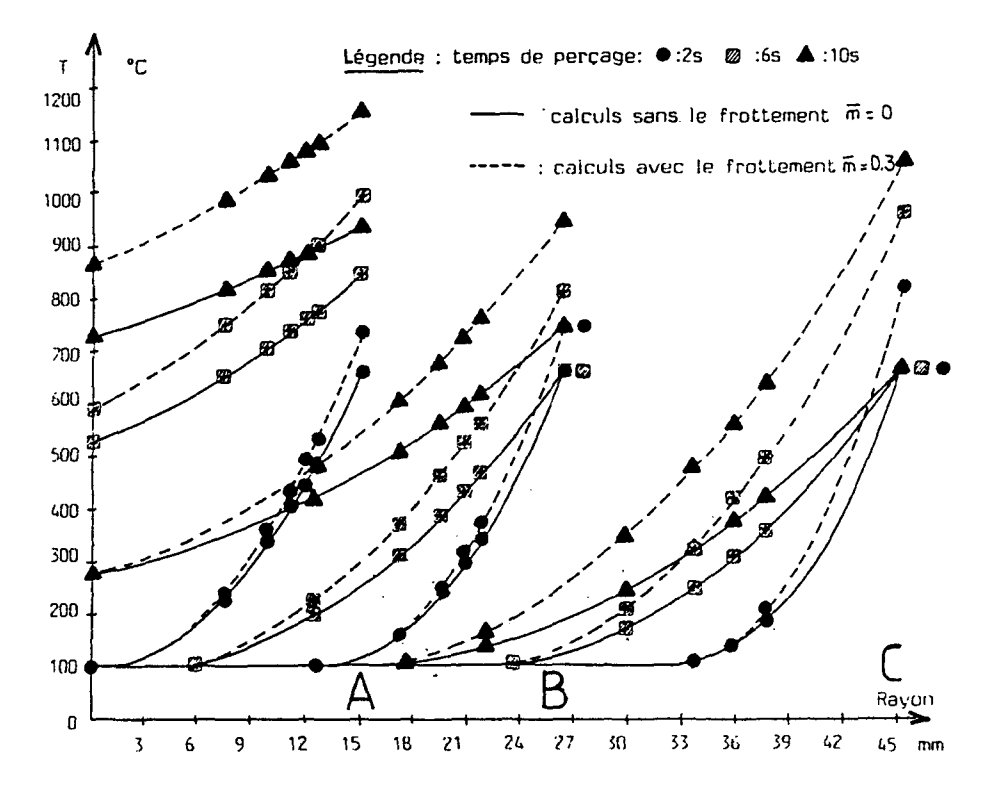

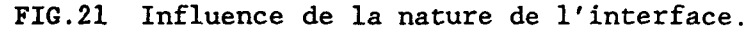

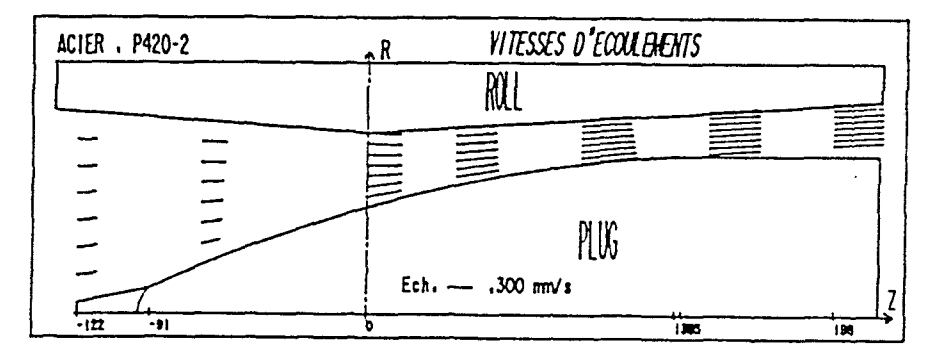

FIG.22 Vitesses d'écoulement pour l'exemple considéré.

L'observation de la figure 21 entraine à nouveau plusieurs remarques :

- La différence entre les deux calculs est d'autant plus lmimportante que le temps de perçage est important et que la vitesse d'écoulement à l'interface est importante ,ceci provenant du modèle de calcul choisi pour  $T_c(t, Z)$ .

- De même,du au modèle de calcul de T(t,Z,R) ,la différence reste localisée au niveau de l'interface tant que la profondeur de pénétration n'a pas atteint le rayon de la tranche considérée.

\* Ce qui est remarquable dans ces observations,est que pour les valeurs de paramétres mécaniques utilisées,la différence est loin d'être négligeable,elle atteint trés rapidement 100°C(en 6s) et dans les zones de grandes vitesses d'écoulement,on atteint 400°C de différence au bout de 10 secondes.

### *Réalité industrielle:*

On retrouve là encore une observation courante effectuée sur le site réel qui est celle de l'intérêt essentiel de la couche d'interface existante.

*423.* Influence *de la géométrie de la tête* .

La géométrie de la tête parait essentielle dans un tel procédé où la tête de perçage est la partie de l'outillage qui est assurément la plus soumise aux sollicitations thermiques et mécaniques du procédé.

On serait donc tenté d'en rechercher la forme optimale pour une utilisation donnée.

Le nez de la tête est particulièrement sollicité de par la grande surface d'échange qu'il offre au produit pour un petit volume de matière.

Nous avons donc effectué à nouveau un calcul de comparaison au calcul effectué au §421.

Ce calcul est identique à celui du §421 au rayon Rl prés qui est pris cette fois égal à 25 mm .

L'augmentation du rayon Rl correspond au souci d'augmenter le rapport (Volume Nez/ Surface d'échange).

Les résultats obtenus pour ce nouveau calcul ont été représentés sur un graphe fig.23 identique à celui de la fig.20, mais la superposition des graphes pour effectuer la comparaison n'a pas été possible.En effet,les sections d'étude ayant été prises aux mêmes abscisses Z ,les rayons des tranches considérées ne sont donc pas égaux .

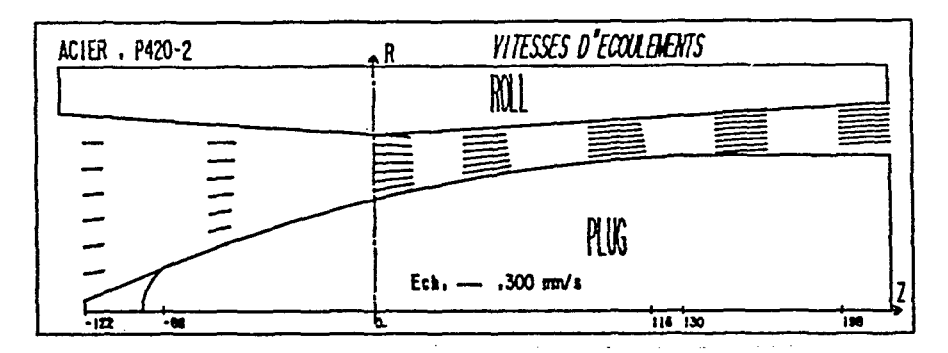

FIG.23 Vitesses d'écoulements avec la géométrie du nez modifiée.

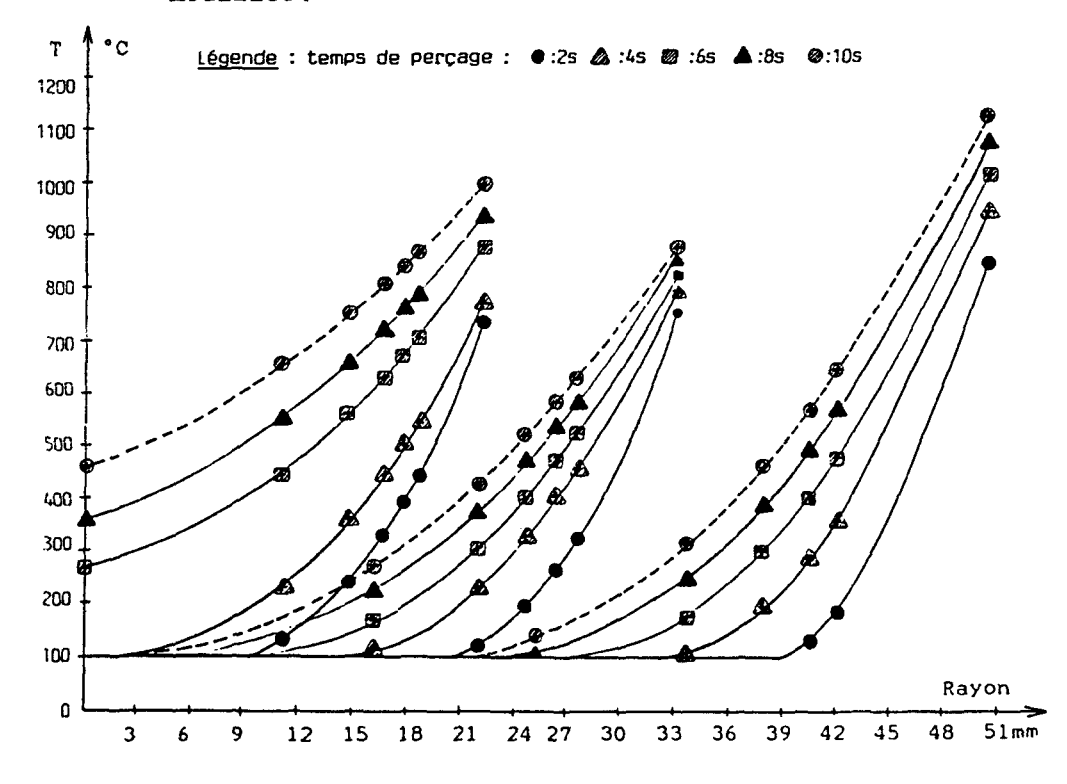

FIG.24 Influence de la géométrie de la tête de perçage.

Observation des températures d'interfaces:

lorsque l'on effectue la comparaison entre les deux réseaux de courbes,on observe une nette diminution de la température d'interface dans la section d'étude proche du nez de la tête. Ceci était prévisible , mais il apparait une augmentation de la température d'interface sensible elle aussi (+100°C)dans la section la plus éloignée du nez .

Cet inconvénient est du à la conservation des autres caractéristiques géométriques de la tête et à l'augmentation de la vitesse d'interface due à la réduction de la section de passage dans ces zones (celle-ci passe de 450mm/s à *550mmjs*  à la saillie des cylindres de laminoir au contact avec la tête de perçage)(Cf Fig.23).

Il est intéressant de faire à nouveau la comparaison entre un calcul avec frottement et un calcul sans frottement pour s'apercevoir de l'intérêt de la qualité de l'interface,qui va effacer les inconvénients de ce changement de géométrie . (Cf Fig.25)

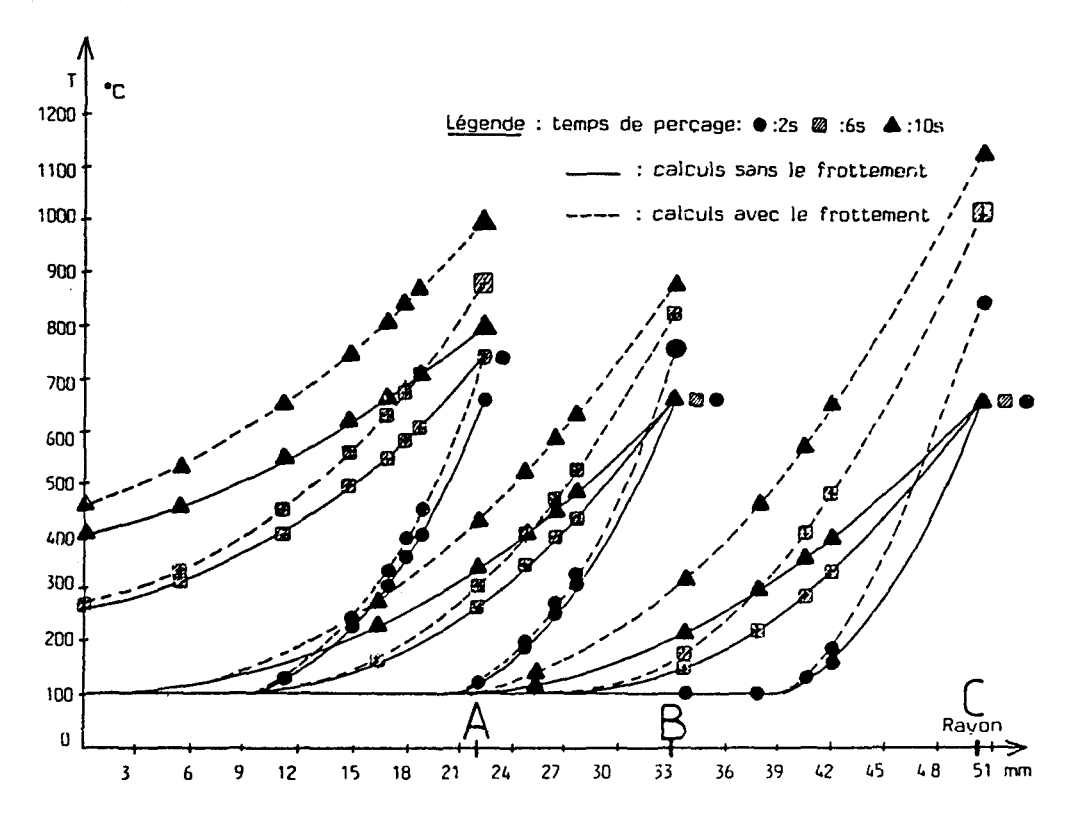

FIG.25 Influence de la nature de l'interface.

On peut effectivement remarquer l'augmentation de éloignée du nez dépend uniquement des conditions éloignée du nez dépen<br>frottement à l'interface. la fig. 25 température dans la section la que plus de

Observation des températures à l'intérieur de la tête .

L'intérêt d'un tel changement de géométrie apparaît alors de façon évidente.

En effet les températures internes dans la section proche du nez sont nettement plus faibles,elles sont presque divisées par deux au centre de la section.

*Réalité industrielle :* 

Des essais de modification de ce type ont été effectués lors de perçage *en réduction* (RS < RE), la tenue du nez a été effectivement améliorée, mais les corps de têtes étaient détériorés partiellement en surface.

Ceci correspond encore une fois assez bien aux observations qui peuvent être faites des calculs précédents.

*424.* Influence *de la vitesse d'entrainement* du *produit* 

La vitesse d'entraînement du produit influe directement sur la rentabilité du procédé,elle est limitée par la tenue des outillages et éventuellement par la puissance des moteurs.

En augmentant cette vitesse d'entrainement,on modifie le champ des vitesses d'écoulements.

On obtient ainsi le compromis suivant : une diminution du temps de perçage au profit d'une augmentation de vitesse d'écoulement diminue l'échauffement par conduction du au flux  $\Phi_1$ , mais augmente l'échauffement par frottement à l'interface du au flux  $\Phi_2$ .

Nous avons donc effectué des calculs permettant de mettre en évidence cette "compétition" entre deux phénoménes.

Ces calculs sont identiques à ceux du vitesses d'écoulement doublées et pour des temps divisés par deux.

La figure 26 réunit les deux types de calculs dans un même repère ,en diverses sections de la tête et pour des longueurs de ronds équivalentes ,(soient des produits temps de passage \* vitesse d'écoulement équivalents pour les deux cas) ,ceci pour mieux en évaluer les écarts.

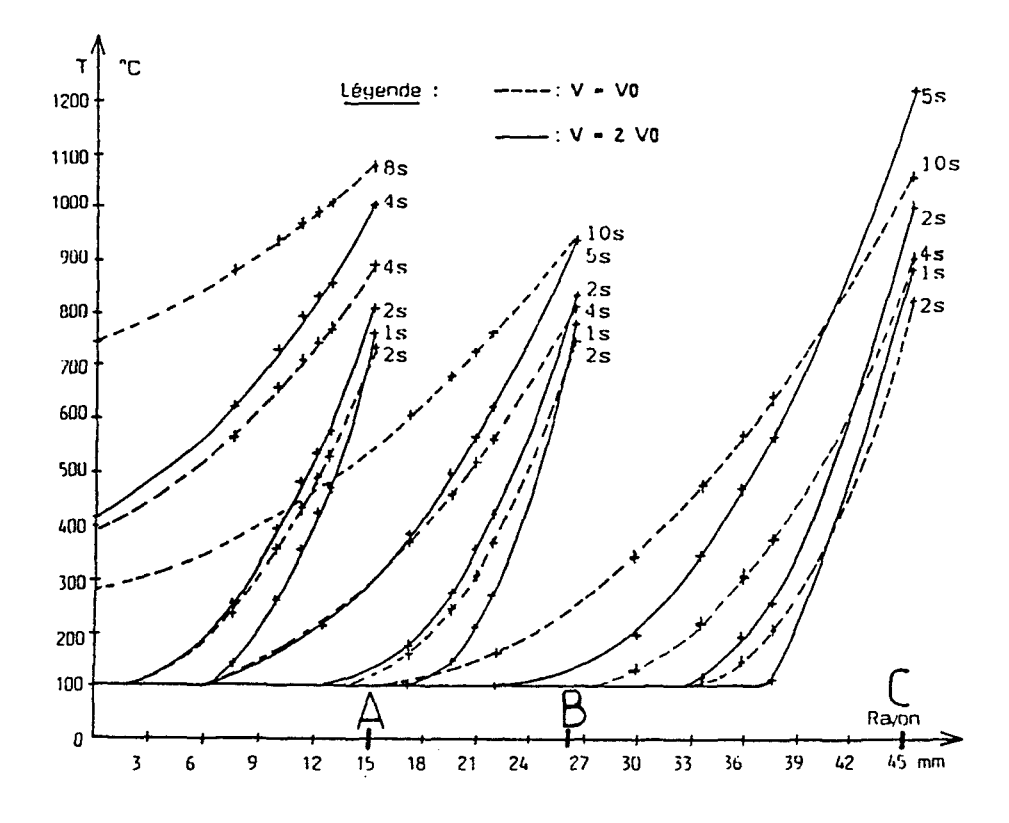

FIG. 26 Influence de la vitesse d'écoulement

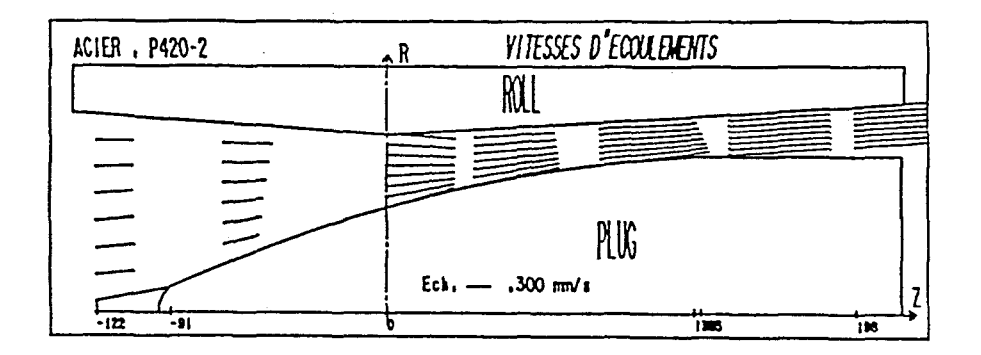

FIG.27 Vitesses d'écoulements pour l'exemple considéré

*Observation des températures d'interface :* 

On observe les résultats de cette *compétition* entre les deux phénomènes

Ils sont positifs aux endroits de faibles vitesses d'écoulement, donc favorables à une meilleure tenue du nez de la tête de perçage.

Mais dans les zones de grandes vitesses d'écoulements, on observe une supériorité du phénomène d'échauffement par frottement et donc un échauffement superficiel supérieur A longueur de rond équivalente.

*Observation des températures à l'intérieur de la tête :* 

L'intérêt d'une augmentation de vitesse est alors valable quelque soit la section d'étude, dés lors que l'on compare .<br>les températures atteintes au centre.

\* conclusion : la *compétition* entre les deux phénoménes d'échauffement n'est pas inégale, il faut noter là encore, l'intérêt de la nature de l'interface au niveau des faibles sections de passage, soit la nécessité d'un traitement de surface efficace de la partie massive du corps de la tête de perçage.

### V. CONCLUSIONS ET DEVELOPPEMENTS

## 51. Conclusions

L'objet de l'étude était de quantifier l'augmentation de température dans la tête de perçage lors du laminage,pour le matériau les paramétres géométriques , cinématiques et thermiques choisis pour l'opération.

- La procédure développée dans VISUAL remplit entièrement l'objectif principal pour les paramétres et lois disponibles actuellement.

- en effet,cette étude *a* été effectuée avec des paramétres thermomécaniques et des lois de contact disponibles dans la littérature [10][17],il serait nécessaire pour caler prec1 sément ces calculs avec un acier particulier,d'effectuer des essais de caractérisation à chaud de celui-ci. Ces essais n'ont pas pu être réalisés à ce jour.

- Les phénoménes de conduction,de température d'interface,

d'échauffement par frottement à l'interface sont intégrés trés proprement dans la procédure.

- Nous pouvons d'ores et déjà tirer des conclusions quant à l'influence réelle des différents paramétres qui contribuent de façon importante dans la destruction de la tête de perçage :

- influence de la longueur du rond (temps de passage) :

- Suivant la section d'étude ,le temps de perçage n'a pas la même influence sur l'élévation de la température d'interface. On obtient en effet dans l'exemple de cette étude des échauffements allant de 940°C à 1160°C pour un temps de passage de lOs ,l'étude de la longueur optimale du rond doit donc se faire dans les zones les plus échauffées.

- L'augmentation du temps de perçage entraîne l'augmentation de la température d'interface , mais aussi de l'intérieur de la tête de perçage, et ceci de façon plus sensible lorsque l'on se rapproche du nez , ce qui correspond bien à une réalité. Pour le même temps de lOs , on aura en effet un échauffement du nez de la tête jusqu'à 880°C au coeur ,alors que la température est encore de 100°C au coeur d'une section plus éloignée.

- influence de la géométrie de la tête :

- L'étude *a* permis de mettre en évidence l'importance du choix d'une géométrie de tête donnée.

L'augmentation du volume du nez de la tête (passage d'un nez de rayon 15mm à un nez de rayon 25mm) montre qu'un tel changement apparemment faible ,a de grandes conséquences sur les températures d'interface , celles-ci sont alors nettement diminuées prés du nez de la tête (passage de 1160° à 1000° pour un temps de lOs), mais augmentent dans les sections les plus éloignées du nez (passage de 1070° à 1120°).

Ce changement a aussi une influence forte sur les températures à coeur au nez de la tête,qui sont presque divisées par deux,( passage de 870° à 460°),d'où une tenue du nez nettement améliorée.

- La procédure informatique apparait encore ici comme un outil trés sensible de prévision des échauffements pour une géométrie donnée.

- influence de la nature de l'interface :

Cette étude a été effectuée par comparaison entre deux natures de contact,l'un avec un frottement nul et l'autre avec un frottement quantifié par un coefficient m égal à 0,3 elle met en évidence le role trés important du traitement de calaminage employé,particulièrement dans les zones de grande vitesse d'écoulement où le phénoméne d'échauffement par frottement est important.En effet,dans la zone la plus éloignée du nez de la tête ,l'échauffement par conduction est de 680°C au bout de lOs et l'échauffement par frottement fait passer cette température à 1070°C ,l'écart est loin d'être négligeable.

- influence de la vitesse d'entraînement du produit :

La vitesse d'entrainement du produit influe directement sur le nombre de tubes effectués dans un temps donné,donc sur la rentabilité du procédé,elle est essentiellement limitée par la tenue des outillages.

L'étude met en évidence la "compétition" entre les deux phénoménes d'échauffement (conduction et frottement). Il faut noter ,là encore ,l'intérêt d'un traitement de surface efficace,surtout au niveau des faibles sections de passage,là où le phénoméne d'échauffement par frottement l'emporte.

En effet,dans ces sections on peut noter une température à l'interface tête/produit qui passe de 1070°C pour 10 s de passage avec  $V = VO$ , à 1220°C pour 5 s avec  $V = 2$  VO, soit une augmentation de 150°C ,le coefficient de frottement dans ce cas étant égal à 0,3 .

# 52. Développements

Les paramétres thermo-mécaniques et les lois de contact utilisés dans la procédure informatique sont perfectibles,il serait nécessaire pour cela de pouvoir effectuer des essais de caractérisation à chaud des matériaux à étudier .

Un des buts de l'étude actuelle a été de poser proprement les problèmes, de créer une procédure informatique complète où les paramétres thermomécaniques et les lois de contact peuvent être aisément changés , sans pour cela devoir reconsidérer la conception de la procédure.

Outre une augmentation de la base de données objectives cette étude s'inscrit dans l'étude thermique générale du procédé,qui comporte les élèments suivants:

- Etude du refroidissement du rond lors de son transfert du four au perceur,la modélisation comprend la superposition de l'étude d'un cylindre infini et de deux plans infinis limitant ce cylindre.
- Etude des transferts thermiques produit / cylindres de laminoir.
- Etude des transferts thermiques produit/tête de perçage.
- Etude des transferts thermiques produit/disques-guides.
- Etude de l'échauffement due à la déformation plastique du produit en cours de perçage.
- Echauffement aux surfaces de discontinuïtés de vitesses.

# VALIDATION EXPERIMENTALES DES MODELES GEOMETRIQUES UTILISES. DETERMINATION DU RAYON EXTERIEUR DE L'EBAUCHE DE TUBE.

### I PRELIMINAIRES

II - VALIDATION EXPERIMENTALES DES MODELES GEOMETRIQUES UTILISES .

21. Justification du choix d'une figure stationnaire pour représenter la transformation.

211. Justification d'un écoulement à cinématique plastique axiale. 212. Justification de la forme des sections. 213. Justification du régime permanent.

- 22. Validation du rayon\_moyen. 23. Validation de l'épaisseur.
- 24. Validation de la surface de frottement PRODUIT/CYLINDRE.
- 25. Validation des angles de contacts TETE/PRODUIT.

251. Analyse statique de l'angle de contact tête/produit. 252. Analyse dynamique de l'angle de contact tête/produit. 253. Mesures expérimentales. 254. Conclusion.

III PREVISION DU RAYON DE SORTIE DE L'EBAUCHE DE TUBE (RS)

31. Intérêt de l'étude. 32. Présentation de la méthode de calcul.

> 321. Expression de la puissance apportée. 322. Expression de la puissance consommée. 323. Détermination de  $\sigma_{0}$ .

33. Résultats de calculs.

331. Etalonnage de la méthode de calcul. 332. Applications de la méthode de calcul.

34. Limites d'application du modèle de calcul.

IV CONCLUSION

## I PRELIMINAIRES

Cette étude a été menée en collaboration étroite avec des étudiants qui ont effectué leur stage en entreprise à la tuherie de Saint-Saulve- VALLOUREC INDUSTRIES -[6][11][23]. [25] [26].

Cette collaboration a permis la validation expérimentale des modèles géométriques utilisés.

- II VALIDATION EXPERIMENTALES DES MODELES GEOMETRIQUES UTILISES .
- 21. Justification du choix d'une figure stationnaire pour représenter la transformation.

Nous avons mis en place au chapitre 1 ,paragraphe 421 ,la figure stationnaire retenue pour représenter l'écoulement du métal.(Fig.l ici).

Cette figure est basée sur les trois hypothéses suivantes :

- L'écoulement plastique est essentiellement axial.
- Les sections restent circulaires au cours de la transformation,aux zones de déformation prés.
- 

Ces trois points ont pu être validés expérimentalement.

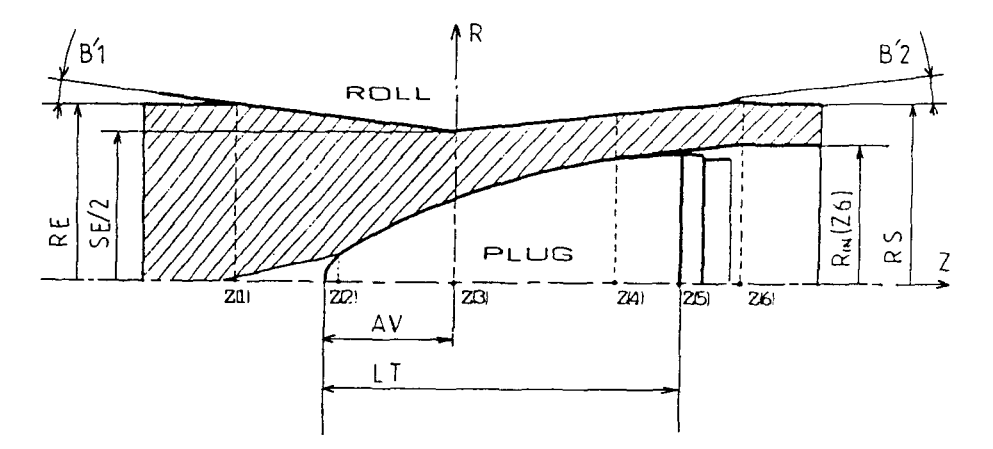

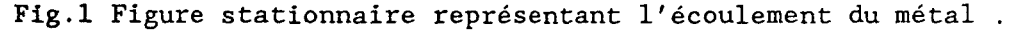

211. *Justification* d'un *écoulement à cinématique plastique axiale.* 

Au chapitre 1 §22 , nous vous avons présenté la figure suivante (Fig.2), l'essai avait été réalisé avec un acier au carbone,le rond de départ comportait une rainure longitudinale à *sa* surface [25].

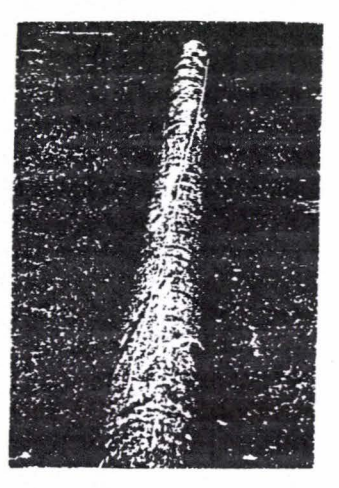

Fig.2 Visualisation de la torsion du produit au cours du perçage,essai effectué sur site.

VALLOUREC a effectué un essai identique avec un rond ayant 12% de chrome (essai C3F).Dans ce cas ,la rainure longitudinale de départ est pratiquement inchangée en sortie du perceur (le pas d'hélice est alors de 38m).

212. *Justification* de *la forme circulaire des sections.* 

Au chapitre 1§32, nous vous avons présenté une photographie de sections droites d'un rond en cours de transformation (Fig 4 ici) . Les rondelles d'acier qui y sont représentées proviennent d'un "calé perceur".

Un "calé perceur" correspond au produit obtenu en "bloquant" le perceur en cours de fabrication.Il comporte donc une partie de rond non encore transformée,une partie d'ébauche, et la zone de transformation (Cf Fig.3).

L'intérêt de la réalisation de tels essais est de relever les caractéristiques géométriques du produit lors de l'opération de perçage.

L'obtention d'une image fiable du produit au cours de sa transformation à travers un "calé perceur" , nécessite de multiples précautions lors de sa réalisation :

- freinage très progressif du perceur .
- maintien après arrêt pour un marquage correct de l'empreinte des outillages.

Le coût d'un tel essai est très important (11000 Fr environ) [22], il a donc été nécessaire de définir une méthode d'obtention précise [26),garantissant la qualité des informations recueillies.

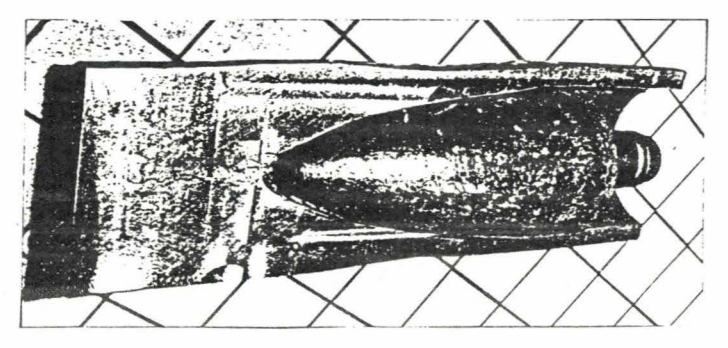

Fig.3 Photographie d'un calé perceur.

Chapitre 4

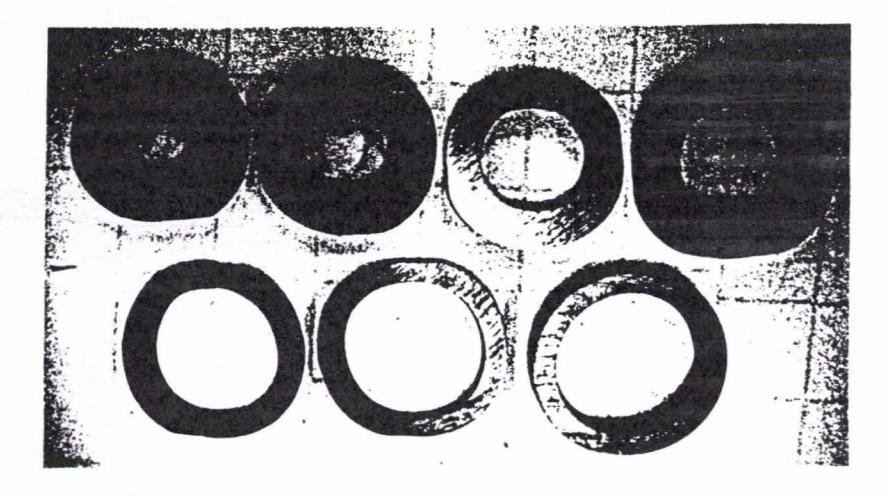

**Fig.4** Photographie de sections droites d'un calé perceur .

Les rondelles obtenues à partir des calés perceur permettent entre autres d'évaluer l'ovalisation du produit . Cette ovalisation évolue au cours du perçage. Elle reste cependant toujours inférieure à  $7,5$  %. Elle vaut 0% en  $Z[1]$ et 7% en Z[6),après être passée par un maxima peu de temps auparavant.

213. *Justification* d'un *régime permanent.* 

Nous avons vu au chapitre 1 §4l,que le régime permanent de transformation représentait plus de 75% du temps de transformation total,ce qui justifie cette hypothèse .

22. Validation du rayon moyen .

Au chapitre 1 §32 , nous avons proposé un modèle de rayon extérieur moyen du produit en cours de transformation. La définition de cette géométrie est nécessaire pour la détermination des surfaces de contact cylindre/produit, elle est basée sur l'hypothèse précédente de sections circulaires du produit .

Cette proposition de modèle est représentée à la figure 5 et peut se décomposer comme suit:

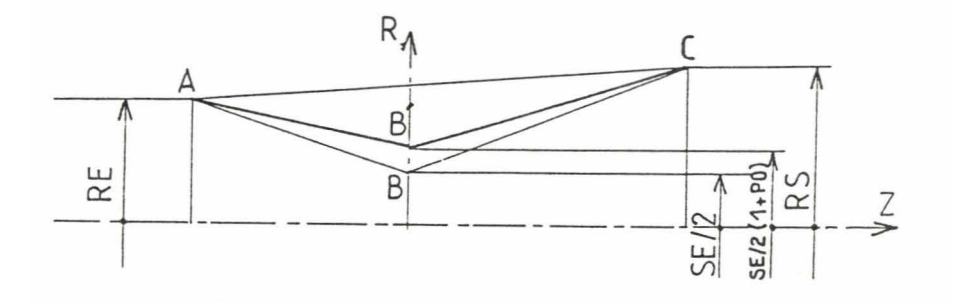

Fig.5 Modèle retenu pour RM(Z).

Le rayon moyen varie de façon bilinéaire lors de l'opération de perçage. Un premier segment AB' entre Z[1] et Z[3] (abscisse où l'on a la saillie des cylindres) et un second segment B'C entre Z[3] et Z[6]. D'autre part,le rayon au point B' est égal à la moitié du serrage SE/2 augmentée d'un pourcentage "PO" de celle-ci.

Un relevé systématique du périmètre sur les différents calés perceur réalisés nous a permis de déterminer la variation réelle du rayon moyen en fonction de l'abscisse Z.[26] On remarque (Fig 6) que les hypothèses émises sont bien vérifiées . En effet , le rayon moyen varie bien de façon linéaire . L'ensemble du nuage de points est compris dans l'espace engendré par les deux droites en traits mixtes provenant de l'application de la méthode des moindres carrés,la distance séparant les deux droites en trait mixte fin représente l'incertitude sur les mesures effectuées (IT=0.5mm).

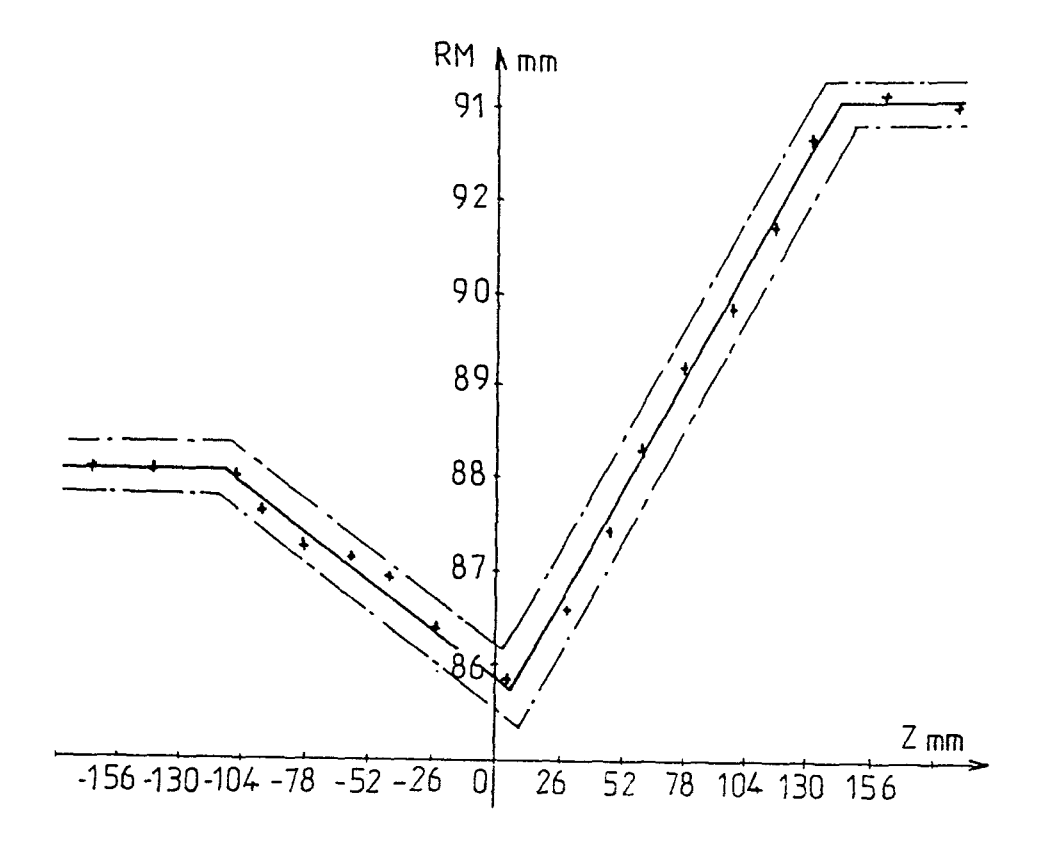

Fig 6 Tracé des valeurs des rayons moyens calculés à partir des relevés de circonférences d'un calé perceur.
D'autre part,nous avons remarqué que pour les deux derniers calés,le pourcentage PO est constant et égal à 9,2. Ceci est très encourageant car il se trouve que seuls les 2 derniers calés ont bénéficié d'un arrêt progressif des moteurs. Il serait intéressant de poursuivre cette étude afin de dé-

terminer si ce coefficient PO est bien une constante . ou quels sont les paramètres qui l'influencent.

### 23. Validation de l'épaisseur.

231. *Création d'une banque de données* .

Une banque de données a été développée ,reprenant les différents réglages utilisés sur site,ainsi que les relevés des mesures effectuées sur les productions correspondantes. On trouve dans cette banque de données toutes les informations disponibles sur le site , relatives à une fabrication (Fig.7).

JUtn H tofltn m u :un:.:n ms mn• ;t n.tt:.n

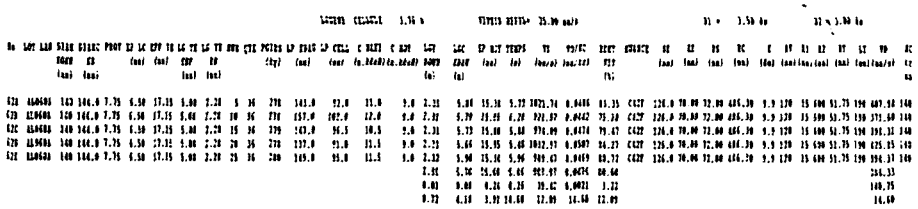

Fig.7 Echantillon de la banque de données .

Cette banque de données doit fournir divers exemples concrets de fabrication.Elle doit être la seule source d'informations nécessaire à l'utilisateur du logiciel VISUAL .C'est donc à partir de cette banque de données qu'un certain nombre d'hypothéses et de modèles seront validés. On notera par conséquent l'importance de disposer de données fiables.

*Fiabilité de la banque de données accuelle :* 

On constate tout d'abord une incertitude sur la lecture du temps effectif de perçage relevé à partir de l'enregistrement du couple moyen.En outre,les intervalles de tolérance de l'ensemble des réglages s'ajoutent à cette incertitude. Ils sont issus de 3 origines:

- IT sur les dimensions des composants et des outils du perceur (Ex: Les cylindres sont usinés à  $\pm$  0.2mm).
- IT sur les réglages des différentes butées (Ex:L'asser vissement sur le serrage est garanti à  $\pm$  0.15mm).

-IT dû à l'usure de l'outillage (Ex: L'avance est fonction de la dimension de la tête. Or, dans certains cas,il arrive qu'une tête perde 5 mm lors d'un perçage). Cette dernière incertitude est la plus difficile à maîtriser et engendre d'importantes erreurs.

Voici ,à titre indicatif,les différents intervalles de tolérances communément admis dans la lecture des paramètres :

 $\Phi$ rond: +/- lmm  $\Phi$ ébauche: +/- lmm  $\Phi$ cylindre: +/-2mm Avance: +/- lSmm Serrage:+/-O.lSmm Inclinaison: +/-0.2° Conicité des cylindres: +/- 0.1° Longueur,  $\Phi$ nez,  $\Phi$ corps de la tête: +/- 0.5mm Partie cylindrique de la tête: +/- 0.1 mm

La banque de données fournit également l'épaisseur moyenne des ébauches sur lesquelles des enregistrements ont été effectués.

Les réglages étant connus, il est possible d'effectuer un calcul de la géométrie avec VISUAL. Ce dernier nous donne alors une épaisseur à comparer avec celle de la banque de données.

Cette comparaison est contenue dans le tableau l.On pourra remarquer que l'épaisseur calculée par VISUAL est toujours comprise entre l'épaisseur minimale et l'épaisseur maximale de la banque de données pour un lot et un réglage donnés.

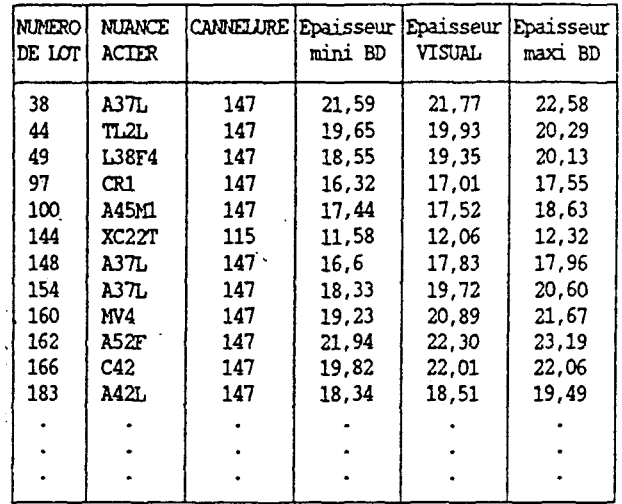

Tableau l:Comparaison de l'épaisseur calculée avec les valeurs correspondantes de la banque de données. Ceci permet de valider les hypothèses suivantes:

- Le décollement du produit par rapport à la tête de perçage se fait bien dans la section Z(4),où la compression est maximale,soit encore dans la section minimale de passage.

-A partir de cette section Z(4), l'épaisseur du produit reste constante.

### 24. Validation de la surface de frottement PRODUIT/CYLINDRE.

Nous avons réalisé au chapitre 1 §33 une étude de détermination des surfaces de contact existantes entre le produit et les cylindres de laminoir.

Cette étude permet de définir les zones rendues plastiques par la transformation.Elle est nécessaire pour la détermination des échauffements et des puissances dissipées .

Il est important par conséquent de vérifier que le modèle établi pour son calcul reflète bien la réalité.

Nous avons donc relevé sur différents calés perceur les empreintes qu'ont laissées les cylindres.Il s'avère que ces empreintes sont tout à fait semblables à la surface calculée par le logiciel.

L'exemple qui suit (figure 8), montre la surface réelle et calculée pour le calé perceur avec les paramètres de réglage du tableau 2.

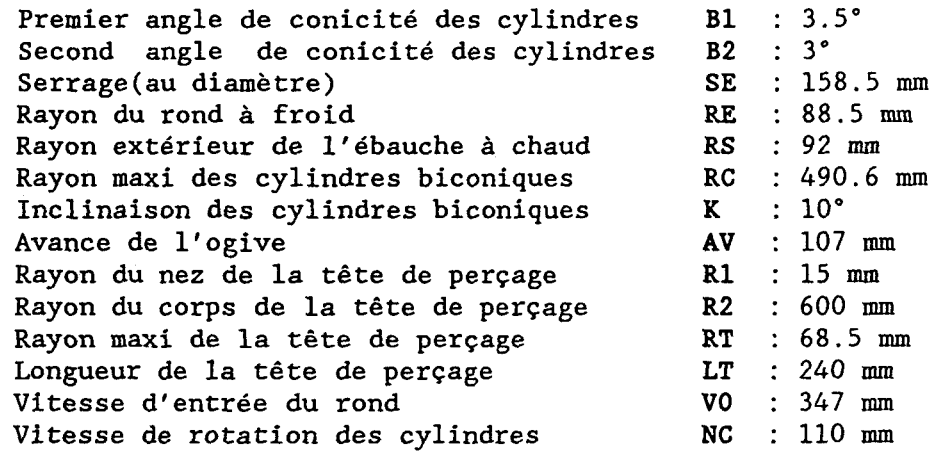

TABLEAU 2 :Paramètres de fabrication d'un acier de type A42.

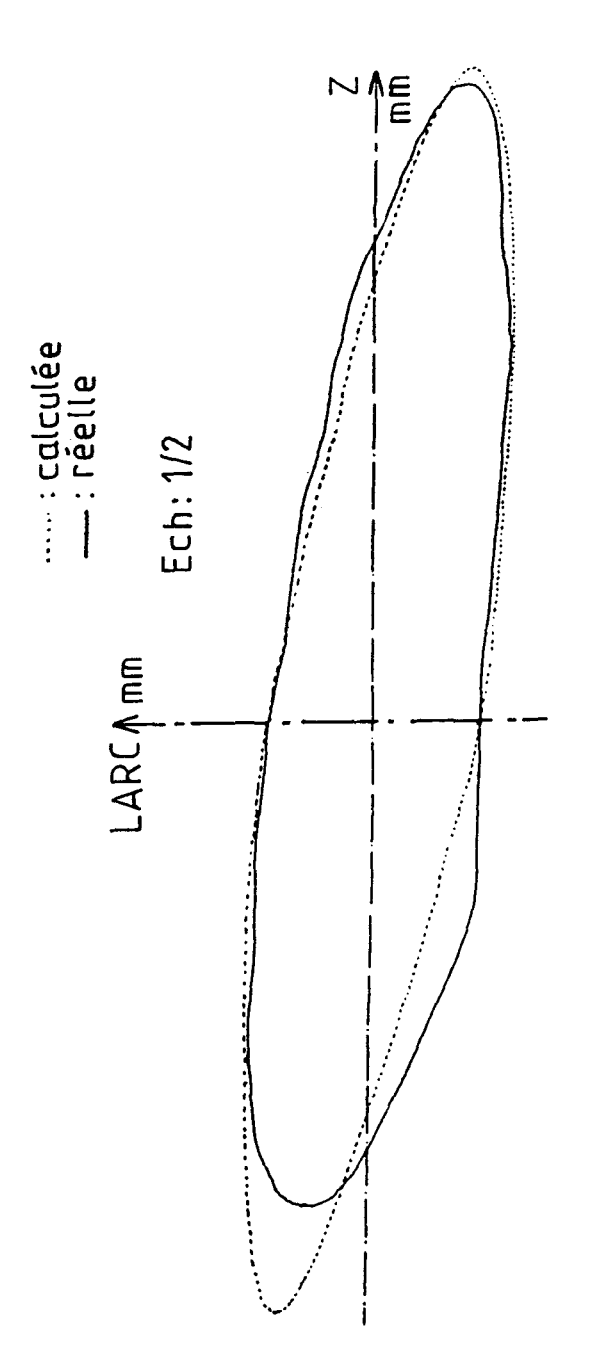

**Fig.S** Développées de la surface de contact cylindre/produit

25. Validation des angles de contacts TETE/PRODUIT.

251. *Analyse statique de l'angle de contact tête/produit.* 

A partir du moment où le produit rencontre la tête de perçage,l'angle de contact avec celle-ci doit correspondre à l'angle de contact cylindres/produit,soit 2 fois l'angle AP. (Cf Fig.9)

En effet ,cette hypothèse est licite si l'on considère un système statique où l'on vient comprimer le produit sur la tête en rapprochant les deux cylindres de laminoir.

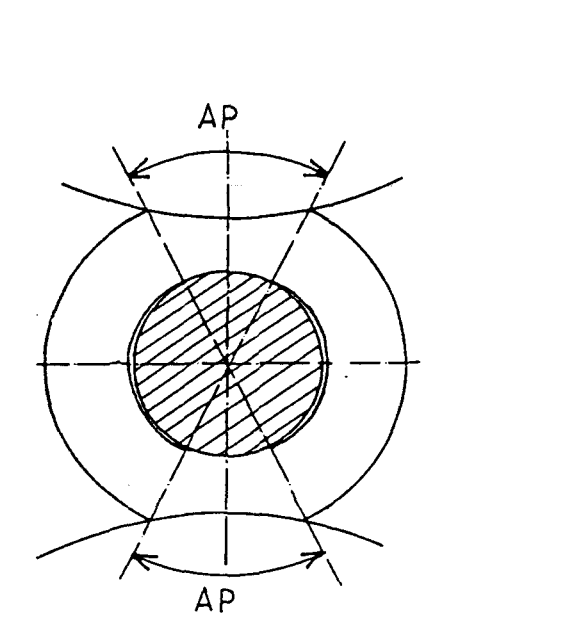

Fig.9 Angles de contact cylindres/produit.Etude statique.

252. Analyse dynamique *de l'angle de* contact tétejproduit.

Pour faire l'analyse dynamique,qui considère cette fois le mouvement de rotation imprimé par les cylindres au produit, nous allons procéder à une analogie avec le système poulie / courroie;la poulie étant la tète de perçage et la courroie étant la couronne de produit dans une section perpendiculaire à l'axe de passage.(Fig.lO , lOA. et lOB.).

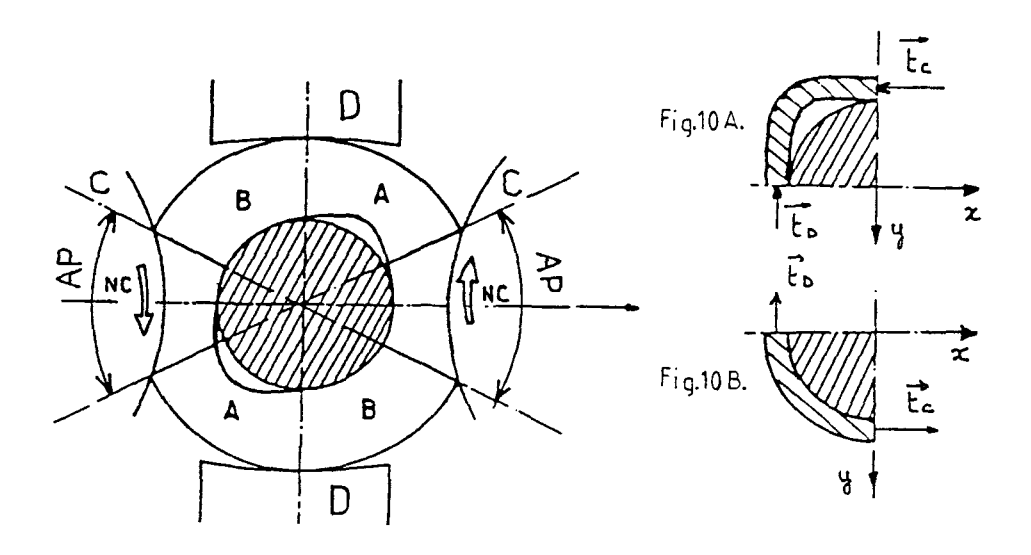

Fig.lO Coupe transversale du perceur et analogie poulie-courroie.

La figure 10 représente une coupe transversale du perceur. On y voit apparaître les deux cylindres de laminoir repérés " C " avec l'indication de leur sens de rotation , les deux disques-guides repérés " D ". La tête de perçage y est également représentée;les zones de décollement de celle-ci avec le produit apparaissent égale-

*Analyse de* la *figure :* 

ment.

Le produit est entraîné en rotation par les cylindres et freiné dans son mouvement par les disques-guides qui sont statiques dans une telle coupe.

\* Pour une portion A de couronne de produit,allant d'un cylindre vers un disque,cette portion est accélérée à son entrée et ralentie à sa sortie .

Elle est donc assimilable à un brin mou dans un système<br>poulie-courroie(Voir fig.10 A).

Pour une portion B de couronne de produit,allant d'un disque vers un cylindre,cette portion est ralentie à son entrée et accélérée à sa sortie.

Elle est assimilable à un brin tendu dans un système pouliecourroie (Voir fig.lOB).

253. *Mesures expérimentales.* 

Un relevé des arcs de contact *a* été réalisé à partir d'un calé perceur découpé en rondelles pour différentes sections. Nous allons présenter deux sections caractéristiques : - L'une (Fig.ll A) où les disques-guides sont encore en contact et freinent effectivement le produit en rotation. - L'autre (Fig.ll B) où les disques-guides ne sont plus en contact avec le produit.Ce cas est assimilable *à* l'analyse statique ,puisque les cylindres sont animés d'un mouvement de rotation identique.

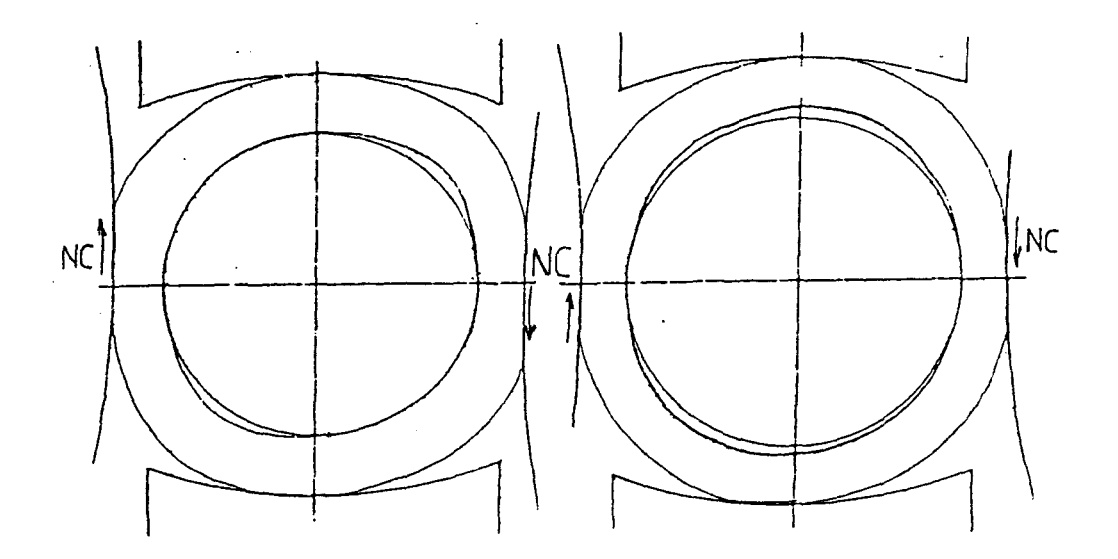

Fig.ll A

Fig.ll <sup>B</sup>

254. *Conclusion* .

On remarque que l'analogie faite avec le système courroiepoulie coïncide parfaitement avec la réalité. Il serait intéressant de déterminer la loi d'évolution des proportions relatives des secteurs A et B en fonction de l'abscisse Z. En particulier,cette étude permettrait d'affiner le modèle de calcul d'échauffement de la tête de perçage(Chapitre 4).

#### III PREVISION DU RAYON DE SORTIE DE L'EBAUCHE DE TUBE (PRS)

## 31. Intérèt de l'étude .

Nous avons vu précédemment que VISUAL était capable de prévoir l'épaisseur de l'ébauche perceur, en fonction des réglages. Le second paramètre qu'il serait intéressant de calculer est le rayon extérieur de l'ébauche. En effet, avec ces 2 variables, nous connaitrions parfaitement l'ensemble des caractéristiques géométriques de l'ébauche.Nous avons donc développé un programme de calcul de ce rayon que nous appelerons PRS.

32. Présentation de la méthode de calcul .

La prévision du rayon extérieur de l'ébauche réalisée passe par la minimisation de la différence entre la puissance apportée au métal et la puissance consommée par ce métal au cours de sa transformation.

Ce calcul est très difficile à réaliser si l'on veut considérer la totalité de l'écoulement ;mais si l'on considère la partie qui se situe après la section minimale ,soit après l'abscisse Z(4),de nombreuses simplifications interviennent. En effet,il y a alors perte de contact entre la tête de perçage et le produit , et la géométrie de l'écoulement après cette abscisse est très simple à exprimer.

Cette minimisation est obtenue par la recherche de la cote Z[6] où le produit quitte le cylindre de laminage (Cf figl2). La recherche est faite à partir de la cote Z(4) .Le calcul peut se décomposer en trois étapes principales :

\* Calcul de la puissance apportée au métal dans la section

Z(4)Z(6) = J<sub>app</sub><br>\* Calcul de la puissance dissipée dans cette section = J<sub>dep</sub> \* Comparaison des deux calculs

$$
Error: ERR (X) = (J_{dep} - J_{app})/J_{app}
$$
 (1)

remarque : nous verrons que cette erreur est continûment décroissante à partir de Z(4) ,et va d'une valeur positive très élevée à des valeurs négatives en passant par un point 0.11 est donc facile de réaliser un calcul dichotomique pour la recherche de Z(6).

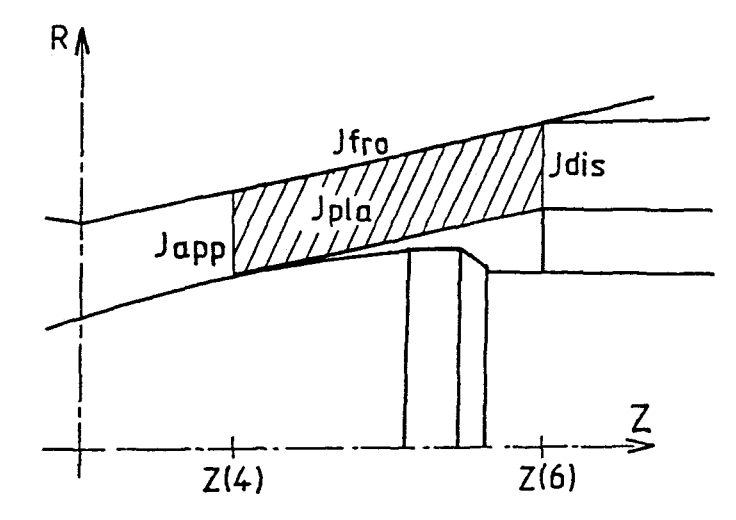

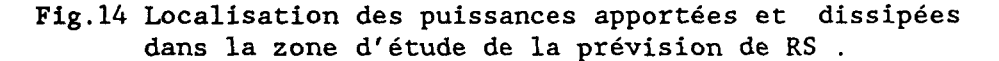

321. *Expression de la puissance apportée:* 

La puissance apportée par le perceur au métal après la cote Z(4),correspond à l'énergie acquise par le métal à cette cote Z(4).En effet,la zone de contact cylindre/produit entre Z(4) et Z(6) n'est plus fonctionnelle. Soit J<sub>app</sub>, la puissance apportée:

$$
J_{app} = \int_{\alpha_{Z2}}^{R_{EX}(Z(4))} \frac{\sigma_{ZZ} * V_Z * dS}{R_{IN}(Z(4))}
$$
 (2)

(3)

avec  $dS = 2 \pi R dR$ 

V<sub>z</sub>(R,Z) : composante axiale de la vitesse d'écoulement *au* point considéré.

La seule inconnue de cette équation est  $\sigma_{z}$ .

 $\sigma_{zz}$  = S<sub>zz</sub> - p (4)

avec  $S_{z}$ et p composante du déviateur des contraintes. pression hydrostatique au point étudié.

 $S_{7,7}$  s'exprime de la manière suivante:

$$
\sigma_{zz} = \frac{2}{3} \star \sigma_0(R, Z) \star \frac{\varepsilon_{zz}(R, Z)}{\left[\frac{1}{\varepsilon}(R, Z)\right]^{1-m}}
$$
 (5)

avec  $m = 0.2$  pour les métaux à chaud.

Il reste donc à exprimer la pression hydrostastique dans la section  $Z(4)$ , en fonction de R.

Conditions aux limites pour la pression hydrostatique

-La pression hydrostatique est nulle en Z(6),car cette section est la limite entre le volume plastique transformé et l'ébauche finie qui est un volume rigide.

Nous avons donc:

$$
p(Z[4])\cdot p(Z[6]) = \begin{cases} Z[6] & \text{if } \theta p \\ \frac{\partial p}{\partial z} \star dz & ; \text{ avec } p(Z[6]) = 0 \quad (6) \\ Z[4] & \end{cases}
$$

$$
\frac{\partial p}{\partial z} = \left( \frac{\partial S_{rz}}{\partial r} + \frac{\partial S_{zz}}{\partial z} + \frac{S_{rz}}{r} \right) \tag{7}
$$

$$
S_{rz,r} = \frac{2}{3} \quad \sigma_0(R,Z) \xrightarrow{\epsilon_{rz,r} (\bar{\epsilon})^{1-m} - \epsilon_{rz} (1-m) \bar{\epsilon}_{,r} (\bar{\epsilon})^{-m}}
$$
\n
$$
\vdots
$$
\n
$$
\sigma_0(R,Z) \xrightarrow{\epsilon_{rz,r} (\bar{\epsilon})^{1-m} - \epsilon_{rz} (1-m) \bar{\epsilon}_{,r} (\bar{\epsilon})^{-m}}
$$
\n(8)

$$
S_{r_{z,r}} = \frac{2}{3} \sigma_0(R, Z) \frac{\sum_{z_{z,z}}^{\infty} (\vec{z})^{1-m} - \sum_{z_{z}^{\prime}}^{\infty} (1-m) \vec{z}_{z_{z}} (\vec{z})^{-m}}{(\vec{z})^{2(1-m)}}
$$
(9)

$$
S_{\Gamma 2} = \frac{2}{3} \sigma_0(R, Z) \frac{\epsilon_{\Gamma 2}}{(\dot{\epsilon})^{1-m}}
$$
 (10)

## 322. *Expression* de *la puissance consommée:*

On notera J<sub>dep</sub> la puissance dissipée trois parties distinctes : qui se décompose en

$$
J_{\text{dep}} = J_{\text{pla}} + J_{\text{fro}} + J_{\text{dis}} \quad \text{avec:} \tag{11}
$$

\*  $J_{p1a}$  : puissance due à la déformation plastique dans le volume V (volume hachuré à la fig.l).

$$
J_{\rho\nmid a} = \int_{Z(4)}^{Z(6)} \int_{R_{IN}}^{R_{EX}} \sigma_0 * \dot{\epsilon} * dV
$$
 (12)

avec  $\sigma_n(R,Z)$  = contrainte d'écoulement au point considéré.

: puissance due aux frottements outil/matière. Ce frottement se résume au frottement cylindre/produit car après Z[4] le produit n'est plus en contact avec la tête.

$$
J_{\text{fro}} = \overline{m} / 3 \quad * \int \sigma_0 \quad * \quad |VC - V_{\text{ex}}| \quad * \quad \text{d}S \tag{13}
$$

- avec  $m = coefficient$  de frottement à chaud à l'interface cylindre/produit
	- VC = composante axiale de la vitesse d'entraînement à l'abscisse Z considérée.
	- $V_{EX}$  = composante axiale de la vitesse d'écoulement des particules à l'abscisse Z et en R =  $R_{EX}(Z)$ .

$$
dS = \frac{2 * \text{LARC}(Z)}{\cos(B2)}
$$

LARC correspond à la longueur de l'arc de contact en une section Z entre un cylindre et le produit (Voir Fig 13).

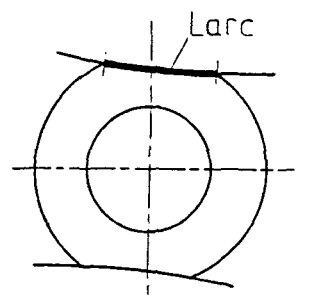

Fig.l3 Visualisation de la longueur de contact cylindre / produit dans une section d'abscisse Z.

Le facteur "cos(B2)" intervient afin de tenir compte de la pente du cylindre sur la surface de frottement. De plus, afin de tenir compte de la norme de la vitesse de glissement totale, on divisera le résultat obtenu par cos(K). K représentant l'inclinaison des cylindres.

Nous obtenons donc pour  $J_{fro}$  l'expression suivante:

$$
J_{\text{fro}} = \frac{J_{\text{fro}}}{\cos(K)} \tag{15}
$$

\*  $J_{dis}$  : puissance due aux discontinuités de vitesses dans la section Z(6). En effet ,il n'y a de discontinuïtés de vitesses qu'en Z(6).

$$
J_{dis} = 1/3 * \begin{cases} R_{EX}(Z(6)) \\ \sigma_0 * \Delta V * dS \\ R_{IN}(Z(6)) \end{cases}
$$
 (16)

(17)

avec  $dS = 2 \pi R dR$ 

$$
\Delta
$$
 V est égal à  $\Delta$  V<sub>R</sub> (R, Z(6)) car la section Z(6) est  
\nperpendiculare à l'axe de passage.  
\n $V_R(R,Z)$  est la composante radiale de la vitesse d'écou-  
\nlement.

```
323. Détermination de \sigma_{0}.
```
Le processus de perçage est caractérisé par un écoulement visco-plastique. Nous prendrons la formulation de Norton-Hoff généralisée pour caractériser la contrainte d'écoulement  $\sigma_{0}$  [1], [17]. Cette contrainte  $\sigma_{0}$  s'exprime sous la forme:

$$
\sigma_0 = A * \bar{\epsilon}^n * \dot{\bar{\epsilon}}^m \left[ \frac{T}{T_0} \right]^p \tag{18}
$$

- m : paramètre définissant la viscosité du matériau
- n : paramètre définissant l'écrouissage du matériau
- p : paramètre affecté à la température.
- A coefficient de contrainte,dépendant normalement de la température.Ce coefficient sera pris constant ici.

Ces paramètres sont obtenus à partir d'essais à chaud à la température  $T_0$ .

A titre d'exemple

pour un acier C42 chauffé à 1200°C,on a:

$$
A = 42.5 \, 10^6
$$
,  $p = -3.4$ ,  $n = -0.19$ ,  $m = 0.16$ .

- T représente la température du produit et s'exprime en un point de coordonnées (R,Z) de la manière suivante:

$$
T(R, Z) = \int_{t=0}^{t} \sigma_0(R, Z) \frac{\dot{\epsilon}(R, Z)}{R_0 C_v} dt + T_1(R, Z[1])
$$
 (19)

 $\star \frac{1}{\epsilon}$  : vitesse de déformation généralisée. masse volumique du matériau. chaleur massique du matériau à volume constant. la température d'entrée du rond.

ou encore,si l'on réalise un calcul par incrément

$$
T(R, Zi) = \int_{t i - 1}^{t i} \sigma_0(R, Zi - 1) \frac{\dot{\bar{\epsilon}}(R, Z)}{R_0 C_v} dt + T(R, Zi - 1)
$$
 (20)

Expression de *c* 

 $\overline{c}$  représente la déformation plastique cumulée et s'écrit :

$$
\overline{\epsilon}(R, Zi) = \int_{Z1}^{Zi} \dot{\overline{\epsilon}}(R, Z) dt = \int_{Z1}^{Zi} \frac{\dot{\overline{\epsilon}}(R, Zi)}{v_z(R, Zi)} dz
$$
 (21)

avec  $V_z$  - composante axiale de la vitesse d'écoulement. Pour un calcul par incrément,on peut encore écrire (21)

$$
\overline{\epsilon}(R, Zi) = \overline{\epsilon}(R, Zi - 1) + \begin{cases} Zi & \frac{\overline{\epsilon}}{\epsilon}(R, Zi) \\ \frac{\overline{\epsilon}(R, Zi)}{V_2(R, Zi)} & dz \end{cases}
$$
 (22)

Si la distance entre Zi-1 et Zi est suffisamment petite, on fera les approximations

$$
\frac{1}{\epsilon}(R, Zi) = \frac{1}{\epsilon}(R, Zi-1)
$$
 (23)

$$
V_2(R, Zi) = V_2(R, Zi-1)
$$
 (24)

Ce qui nous permet de considérer constant l'intérieur de l'intégrale et de la remplacer par une expression calculable directement :

$$
\overline{\epsilon}(R, Zi) = \overline{\epsilon}(R, Zi-1) + \frac{\overline{\epsilon}(R, Zi)}{v_Z(R, Zi)} \quad \star \quad \Delta \quad z \tag{25}
$$

avec  $\Delta z = V_{\chi}(R, Zi) \times \Delta t$  (26)

Il est alors nécessaire de choisir un incrément de temps suffisamment fin pour obtenir une bonne précision du calcul tout en conservant un temps de·calcul raisonnable.

Expression générale de  $\sigma_0$ .

$$
\sigma_0(R,Zi) = A \overline{z}^m (R,Zi) \left[ \overline{z}(R,Zi-1) + \frac{\overline{z}(R,Zi)}{V_Z(R,Zi)} \Delta z \right]^n \times \left[ \frac{1}{T_0} \right]^p \times
$$

$$
\left[\begin{array}{cc}\n\sigma_0(R, Z\mathbf{i} - 1) & \vec{\epsilon}(R, Z\mathbf{i}) \\
\frac{\sigma_0(R, Z\mathbf{i} - 1)}{R_0 * C_v} & \vec{\epsilon}(R, Z\mathbf{i} - 1) + \frac{\vec{\epsilon}(R, Z\mathbf{i})}{V_z(R, Z\mathbf{i})} & \Delta z\n\end{array}\right] + T(R, Z\mathbf{i} - 1)
$$
\n(27)

Optimisation du temps de calcul.

Afin de ne pas pénaliser l'utilisateur par des temps de réponse trop importants,nous avons procédé *à* une optimisation des calculs nécessaires *à* la Prévision du Rayon extérieur de Sortie de l'ébauche de tube "PRS".

Cette optimisation est réalisée par la présence de 3 conditions qui sont le nombre de points d'intégration, le pas de temps et l'ordre de calcul des différentes équations.

- \* Les intégrations se feront par la méthode de GAUSS [27] sur un nombre de racines et de poids égal *à* 6.
- \* Pour le calcul de  $\sigma_0$  et  $\bar{\epsilon}$ , le pas de temps choisi est de 0.06 seconde.Ce pas a été choisi pour que le nombre d'itérations soit minimal tout en respectant la précision du calcul.
- \* Le calcul de J<sub>app</sub> s'effectuera avant celui de J<sub>fro</sub> et<br>J<sub>pla</sub> qui lui-même s'effectuera avant celui de J<sub>dis</sub>.

En effet, la contrainte d'écoulement  $\sigma_0$  ainsi que la déformation *e* ne sont connues qu'en Zl où elles sont toutes les deux nulles.D'autre part,leur connaissance en une section Z nécessite un calcul par incrémentation .

De ce fait ,les calculs des différentes puissances ont été placés dans un ordre permettant d'effectuer un nombre d'itérations minimum.

### 33. Résultats de calculs.

331. *Etalonnage de la méthode de calcul* .

Pour réaliser cet exemple ,nous avons utilisé un enregistrement de la banque de données correspondant à des relevés très précis et à un calé perceur fait dans de bonnes conditions .

Les valeurs correspondantes des paramètres ont été reportées dans le tableau 2 au 24.

Nous obtenons pour cet exemple ,des résultats dont un échantillon représentatif figure dans le tableau ci-dessous :

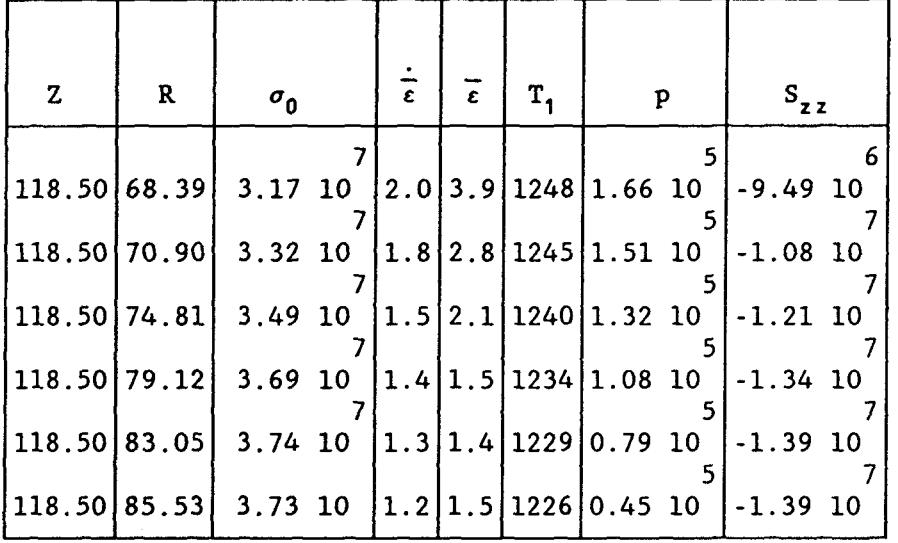

### Tableau 3 Résultats de calculs

remarque: Z-118.50 correspond à Z[4] dans cet exemple.

Le calcul des différentes puissances donnent les résultats suivants :

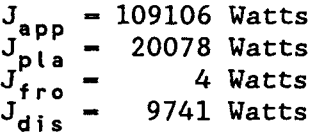

Ce calcul montre que

- la pression hydrostatique intervenant dans le calcul de  $J_{\text{app}}$  est négligeable devant  $S_{\text{z}}$ .
- la puissance dépensée par frottement est négligeable devant la puissance dépensée par discontinuités de vitesses ou par déformation plastique

Conclusion :

Nous ne considérerons donc plus ces deux quantités dans la procédure de calcul.

**remarque** : Le fait que la puissance dissipée par frottement soit négligeable n'est pas surprenant.En effet, dans la zone d'étude choisie ,le produit n'est plus en contact avec la tête de perçage et les cylindres ne jouent plus aucun rôle.

D'autre part, les contraintes d'écoulement obtenues sont tout à fait comparables à celles établies par Y. Yabuki, Y. Ichihara, S.Nakajima sur des essais de laboratoire [24].

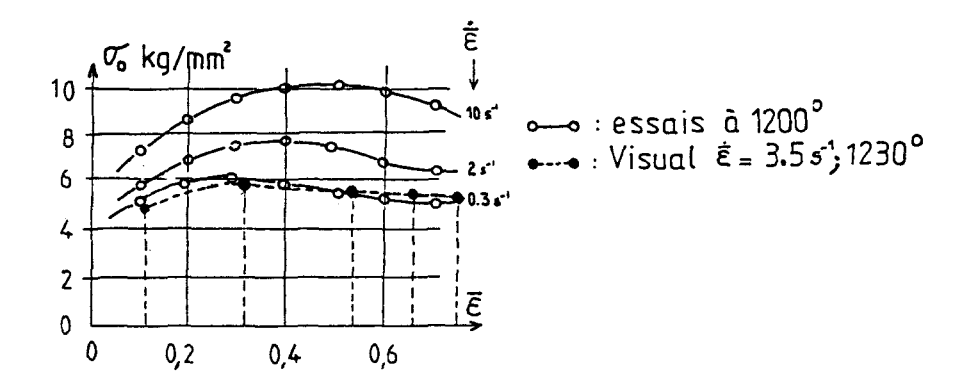

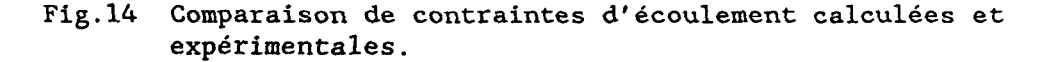

Néanmoins,l'écart entre la puissance apportée et la puissance dépensée est beaucoup trop important :

La puissance apportée est de l'ordre de 110 *KWatts* pour une puissance dépensée de 30 KWatts.

Les données de notre exemple provenant d'un calé perceur dont toutes les caractéristiques géométriques et de réglage ont été relevées avec précision, nous aurions dû trouver un écart nul.

Partant de cette constatation,nous avons émis les hypothèses suivantes :

Les surfaces et volumes considérés pour les calculs de puissances ne sont pas convenables.

.<br>Dans la section Z(4) en particulier,où nous calculons J<sub>app</sub> ,<br>la circonférence totale n'est pas soumise aux vitesses de la circonférence totale n'est pas soumise aux vitesses de<br>déformation qui y sont calculées,ces calculs étant fait sur le rayon correspondant à la plus petite distance entre l'axe du produit et le cylindre de laminoir (rayon OlP fig. 15).

Il est donc logique de penser que seule la zone plastique est motrice et qu'elle l'est même de façon non homogène c'est-à-dire fortement au rayon OlP et de façon décroissante lorsque l'on s'écarte de ce rayon.

Nous avons donc décidé d'introduire un coefficient de pondération qui caractériserait ce rapport de surface. Ce coefficient, nommé "POND",sera affecté à la puissance apportée au système et à la puissance dépensée par déformation plastique . La puissance dépensée par frottement est négligeable et ne sera donc pas considérée. La puissance dépensée par discontinuités de vitesses reste appliquée à l'ensemble de la section Z(6),car c'est toute la surface qui subit cette discontinuité La détermination de POND provient de l'exemple précédemment traité. Avec les données introduites, il faut trouver

$$
J_{app} - J_{dep} \t\t(28)
$$

Soit encore, POND \*  $J_{\text{app}}$  = POND \*  $J_{\text{ple}}$  +  $J_{\text{fro}}$  +  $J_{\text{dis}}$ . (29)

D'où: POND = 
$$
\frac{J_{dis} + J_{fro}}{J_{app} - J_{pta}}
$$
 =  $\frac{9741 + 4}{109106 - 20078}$  (30)

Tel qu'il est écrit,ce coefficient n'exprime pas le rapport de surface énoncé précèdemment.En effet ,il doit représenter la surface réellement motrice dans la section Z[4],qui est un pourcentage de la zone plastique. Nous avons donc cherché à exprimer le coefficient POND en

fonction de l'angle AP: Pour le calcul précédent,l'angle AP en Z(4] était de 27°,75.

Soit la nouvelle expression de POND

POND = 0.10946 \* 180/27.75 \* AP = 0.71 \* AP 
$$
(31)
$$

(Soit 71X de la zone plastique).

332. *Applications de la méthode de calcul* 

Nous avons donc déterminé entièrement le procédé de calcul. Il reste à savoir s'il est applicable à la prévision de rayon de sortie et quelles sont ces limites d'application . Nous avons aussi vérifié pour différents exemples ,dont tous les paramètres étaient parfaitement connus,que pour un écart nul entre la puissance apportée et la puissance consommée,le rayon de sortie obtenu par calcul était proche de celui-ci mesuré sur site.

Il s'avère que les résultats trouvés sont de bonne qualité . En effet,l'écart entre les deux rayons n'excède pas 1,5 mm. Si cette erreur ne permet pas un travail très précis en valeur absolue, le modèle de calcul réagit très correctement lorsque nous apportons des modifications aux réglages

Voici un exemple d'application qui met en valeur les considérations précédentes:

Il s'agit d'un enregistrement représentant la moyenne des réglages et des relevés sur site effectués pour un lot de rond en A37.

Le tableau 4 contient les différentes grandeurs relatives à cet enregistrement :

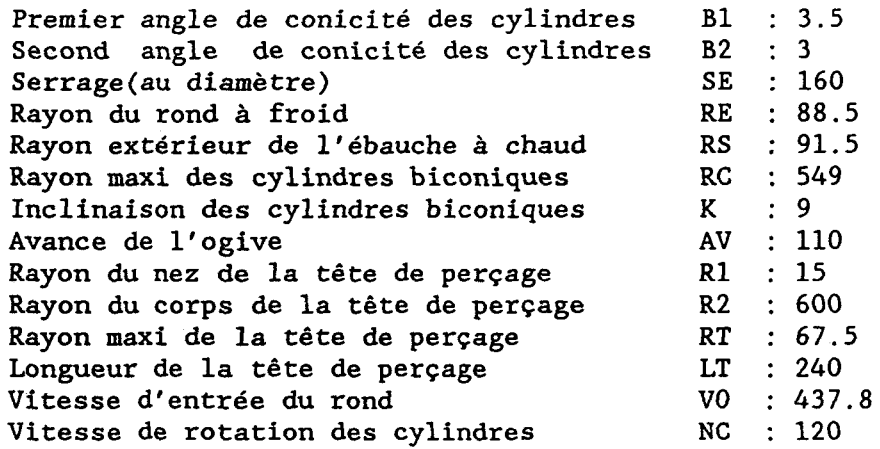

TABLEAU 4 :Paramètres de fabrication d'un acier de type A37

Les courbes qui suivent représentent l'erreur entre la puissance apportée et la puissance dépensée en fonction du rayon RS choisi.Cette erreur ERR est exprimée en % .Elle s'exprime sous la forme:

$$
ERR (x) = (J_{dep} - J_{app}) / J_{app}
$$
 (1)

La première courbe correspond aux paramètres du tableau 3 .

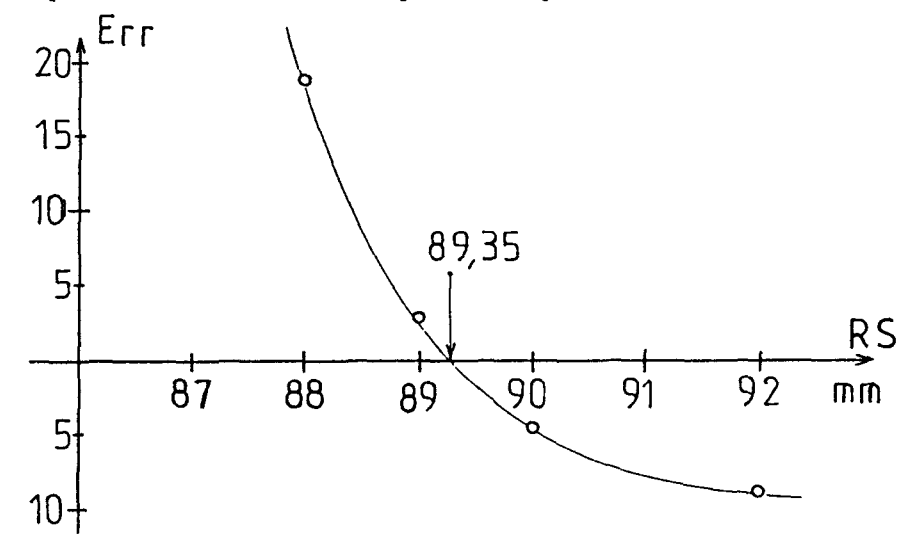

Fig.l5 Evolution de l'erreur ERR en fonction du rayon RS choisi.

On remarquera que le rayon trouvé  $RS = 89.35$  mm, pour obtenir une erreur nulle ne correspond pas à la valeur du tableau 3, mais que l'écart est de l'ordre du millimètre et demi. Cet exemple est un de ceux qui nous a donné la moins bonne valeur de RS.Il sera cependant très intéressant de remarquer qu'en modifiant certaines données dont on connaît parfaitement l'influence sur les dimensions du tube en sortie, le modèle de calcul reste très précis.

En effet, si nous diminuons le serrage SE de 4 mm,on sait que cette diminution est répercutée intégralement sur le rayon RS en réalité,soit un rayon diminué de 2mm. La courbe d'évolution de l'erreur pour une telle modification est alors la suivante :

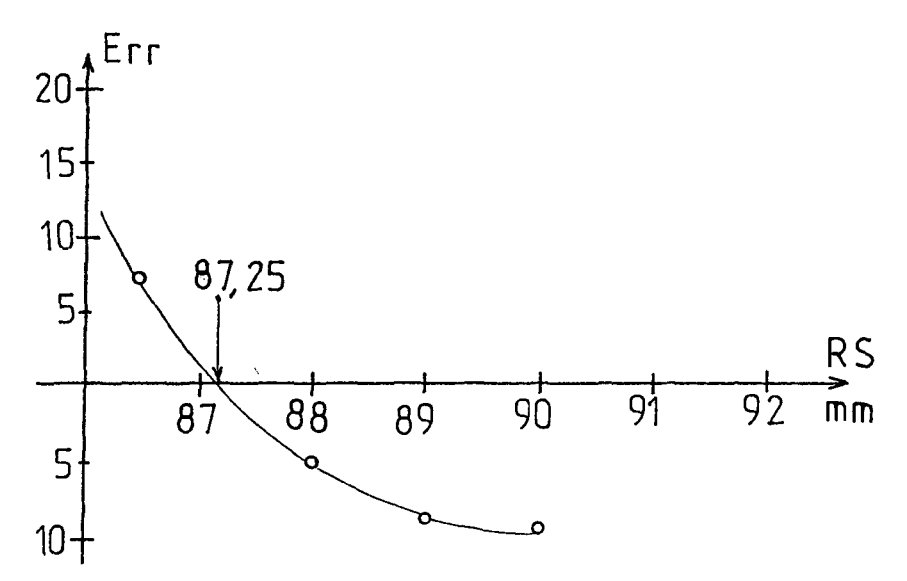

Fig.l6 Evolution de l'erreur ERR avec SE modifié.

De même,on sait qu'une modification de l'angle d'inclinaison K ,qui modifie la vitesse VO dans le rapport du sinus de cet angle,n'a que peu d'influence sur le rayon de sortie,à la variation de l'angle B'2 près.

Le modèle de calcul se révèle à nouveau très fiable dans ce nouvel essai : L'angle K passe pour l'exemple de 9° à 12 °, et la vitesse VO

de 435.8 à 580 mm/s .

La courbe d'évolution de l'erreur est alors la suivante

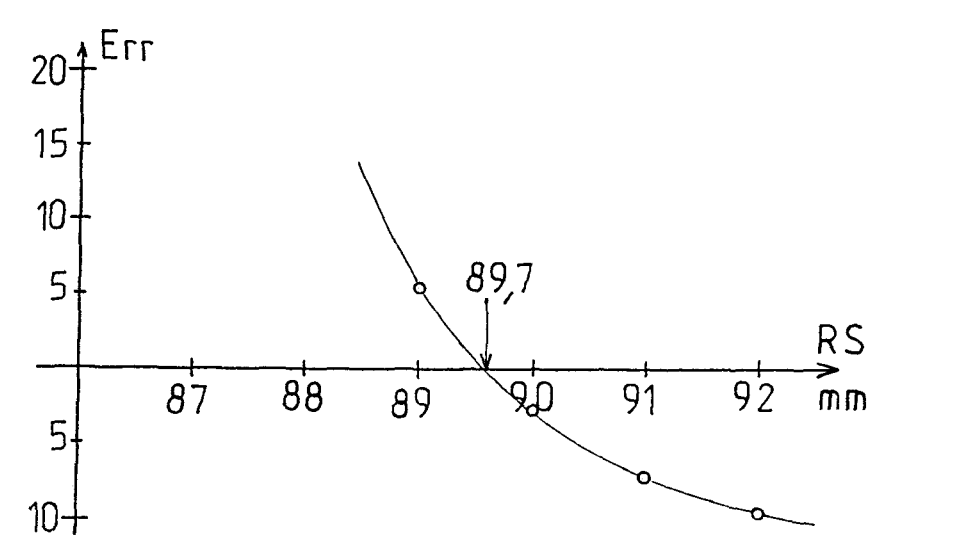

Fig.17 Evolution de l'erreur ERR avec K modifié.

### Chapitre 4

34. Limites d'application du modèle de calcul.

Ce modèle est valable quelle que soit la dimension du rond à percer,quel que soit l'acier utilisé et quels que soient les réglages choisis.

Les limites interviennent au niveau de la composition du matériau à percer. En effet , le calcul nécessite la connaissance de différents paramètres dépendant de cette composition.

- La valeur du pourcentage PO intervenant dans la modélisation du rayon moyen du produit au cours du perçage n'a été déterminée que pour des aciers au carbone de type A42,soit un acier "mi-dur".
- La connaissance des coefficients A,  $m$ , n, p,  $R_0$ ,  $C_v$ , intervenant dans le calcul de  $\sigma_0$ .Ces paramètres ne sont connus qu'à travers les quelques données de la littérature et nécessiteraient des essais plus adaptés aux nuances réellement utilisées.
- La connaissance des coefficients de dilatation pour les<br>différentes nuances d'acier .Ces coefficients sont nuances d'acier .Ces coefficients sont nécessaires au calcul du rayon du rond chauffé ,la donnée étant le rayon du rond à la température ambiante.

Actuellement, seuls deux coefficients sont utilisés dans le logiciel VISUAL . L'un vaut 2% et correspond aux aciers au chrome,l'autre vaut 1.2% et correspond au reste de la gamme.

Remarque: Notre modélisation ne prend pas en compte les disques-guides. Sur le site ,on imposera comme consigne de serrage de ces disques le diamètre de sortie calculé de l'ébauche.

IV CONCLUSION .

Ce chapitre relate dans une première grande partie les études expérimentales qui ont pu être menées parrallèlement aux travaux présentés dans ce mémoire.

L'opération de perçage-laminage de tubes sans soudure est une opération très coûteuse,et c'est certainement là une des difficultés principales que nous avons rencontrée pour réaliser de nombreux essais sur site.

D'autre part, l'environnement trés sévère de cet outil en rend l'accés difficile et dangeureux;les expérimentations ne peuvent donc être faites que par le personnel qualifié. Malgré ces difficultés nombreuses,les mesures et essais effectués ont permis de valider les différents modèles géométriques utilisés dans le logiciel "VISUAL".

Nous avons notamment validé

- Le modèle d'évolution du rayon extérieur moyen du produit au cours de sa transformation .
- Les résultats obtenus pour l'épaisseur de l'ébauche de tubes.
- Le modèle de calcul de la surface de contact cylindre/ produit.
- Les hypothèses émises sur les angles de contact tête/ produit.

Ces différentes validations justifient le choix de la figure stationnaire retenue pour l'étude de l'écoulement du métal.

Pour permettre une interprétation rigoureuse des mesures expérimentales,des procédures décrivant les essais ont été établies avec précision [6][26].

D'autre part , une base de données a été développée afin de gérer les différentes données et mesures obtenues à partir de ces expériences ,et afin de fournir aux utilisateurs du logiciel VISUAL une seule source de données classées et compatibles avec le logiciel.

Dans une seconde grande partie ,nous avons réalisé une étude prévisionnelle du rayon de l'ébauche de tube (PRS) à partir des caractéristiques métallurgiques d'un acier,des réglages du perceur proposés ,et de la connaissance des modèles géométriques acquis .

Le modèle de calcul développé n'est pas spécialisé pour un type de fabrication;il reste valable quel que soit l'acier à percer,et quels que soient les paramètres de fabrication utilisés.

Toutefois,la connaissance ,pour l'acier étudié,de la valeur des paramètres intervenant dans la loi d'écoulement utilisée, nécessiterait la réalisation d'essais de caractérisation <sup>à</sup> chaud spécifiques.

D'autre part,la valeur numérique retenue pour le coefficient PO,intervenant dans la modélisation du rayon moyen RM,nécessiterait des essais complémentaires pour une meilleure caractérisation en fonction de l'acier à percer.

Il en est de même pour la caractérisation précise des surfaces de contact tête/produit.

Les résultats obtenus jusqu'alors,en ce qui concerne le rayon extérieur de l'ébauche de tube sont très encourageants. En effet,le calcul de ce rayon à partir d'exemples concrets entièrement caractérisés ,donne des résultats dont la stabilité est excellente ,et dont la précision est acceptable :

Sachant que la précision du relevé du rayon RS sur site est évaluée à± 1 mm ,qu'il existe une erreur systématique sur chaque valeur de paramètres utilisés pour faire le calcul la valeur maximale de 1,5 mm sur l'écart existant entre le rayon RS calculé et le rayon RS mesuré paraît être un résultat convenable.

Si les imprécisions existantes sur les valeurs des différentes données ne permettent pas d'obtenir pour l'instant une évaluation du rayon RS excellente en mesure absolue ,les calculs,effectués en modifiant un paramètre dont l'influence est bien connue donnent par contre des résultats très précis.

La réaction du modèle de calcul à une modification du serrage "SE" des deux cylindres ainsi qu'à une variation de l'angle d'inclinaison "K" des cylindres permet une précision du dixième de mm sur la valeur du rayon RS. Il semble donc qu'il soit possible dès à présent de travailler en valeurs relatives avec précision.

Le calcul de l'épaisseur de l'ébauche de tube donnant de trés bons résultats,nous sommes alors en mesure de caractériser géométriquement le produit à sa sortie du perceur pour un réglage donné.

Les bons résultats obtenus permettent d'affirmer que le modèle cinématique développé est performant,ce qui,pour le moment, n'avait pu être vérifié que par rapport à des résultats de calculs par élèments finis dont l'exactitude n'était pas prouvée.

Ces diverses conclusions font apparaître la nécessité de continuer les campagnes d'essais afin de confirmer et de préciser les résultats obtenus.

Ces investigations méritent d'être réalisées,car elles doivent aboutir,à court terme,à une simulation numérique autonome du perceur , indépendante d'essais coûteux , permettant d'optimiser les réglages du perceur et la forme des outillages,pour une fabrication donnée. était pas prouvée.

Ces diverses conclusions font apparaître la nécessité de continuer les campagnes d'essais afin de confirmer et de préciser les résultats obtenus.

Ces investigations méritent d'être réalisées,car elles doivent aboutir, à court terme, à une simulation numérique autonome du perceur, indépendante d'essais coùteux, permettant d' optimiser les réglages du perceur et la forme des outillages, pour une fabrication donnée.

f MOYENS LOGICIELS MIS EN OEUVRE

## I PRESENTATION DES BESOINS

# II MOYENS LOGICIELS MIS EN OEUVRE

- 21 Introduction
- 22 Base de données

221 fiche d'acquisition sur site 222 base de données

23 Logiciel VISUAL

- 231 système requis 232 organisation des fichiers et convivialité du logiciel.
- 233 Structure du logiciel VISUAL

24 Programme de calcul PRS

- III SHEMA D'UTILISATION DE CES MOYENS LOGICIELS EN VUE DE L'OPTIMISATION D'UN PARAMETRE POUR UNE FABRICATION DONNEE.
- IV TAILLES DES DIFFERENTS MODULES DéVELOPPES
- V CONCLUSION .

#### I PRESENTATION DES BESOINS

Les connaissances actuelles du procédé de perçage-laminage de tubes sans soudure sont pour la plupart des approches expérimentales,associées à quelques modèles globaux [20][3] [4][5][14][29].

Elles nécessitent généralement des outils de simulation (maquettes,cires d'essai) qui restent des techniques de laboratoire ,et qui ne peuvent avoir d'application en temps réel pour le choix des paramètres.

Il nous fallait trouver un outil d'investigation ,accessible à l'ingénieur spécialiste de la conduite du perceur,permettant de réaliser rapidement une analyse fiable et objective du choix des paramètres pour une fabrication donnée.

### II MOYENS LOGICIELS MIS EN OEUVRE

#### 21. Introduction

Pour répondre au besoin décrit ci-dessus ,une structure comportant plusieurs outils informatiques a été développée.

\* Il s'agit tout d'abord d'effectuer des campagnes de mesures prenant en compte un grand nombre d'enregistrements permettant ainsi un traitement statistique. Pour traiter un grand nombre de données,plusieurs éléments de travail ont été créés afin de systématiser les procédures d'acquisition ,de classer et de traiter ces renseignements en vue de leur utilisation dans le logiciel VISUAL.

On trouve ainsi:

- une fiche d'acquisition sur site.
- une base de données informatique.

ainsi que les modes d'emploi de chacun de ces outils [6]

\* Nous trouvons ensuite le logiciel d'étude:

- Logiciel VISUAL

C'est cet outil qui représente le coeur de la structure. Il intégre toutes les théories exposées aux chapitres précédents,et donne, à partir d'un fichier de données contenant les valeurs des paramètres d'entrée choisis et les valeurs des grandeurs de sortie obtenues , un certain nombre de données objectives sur l'écoulement du métal :

- les vitesses d'écoulement (composantes axiales et radiales).
- les vitesses de déformation.
- les échauffements du métal par déformation plastique.
- l'échauffement de la tête de perçage.

Il apparait que ce logiciel nécessite non seulement les valeurs des paramètres d'entrée , mais aussi les valeurs des paramètres de sortie :

- essentiellement le rayon de sortie RS et la vitesse d'écoulement à l'entrée VO .

Tel quel , VISUAL ne peut donc traiter que des exemples de perçage ayant fait l'objet d'un relevé sur site . Cela ne présente qu'un intérêt limité puisqu'il est encore nécessaire d'effectuer des essais très coûteux et qu'il n'est pas possible de modifier la valeur d'un paramètre sans faire l'essai correspondant.

\* Pour pallier à cet inconvénient,nous avons créé le programme de calcul PRS (Prévision du Rayon de Sortie RS).

Ce logiciel permet donc dans une certaine mesure de s'affranchir d'essais réels coûteux et de les remplacer par des essais "numériques".

\* Enfin,un post-processeur graphique BENSON permet de réaliser des sorties graphiques de certains résultats sur un traceur compatible BENSON ou HELWETT PACKARD

- visualisation des lignes d'écoulement. - visualisation des vitesses d'écoulement.

De part la structure organisée explicite des différents fichiers,l'évolution de ce post-processeur vers des sorties d'autres résultats est grandement facilitée.

22. Base de données.

*221. Fiche d'acquisition* sur *site.* 

Un document d'atelier a été créé pour faire la liaison entre l'outil de production et la banque de données.

Ce document comporte tous les renseignements disponibles sur le site pour une fabrication donnée.Il a été mis au point pour obtenir une efficacité optimale ,et a subi de nombreux tests avant de trouver sa forme définitive.

On y trouve les différentes catégories de renseignements disposés de la façon la plus claire qui soit , autant pour l'utilisateur de cette fiche ,que pour la personne qui sera chargée de la retranscrire dans la banque de données (fig.l).

DATE: POSTE: FEF CYLINDRES: 0CYLINDRES (mm): (R =  $\lambda$ ANGLE D'ENTREE 61 (d°): ANGLE DE SORTIE A2 (d"): REF DISQUES: PDISQUES (mm): CANNELURE: 0ROND (mm):  $\sim$   $\sim$   $\sim$   $\sim$ N" a a I a a a a a a a facal a a bh LOT LAMINAGE QTE<br>LOT LANCEMENT  $\pm$   $\pm$   $\pm$ ------ $\frac{1}{2}$  $- - - - - - - - - - - - - - -$ EF LC (mm)<br>EF LC (mm) B LG EB TH (m) -------|<br>-------| LG RD TH (m) MANDRIN eTETE (mm) PIETE (mm)<br>LG TETE (mm)  $- - - - -$ NL'AtJCE PROVENANCE ------~------ ------ ------ PERCEUR : INCL!N lptsl ------122222 ------------- $\frac{1}{2}$  $INCLIN$   $(d")$ ======-======----------------------======ï====== SERR CYL (mm) SERR: DISQ (mm) N CYL (tr/mn)<br>N DISQ (tr/mn) ------<br>(ND/NC)\$100 ...----11111 c ------ ------~  $MD/NCD = 100$ <br> $\theta^*C$  (sortie) ----.-- **DEEAUCHE** (mm)  $- - - - - -$ -----AVANCE TETE(mm)<br>CADENCE -----*\_\_ ..,: \_\_ \_*  **ARROSAGE** 

Fig.l Fiche d'acquisition sur site

La partie repérée A comprend les renseignements d'ordre général tels que :

la date du relevé ,la production du moment,les outillages utilisés.

- La partie repérée B permet de connaître le lot sur lequel ont été effectués les relevés ,ainsi que les valeurs des paramètres fixés pour le lot.

La partie repérée C contient les paramètres modifiables en cours de fabrication depuis la cabine de contrôle du perceur.

*remarque* 1 La définition de chacun des termes contenus dans le document est donnée à l'annexe 2.

*remarque* 2 : Ce document est un document de liaison entre l'outil de production et la banque de données ,mais il est aussi un document de travail fiable et pratique à lui seul. Dans cette optique, les ingénieurs méthodes de la tuberie<br>VALLOUREC de Saint-Saulve ont demandé l'intégration de de Saint-Saulve ont demandé l'intégration de données supplémentaires au sein du document.

*222. Base* de *données.* 

La base de données a été créée avec le logiciel LOTUS qui répond aux impératifs d'acquisition des données et d'utilisation de celle-ci par l'utilisateur du logiciel VISUAL . De plus,la compatibilité de ses fichiers avec les fichiers d'entrée de ce logiciel ,devrait permettre à court terme d'effectuer le transfert automatique entre ces deux types de fichiers,des données nécessaires au fonctionnement de VISUAL. De plus,LOTUS est couramment utilisé à la tuberie de St Saulve , ce qui représente un atout supplémentaire pour la réussite dans l'implantation d'une telle structure.

La base de données présente quatre types de renseignements pour chaque enregistrement:

- -1- renseignements permettant de faire la liaison entre la fiche d'atelier et la banque de données.
- -2- renseignements obtenus à partir du dépouillement des tableaux de réglages et des courbes de couple des moteurs d'entrainement des cylindres de laminoir.
- -3- renseignements sur les grandeurs calculées à partir de ces données (telle que l'épaisseur du tube ébauche).
- -4- Valeurs des paramètres nécessaires au fonctionnement du logiciel VISUAL.

Pour chaque lot d'une même fabrication,nous avons calculé la valeur moyenne,l'écart type et le pourcentage de variations des différentes grandeurs.

L'organisation de la base de données est faite dans l'ordre des renseignements décrits précédemment.

Un échantillon de la banque de données correspondante est présenté à la figure 2;la définition de chacun des termes utilisés est donnée en annexe 2.

LGUEUR CELLULE 3,76 a

lj LOI LM OlAII llMC PROV EP LC EPP IK l6 IK L6 IK NUII il( POIDS lP E8AU LP tELL C MAil C MOY L6f L6C RIJICI El lui 1111 Ul' RD lttl 1111 lui lo.tUMIIo.tddl ROND EIAU **t••l lui 1111 bal ltl** ,., 0,03 0,26<br>2,51 9,44 l&2A Alll13A l77 185,0 SS 10,10 21,'5 6,l1 3,11 18 ~~~ 1~1,0 **Bl,O** 2l,~ 21,5 l, 19 un Alll1lA l77 185,0 ss 10,10 21,35 6,31 ~ **,14** 18 m 151,0 **ll,O** 2l,~ 21,5 l,19 l62C AM373A 177 IBS,O SS 10,10 24,35 6,37 3,14 B IB 614 152,0 84,0 24,0 21,5 3,19<br>162B AM373A 177 IBS,O SS 10,10 24,35 6,37 3,14 11 IB 615 153,0 84,0 23,0 21,0 3,19 1828 AM373A 177 185,0 SS 10,10 24,35 4,37 3,14 11 18 415 153,0 84,0 23,0 21,0 3,19<br>1626 AM373A 177 185,0 SS 10,10 24,35 4,37 3,14 14 18 421 154,0 84,0 21,0 21,0 3,12<br>1627 AM373A 177 185,0 SS 10,10 24,35 6,37 3,14 17 18 615 3,20 0,01<br>1,14 VITESS DEFIL= 25,00 ma/s  $B1 = 3,50$  dj  $B2 = 3,00$  dj (l' JIOY IEIII'S YS YO/IIC Rl»>l IIIIAIICE SE RE 1S RC l AV RI R1 RI LI YO IIC lua) is) (su/s) (su/tr) VIT . Isal (su) (su) isal latl(su) isal lot) tai .<br>m 0,73 0,25 32,75 0,00 12,12 9,0S 10,11 8,13 22,12 6,16 1160,49 0,0878 97,09 AS2F 23.11 6.08 1132.53 0.0890 94.75 A52F 23,39 a, 08 1119,05 0,0888 93,62 AS2F 23,21 1,12 1119,05 000881 93,12 A52f 23,34 1,11 1119,05 0,0887 93,02 A52f 22,72 6,28 1112,43 0,0861 93,07 A52F<br>22,99 6,15 1127,10 0,0881 0,45 O,OJ 11,10 0,0010 5,72 3,29 1,32 3,2&95 IO,lS B, 63 160,0 88,50 92,50 549,00 12,0 110 15 600 64,00 215 526,91 100 160,0 BB,50 92,50 549,00 12,0 110 15 600 64,00 215 533,84 100<br>160,0 88,50 92,50 549,00 12,0 110 15 600 64,00 215 532,97 100 160,0 B8,50 92,50 549,00 12,0 110 15 600 64,00 215 530,35 100<br>160,0 B8,50 92,50 549,00 12,0 110 15 600 64,00 215 532,05 100 160,0 88,50 92,50 549,00 12,0 110 15 600 64,00 215 516,84 100 528,83 5,81 3,29 **7,15**  1,89 6,80 1,85 1,89 l,!i 1,93 0,11 5,07

Fig.2 Echantillon de la banque de données.

23. Logiciel VISUAL.

*231. Système requis* .

- VISUAL est un logiciel écrit en langage TURBO PASCAL 3.0 - VISUAL nécessite une taille mémoire de 640 Koctets minimum. - VISUAL a été écrit et optimisé pour fonctionner sur IBM XT ou AT disposant d'un coprocesseur arithmétique 8087,ou 80287 ou 80387 ,ceci afin d'obtenir des temps de réponse convenables.Le système d'exploitation nécessaire est le MS/DOS version 3.2 et suivantes.

Il est nécessaire de disposer d'un écran graphique haute définition du type EGA ,d'une imprimante pour les éditions sur papier,et d'un traceur poour les sorties graphiques compatibles BENSON ou HELWETT PACKARD .

*232. Organisation des fichiers et convivialité* du *logiciel.* 

Le langage TURBO PASCAL 3.0 est un langage structuré permettant de créer des versions compilées exécutables des fichiers programmes développés.

Les noms des fichiers et les notations utilisées sont totalement cohérents avec les notations utilisées dans les différents chapitres du mémoire de thése.

(ex: RIN.PAS correspond au calcul du rayon RIN(Z),RIN\_Z.PAS correspond au calcul de la dérivée correspondante).

On pourra donc parler de structure organisée explicite.

Le découpage du programme source en de nombreux fichiers correspondants à des points précis de l'étude,rend aisément modifiable VISUAL pour un développement plus important ou pour l'intégration de nouvelles lois.

De plus ,ces fichiers sont agrémentés de nombreux commentaires facilitant leur compréhension.

VISUAL *a* été conçu pour être utilisé par des personnes n'ayant reçu aucune formation en informatique .La convivialité du logiciel a donc été particulièrement étudiée. Lors de son exécution,VISUAL guide l'utilisateur en permanence;il lui indique ce qu'il est en train d'effectuer. Si l'utilisateur commet une quelconque erreur de manipulation,VISUAL la détecte,la signale et demande à l'utilisateur de recommencer l'opération.

VISUAL est livré en version exécutable,avec un manuel d'utilisation trés complet ,contenant,entre autres,la description des différents menus ainsi qu'un exemple type d'utilisation du logiciel [8].

*233. Structure du logiciel VISUAL* .

VISUAL présente un aspect modulaire évolué de séparation des différents niveaux de traitement (Fig.3).

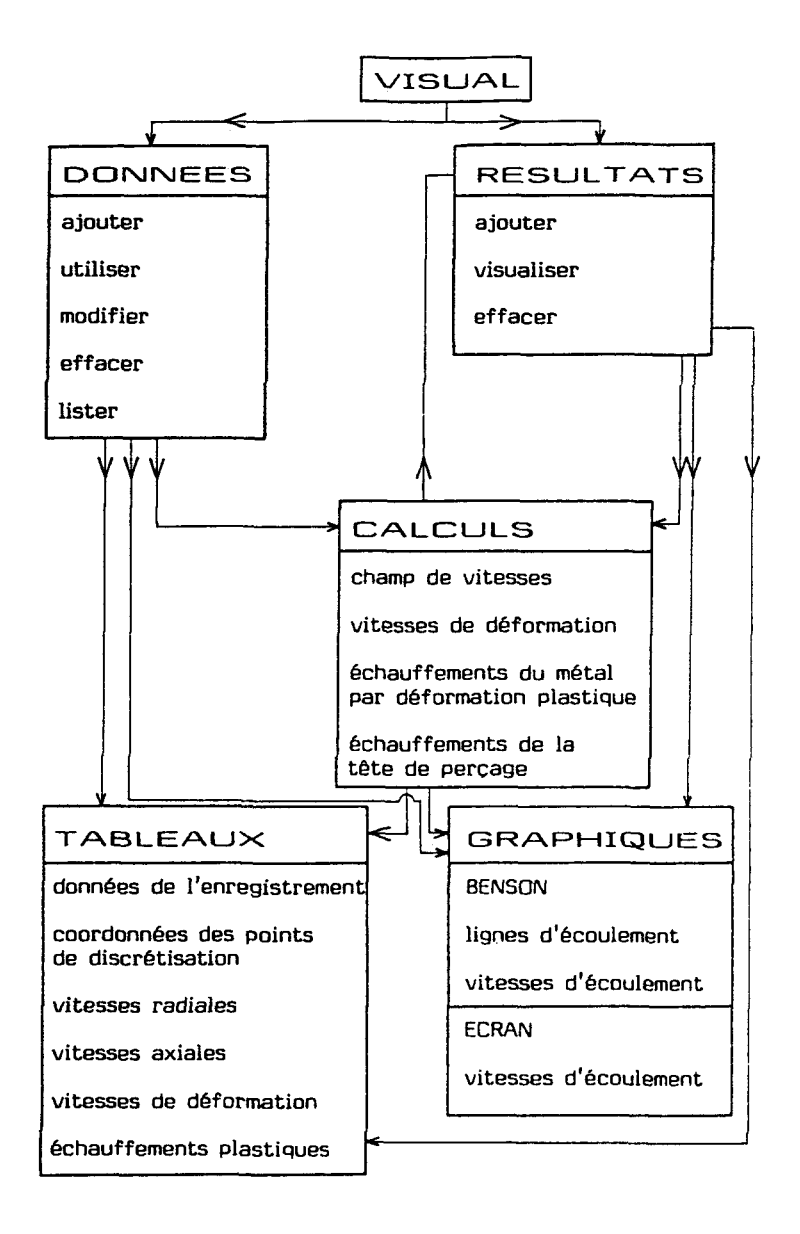

# Fig.3 Organisation modulaire de séparation des différents niveaux de traitement.

\* *Un premier module comporte deux gestionnaires de fichiers:* 

-un gestionnaire des fichiers "ACIER" (Fig.4),qui sont les fichiers d'entrée provenant de la banque de données décrite précédemment.

-un gestionnaire des fichiers "RESULTAT" (Fig.S),qui sont les fichiers de résultats de calculs du logiciel VISUAL. Ces résultats sont stockés et datés .Le fichier reprend les renseignements du fichier "ACIER",et permet donc la comparaison des différents enregistrements au cours du temps.

AFFICHAGE DU CONTENU DU FICHIER "ACIER"

| <b>NOM</b>                                                                             | <b>NUANCE</b>                                                                     | SE                                                     | RE                                       | RS                                                                                                    | ĸ    | AV  | TETE |           |           |     | ٧Ø.                                                                                                    | NC |
|----------------------------------------------------------------------------------------|-----------------------------------------------------------------------------------|--------------------------------------------------------|------------------------------------------|----------------------------------------------------------------------------------------------------|------|-----|------|-----------|-----------|-----|----------------------------------------------------------------------------------------------------|----|
| ENRG                                                                                   |                                                                                   |                                                        |                                          | <b>FROID CHAUD</b>                                                                                                    |      |     | R1 I | <b>R2</b> | RT        | LT  |                                                                                                    |    |
| <b>ESSAI1</b><br>ESSAI2<br>SIVE<br>CALE PERCEUR<br>183<br>122<br>ESSAI3<br><b>ALEX</b> | P420<br>A42L<br>A37<br><b>HC41</b><br>A42L<br><b>XC22T</b><br><b>XC32</b><br>304L | 160!<br>1581<br>160 l<br>1591<br>160)<br>160 I<br>1251 | 124 72.00 73.50 11.0<br>88.50.<br>71.501 | 88.50 92.00 9.0<br>88.50 92.50 12.0<br>88.50 92.00 10.0<br>88.50 92.00 10.0<br>92.0019.0<br>88.50 92.00 11.0 100 15<br>72.00 | 10.0 | 110 | 141  |           | 600 50.90 | 190 | 100 14 600 64.00 $151430.01110$<br>102 15 600 68.50 240 406.4 100<br>95   15   600   57,00   190   526,3   125<br>107   15   600   70   00   240   430   0   120<br>107 15 600 68.50 240 346.5 110<br>110 14 600 64,00 215 360.0 110<br>600 70.00 240 400.0 100<br>400.01100 |    |

## Fig.4 Répertoire des enregistrements disponibles dans "ACIER".

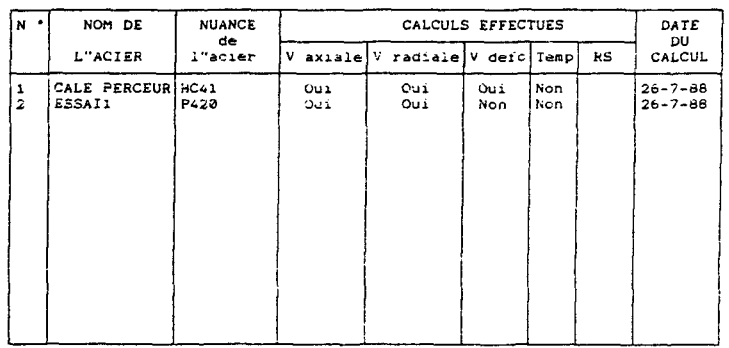

## Fig.5 Répertoire des enregistrements disponibles dans "RESULTAT".

*remarque:*  un traitement systématique de chacun des fichiers ACIER<sup>t</sup> et RESULTAT empêche de refaire deux fois les mêmes calculs.

\*Le *second module correspond au processeur de calcul.* 

\* *Le troisième module correspond à la visualisation graphique*  des résultats à l'écran,ou sur traceur par l'intermédiaire de la procédure BENSON;ainsi que la sortie sur écran et sur imprimante des tableaux de résultats.

## 24. Programme de calcul PRS

PRS est un ensemble de procédures écrites en turbo pascal, version 3.0,qui fonctionne à partir du même fichier d'entrée que VISUAL,et qui permet d'obtenir pour une modification arbitraire d'un paramètre d'entrée ,les nouvelles caractéristiques géométriques du tube ébauche à la sortie du perceur; et ceci avec une très bonne précision.

III SCHEMA D'UTILISATION DE CES MOYENS LOGICIELS EN VUE DE L'OPTIMISATION D'UN PARAMETRE POUR· UNE FABRICATION DONNEE.

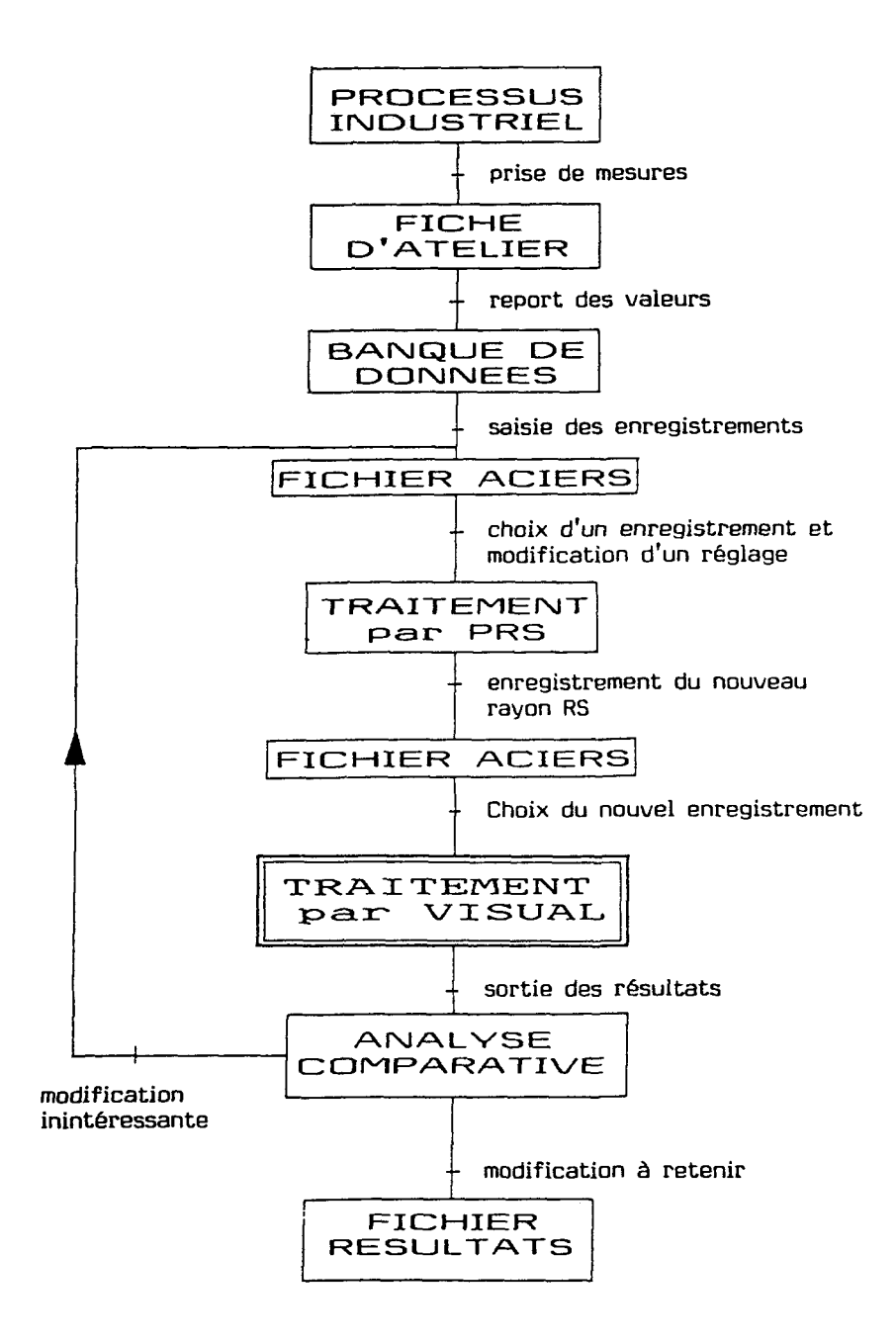

Fig.6 Schéma synoptique des étapes d'utilisation de la structure mise en place pour l'optimisation des paramètres de réglage du perceur.

IV. TAILLES DES DIFFERENTS MODULES DEVELOPPES.

Le logiciel VISUAL comporte 74 fichiers représentant 3406 lignes compilées de programmes Le programme PRS comporte 64 fichiers représentant 1613 lignes compilées de programmes. La procédure BENSON comporte 21 fichiers représentant 789 lignes compilées de programmes.

Globalement,l'ensemble de ce module représente un code source d'une taille de 189 Koctets.

### IV CONCLUSION

Nous avons créé une structure compléte d'étude du procédé de perçage-laminage de tubes sans soudure,organisée autour d'un logiciel de modélisation numérique de l'écoulement du métal au cours de l'opération de perçage : VISUAL,intégrant toutes les théories développées dans les chapitres précédents. Cette structure comprend un certain nombre d'étapes entre la saisie d'information sur le site jusqu'à la recherche de la valeur optimale d'un paramètre pour une production donnée. Toutes ces étapes ont été étudiées avec la plus grande rigueur,et correspondent à des outils fiables et performants. Ces outils ont été réalisés avec le souci de pouvoir être améliorés au cours du temps.Ils ont donc des structures qui permettent une extension et des modifications aisées.

On pourra noter certaines améliorations qui peuvent être envisagées dés maintenant :

Passage du langage TURBO PASCAL 3.0 au langage TURBO PASCAL 4.0 pour une plus grande rapidité d'exécution.

Réalisation du transfert automatique de la banque de données vers le fichier "ACIER".

Amélioration du post-processeur graphique,par une procédure de tracé d'isovaleurs qui le rendrait réellement efficace.

## **CONCLUSION**

Pour répondre au souci d'obtenir une performance accrue dans l'opération de perçage-laminage de tubes sans soudure,autant sur l'optimisation des cadences,que sur la tenue des outillages et la qualité des produits obtenus,les connaissances empiriques ne suffisent plus.

De plus,le marché mondial impose des nuances d'acier de plus en plus sophistiquées ; exigence qui remet en cause l'expérience acquise jusqu'alors.

Les spécialistes de cet outil de production recherchent donc des moyens leur permettant d'obtenir une meilleure connaissance du phénomène de perçage-laminage qui soient à la fois fiables,objectifs,efficaces dans ce milieu industriel à cadences de travail élevées,simples à utiliser et à mettre en place.

C'est pour répondre à cette demande que nous avons créé une structure complète d'analyse du procédé,dirigée essentiellement sur l'étude thermomécanique de l'écoulement du métal et offrant une banque de données objectives pour permettre cette analyse.

Cette structure s'appuie sur les relevés des valeurs des différents paramètres d'entrée du processus ,ainsi que sur les mesures des grandeurs de sortie obtenues.

Ces relevés sont notifiés sur un document de saisie sur le site même de fabrication,avant d'être reportés avec tous les renseignements utiles à leur traitement (date,provenance de l'acier,n°du lot de fabrication, quantité effectuée pour un même lot) dans une première banque de données.

Ce premier classement,qui apporte une clarté importante aux données recueillies,intègre un traitement statistique de celles-ci et indique la moyenne et l'erreur existante sur un ensemble d'enregistrement.Ce traitement permet de connaître la précision que l'on peut attribuer aux valeurs numériques relevées.

Tel quel,ce document apporte de précieuses informations aux utilisateurs.

Nous avons ensuite développé un ensemble de procédures informatiques,dont le coeur est un logiciel spécialisé,écrit dans un langage structuré ,avec un grand souci de convivialité et fonctionnant sur un matériel informatique léger. Nous avons appelé ce logiciel VISUAL.

Ce logiciel réalise l'étude de l'écoulement du métal au cours de la transformation du produit ,d'un rond plein en une ébauche creuse,et permet actuellement de renseigner l'utilisateur sur un certain nombre d'éléments caractérisant cet écoulement :

- les vitesses d'écoulement du métal.
- les vitesses de déformation généralisée.
- l'échauffement du métal par déformation plastique.

Ceci en chaque point de discrétisation de l'écoulement. D'autre part,il renseigne également sur l'échauffement de la tête de perçage,qui est l'outillage le plus sollicité. Les différentes théories qui interviennent dans cette modélisation ont été présentées aux chapitres 1,2,3,4.

Dans le premier chapitre,nous avons mis en évidence les différents paramètres géométriques et cinématiques qui caractérisent l'outil perceur.

Nous avons déterminé la composante axiale de la vitesse d'entraînement du produit ,réalisée par les cylindres de laminoir,cette vitesse nommée VC(Z) dépend fortement de leur géométrie ainsi que de leur inclinaison par rapport à l'axe de perçage.

Les calculs du rapport de la vitesse moyenne d'écoulement VD(Z) sur cette vitesse VC(Z), nommé rapport d'efficacité du perçage sont en bon accord avec ceux de la littérature [24]. Un calcul analytique des surfaces de contact entre les cylindres de laminoir et le produit montre que les surfaces de contact sont approximativement elliptiques,ce qui a été confirmé par un relevé d'empreinte sur un calé perceur.

Le modèle de calcul de ces surfaces est sensible aux variations des paramètres influants,tel que l'angle d'inclinaison K ou le serrage SE.

Nous avons également mis en évidence le fait que l'écoulement plastique du métal était essentiellement axisymétrique. La fin de ce chapitre voit la mise en place de la figure stationnaire de l'écoulement qui sera reprise dans tout le reste de l'étude.

Dans le second chapitre ,nous présentons l'étude locale du processus de déformation.

Un modèle polynomial de la vitesse axiale d'écoulement a été retenu pour sa simplicité d'expression et son excellente coïncidence avec de gros calculs par élèments finis :

 $UZ(R, Z) = a(Z) R + b(z)$ 

Moyennant des hypothèses licites sur l'écoulement du métal, les vitesses d'écoulement ont été entièrement déterminées,et on observe une égale coïncidence des vitesses radiales avec celles obtenues par calculs par élèments finis.

Les composantes du tenseur eulèrien des vitesses de déformation ont été exprimées,ainsi que la vitesse de déformation généralisée.

A partir de ces relations,une étude de l'échauffement adiabatique par déformation du matériau a été réalisée,cette étude fait partie d'une étude thermique plus compléte du matériau au cours du perçage,mais l'échauffement par déformation plastique étant prépondérant dans cette opération,elle représente à elle seule un intérêt non négligeable.

En effet,le seuil maximum de température pour le matériau est trés proche de la température de chauffage de celui-ci, (30°Cenviron) et cette augmentation de température est très vite atteinte le long de la tête de perçage.

Ces relations sont valables en tout point de l'écoulement , et sont particulièrement sensibles à une quelconque modification de valeur d'un paramètre. Ainsi,une modification du profil du nez de la tête de perçage dans un souci de renforcer celui-ci (passage d'un rayon de 15 mm à un rayon de 25 mm) provoque une augmentation des vitesses de déformation et des accroissements de température du métal à l'endroit de ce nez. Cette modification qui apportait a priori une amélioration certaine de la tenue du nez n'apparait plus nécessairement comme une solution intéressante. Le troisième chapitre correspond à l'étude thermique de la tête de perçage . Le modèle mis en place prend en compte l'échauffement par conduction ainsi que l'échauffement par frottement à l'interface tête / produit. Cette étude est originale car elle utilise des modèles d'échauffement classiques de deux massifs semi-infinis [2), pour étudier deux solides de petites dimensions . Il a donc été nécessaire d'émettre des hypothèses sur le champ de températures dans le cas où il n'est plus possible de faire l'analogie avec les massifs semi-infinis. Des comparaisons ont été faites avec un modèle de calcul par élèments finis :les résultats s'avèrent excellents en tout point de la tête et pour différents temps de contact . Nous avons ensuite réalisé une série de tests pour définir l'influence réelle des différents paramètres qui interviennent de façon importante dans la destruction de la tête . Ainsi, nous avons étudié l'influence du temps de passage ou encore de la longueur du rond percé.Une valeur maximale pour la longueur du rond apparait pour laquelle la rentabilité du processus est optimale sans pour autant atteindre la fusion de la tête. Nous avons également étudié l'influence d'autres paramètres: Une variation du rayon du nez de la tête de perçage (passage d'un rayon de 15 mm à un rayon de 25 mm) apporte effectivement une nette amélioration de la tenue du nez. Ensuite,la nature de l'interface est apparue comme un facteur primordial de la tenue de la tête . Enfin,la vitesse d'écoulement,qui conditionne la rentabilité du processus de perçage. Cette étude a mis en évidence la compétition existant entre les deux phénomènes d'échauffement : la conduction et le frottement.

Le quatrième chapitre présente les différentes validations expérimentales des modèles géométriques développés.

Nous avons ainsi validé

- Le modèle d'évolution du rayon extérieur moyen du produit au cours de la transformation.
- Les résultats obtenus pour l'épaisseur de l'ébauche de tubes.
- Le modèle de calcul de la surface de contact cylindre/produit.
- Les hypothèses émises sur les angles de contact tête/produit.

Ces différentes validations justifient le choix de la figure stationnaire retenue pour l'étude de l'écoulement du métal.

Mais à ce stade de l'étude,il n'est pas envisageable de réaliser l'optimisation d'un paramètre ou d'un groupe de paramètre sans réaliser auparavant les essais correspondant sur site.

En effet,l'influence de la modification d'un paramètre d'entrée sur les grandeurs n'est pas quantifiable avec les outils décrits ci-dessus.

Aussi,dans une deuxième phase de ce chapitre,nous avons présenté une méthode de prévision des grandeurs géométriques de sortie pour une modification quelconque d'un paramètre d'entrée.

Cette prévision représente une première étape vers l'autonomie du logiciel VISUAL .Il reste à prévoir la vitesse VO du rond à l'entrée du perceur,ou encore à trouver un modèle pour le rapport VEX/VC(rapport des composantes axiales de la vitesse d'écoulement à la périphérie du produit et de la vitesse d'entraînement du produit par les cylindres de laminoir)et ceci à la section de passage minimale à la cote Z(4). Nous pourrions alors nous affranchir d'essais coûteux, et aboutir,à court terme,à une simulation numérique autonome du fonctionnement du perceur,permettant d'optimiser les réglages et la géométrie des outillages pour une fabrication donnée.

Nous sommes donc en possession,dés à présent, d'une structure compléte d'étude du procédé de perçage-laminage de tubes sans soudure,organisée autour d'un logiciel spécialisé de modélisation numérique de l'écoulement du métal: VISUAL ,intégrant toutes les théories et toute la connaissance du procédé présentées dans ce mémoire.

Il est maintenant possible de compléter cette structure. En voici quelques aspects qui nous ont paru mériter une attention particulière :

l'amélioration accrue de la modélisation géométrique,par une intégration du phénomène d'usure des cylindres due au patinage des ronds à l'entrée.En effet,cette usure modifie l'abscisse du premier point de contact rond/cylindre ,ce qui influe sur la surface d'entraînement du rond par les cylindres avant le contact avec la tête de perçage,cette surface n'étant plus suffisante ,la tête réalise alors un obstacle à l'avance du produit,et provoque un refus de perçage.

l'augmentation de la base de données objectives qui permet de mieux connaître l'influence des paramètres d'entrée sur l'écoulement du métal.

Ainsi,il serait intéressant d'obtenir la pression sur les outillages et le couple de laminage,qui sont des données trés importantes pour l'optimisation de ce processus,où les puissances consommées sont trés importantes (la puissance fournie avoisine 7000 KW ),pour des surfaces de travail très faibles.

Par ailleurs, pour réaliser une étude plus précise de l'écoulement du métal,il est nécessaire de mieux connaitre les paramètres thermomécaniques des matériaux étudiés,afin d'obtenir les lois d'écoulements adaptées.

Ceci implique la réalisation d'essais de caractérisation à chaud de ces matériaux,ces essais n'ont pu être réalisés à ce jour.

Les problèmes ayant été posés très proprement,l'intégration de nouveaux paramètres ou de nouvelles lois d'écoulement ne modifiera pas ou peu la structure informatique mise en place.

Il serait intéressant de compléter l'étude thermique ébauchée par les études complémentaires suivantes:

- Etude du refroidissement du rond lors de son transfert du four de chauffage au perceur.
- Etude des transferts thermiques produit/cylindre de laminoir.
- Etude des transferts thermiques prodit/disques guides.
- Echauffement aux surfaces de discontinuïtés de vitesses.

D'autre part,il serait intéressant ,pour une plus grande facilité d'interprétation des résultats de calculs, de compléter le post-processeur graphique par une procédure de tracés d'isovaleurs, particulièrement pour les vitesses de déformation et les augmentations de température.
REFERENCES BIBLIOGRAPHIQUES

- [lJ BAMBERGER Y.,l98l,Mécanique de l'ingénieur !!,Milieux déformables,Ed. Hermann,pl66-167.
- [2) BAQUE P.,D'ESCATHA Y.,FELDER E.,HYAFIL J.,l973,Mise en forme des métaux,calculs par la plasticité,Ed. DUNOD.
- [3] BLAZYNSKI TZ.,l968,Rate of deformation and redondant shears in the combined rotary piercing - elongating process Journal of Strains Analysis, Vol.3 n°4.
- [4] BLAZYNSKI TZ.- C.JUBB,déc.l969,Major defects in Rotary Tubes Making Processes , Journal of the Institute of Metal,Vol 97 ,p.363-373.
- [5) BLAZYNSKI TZ.- Geometry Factors and inhomogeneity of flow in Rotary piercing and cold drawing of seamless tubes,Int. J. Mech. Sei. ,Vol.2l,p 527-536 (1979).
- [6) COCQUEBERT E.,l988,Rapport de stage de MST2,Laboratoire de Génie Mécanique,Université de Valenciennes et du Hainaut Cambrésis.
- [7] COUPU J. ,FRAIKIN B. ,HRYCAJ P. ,LOCHEGNIES D.,MATTHIEU P., PICART P. ,OUDIN J. ,RAVALARD Y. ,1987,Simulations numériques des grandes déformations des matériaux, applications aux procédés de mise en forme,Laboratoire de génie mécanique et du Hainaut Cambrésis.
- [8) COULMONT, MOTTU ,1988, Manuel d'utilisation du logiciel VISUAL,Université de Valenciennes et du Hainaut Cambrésis.
- [9) COUPU J. ,OUDIN J. ,1987,Modélisation thermique de la tête de perçage dans le perçage de tubes sans soudure,Exploitation par le logiciel ASTRID,rapport interne,Université de Valenciennes et du Hainaut Cambrésis.
- [10] DARDEL Y. ,l964,La transmission de chaleur au cours de la solidification,au réchauffage et à la trempe de l'acier, Editions de la revue de la métallurgie.
- [11] DELETOMBE Ph.,l986,Rapport de stage de MST2 ,Laboratoire de Génie Mécanique,Université de Valenciennes et du Hainaut Cambrésis.
- [12] DOREMUS E. ,LEGRAND M. ,GELIN J.C. ,l987,Modélisation de l'écoulement du laminoir-perceur de St Saulve,rapport interne,Université de Valenciennes et du Hainaut Cambrésis.
- [13] ERMAN E., 1987, The effect of the processing parameters on the propensity for central fracturing in piercing. Applied Metal Yorking,Vol.4,p 331-341.
- [14] ERMAN E.,l987,The Influence of the Processing parameters on the performance of the two-roll piercing operation, J of Mech. Yorking Technology,p.l67-179.
- [15] GELIN J.C,DOREMUS E.,LEGRAND M.,HRYCAJ PH.,OUDIN J., POTMANS H. ,1988,Kinematic and thermal Analysis of the hot piercing rolling of seamless tubes,Annals of the C.I.R.P, Vol.37/l ,p.255 - 258.
- [16] GELIN J.C.,PICART p.,l986,Some computational aspects on the integration of rate constitutive equations,Proc. of Numiform Conference,Ed. by K.MATTIASSON et al. ,103-109.
- [17] GELIN J.C., OUDIN J., RAVALARD Y., 1984, New upsetting and tensile procedures for metals in warm or hot forging conditions,Annals of the C.I.R.P.,Vol.33/1,155-159.
- [18] GELIN J.C.,LOCHEGNIES D. ,1987,Complete solutions for the viscoplastic flows of Norton-Hoff type and applications to metal forming,Submitted to Comp. Meth. in Appl. Mech. Engrg.
- [19] GELIN J.C., LOCHEGNIES D., 1987, Simulation numérique en grandes déformations plastiques de la mise en forme de tubes,Ecole d'été Matériaux Mise en Forme Pièces Formées GRECO CNRS,Grandes Déformations et Endommagement,G.l.S. Mise en forme ,F.Oléron.
- [20] HONNART A.,l97l,Etude statistique du perceur oblique VALLOUREC,Document interne - VALLOUREC 10-03-1971.
- [21] Kenzo KATO,Yoshihiro SAITO,Toyoyuki HIGASHINO Fundamental study on the Manesmann Piercing Process. (Conférence de Tokyo - septembre 1985).
- [22] LAMBERT,l988,Devis d'un calé perceur,VALLOUREC Industrie.
- [23] MARTIN Ph., 1985, Rapport de stage d'étude, ICAM LILLE.
- [24] MIZUNUMA S., KAWAHARADA M., YANAGIMOTO S., 1985, Analysis for predicting process parameters in cross rolling mills,Proc. of 3 rd. ROMP Conference,Ed. by M.KOBAYASHI p 329-340.
- [25] MOLLIERE J.F.,l986,Rapport de stage de DESS,Laboratoire de Génie Mécanique,Université de Valenciennes et du Hainaut Cambrésis.
- [26] MOTTU G. ,1988,Rapport de stage de DESS,Laboratoire de Génie Mécanique ,Université de Valenciennes et du Hainaut Cambrésis.

#### Bibliographie

- [27] NOUGIER J.P.,Méthodes de calcul numérique,Ed. MASSON, p.l76-177.
- [28] OUDIN J.,RAVALARD Y.,l973,Phénomènes thermiques dans la mise en forme des matériaux,Revue TIJDSCHRIFT,Volume 22 N°4,p251-255.
- [29] ZOROWSKI CFand R.L. HOLBROOCK, Influence of mill setup on hollow geometry produced by rotary piercing 8th.Int. Mach.Toll Design Research Conference (1968).

# ANNEXE 1 *1*

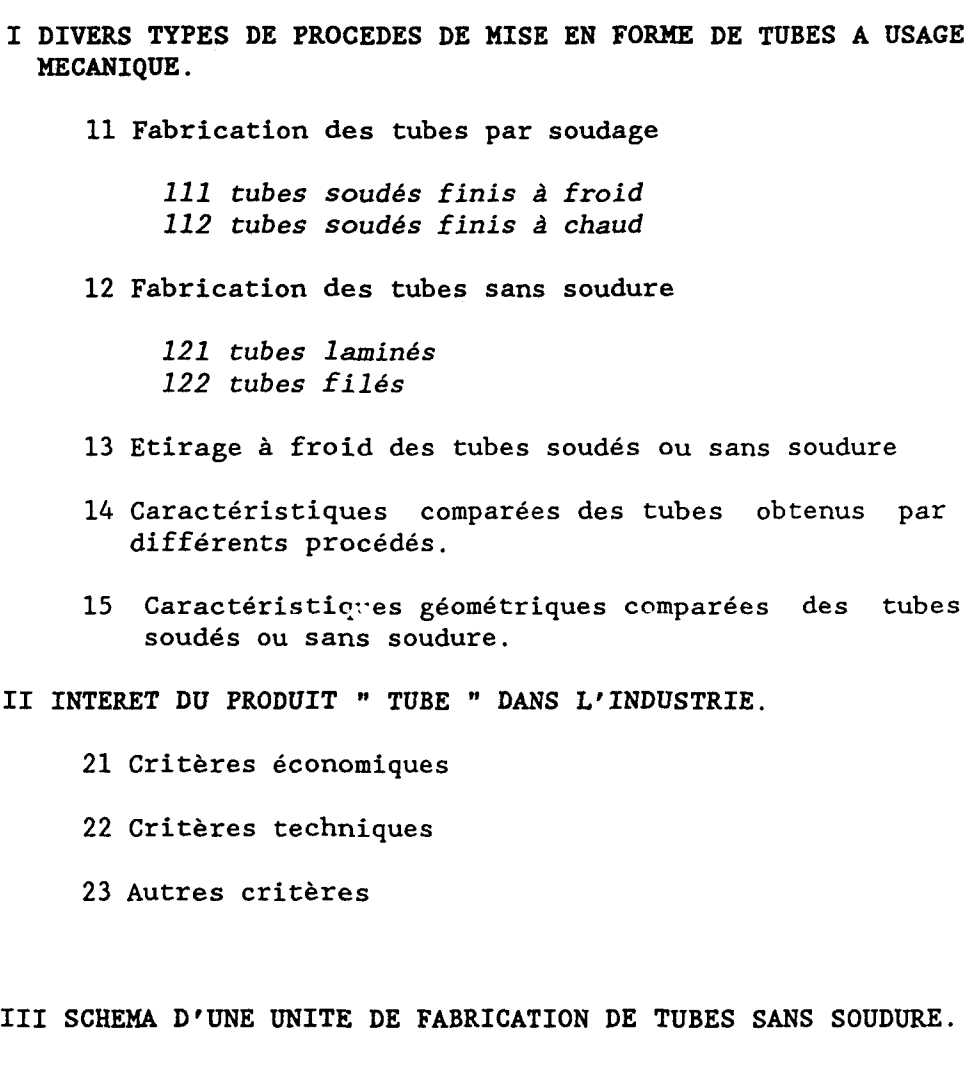

- 31 Présentation de l'unité de VALLOUREC SAINT-SAULVE
- 32 Schéma d'une unité de fabrication de tubes sans soudure
- 33 La fabrication à chaud de tubes sans soudure
- 34 Le laminoir-perceur
- I DIVERS TYPES DE PROCEDES DE MISE EN FORME DES TUBES D'ACIER A USAGE MECANIQUE. (1)
- 11. Fabrication des tubes par soudage.

*111. Tubes* soudés *finis à froid* .

- La matière de départ est un feuillard (ruban d'acier) qui peut être laminé à chaud ( et éventuellement décalaminé ou décapé), ou laminé à froid.

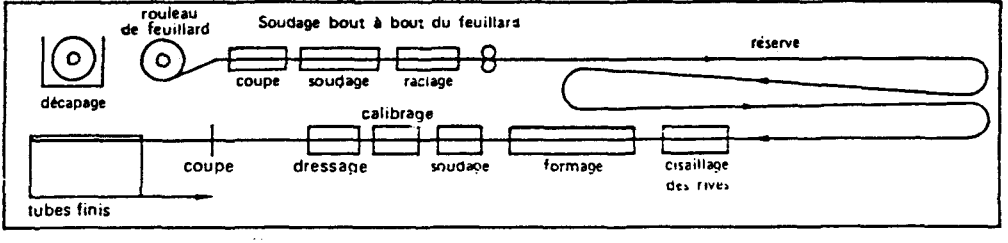

Fig.l Principe de fabrication de tubes soudés finis à froid.

- Chaque rouleau est soudé à l'extrémité du rouleau précédent de façon à former une bande sans fin.

- Le passage de cette bande dans une série de cages de galets permet d'obtenir un tube "rejoint". Cette déformation à froid entraîne un écrouissage du métal.

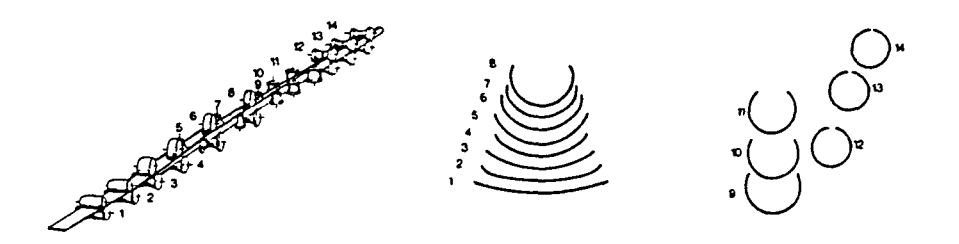

Fig.2 Différentes évolutions de la tole vers la forme tubulaire.

Les rives sont chauffées lors du soudage qui s'effectue par induction :

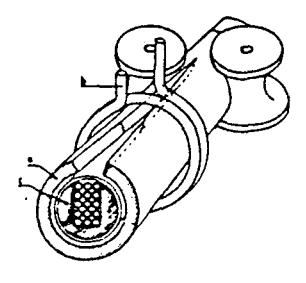

Fig.3 Soudage par induction .

Les opérations de finition consistent :

- au raclage du cordon de soudure extérieur et si nécessaire intérieur.
- aux traitements thermiques éventuels.
- coupe à longueur
- dressage,marquage.

*112. Tubes soudés finis à chaud* .

- La matière de départ est un feuillard laminé à chaud non décalaminé.

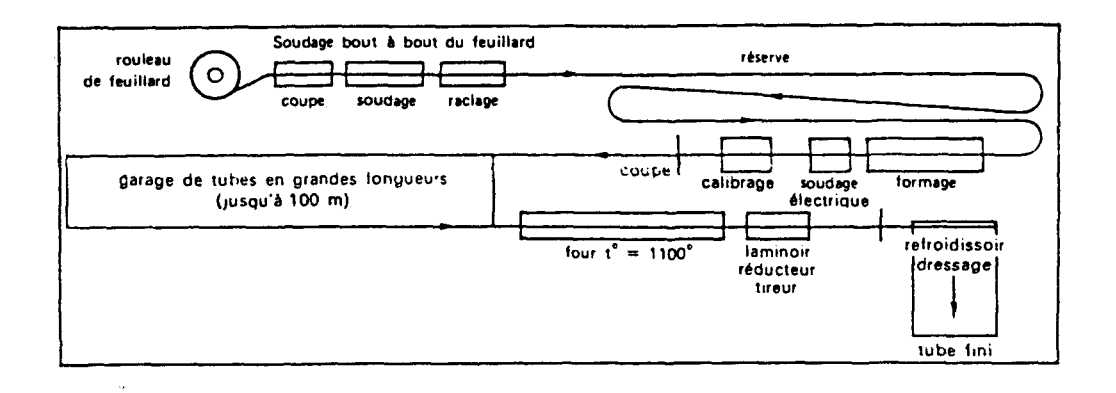

Fig.4 Principe de fabrication de tubes soudés finis à chaud.

- On commence par fabriquer un "tube-ébauche" soudé fini a froid en suivant le processus décrit ci-dessus au §111 .

- Aprés avoir porté cette ébauche à une température de l'ordre de 1100°C ,elle subit un passage dans un laminoir réducteur-tireur qui réduit son diamétre et ,éventuellement modifie son épaisseur (pour l'augmenter ou la diminuer).

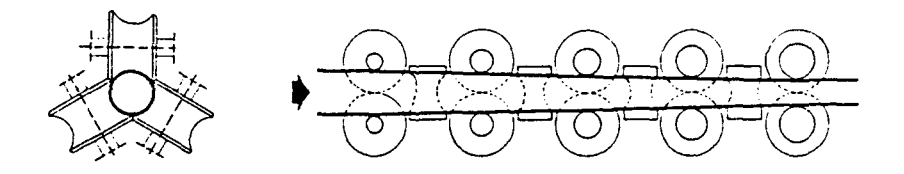

Fig.S Schéma du laminoir réducteur-tireur.

Les opérations de finition consistent

- au raclage du cordon de soudure intérieur.
- calibrage
- coupe à longueur
- traitements thermiques éventuels.
- dressage,marquage.

12. Fabrication de tubes sans soudure.

*121. Tubes laminés.* 

La fabrication des tubes mécaniques sans soudure s'effectue de façon discontinue,tube par tube,par déformation du métal à chaud.

Les principales étapes de fabrication sont les suivantes:

- Tronçonnage des ronds à partir d'un produit plein, issu d'une barre de coulée continue ou d'une barre relaminée.

- chauffage de blocs cylindriques dans un four à sole tournante qui les porte à une température de 1200°C à 1250°C

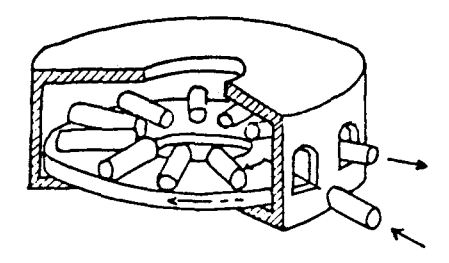

Fig 6. Chauffage des ronds

- perçage d'un avant-trou sur presse pour le guidage du produit sur la tête en début de perçage à l'étape suivante.

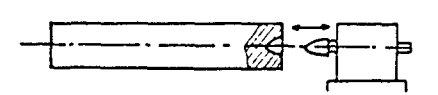

Fig.7 Perçage d'un avant-trou.

- passage dans un laminoir-perceur. Celui-ci est composé de deux cylindres de forme bi-conique qui sont inclinés par rapport à l'axe de passage du produit,ce qui donne à ce dernier un mouvement hélicoïdal suivant son axe.

Deux disques-guides maintiennent le produit en cours de perçage dans un plan perpendiculaire à celui-ci d'action des cylindres de laminoir (non visibles sur la figure).

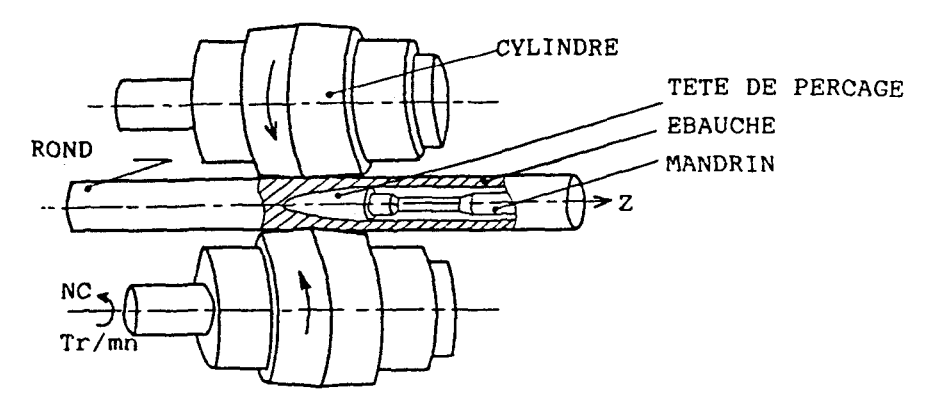

Fig.S Laminoir-perceur.

passage dans un laminoir transversal:l'ébauche de tube sort du laminoir-perceur enfilée sur la barre qui supporte la tête de perçage (mandrin de perçage), elle est relaminée sur ce mandrin par trois cylindres inclinés

La longueur du mandrin étant inférieure au tube produit par cette opération: une vitesse relative entre le produit et le mandrin obtenue par retenue du mandrin garantit un laminage du produit sur le mandrin pendant la durée de l'opération.

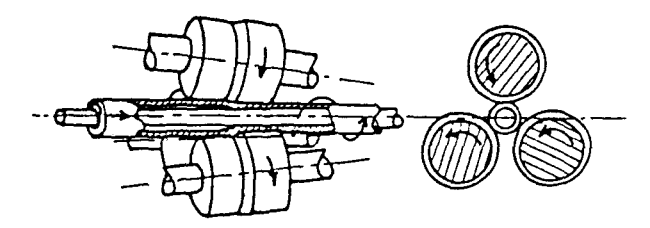

Fig.9 Laminoir transversal de tubes.

- réchauffage du produit à 980°C dans un four à passage. - passage dans un laminoir réducteur-tireur qui réduit son diamétre et modifie son épaisseur (pour l'augmenter ou la diminuer).Chaque cage donne un diamétre extérieur au produit, et la différence de vitesse d'entraînement des cylindres de chaque cage n'est pas nécessairement en rapport inverse des variations des sections de passage dans chacune des cages,ce qui a pour effet de régler l'épaisseur du tube ainsi obtenu.

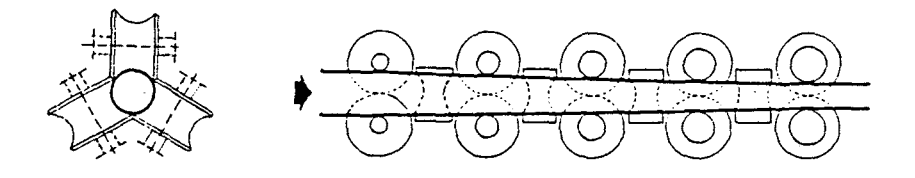

Fig.lO Laminoir réducteur-tireur.

- opérations de finition : coupe à longueur,dressage,marquage.

*122. Tubes* filés.(procédé Ugine-Séjournet).

L'originalité de ce procédé réside en la lubrification des outillages: La billette est recouverte de poudre de verre,qui devient visqueuse aux températures de filage (de l'ordre de 1200°C) :

- elle assure la lubrification au cours du filage,permettant une meilleure tenue à l'usure des outillages.
- elle constitue un écran thermique qui limite la perte de calories.
- elle protége la billette contre l'oxydation au cours de la fabrication.

*Les principales étapes de la fabrication sont les suivantes:* 

- Forage d'un avant-trou

- Chauffage du bloc à une température de l'ordre de 1200°C dans un four à chauffage sans oxydation (atmosphère réductrice).

- Dépot de lubrifiant solide (poudre de verre)

Poinçonnage de l'ébauche dans une presse verticale <sup>à</sup> percer qui transforme le produit en une ébauche aux dimensions requises pour l'étirage.

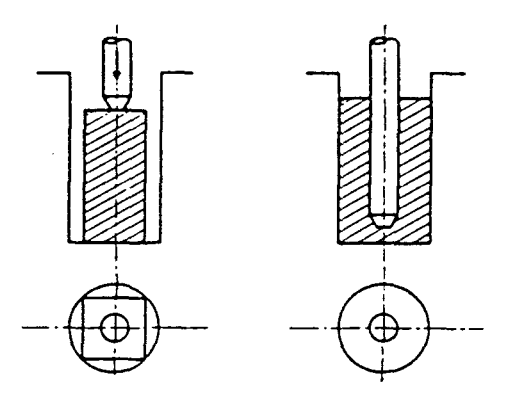

Fig.ll Poinçonnage de l'ébauche.

- Réchauffage intermédiaire à 1200°C.
- Dépot de lubrifiant solide à nouveau (poudre de verre) .

- Filage : l'ébauche , introduite dans le conteneur de la presse à filer,est poussée par le poinçon.Le métal est extrudé entre la filière et l'aiguille .Le *"culot"* qui reste dans le conteneur est séparé du tube par sciage,puis éjecté par recul du conteneur.

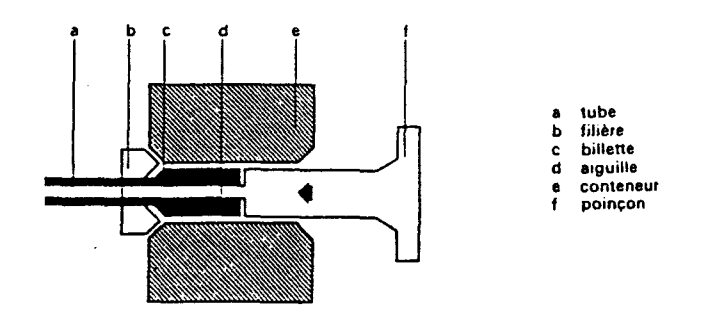

Fig.l2 Presse à filer.

Opérations de finition déverrage , coupe à longueur , dressage, marquage.

13. Etirage à froid de tubes soudés ou sans soudure .

- Selon le taux de réduction recherché , l'étirage se fait en un ou plusieurs cycles comportant une ou plusieurs *"passes"* d'étirage.

- Au début de chaque cycle , le tube est soumis à un traitement thermique et à une préparation de surface (décapage et lubrification).

- Il existe plusieurs types de procédés d'étirage,qui différent par l'organe ou l'abscence d'organe de calibrage des dimensions intérieures du tube :

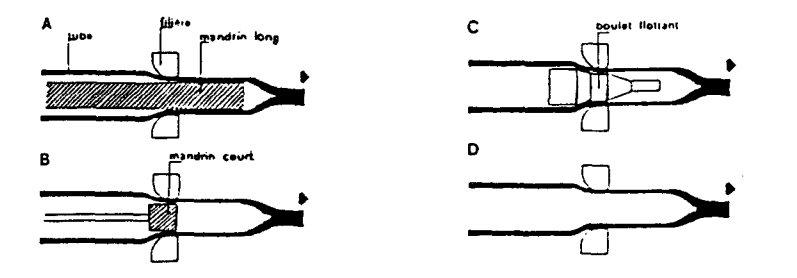

Fig.l3 Différents types de procédés d'étirage .

#### 14. Caractéristiques comparées des tubes obtenus par différents procédés

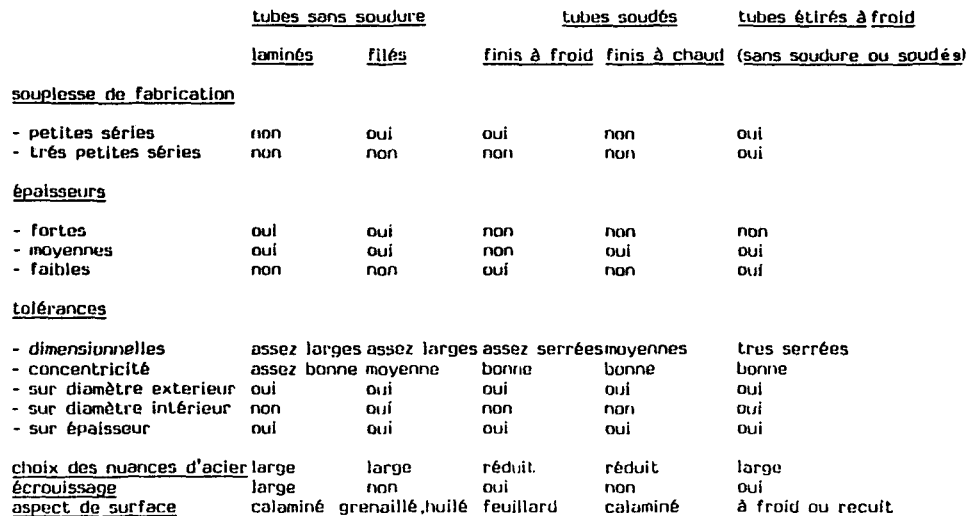

### 15. Caractéristiques géométriques comparées des tubes soudés et sans soudure.

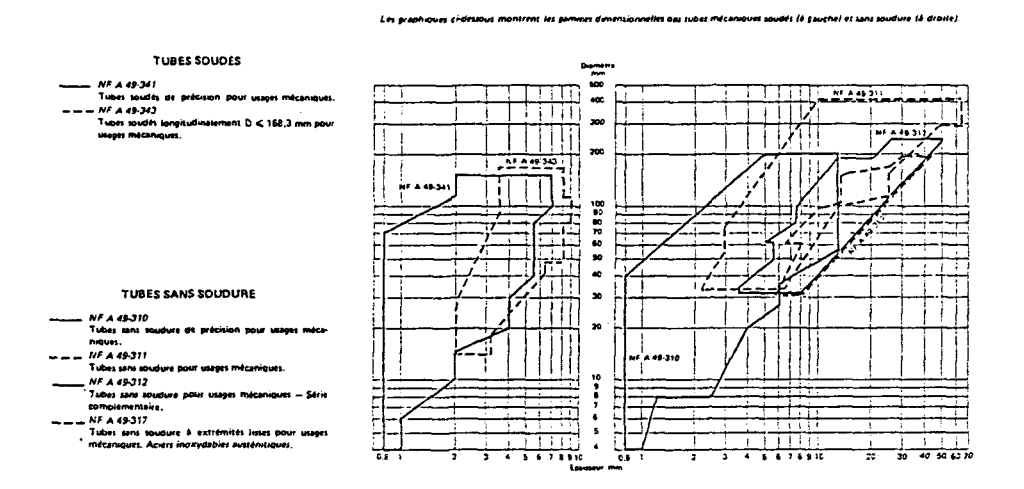

Fig.l4 Caractéristiques géométriques comparées des tubes soudés et sans soudure.

II- INTERET DU PRODUIT" TUBE" DANS L'INDUSTRIE .(2)

L'industriel doit produire avec la valeur maximale, soit un rapport qualité sur coût qui soit minimum pour son produit.

Il aura donc à faire le choix pour ses produits tubulaires d'une ébauche pleine à usiner ou d'une ébauche tubulaire qui lui épargnera des usinages.

Les critères à sa disposition sont essentiellement de deux ordres:

- économiques.
- techniques.

voici quelques détails pour chacun de ces critères

21. Critères économigues .

Le tube est souvent l'ébauche la plus économique pour la réalisation d'une pièce creuse.

- soit D le diamétre extérieur du tube capable de contenir la pièce à usiner.

- soit E son épaisseur .

On considère, en général, que la réalisation du tube capable par un des moyens précédant (1) est un choix concurrentiel par rapport à celui d'un rond plein lorsque le coefficient D/E est >4 , et que ce choix est assurément le meilleur pour un coefficient D/E >6.

22. Critères technigues

\* teneur *en élèments d'alliage* 

Pour des alliages fortement concentrés:l'alésage ou le forage sont des opérations trés difficiles à réaliser .Les conditions de coupe de ces alliages sont trés mauvaises, car les températures obtenues en pointe d'outil créent des états métallographiques où apparaissent des micro-carbures qui détériorent l'arête tranchante de l'outil.

Aussi, pour limiter au maximum les opérations d'usinage,on aura recours à des tubes comme ébauche ,même dans des cas où le rapport D/E n'est pas un rapport économique.

*\*rapport L/d.* (L:longueur du tube , d:diamétre intérieur).

Pour des problèmes de guidage de l'outil pendant l'usinage , il apparaît évident de préférer le tube ébauche au rond plein pour des rapports L/d importants.

ex : tube de  $L = 500$  mm,  $d = 4$  mm, ce tube ne pourra pas être réalisé par usinage, on choisira un tube ébauche.

23. Autres critères

\* *normalisaèion* .

Les normes AFNOR (3)définissent de façon rigoureuse :

- les caractéristiques géométriques (ovalisation,excentration,rectitude).
- les tolérances dimensionnelles.
- la nuance de l'acier(composition chimique et caractéristiques mécaniques).
- les conditions de mise en oeuvre.
- leur domaine d'emploi.

Le marquage des tubes permet de vérifier facilement la norme à laquelle ils répondent et d'identifier le fabricant qui garantit la conformité à cette norme.

\* *Facilités d'approvisionnement.* 

Dans leurs dépots régionaux ,les négociants tiennent en stock des tubes mécaniques. L'utilisateur peut donc à tout moment être servi sans délai, même s'il n'a besoin que d'une bague de faible longueur .

Il est aussi possible d'obtenir pour certaines commandes - moyennant des délais de fabrication et un certain tonnage des tubes réellement "sur mesure".

III EXEMPLE D'UNITE DE FABRICATION DE TUBES SANS SOUDURE.(4)

31. Présentation de l'unité VALLOUREC de SAINT-SAULVE.

L'entreprise française où est installée cette unité est celle de *VALLOUREC SAINT-SAULVE* . Cette entreprise occupe environ 24 hectares.On peut y accéder par voie ferrée ou par autoroute.

Elle a été créée en 1978 , elle est la dernière unité créée au sein du groupe *VALLOUREC.* 

Elle a donc bénéficié des connaissances déjà acquises dans les autres usines du groupe ,en particulier une automatisation trés poussée et l'utilisation de l'informatique pour la gestion de production.

L'usine de *VALLOUREC SAINT-SAULVE* s'occupe de la production des tubes sans soudure,aussi bien pour des aciers ordinaires que pour des aciers inoxydables.Les gammes dimensionnelles vont de 26,9 mm à 127 mm en diamètre pour des épaisseurs variant entre 2,3 mm et 16 mm.

Les principales industries clientes étant :

- L'industrie pétrolière (tubings,tiges de forage, ... )
- -L'industrie automobile (suspensions, ... )
- -L'industrie mécanique (télésièges,vérins, ... )
- Les chauffagistes (tubes réchauffeurs pour les centrales thermiques)

La place de *VALLOUREC SAINT-SAULVE* dans le marché du tube sans soudure peut se résumer ainsi:

- 2° tubiste européen (1° RFA)
- 6° tubiste mondial

VALLOUREC SAINT-SAULVE s'est également lancé dans le marché des tubes en acier allié à 13% Chrome ,marché en pleine expansion du fait de la haute résistance à la corrosion qu'offre cette nuance.Les chiffres suivants vous permettront de mieux situer la place qu'occupe l'entreprise dans ce secteur :

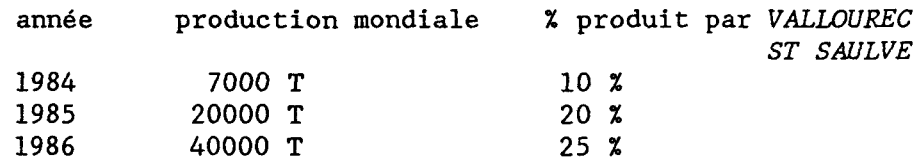

L'unité de fabrication à chaud de tubes sans soudure est représentée schématiquement au paragraphe suivant. La dimension d'une telle unité de fabrication est particulièrement importante : 150 x 300 m environ.

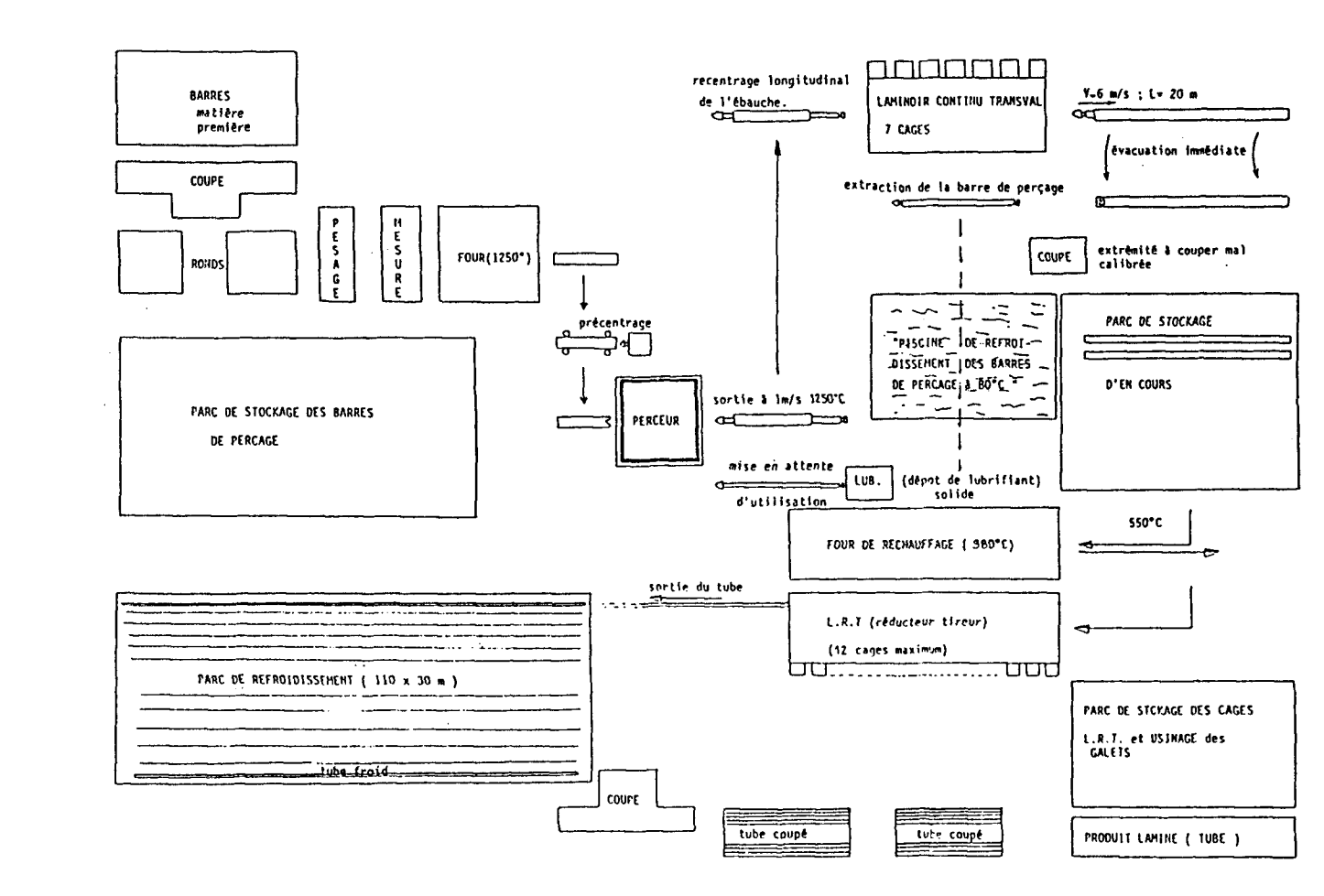

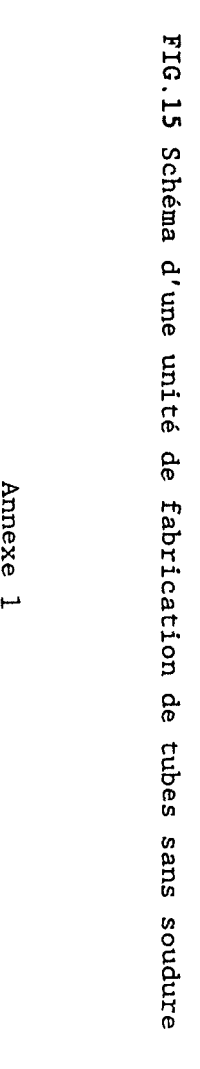

1<br>24

33. La fabrication à chaud de tubes sans soudure .

La description suivante correspond à la figure 20

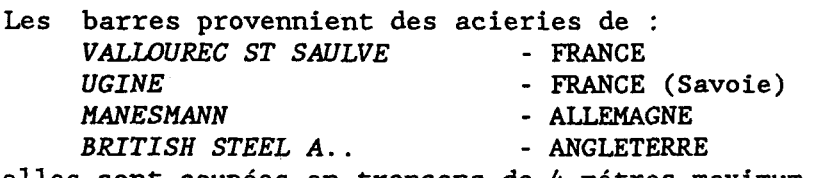

elles sont coupées en tronçons de 4 métres maximum , par des scies circulaires.

Les ronds ainsi obtenus arrivent , aprés pesée et convoyage, au four tunnel à longerons mobiles où ils sont portés à une température avoisinant 1250°C.

Ils passent ensuite à la presse à centrer ,où l'on crée une cavité de pré-centrage de la tête de perçage dans le produit au début de l'opération de perçage.

C'est à cette opération que les ronds sont transformés une première fois en tube appelés " *ébauches* " de 4 à 10 métres de longueur.

Ces ébauches enfilées sur le mandrin (ou barre de perçage) qui supporte la tête de perçage sont convoyés au laminoir continu *(TRANSVAL)* qui aménera l'ébauche à une épaisseur de 3 à 16 mm et une longueur de 20 à 30 métres.

A leur sortie de ce laminoir, on procéde au démandrinage opération qui consiste à libérer le mandrin de l'ébauche.Les ébauches aprés tronçonnage de leur extrémité arrière - dégradée en sortie du laminoir transval - sont passées au four de réchauffage (980°C) puis passent au décalaminage avant de subir leur dernière transformation de finition au laminoir réducteur-tireur qui leur donne leurs caractéristiques dimensionnelles de diamétre et d'épaisseur .

Les tubes sont alors refroidis sur un parc avant d'être coupés, dressés,soufflés,controlés,marqués.

34. Le laminoir-perceur

C'est cet outil qui *a* fait l'objet des travaux de recherche présentés dans ce rapport.

Le laminoir-perceur est dans la chaine de fabrication à chaud,l'une des trois étapes importantes dans la transformation du produit.

La complexité de la géométrie des outillages en fait l'outil le plus difficile à maitriser.

La connaissance des valeurs des multiples paramètres géométriques,cinématiques,thermiques pour une fabrication donnée provient d'essais antérieurs ,les valeurs de réglage des paramétres étant stockées sur des fiches. Les interventions sur les réglages , suite à une difficulté d'exécution , sont alors guidées essentiellement par l'expérience des spécialistes de cet outil.

REFERENCES BIBLIOGRAPHIQUES :

- (1) CORPET Ph. ,1983,Fabrication des tubes mécaniques,Notice 1097,Chambre syndicale des fabricants de tubes d'acier(CSFTA).
- (2) PERINEAU Ph.,l983,Comment choisir un tube mécanique, Notice 1102,CSFTA.
- (3) TUBES MECANIQUES,l983,Receui1 de normes AFNOR,OTUA-CSFTA.
- (4) MOLLIERE J.F.,1986,Rapport de stage de DESS,Laboratoire de Génie Mécanique,Université de Valenciennes et du Hainaut Cambrésis.

## ANNEXE 2

Cette deuxième annexe est un lexique détaillant les notations utilisées dans les documents de saisie que sont la fiche d'atelier et la banque de données LOTUS. Les paramètres utilisés dans le fichier d'entrée de VISUAL ne sont pas repertoriés dans ce lexique.

ARRET :

Temps d'interruption de la production ,quel qu'il soit.

CANNELURE :

Diamètre du tube à la sortie du laminoir-continu qui constitue l'étape de laminage suivant le perçage. Cette valeur permet de connaître le diamètre du rond quand celui-ci n'est pas précisé.Ainsi une cannelure CllS correspond à un rond de diamètre 140 mm et une cannelure Cl47 correspond à un diamètre de rond de 177 mm .

C MAX : valeur du couple maxi pendant le perçage d'un rond.

C MOY : valeur du couple moyen pendant le perçage d'un rond.

 $\phi$  CYLINDRES : correspond à RC.

DATE : jour de remplissage du tableau.

DIAM ROND : diamètre du rond à froid

 $\phi$  DISQUES : diamètre des disques-guides

 $\phi$  EBAUCHE : égal à 2 RS.

EP MOY Epaisseur moyenne de l'ébauche calculée à chaud.

EPP TH épaisseur théorique à froid en sortie perceur.

EP THEORIQ :

Epaisseur que l'on doit prévoir à la sortie du L.C. , cette valeur est très significative pour caractériser la production dans l'usine.Par la suite ,elle a été nommée EP LC.

INCLIN  $(d^{\circ})$  : K

INCLIN (Pts) : expression de l'angle K en cabine perceur.

LAMINE/CC :indique si les ronds ont été laminés,où s'ils proviennent de coulée continue.

LGC EBAU : Longueur calculée de l'ébauche à chaud.

LG TETE : LT

LG TH EBP : Longueur théorique de l'ébauche perceur à froid.

LG TH RD : Longueur théorique du rond à froid.

LGUEUR CELLULE :Longueur réelle entre les cellules 1 et 3 , égale à 3760 mm ± 10 mm.

LOT LANCEMENT :

Lot de lancement correspondant à une commande client.Pour un lot de lancement,il est possible d'avoir plusieurs lots de laminage.

LOT LAMIN : voir LOT LAMINAGE

LP CELL : longueur entre les deux cellules sur le papier d'enregistrement du couple de laminage. Le front montant est déclenché par le passage de l'ébauche devant la cellule l;le front descendant est déclenché par le passage de l'ébauche devant la cellule 3.

LP EBAU Longueur de la courbe de couple ,mesurée aux deux tiers de la valeur du couple moyen.Cette valeur "deux tiers" a été déterminée expérimentalement en comparant la courbe de couple avec la longueur réelle de l'ébauche sur 5 exemplaires,ce qui paraît insuffisant.

Cette courbe est obtenue en connectant l'enregistreur en série avec l'indicateur de couple d'un des deux cylindres de laminoir.

N° : numéro propre à l'étude ,qui est le repère commun à la fiche d'atelier et à la base de données LOTUS.

NB/CYL : nombre d'ébauches réalisées par cylindres Le nombre d'ébauches réalisées par cylindre est l'information la plus fiable concernant leur usure.

N CYL :vitesse de rotation NC

N DISQ : vitesse de rotation des disques-guides.

(ND/NC)/100 : pourcentage de réduction de la vitesse des cylindres ,permettant d'obtenir la vitesse de rotation des disques.C'est cette valeur que l'opérateur affiche.

NUANCE : nuance du matériau,codes spécifiques à VALLOUREC.

NUM : numéro du rond relevé à l'aide du compteur en cabine dans le lot sur lequel a été fait un enregistrement de courbes de couple.Cette valeur est relevée en cabine perceur.

POIDS poids du rond moment du remplissage du tableau (Matin,Aprés-midi, POSTE : Nuit). PROVENANCE : quatre grands fournisseurs de VALLOUREC  $\epsilon \sim \epsilon^{-\gamma}$ ss *Sainli>,Saulve*  France MD Manesmann Allemagne *British Steel A ..*  BSA Angleterre UG *Ugine*  France QTE : nombre de ronds pour le lot considéré. RAYON MAXI: RC REF CYLINDRES : référence des cylindres REF DISQUES : référence des disques SERR CYL : SE, le serrage est en principe égal à 90% du  $\phi$  du rond,il est obtenu avec une précision de ± 0.2 mm. SERR DISQ : distance entre les deux disques. La valeur du serrage est en principe égale à la valeur du diamètre du rond. Elle est obtenue avec une précision de ± 0.2 mm. TEMPS : temps de passage du rond  $\phi$  TETE : diamètre de la tête de perçage , obtenue avec une précision de± 0.1 mm .  $\theta$ <sup>°</sup>C : température du produit en sortie , mesurée à l'aide d'une lunette immédiatement en sortie perceur. Nous indiquerons la température moyenne sur un lot. VITESS DEFIL : vitesse de défilement du papier sur l'enregistreur  $(25 \text{ mm/s})$ . VS : Vitesse de sortie de l'ébauche calculée.

remarque : toutes les notations faisant appel à un calcul pour leur détermination,sont reprises en détails dans le lexique du rapport de M. COCQUEBERT E. (6]

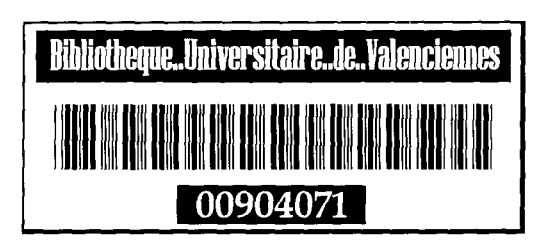